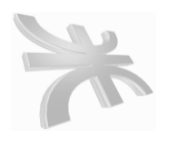

**UTN** FACULTAD REGIONAL CORDOBA INGENIERIA en SISTEMA de INFORMACION CARRERA: ANALISTA UNIVERSITARIO DE SISTEMAS

# **HABILITACIÓN PROFESIONAL**

**Curso**: 4k2 **Profesor**: Ing. Zohil, Julio **JTP**: Jaime Natalia

**Empresa**: ARCO IRIS

**Actividad**: Venta de desayunos sorpresa y regalos empresariales

**Sistema**: NECTAR

**Metodología**: **P**roceso **D**esarrollo **U**nificado

# **W. REQUERIMIENTOS**

#### **Integrantes**:

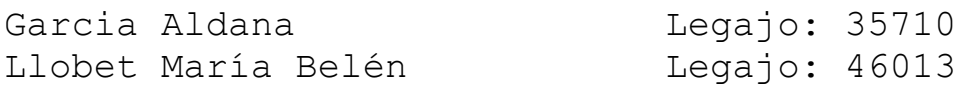

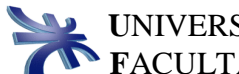

#### **INDICE**

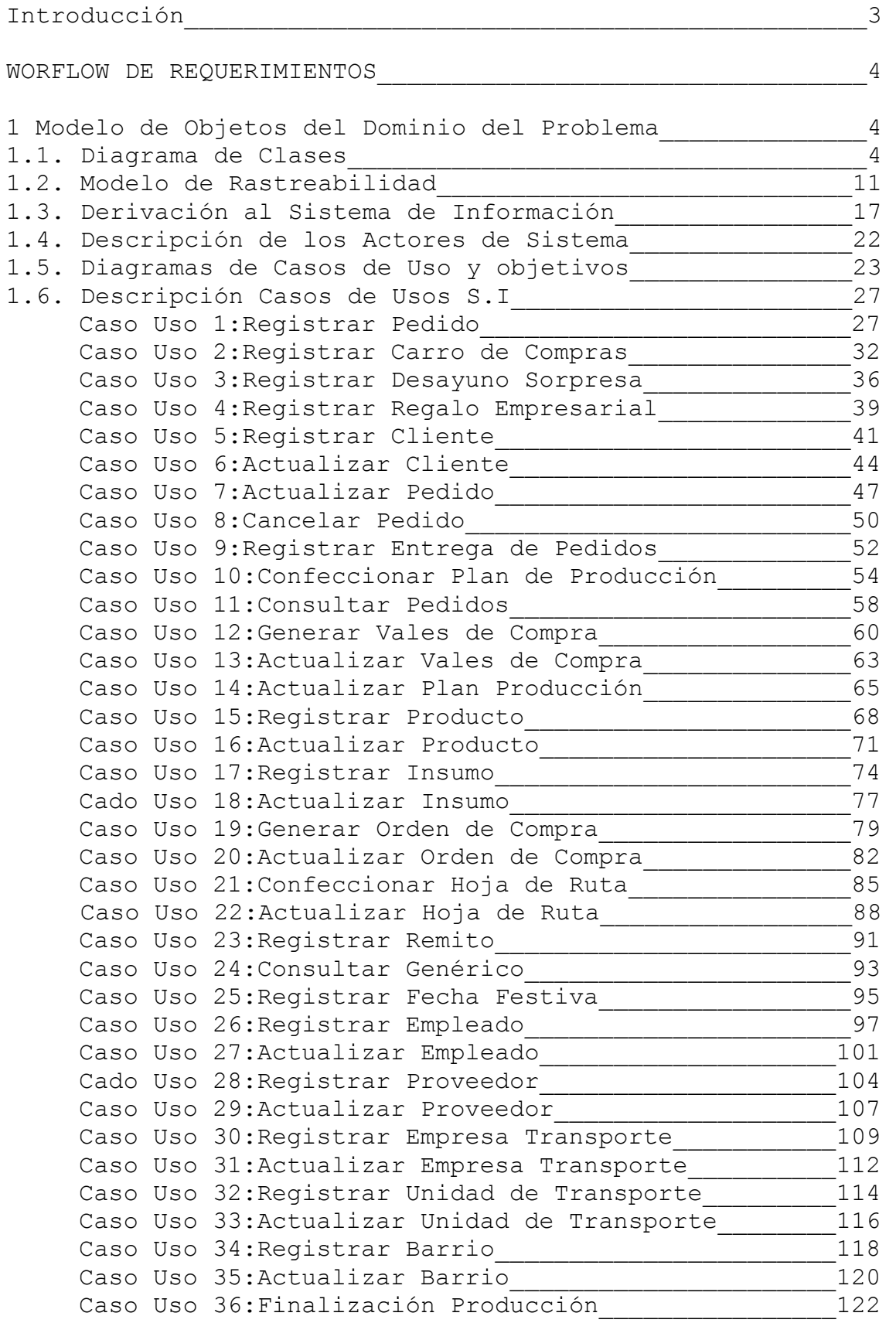

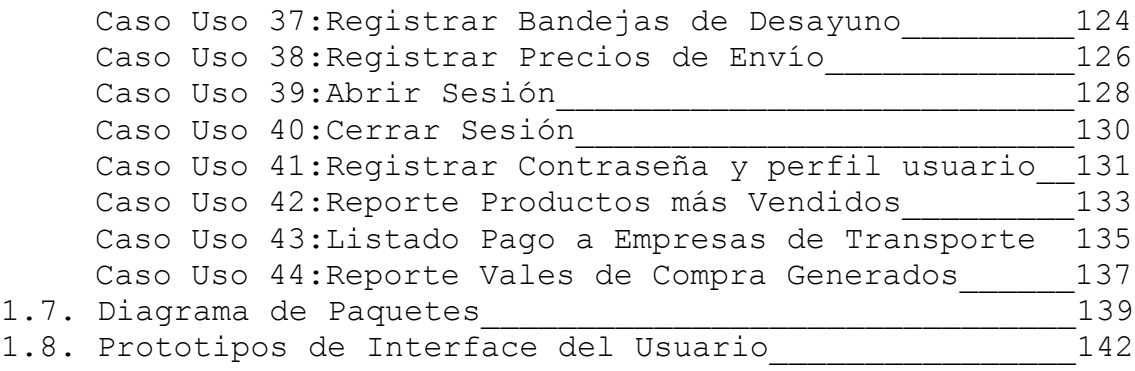

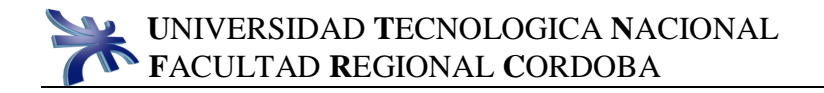

# **Introducción**

Durante la etapa de Workflow de Requerimientos buscamos dar curso al modelado del sistema, a través de la derivación de requerimientos en base a lo anteriormente planteado en el modelado de negocio.

Las herramientas utilizadas en esta etapa son, el modelo de objetos del dominio, para comprender cuales son las entidades que hay que tener en cuenta en el sistema, el modelo de casos de uso del sistema, las descripciones de dichos casos de uso para entender un poco más a fondo el funcionamiento de los procesos, y por último las interfaces asociadas a estos procesos.

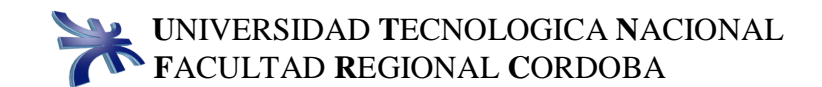

#### 1.1. Diagrama de Clases

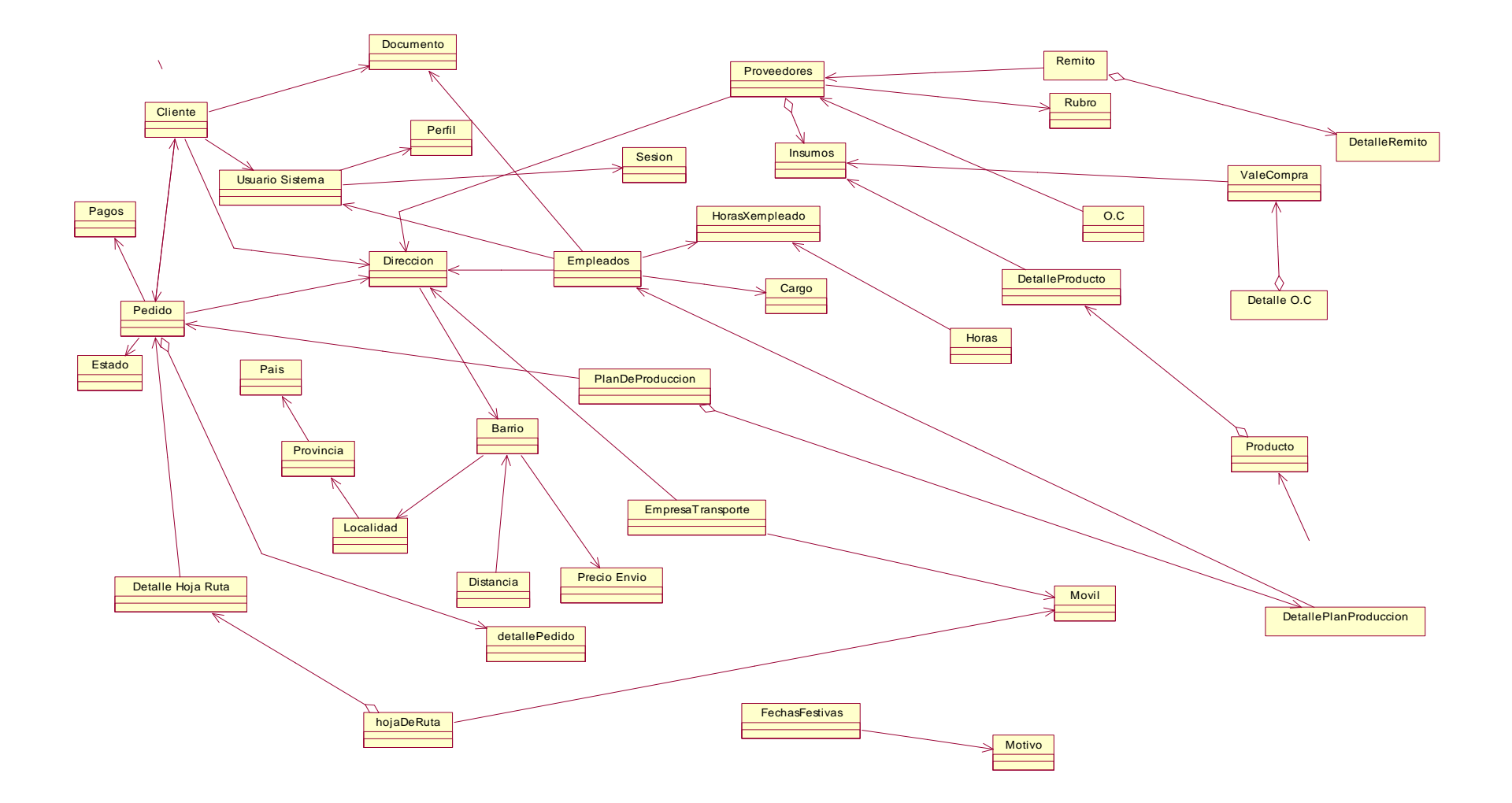

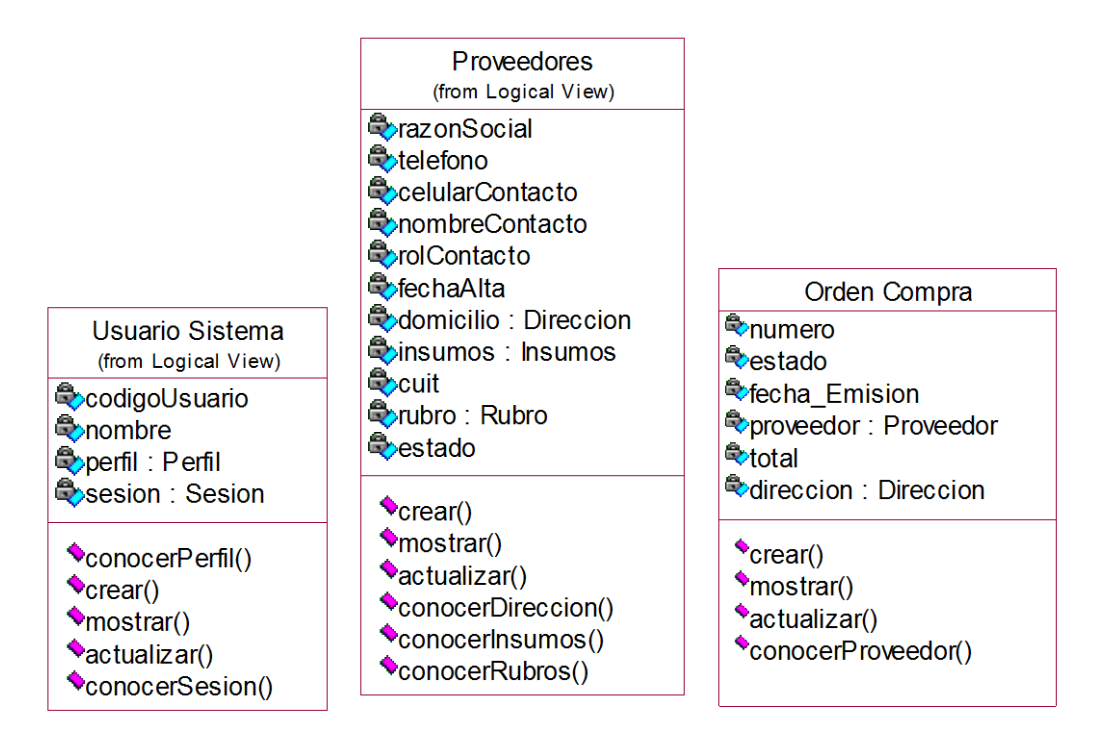

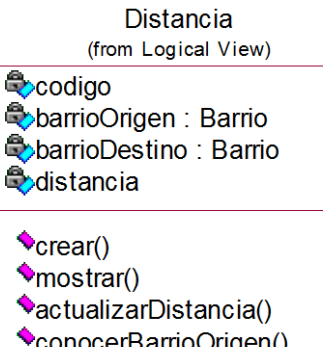

conocerBarrioOrigen() ConocerBarrioDestino()

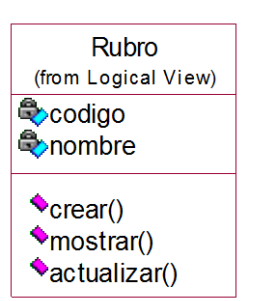

#### Horas (from Logical View) CodigoHoras **Q**odias **C**horaDesde <mark>⊕</mark>horaHasta Chorasxemp: HorasXempleado  $\bullet$ crear()

mostrar() \*actualizar() ConocerHorasXempleado()

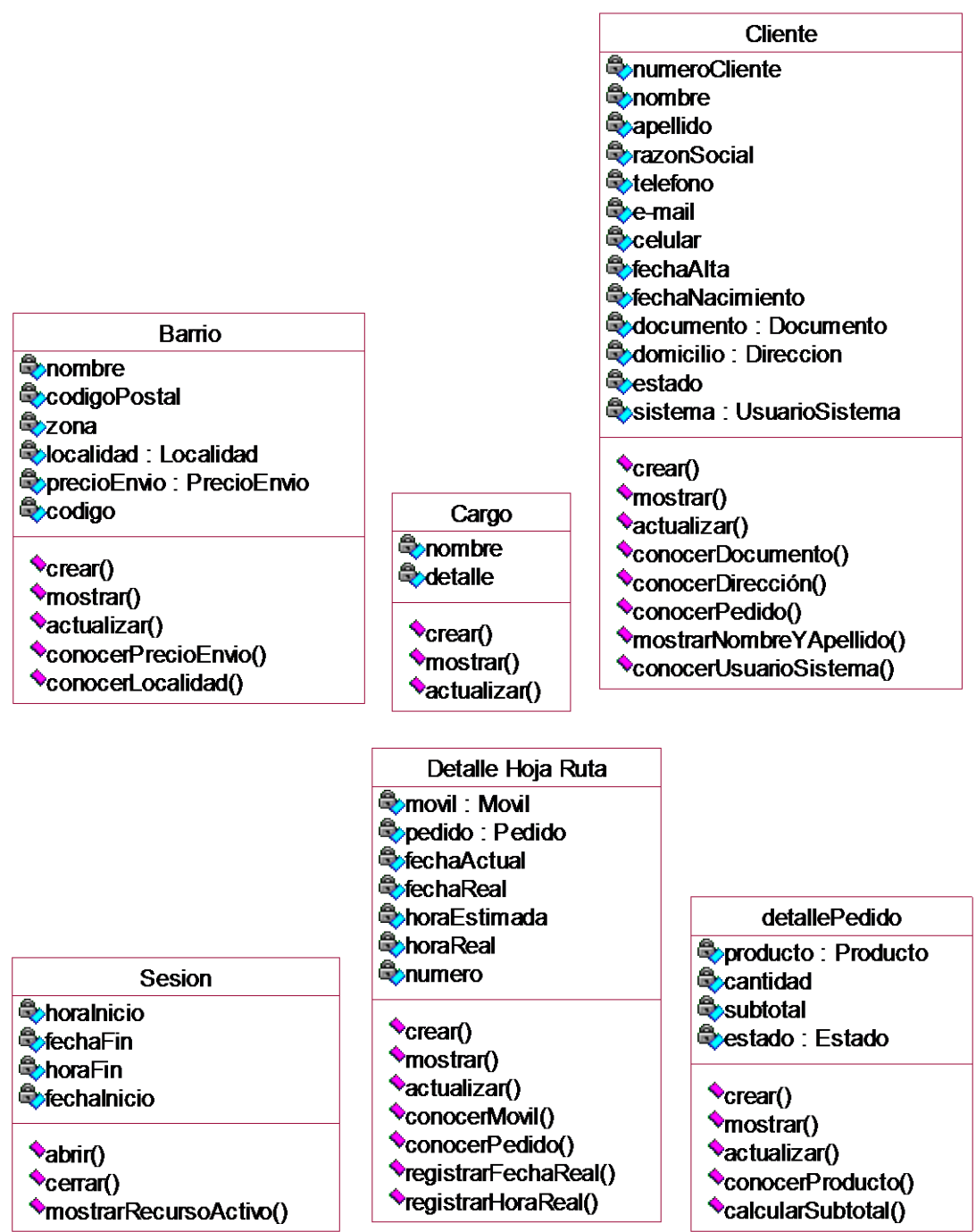

 $\overline{a}$ 

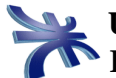

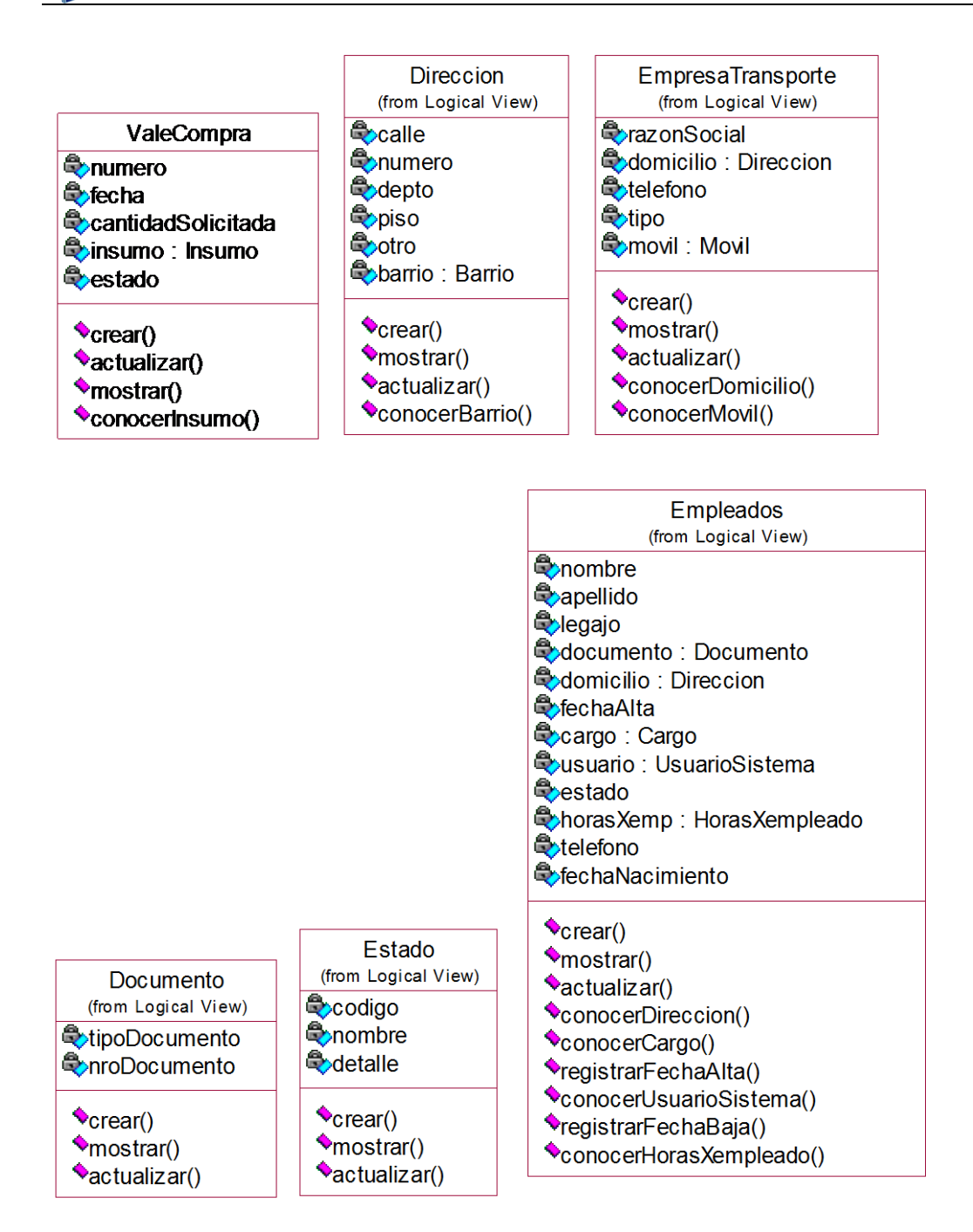

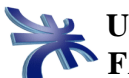

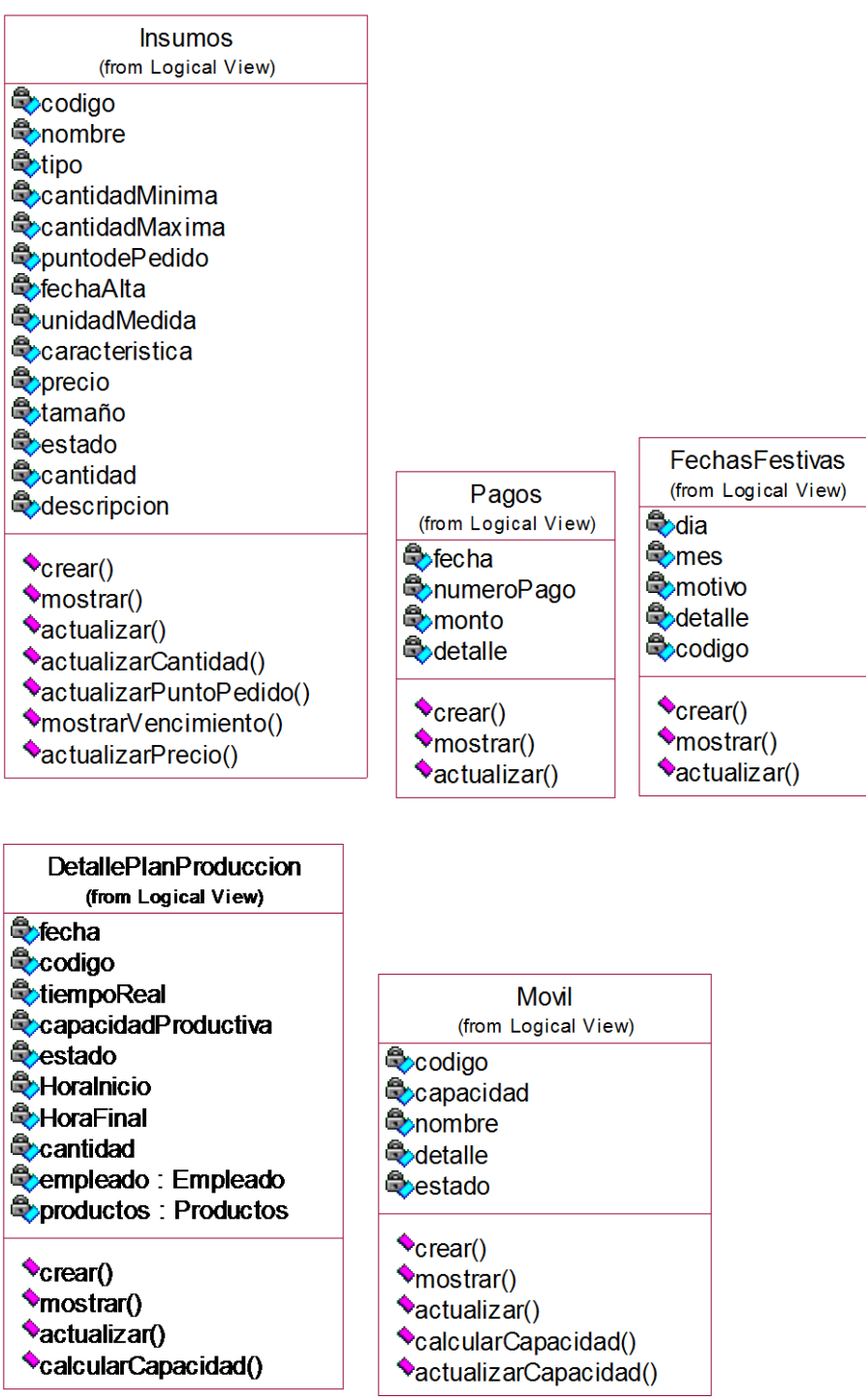

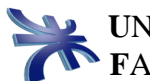

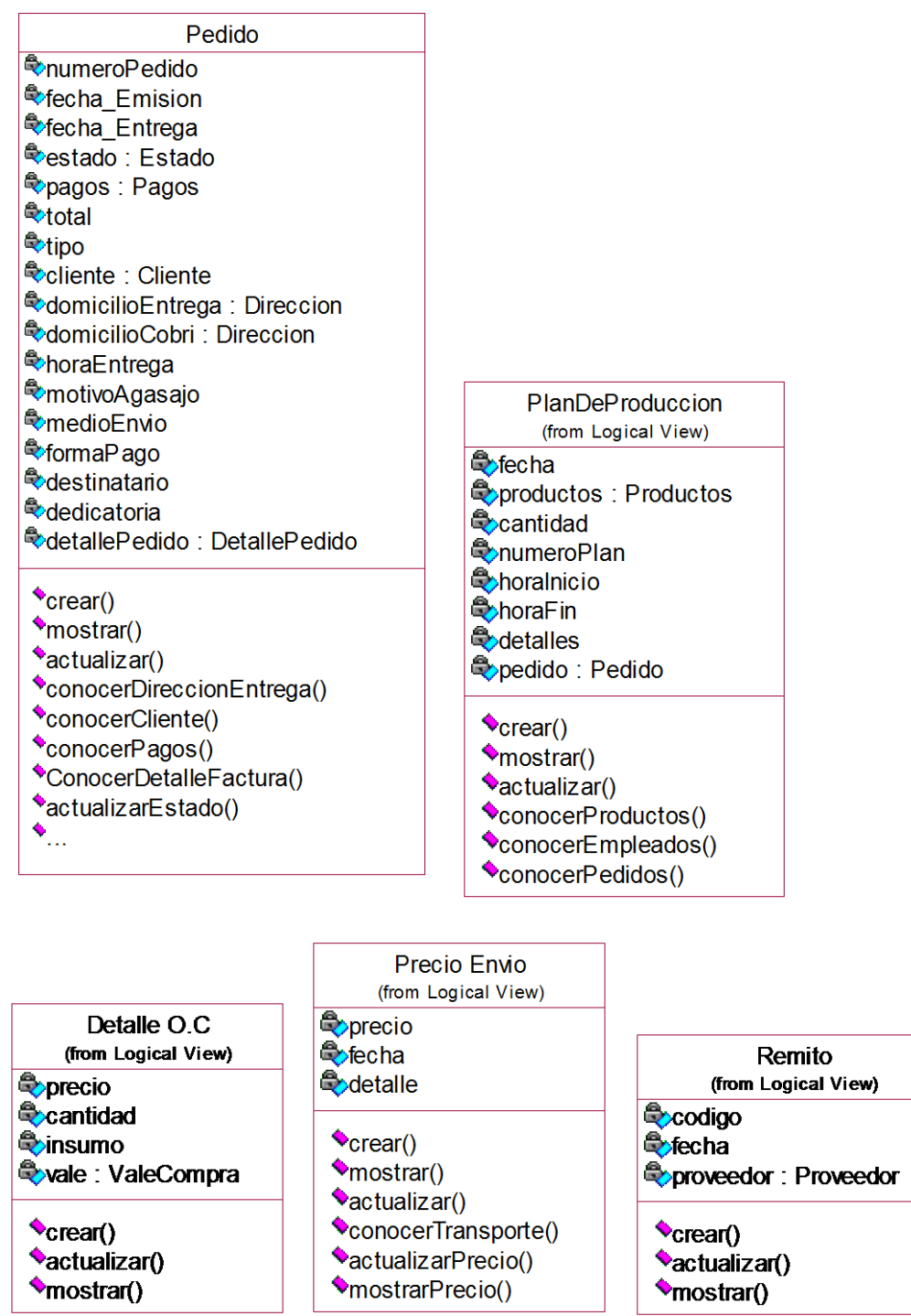

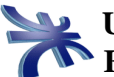

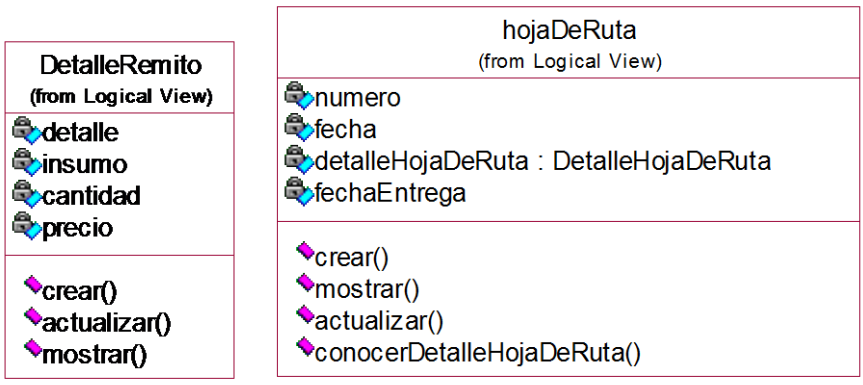

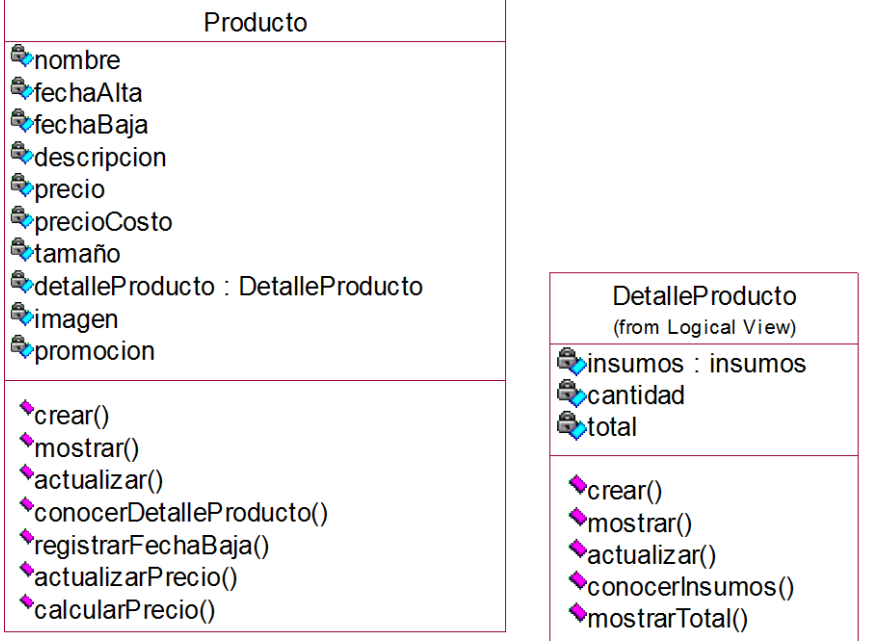

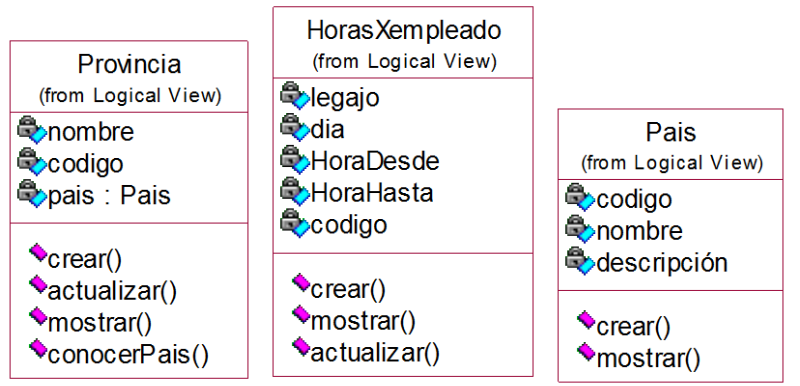

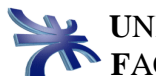

1.2. Modelo de Rastreabilidad entre Proceso de Negocio y los Casos de Usos De Sistema de Información que le darán soporte:

Proceso de Negocio: Gestionar Pedido

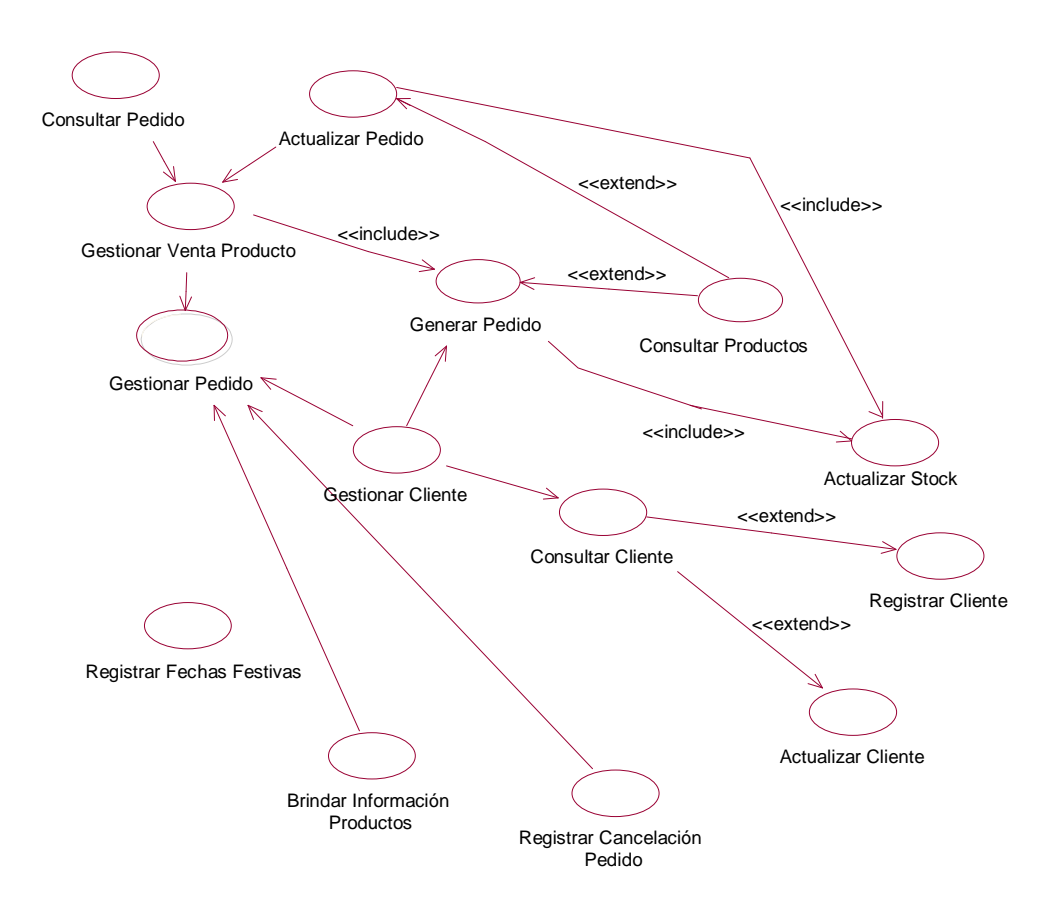

#### Proceso de Negocio: Gestionar Compra

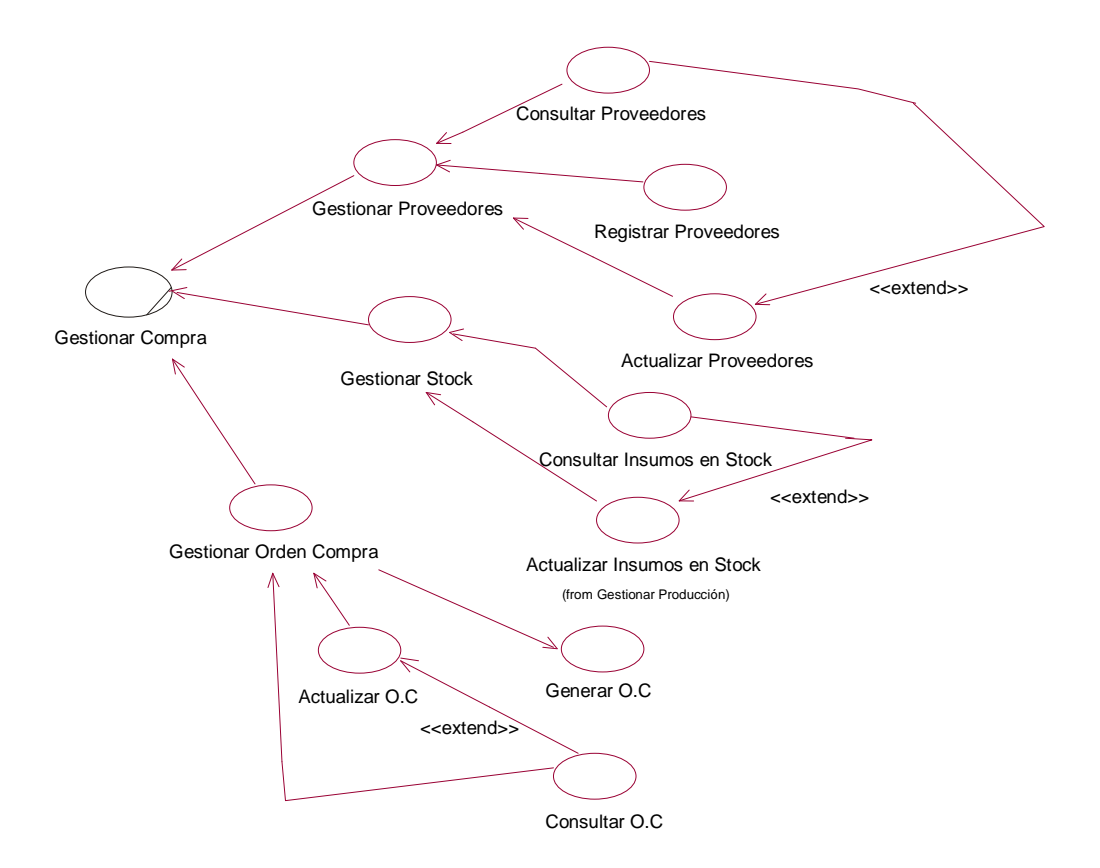

#### Proceso de Negocio: Gestionar Web

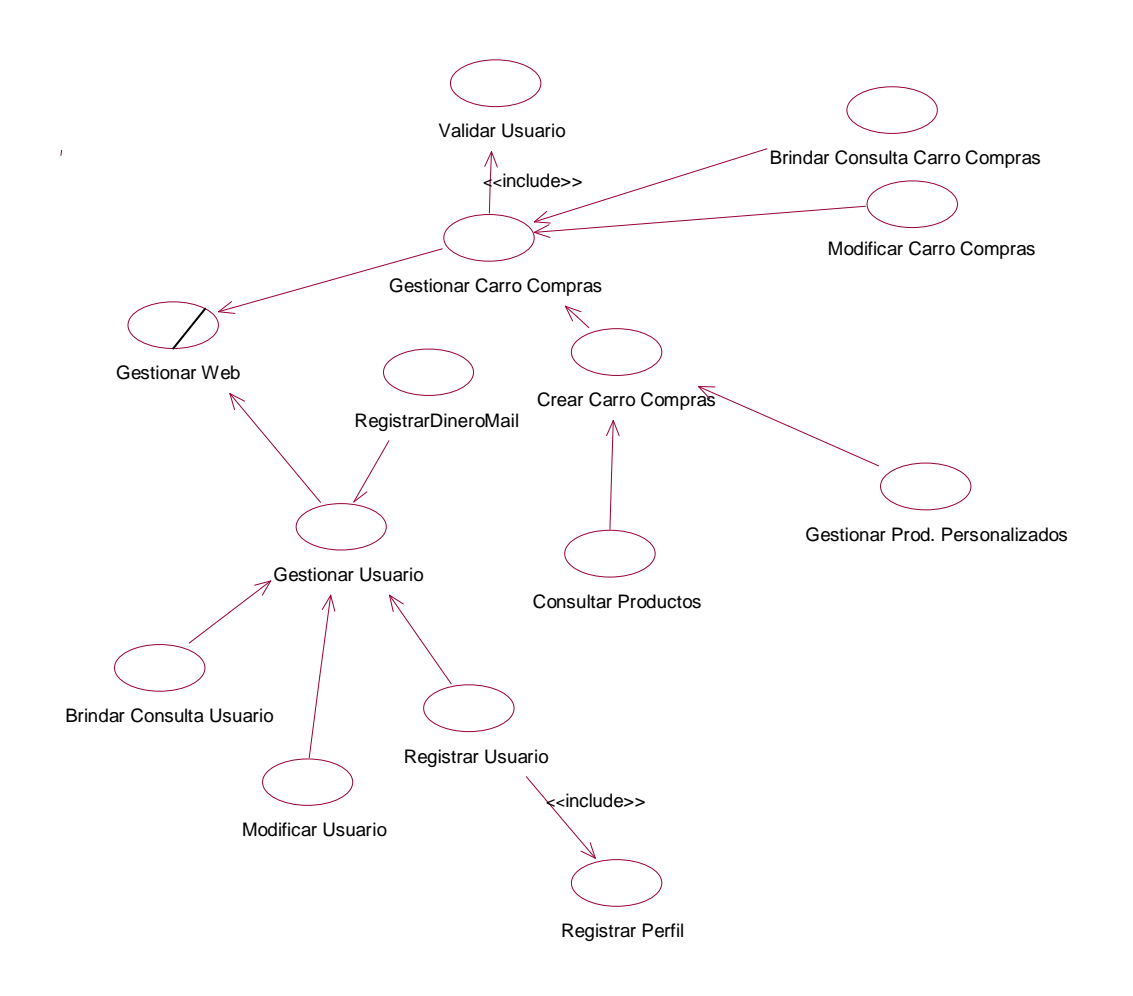

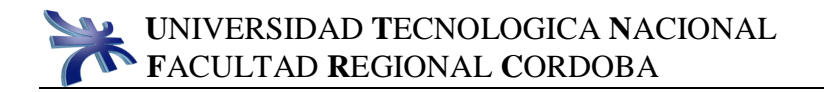

# Proceso de Negocio: Entrega

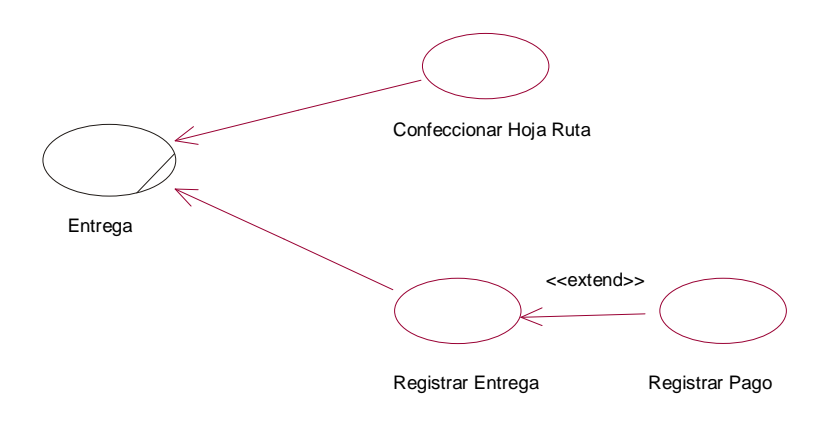

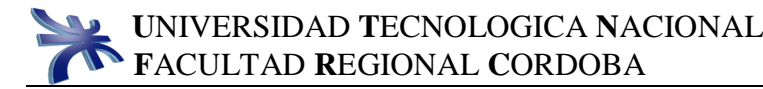

#### Proceso Negocio: Planificar Entrega

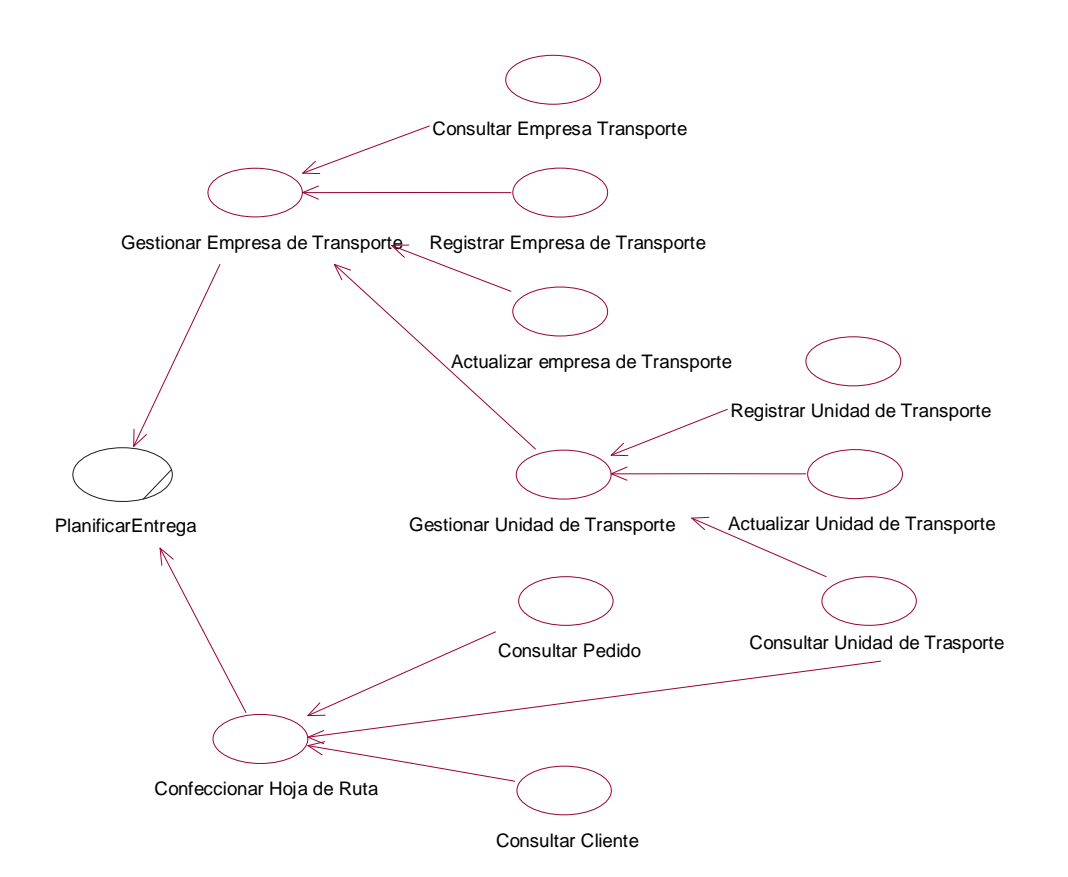

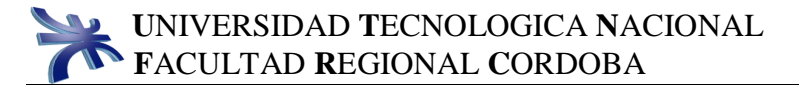

#### Proceso de Negocio: Gestionar Producción

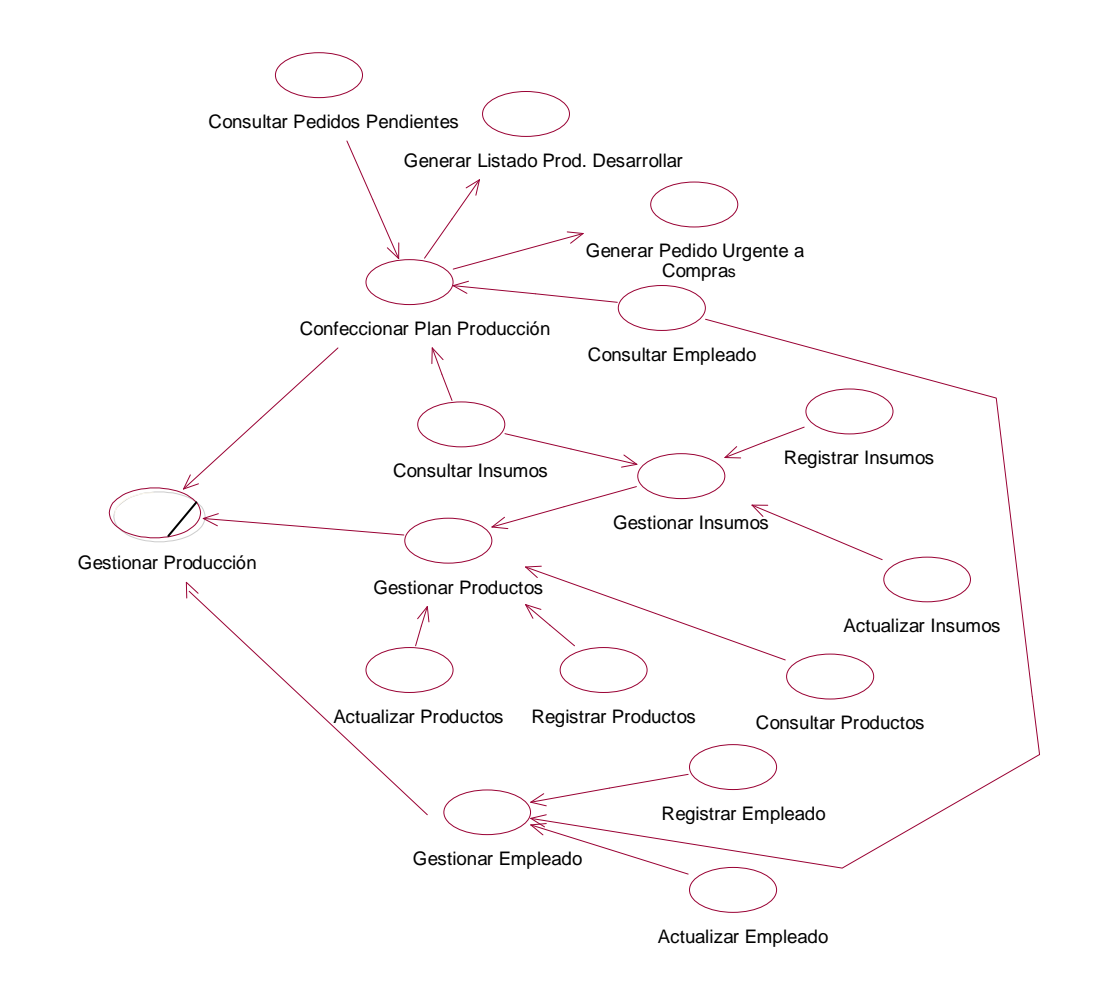

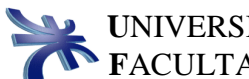

## 1.3. Derivación al Sistema de Información

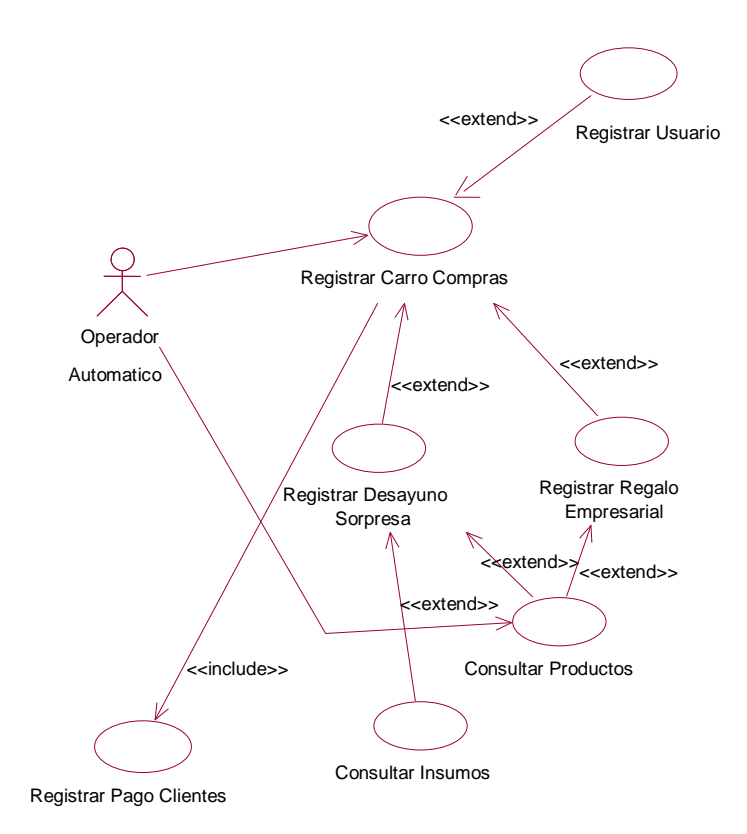

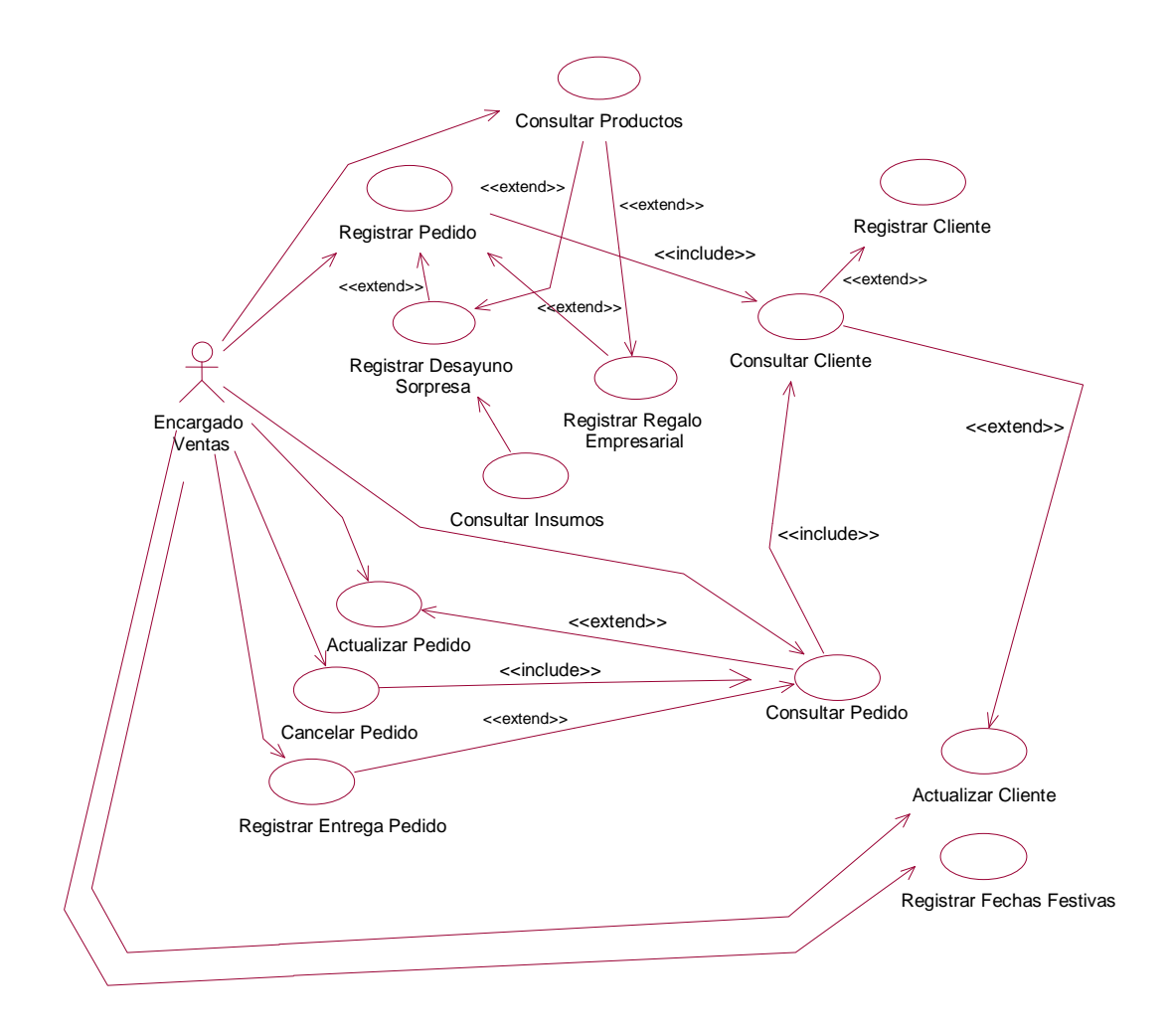

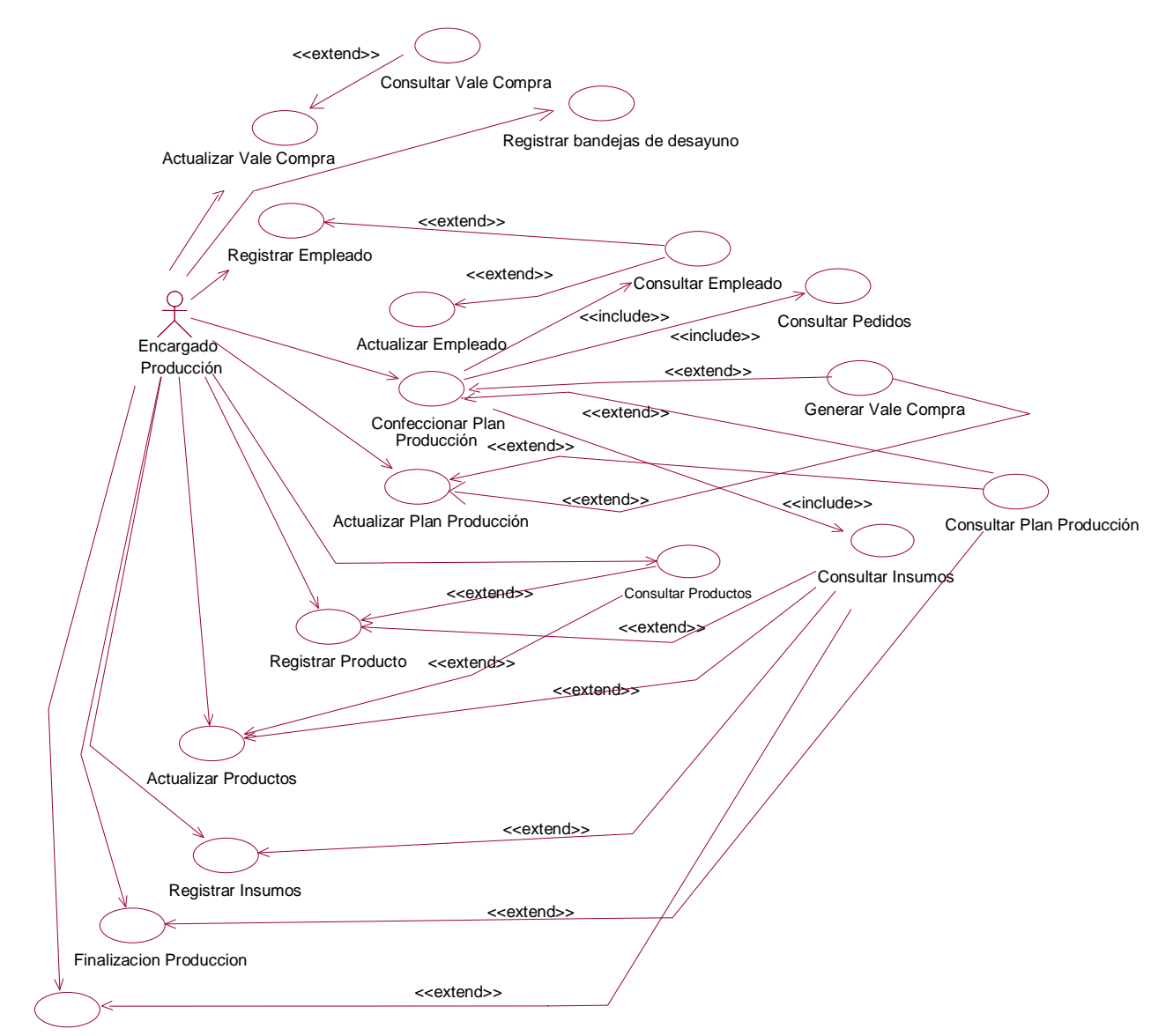

Actualizar Insumos

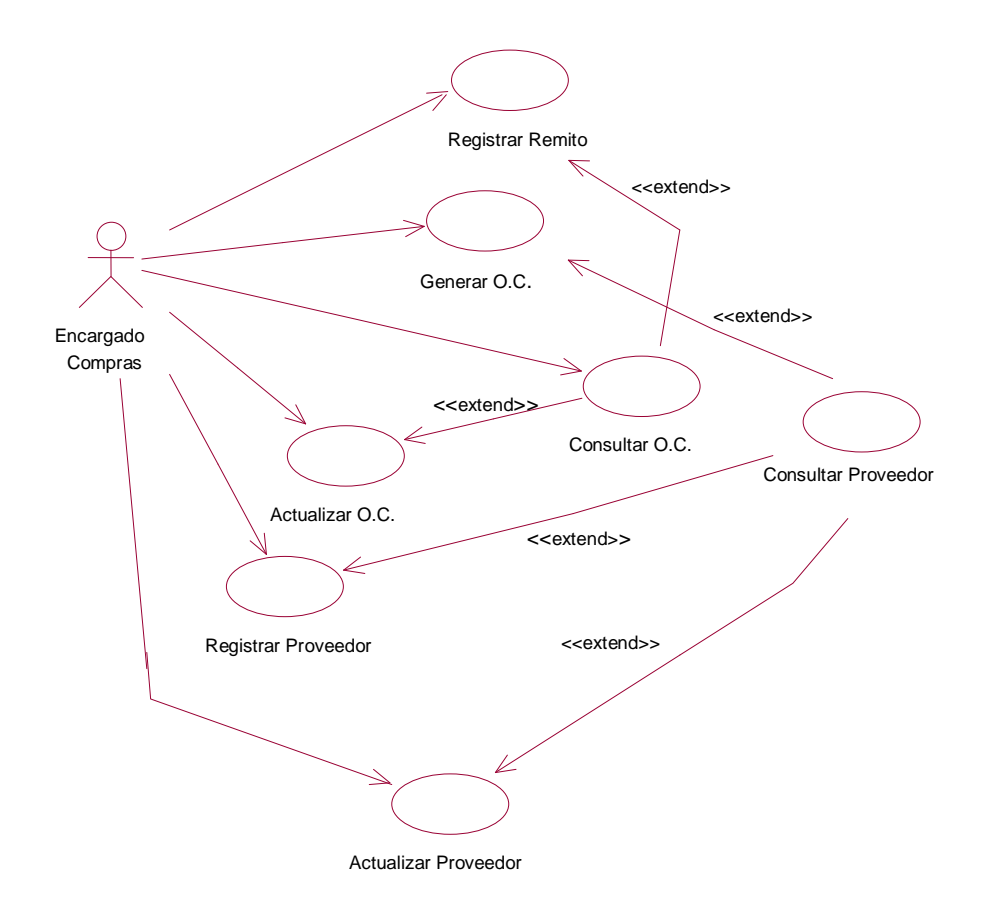

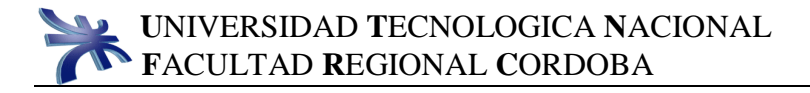

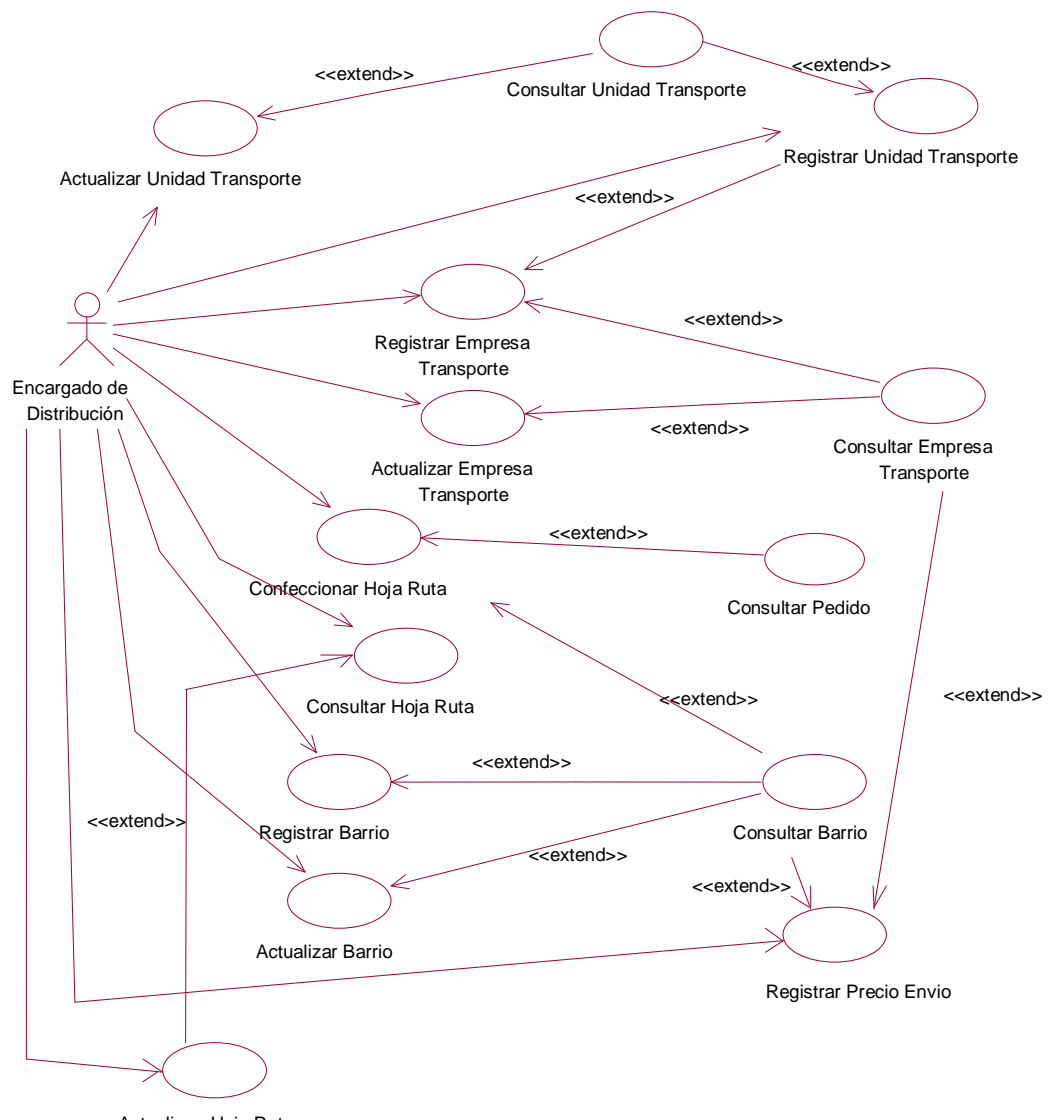

Actualizar Hoja Ruta

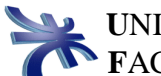

#### 1.4. Definición de Actores del Sistema

ENCARGADO DE DISTRIBUCIÓN

Nombre: Encargado de Distribución. Tipo: Concreto, Principal. Categoría: Persona Descripción: Es el encargado de realizar la planificación de la distribución de los productos a los clientes.

ENCARGADO DE PRODUCCIÓN

Nombre: Encargado de Producción Tipo: Concreto, Principal. Categoría: Persona Descripción: Es el que tiene a cargo la realización de la planificación y producción de los productos.

ENCARGADO DE COMPRAS

Nombre: Encargado de Compras. Tipo: Concreto, Principal. Categoría: Persona Descripción: Es el encargado de manejar todos los pedidos a comprar y recepción de los mismos.

ENCARGADO DE VENTAS

Nombre: Encargado de Ventas. Tipo: Concreto, Principal. Categoría: Persona Descripción: Es quien se ocupa de todo el manejo del pedido y la relación con el cliente.

OPERADOR AUTOMÁTICO

Nombre: Operador Automático. Tipo: Abstracto, Principal. Categoría: Entidad. Descripción: Es el encargado de todo el manejo Web.

1.5 Diagramas de Casos de Uso y objetivos de casos de uso:

#### *UC ESENCIALES*

1. Registrar el Pedido: Registrar los pedidos que se realizan por teléfono o por mostrador.

2. Registrar Carro de Compras: Registrar los pedidos que se realizan por la WEB.

3. Registrar Desayuno Sorpresa: Registrar los datos de los desayunos sorpresa.

4. Registrar Regalo Empresarial: Registrar los datos de los regalos Empresariales.

5. Registrar Cliente: Registrar los clientes tanto particulares como empresas.

6. Actualizar Cliente: Realizar la modificación de los datos de un Cliente.

7. Actualizar Pedido: Realizar las actualizaciones del Pedido seleccionado.

8. Cancelar Pedido: Realizar las cancelaciones de los pedidos seleccionados.

9. Registrar Entrega de pedido: Registrar la entrega del pedido.

10. Confeccionar Plan Producción: Confeccionar y registrar la planificación de Producción de pedidos registrados.

11. Consultar Pedidos: Permitir consultar los pedidos pendientes en un período determinado.

12. Generar Vale de Compra: Realizar el pedido de insumos para el área de compras.

13. Actualizar Vale de Compra: Actualizar el pedido de insumos para el área de compras.

14. Actualizar Plan Producción: Actualizar un determinado Plan de Producción de Pedidos registrados.

15. Registrar Producto: Registrar un nuevo producto.

23

16. Actualizar Producto: Registrar las actualizaciones que se le realizan a un producto determinado.

17. Registrar Insumo: Registrar un nuevo insumo, junto con los datos y descripciones correspondientes.

18. Actualizar Insumo: Permitir actualizar los insumos.

19. Generar Orden de Compra: Generar la Orden de Compra, estableciendo y detallando los insumos incluidos en ella.

20. Actualizar Orden de Compra: Actualizar los datos de la Orden de Compra.

21. Confeccionar Hoja de Ruta: Permitir registrar la asignación de los pedidos pendientes y/o finalizados a los móviles para su posterior entrega.

22. Actualizar Hoja de Ruta: Permitir actualizar la asignación de los pedidos pendientes a los móviles para su posterior entrega.

23. Registrar Remito: Permitir registrar la entrega de insumos solicitados en órdenes de compras.

#### **UC SOPORTE**

24. Consultar (Genérico): Consultar los datos según el responsable que lo realice.

- a. Consultar Cliente
- b. Consultar Producto.
- c. Consultar Insumos.
- d. Consultar Empleado.
- e. Consultar Plan Producción.
- f. Consultar Orden de Compra
- g. Consultar Proveedores.
- h. Consultar Empresa de Transporte
- i. Consultar Unidad de Transporte.
- j. Consultar Hoja de Ruta.
- k. Consultar Barrio.
- L. Consultar Entrega Pedidos.
- m. Consultar Vales Compras.
- n. Consultar Pedido.

25. Registrar Fechas Festivas: Permitir registrar fechas festivas.

26. Registrar Empleado: Registrar un nuevo empleado.

27. Actualizar Empleado: Permitir actualizar los datos de un empleado determinado.

28. Registrar Proveedor: Registrar un nuevo proveedor con todos sus datos, generándole un número identificador para el mismo.

29. Actualizar Proveedor: Actualizar los datos referidos a un proveedor.

30. Registrar Empresa de Transporte: Registrar los datos de una nueva empresa de Transporte.

31. Actualizar Empresa de Transporte: Actualizar los datos referidos a una Empresa de Transporte

32. Registrar Unidad de Transporte: Registrar los datos referidos a una Unidad de Transporte.

33. Actualizar Unidad de Trasporte: Actualizar los datos referidos a una Unidad de Transporte.

34. Registrar Barrio: Permitir registrar los datos de los barrios.

35. Actualizar Barrio: Actualizar los datos de los barrios.

36. Finalización Producción: Actualizar los planes de producción que se han realizado, registrando los insumos utilizados y los tiempos reales de producción.

37. Registrar Bandejas de Desayuno: Registrar bandejas para realizar la personalización de desayunos sorpresas.

38. Registrar Precios de Envío: Registrar los precios de envíos según el barrio y la empresa de transporte seleccionados.

#### **USUARIO**

39. Abrir sesión: Validar el ingreso al sistema de un usuario.

40. Cerrar sesión: Validar el cierre de sesión de un usuario.

41. Registrar Contraseña y asignar perfil al usuario: Validar la contraseña, y registrar el perfil de los usuarios del sistema.

25

#### **REPORTES Y LISTADOS**

42. Reporte de los Producto más Vendidos: Se genera listado y un gráfico detallando los productos más vendidos.

43. Listado de Pago a Empresa de Transporte: Se genera listado con los montos a pagar a cada empresa de transporte.

44. Reporte de Vales de Compra Generados: Se genera listado y gráfico con todos los vales generados.

# 1.6. Descripción de Casos de Usos del Sistema de Información

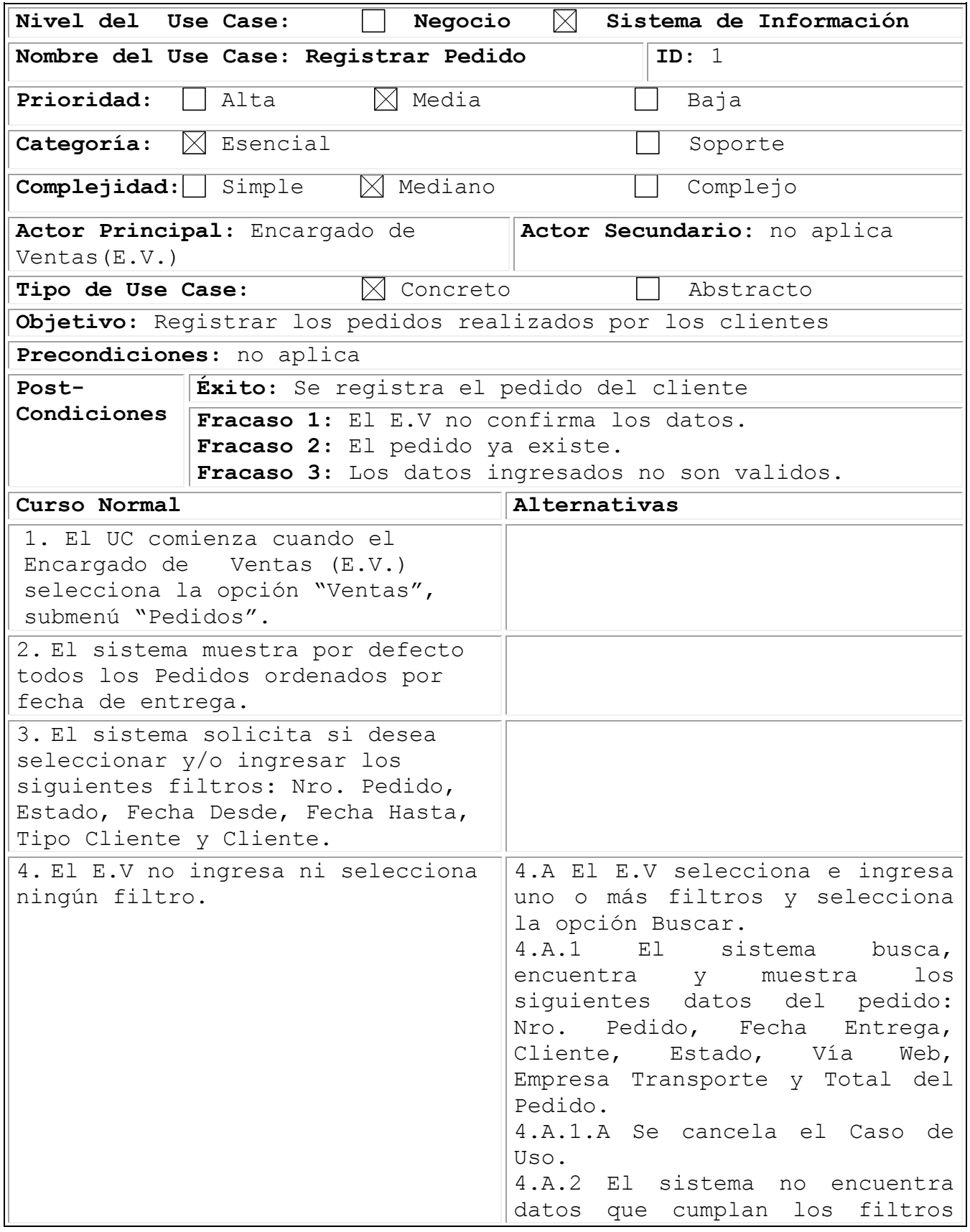

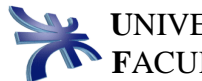

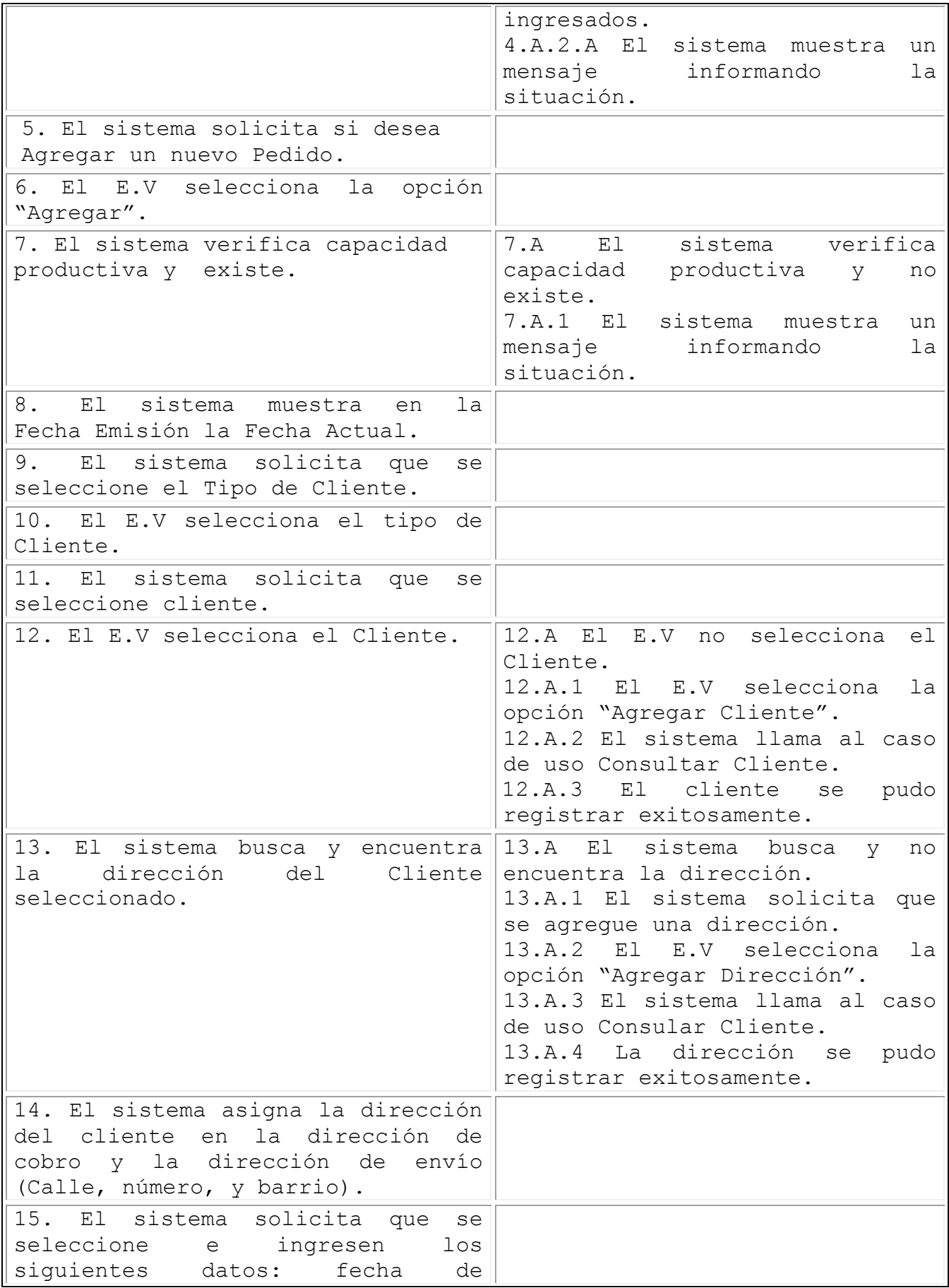

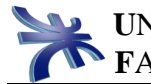

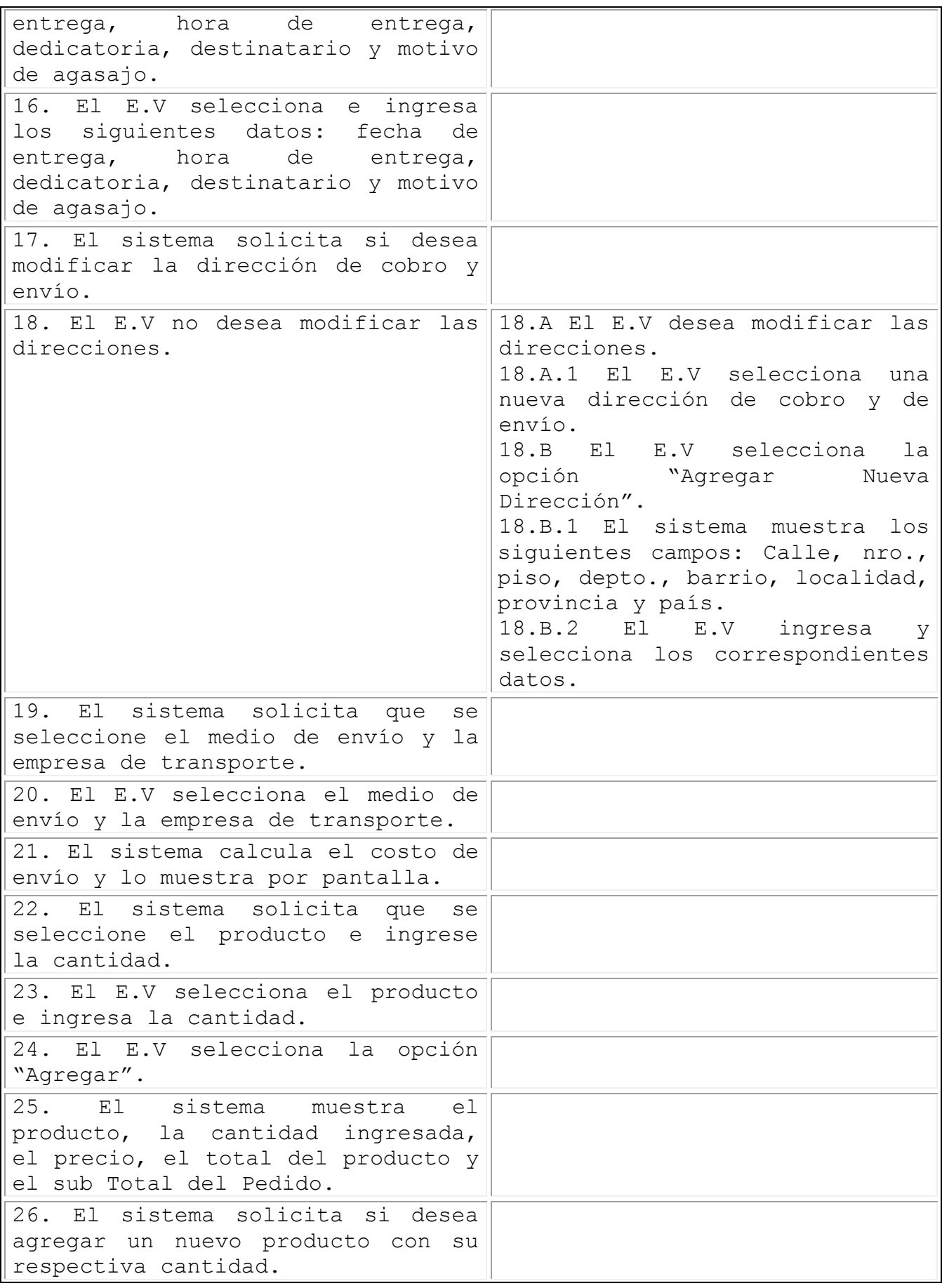

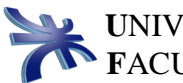

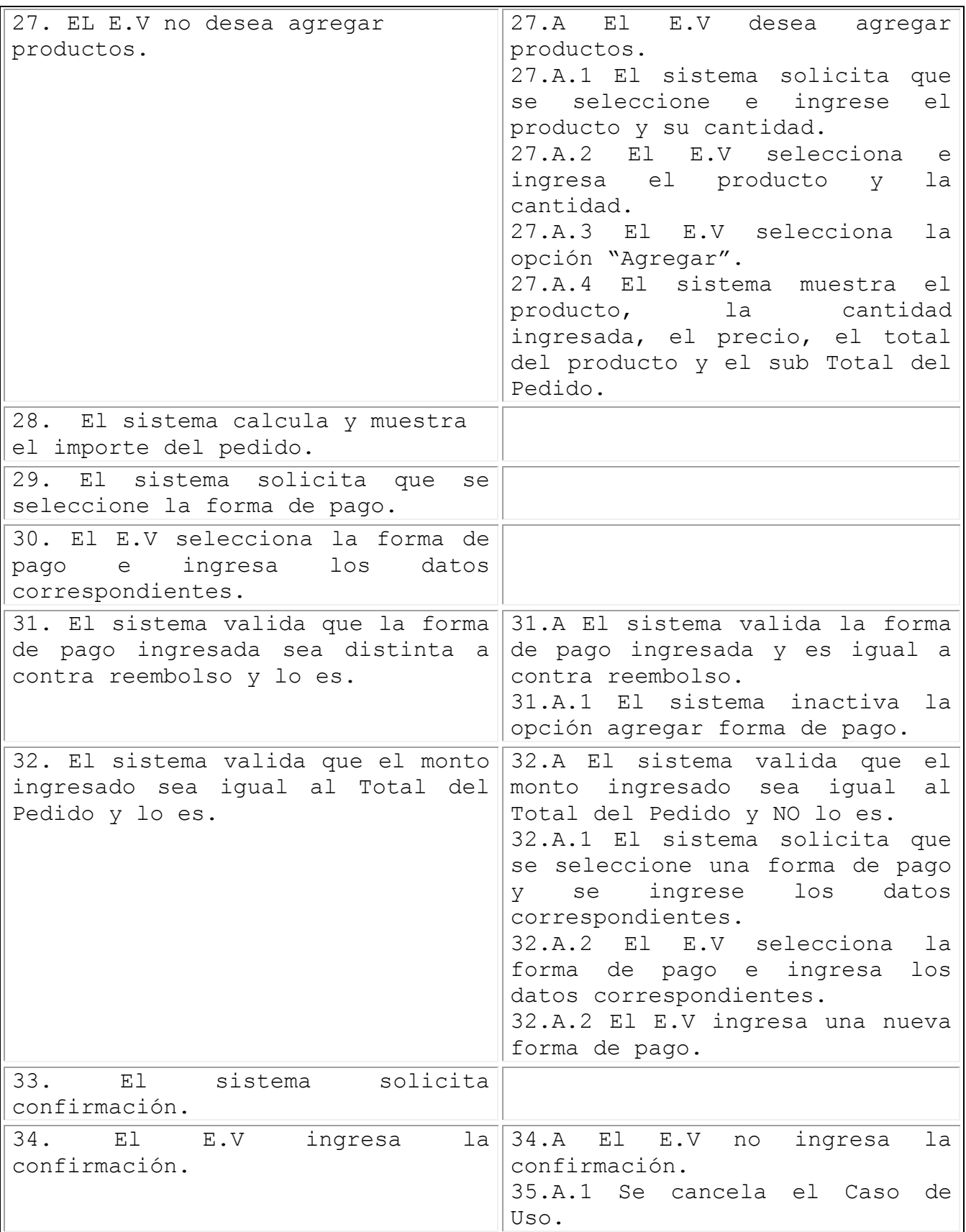

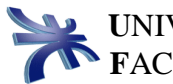

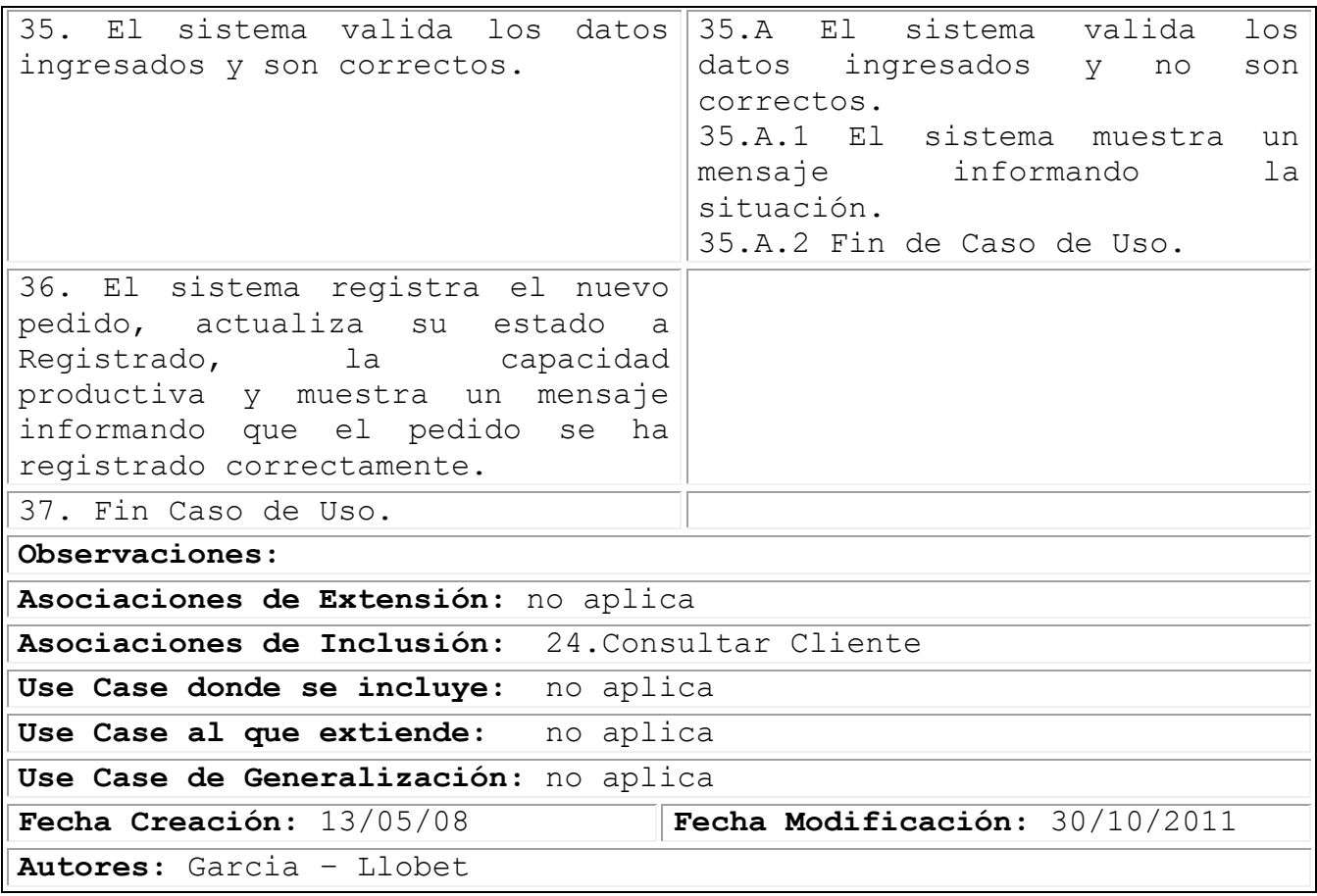

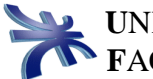

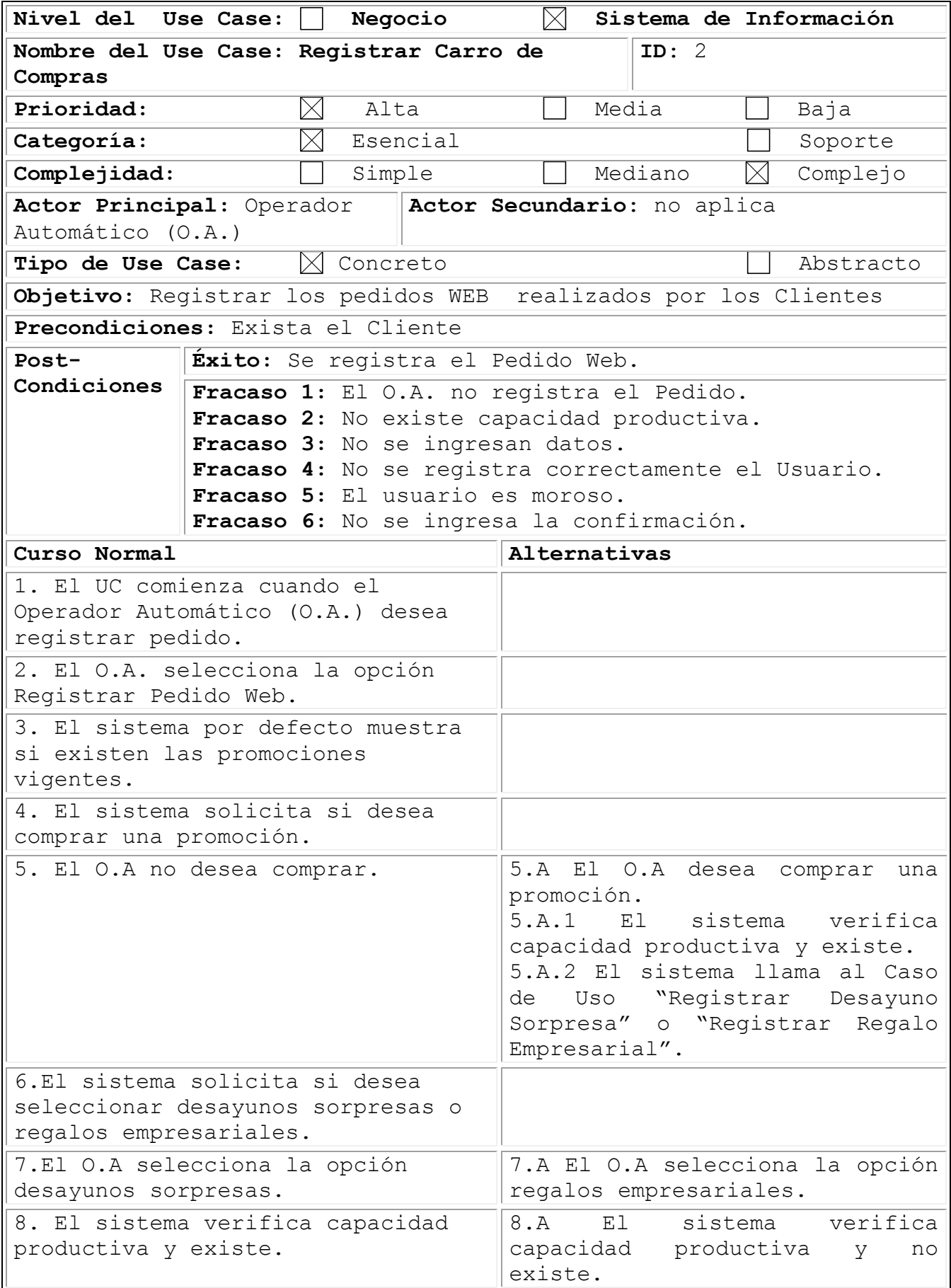

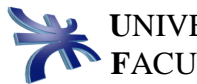

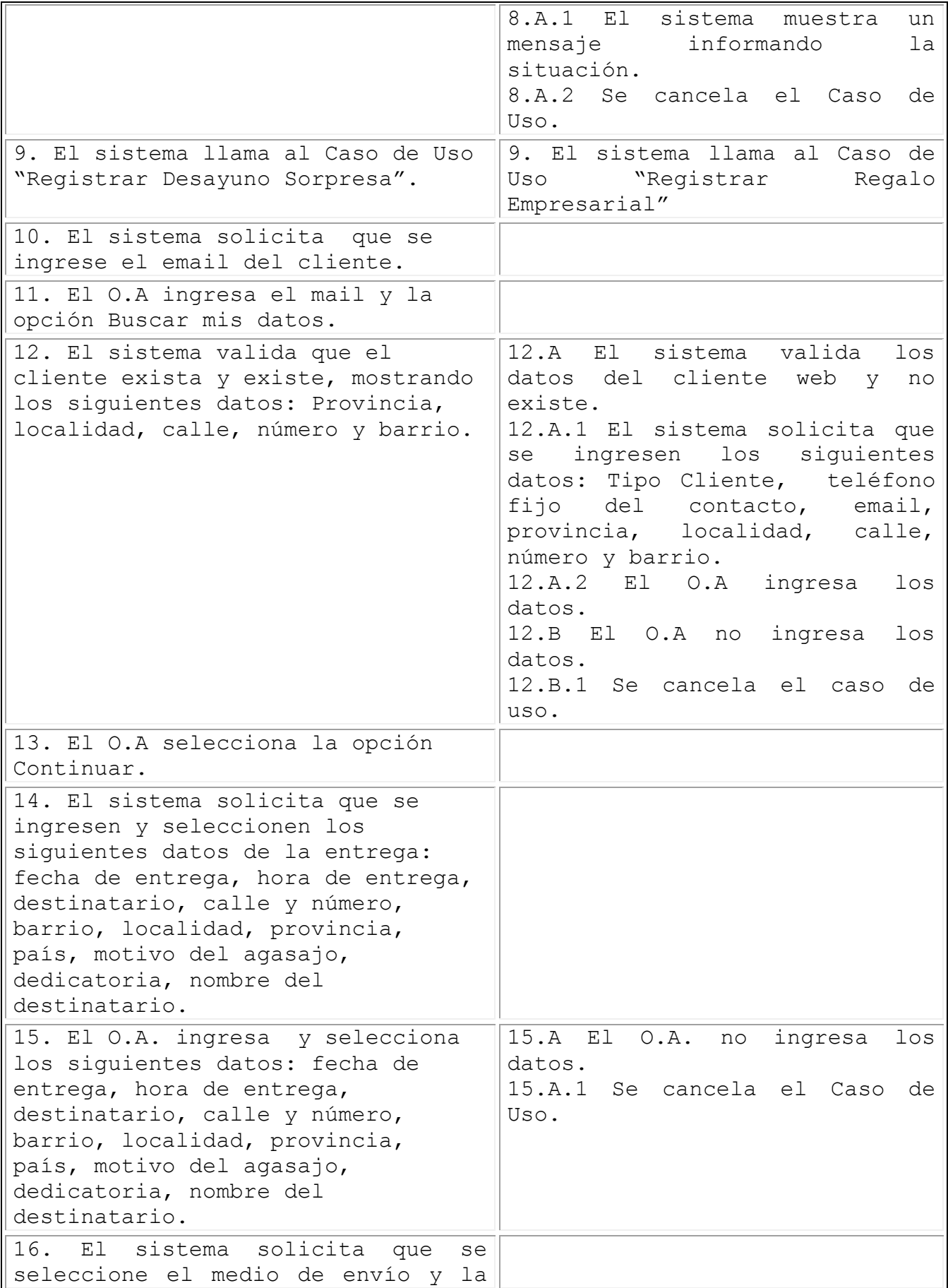

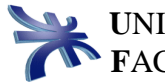

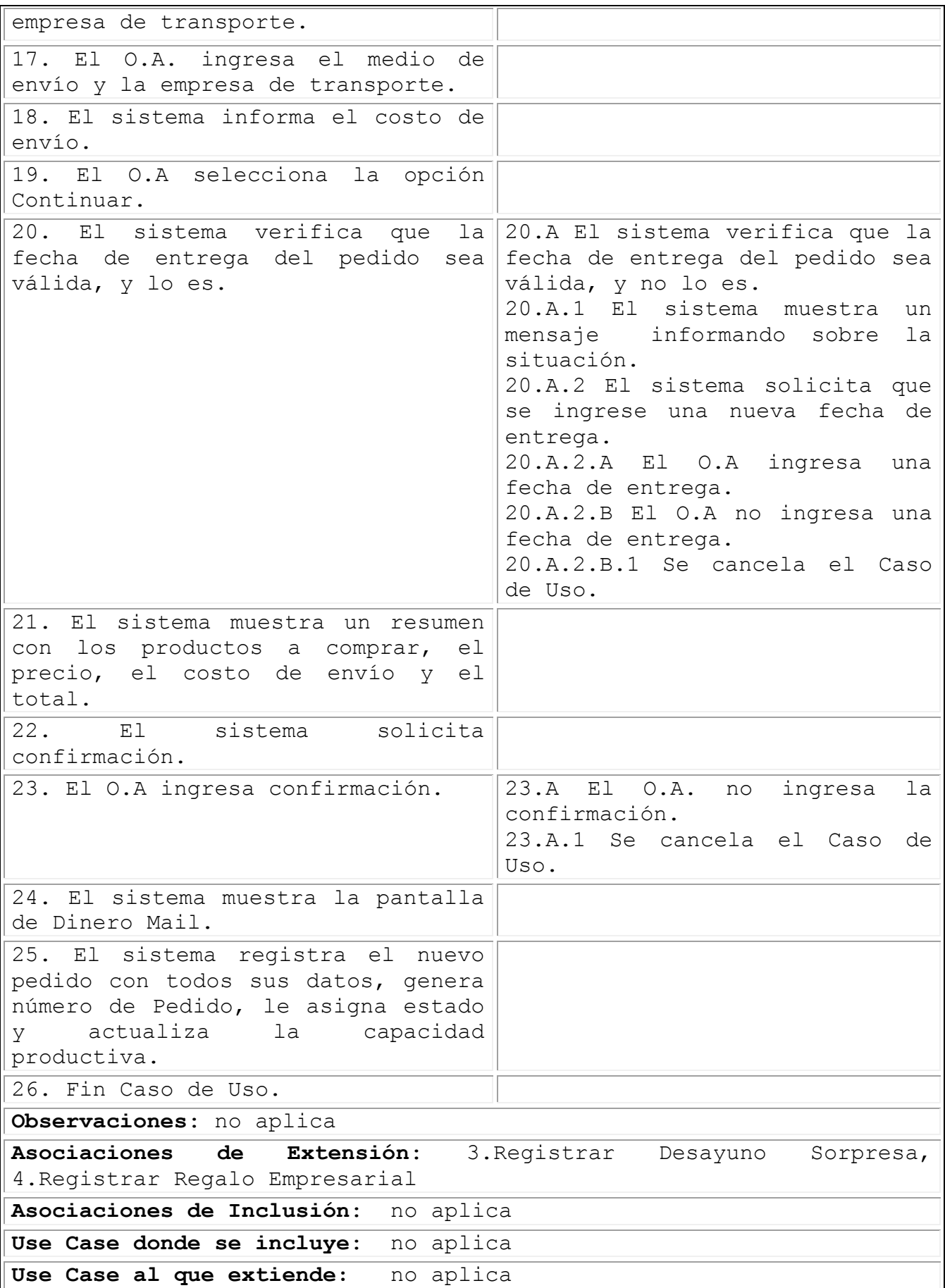

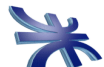

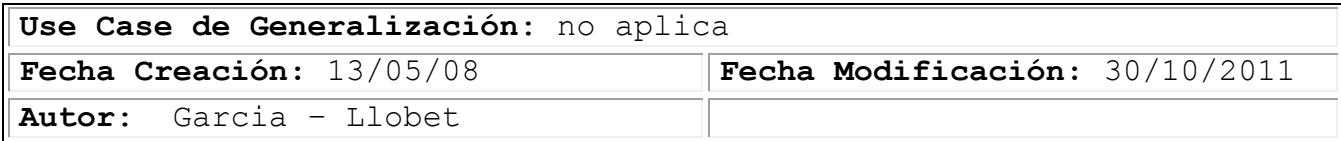
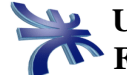

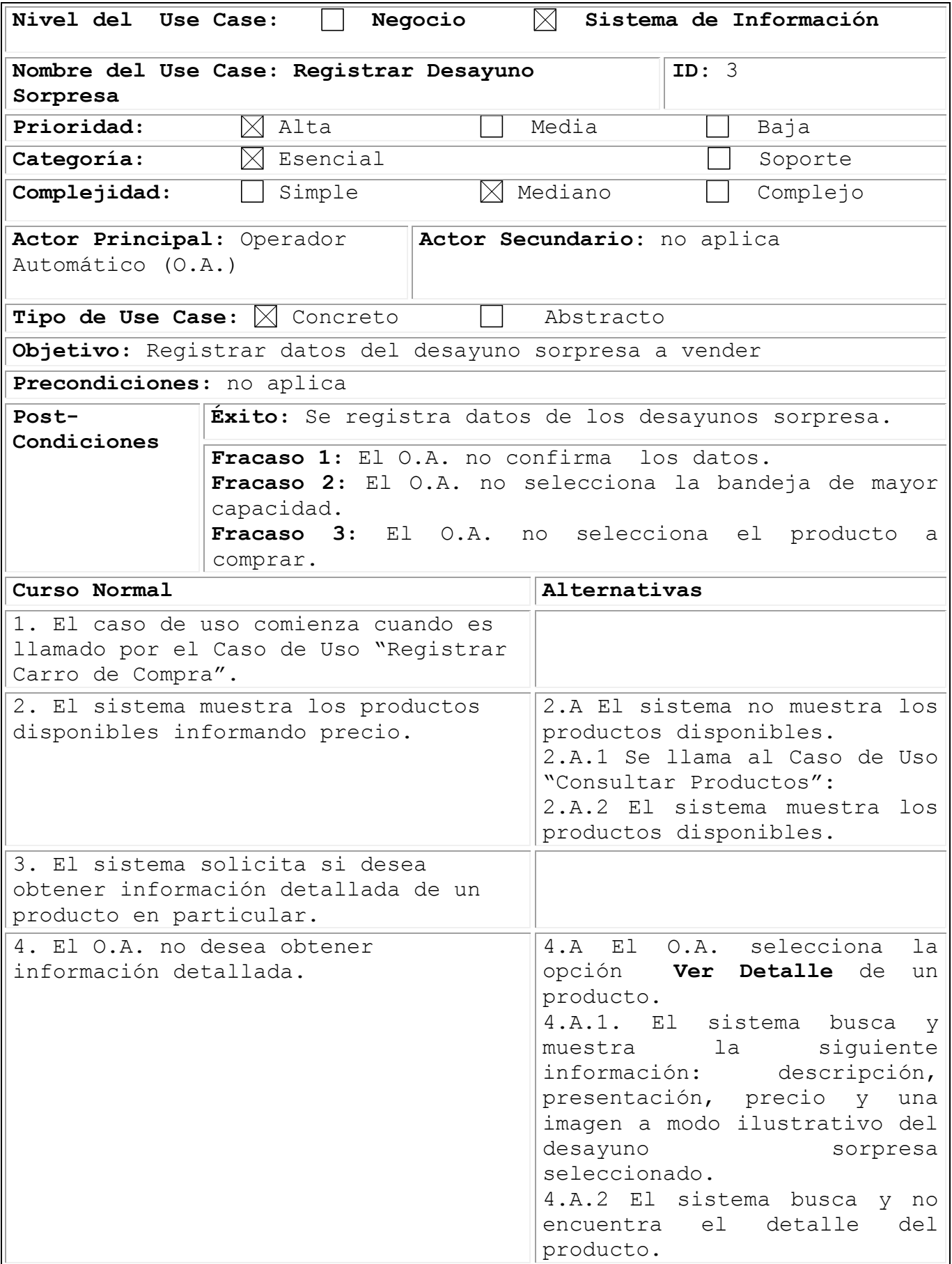

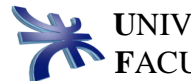

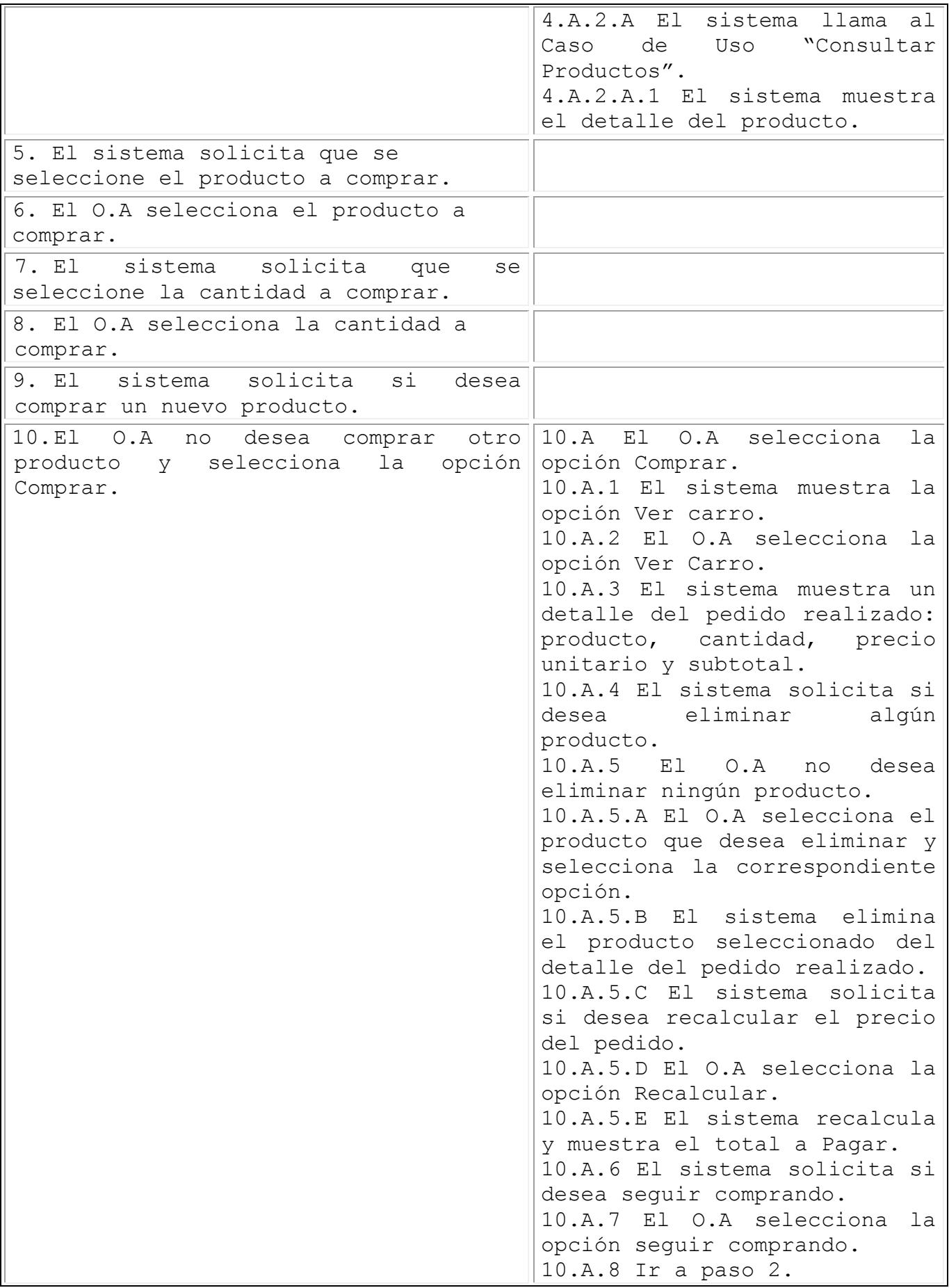

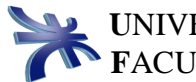

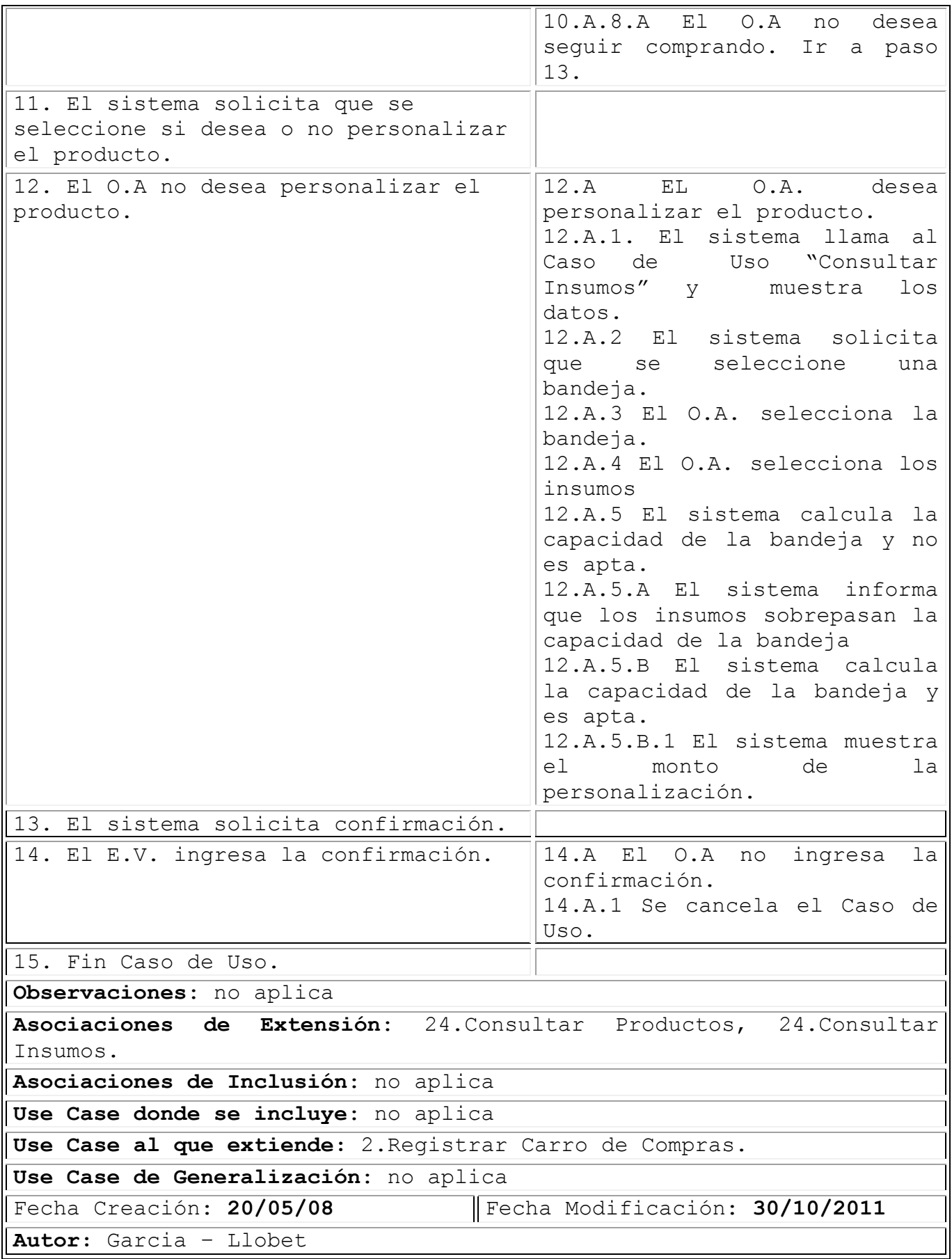

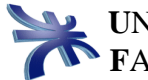

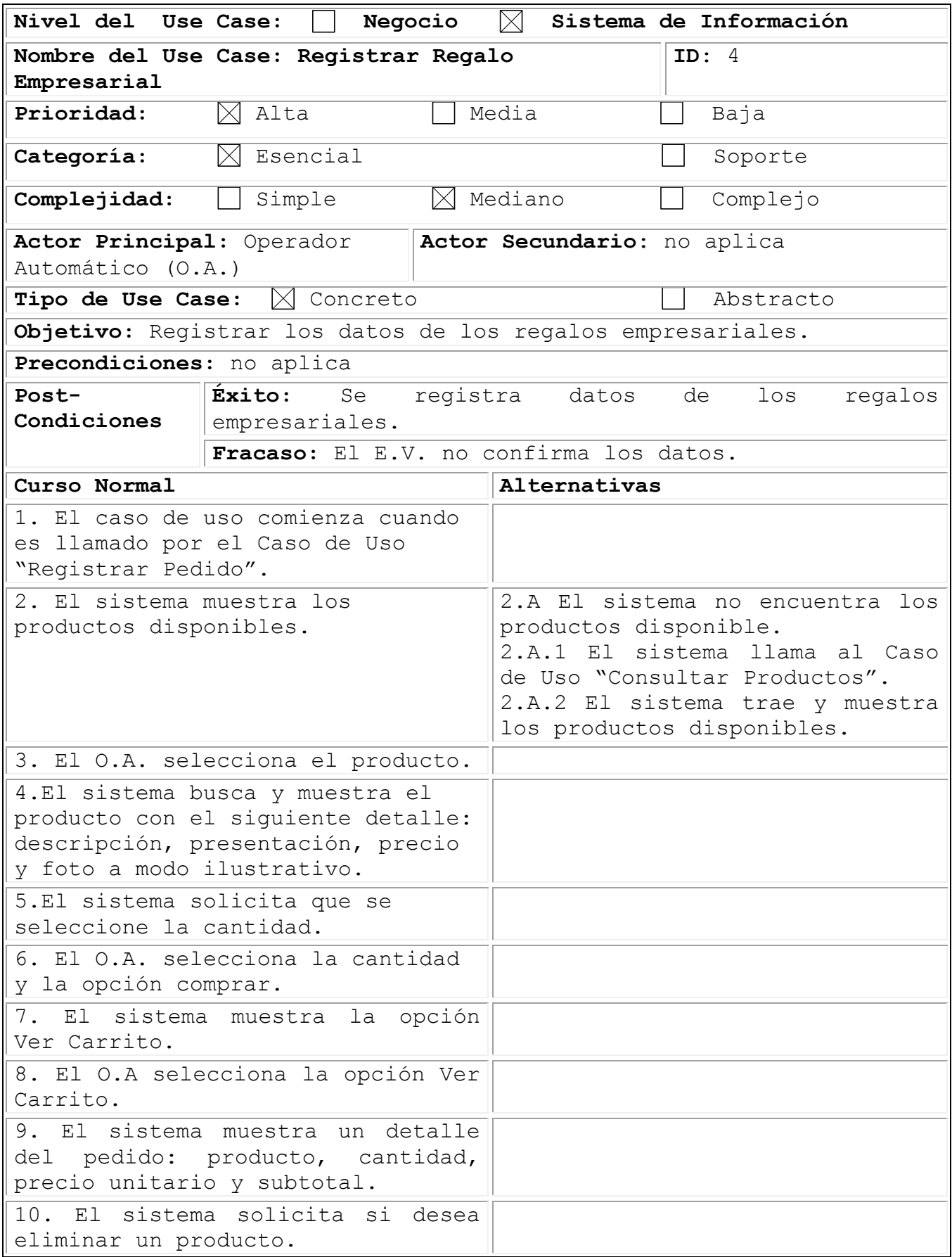

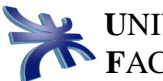

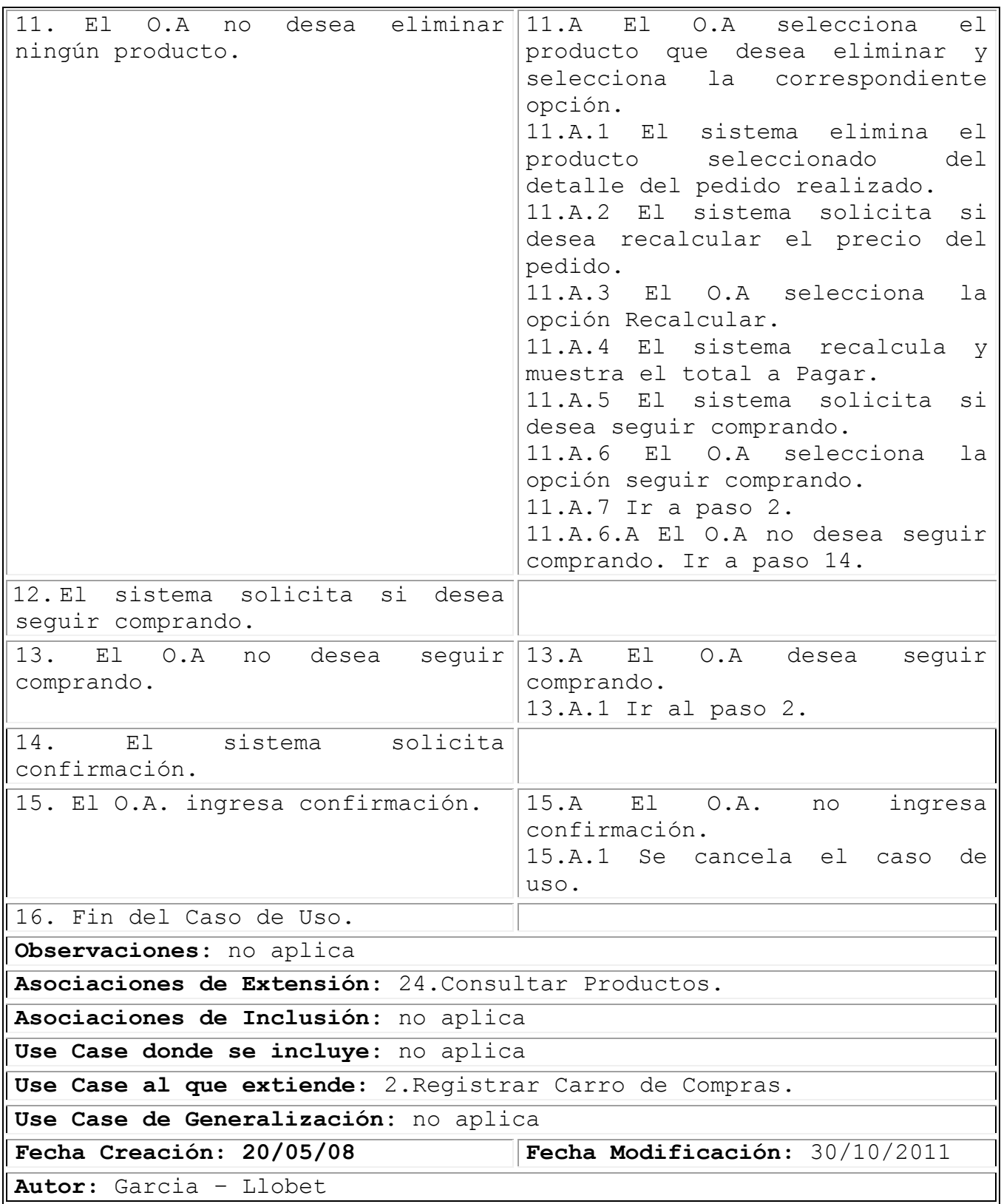

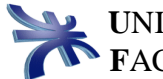

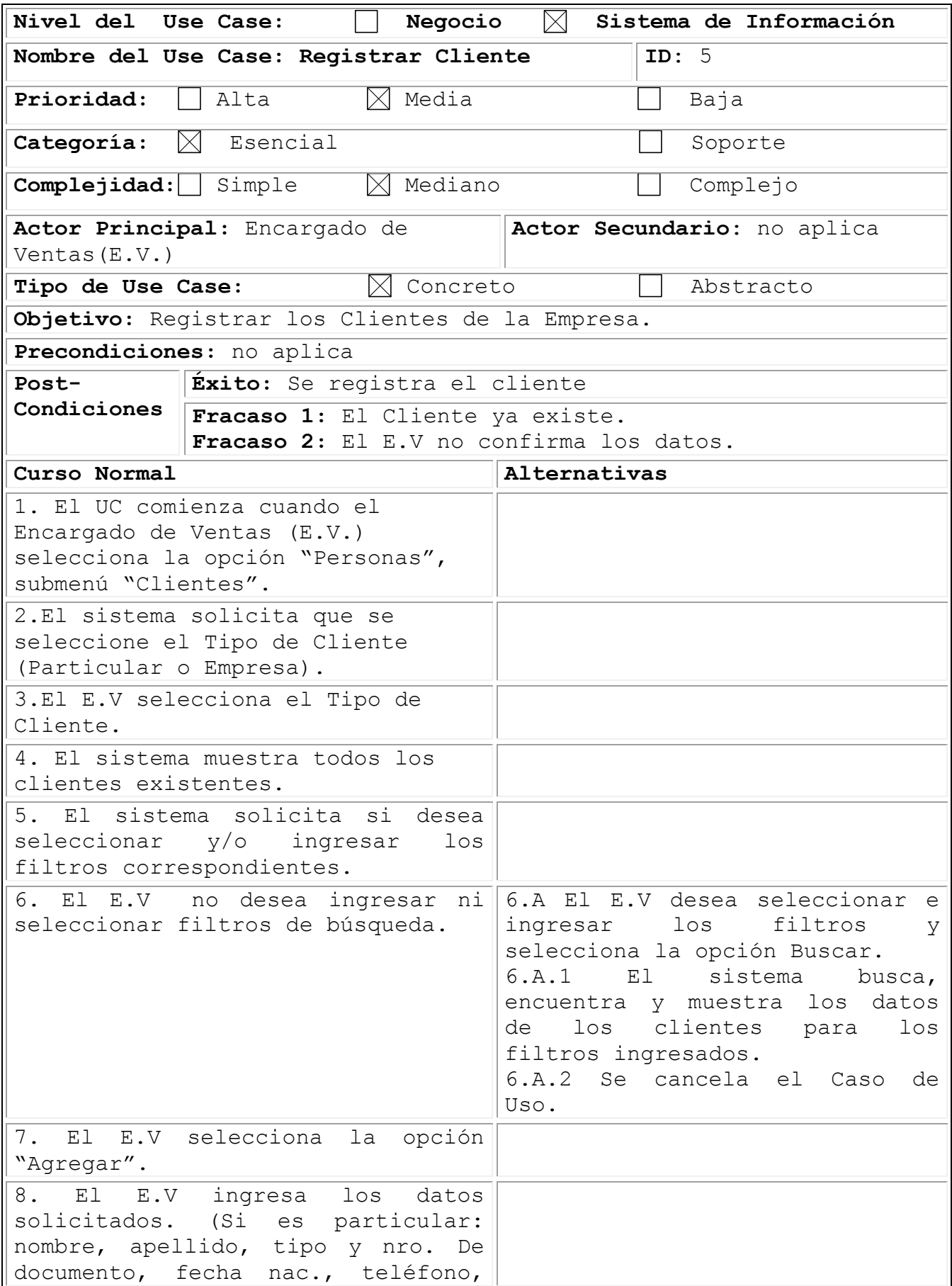

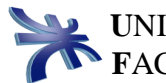

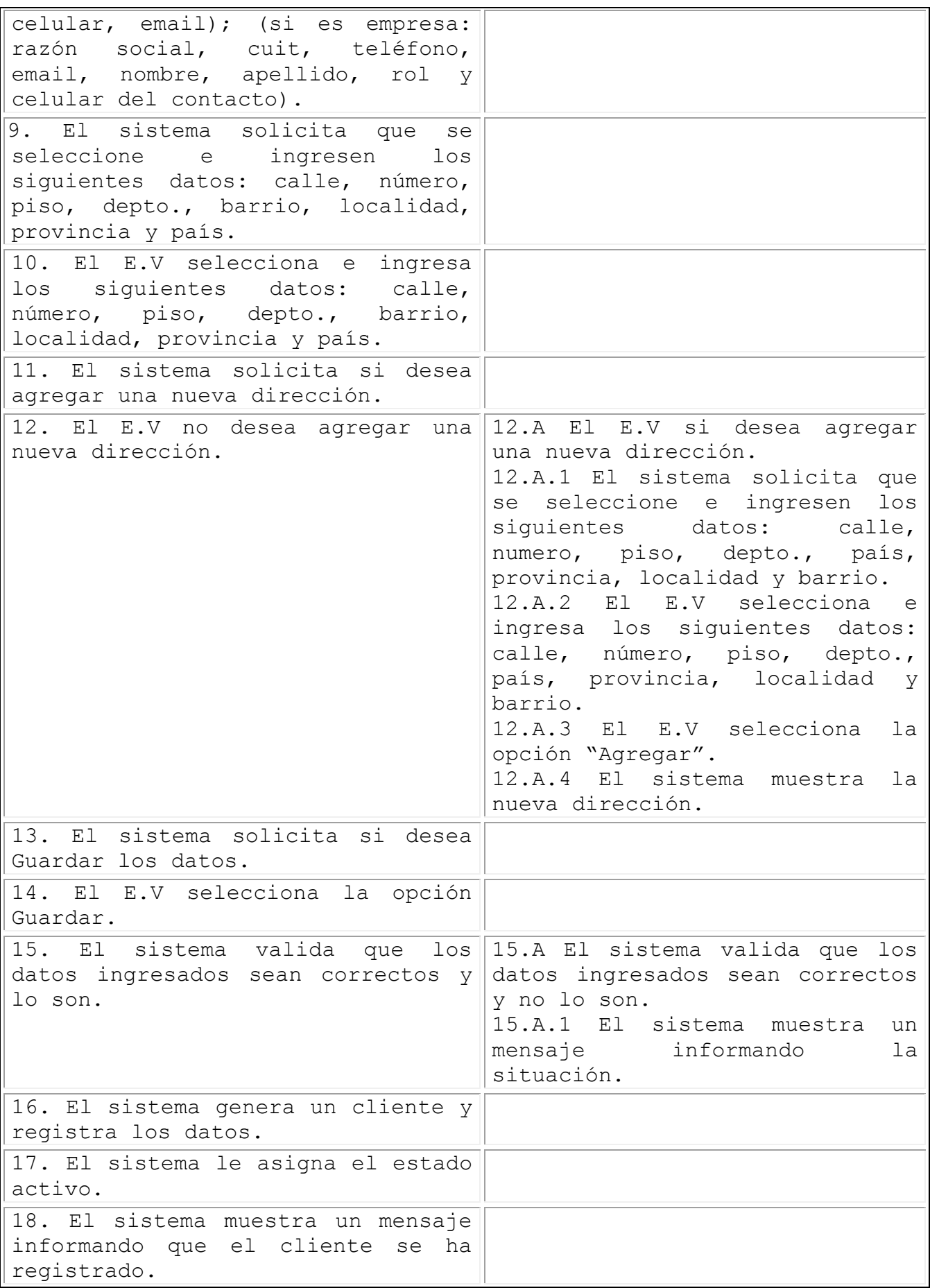

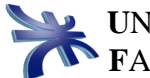

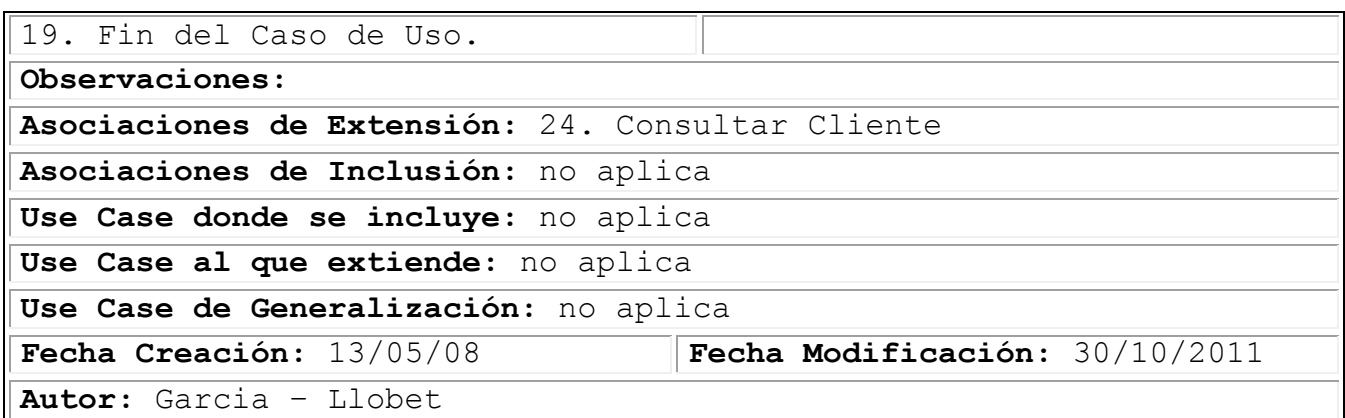

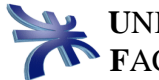

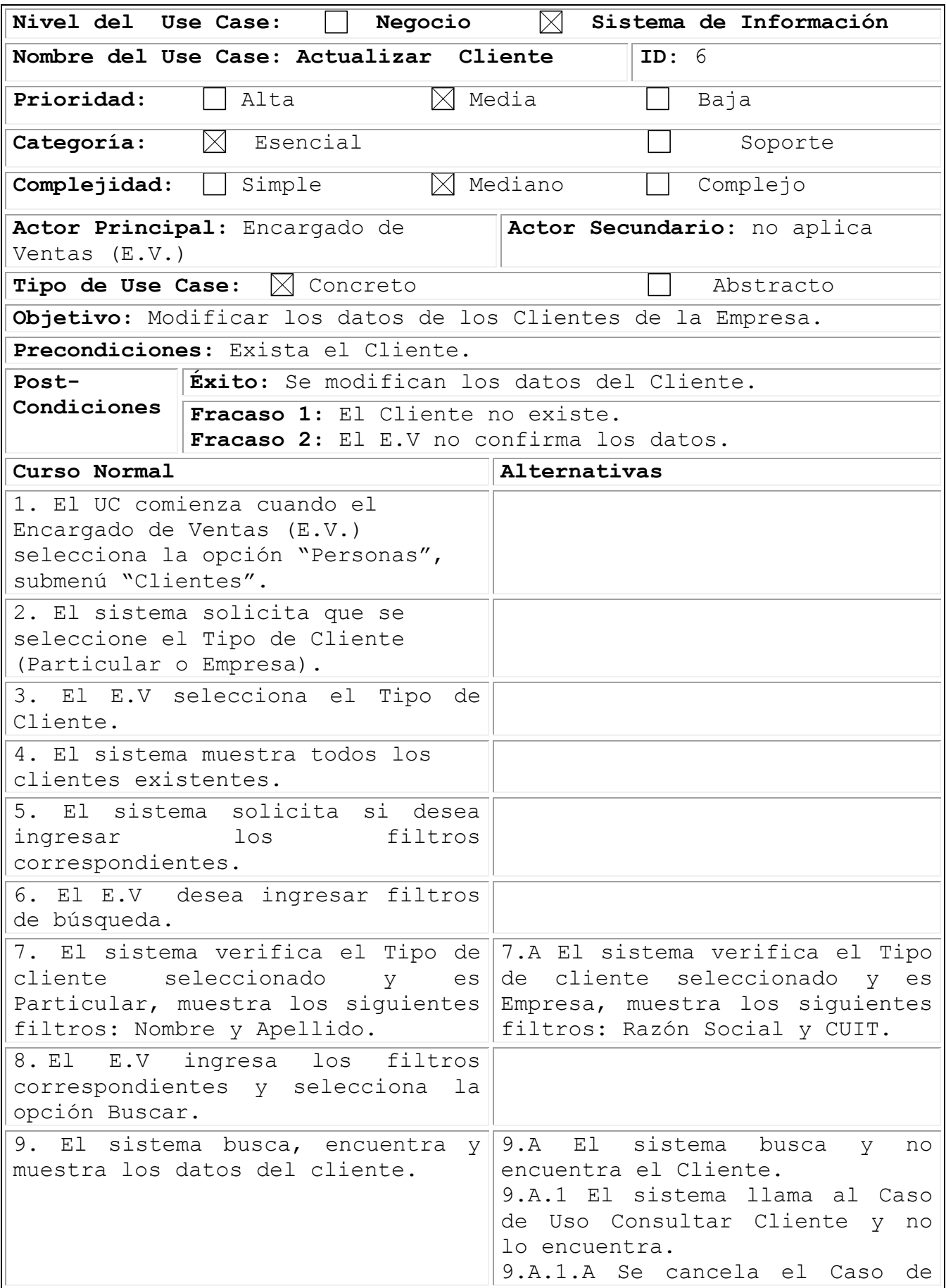

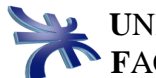

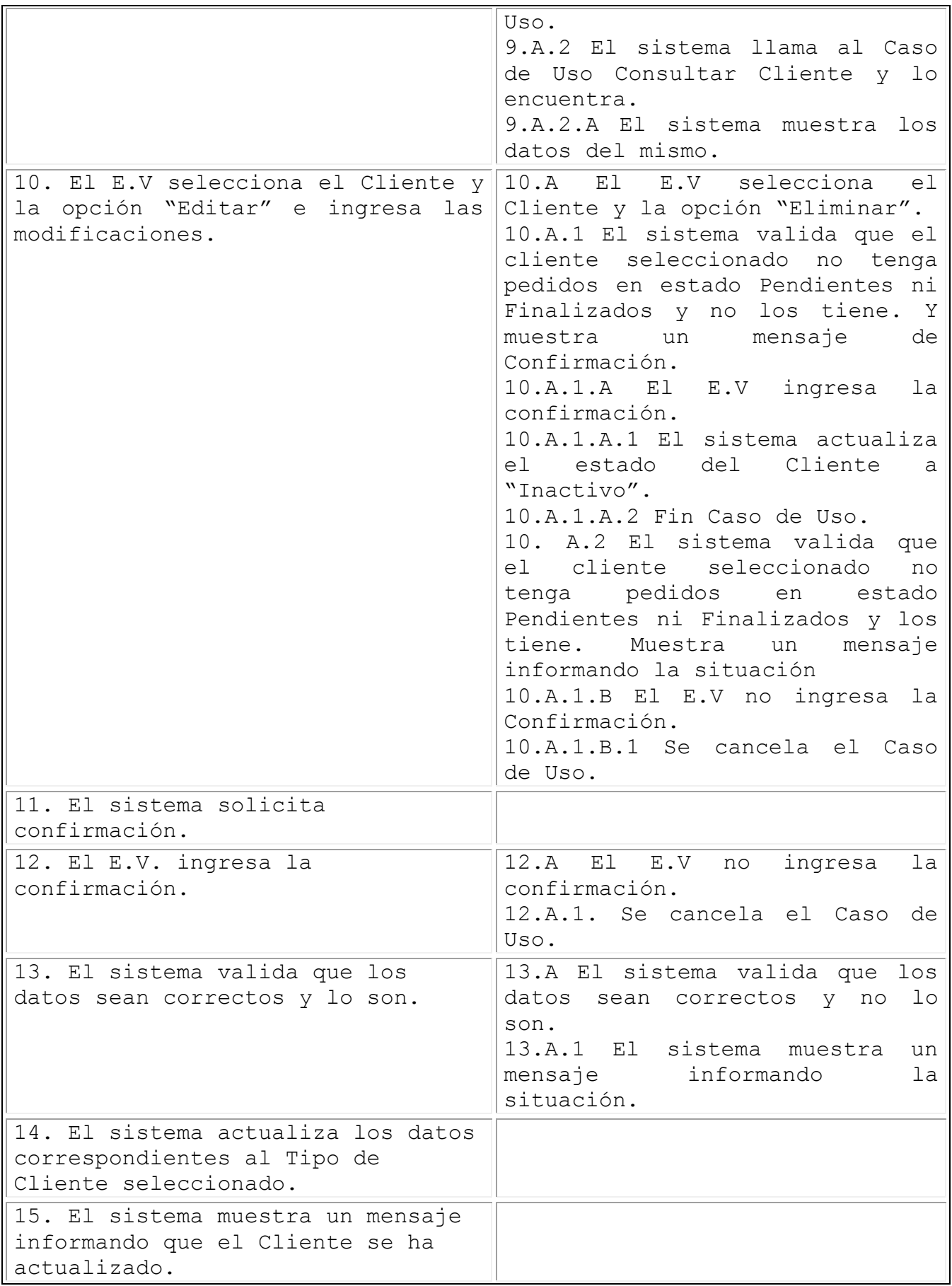

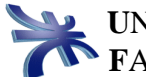

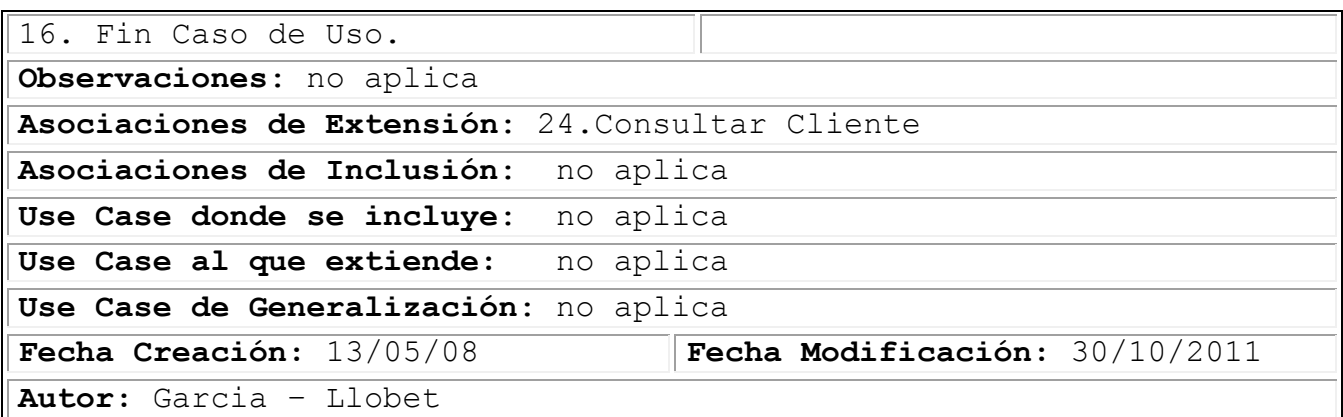

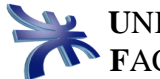

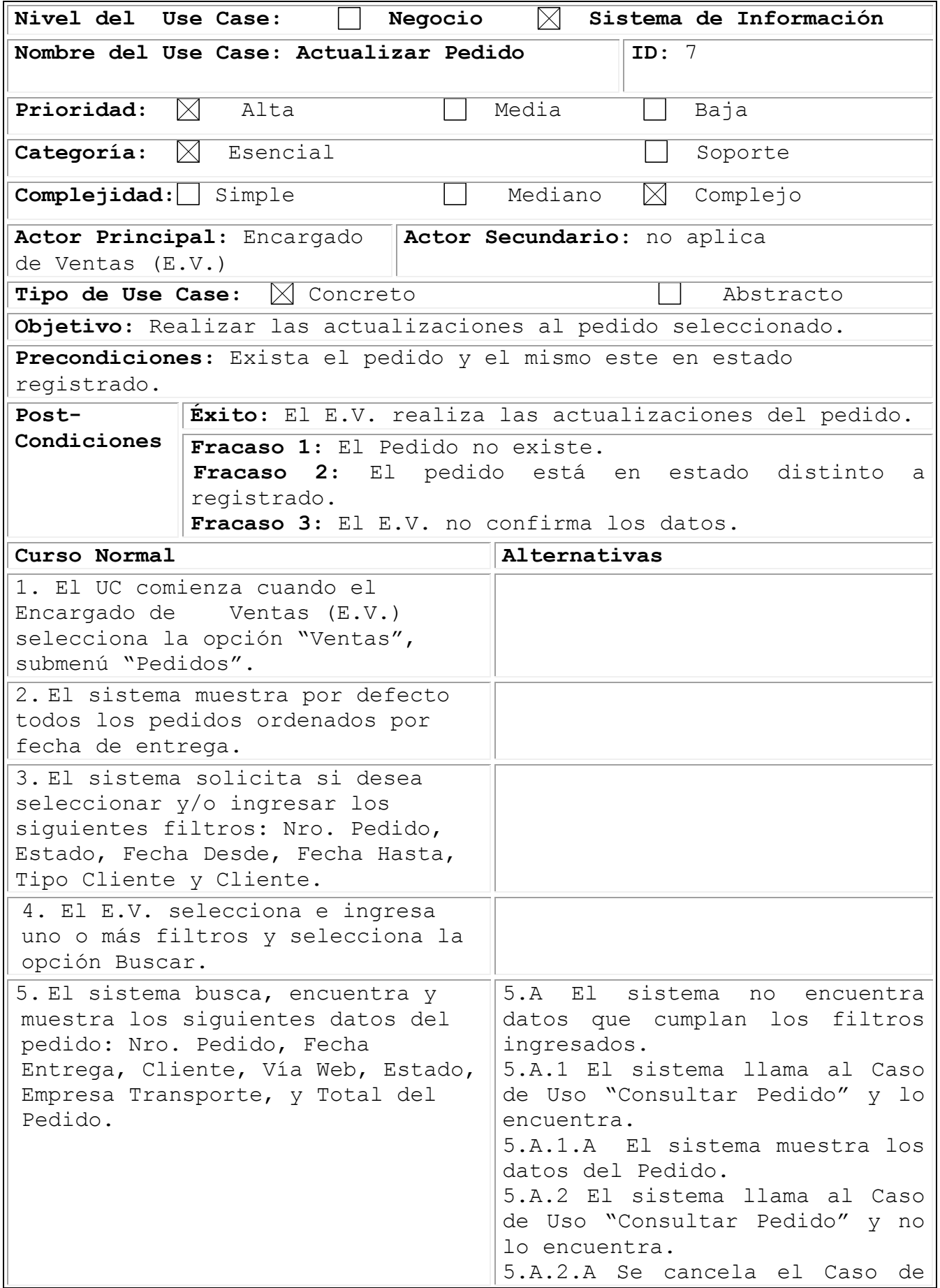

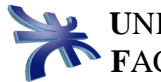

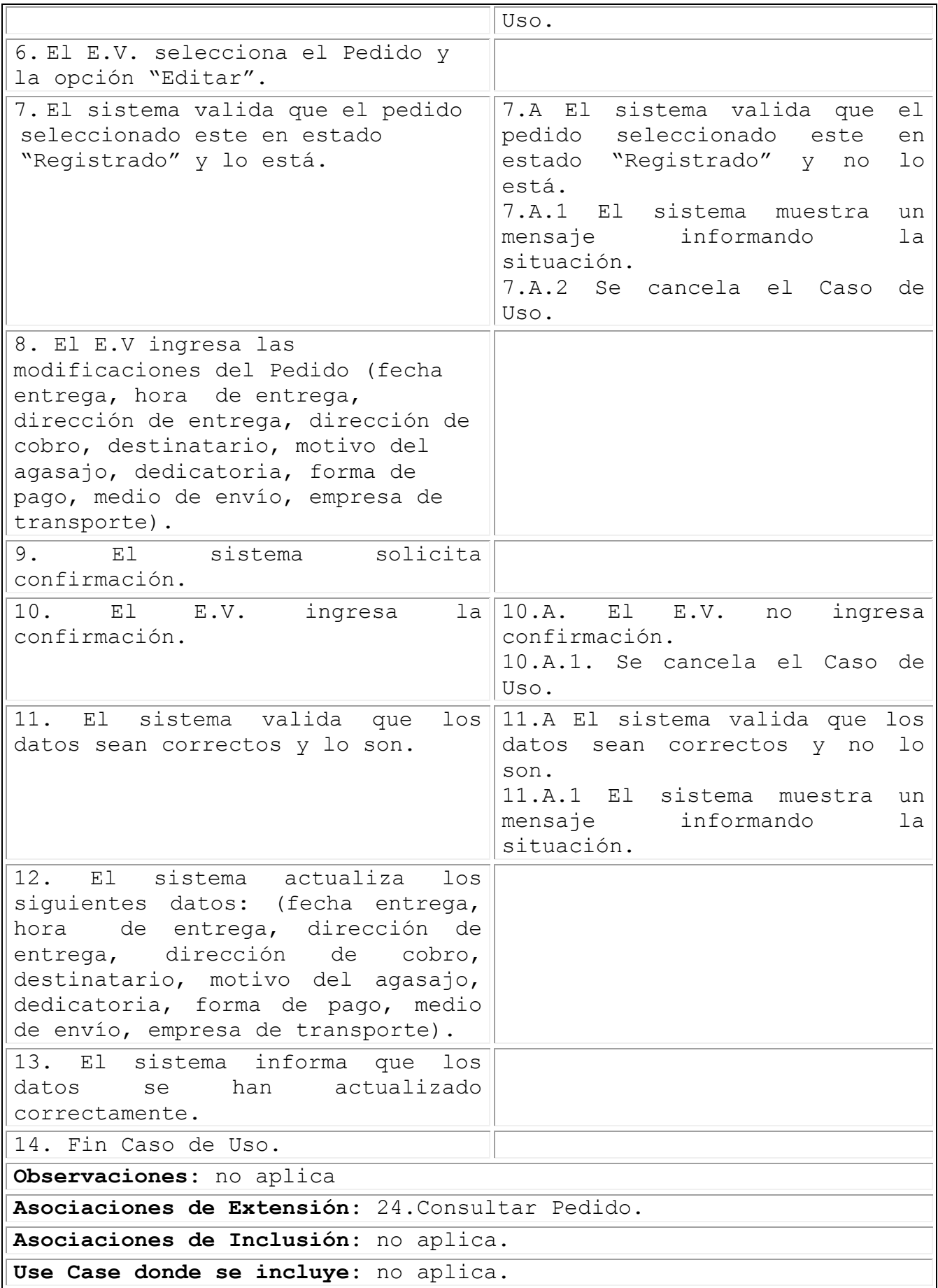

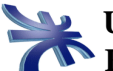

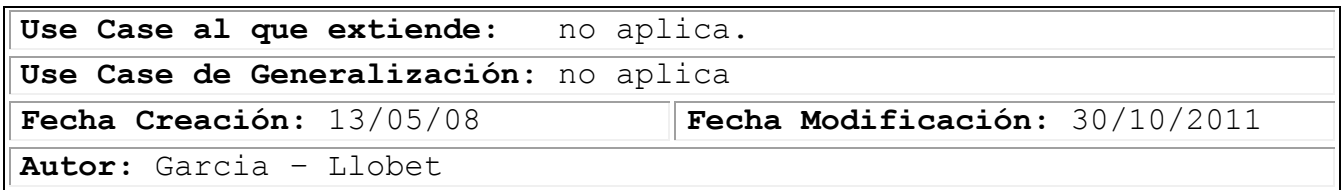

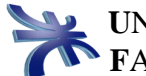

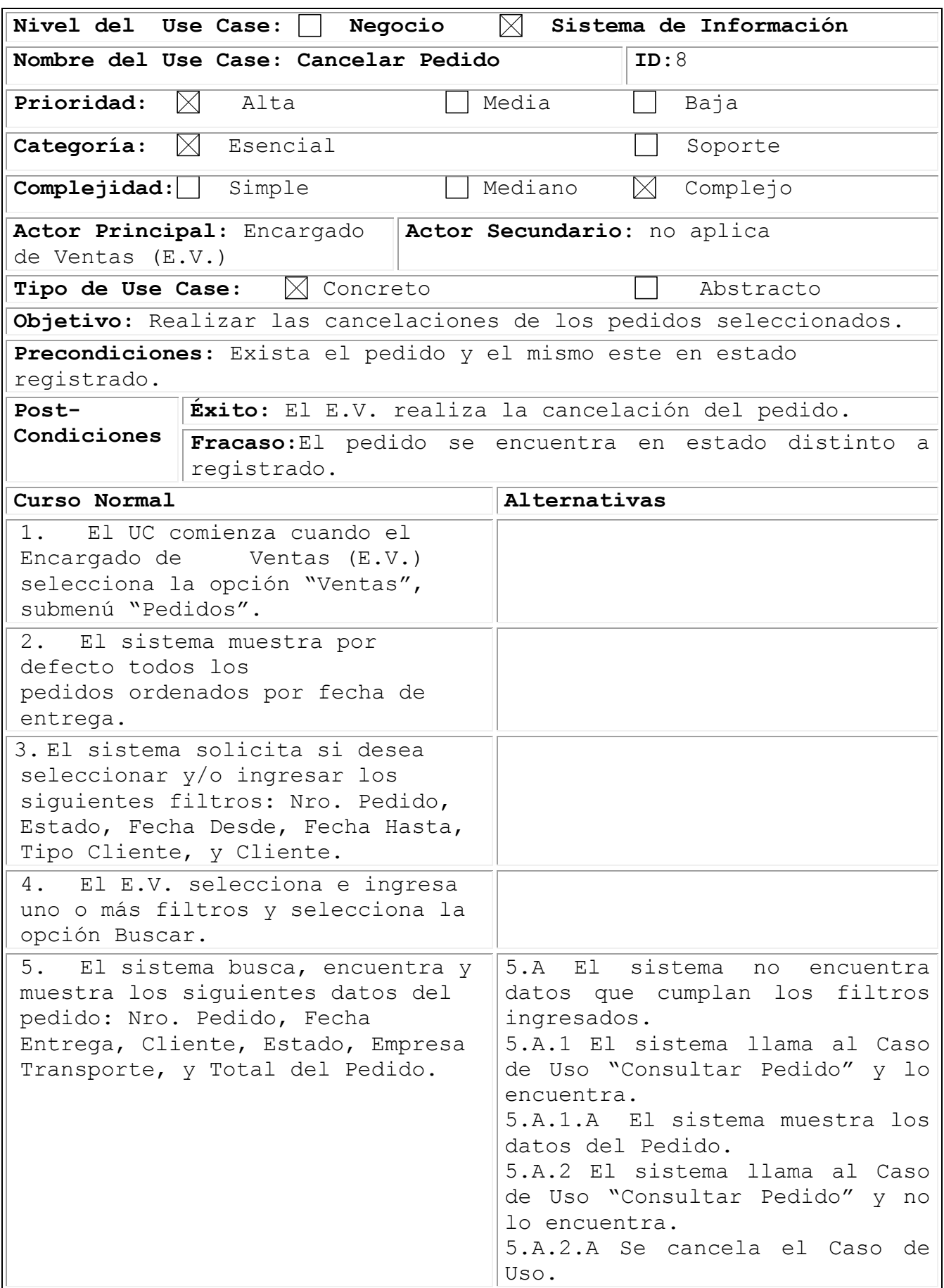

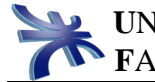

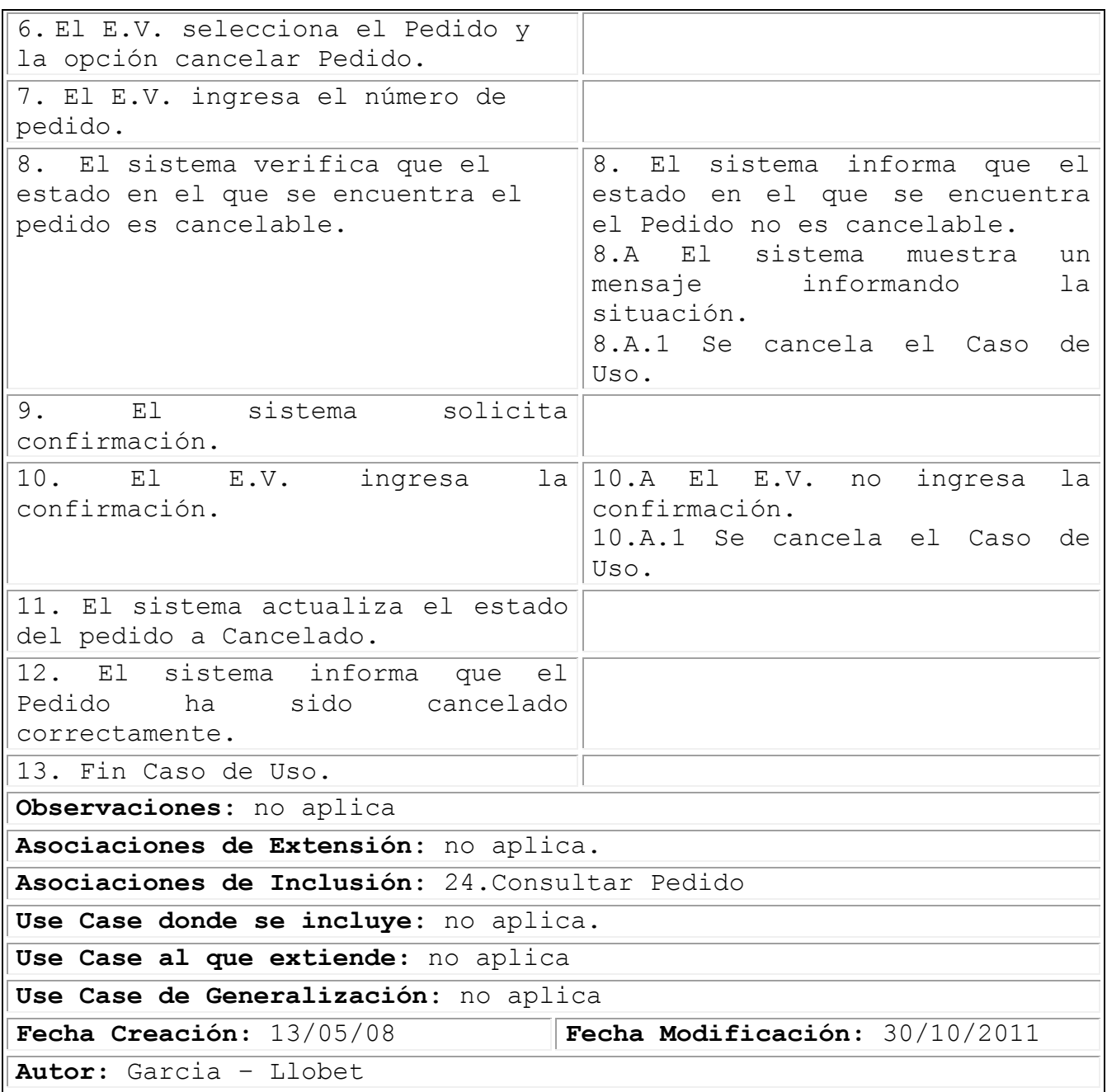

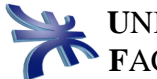

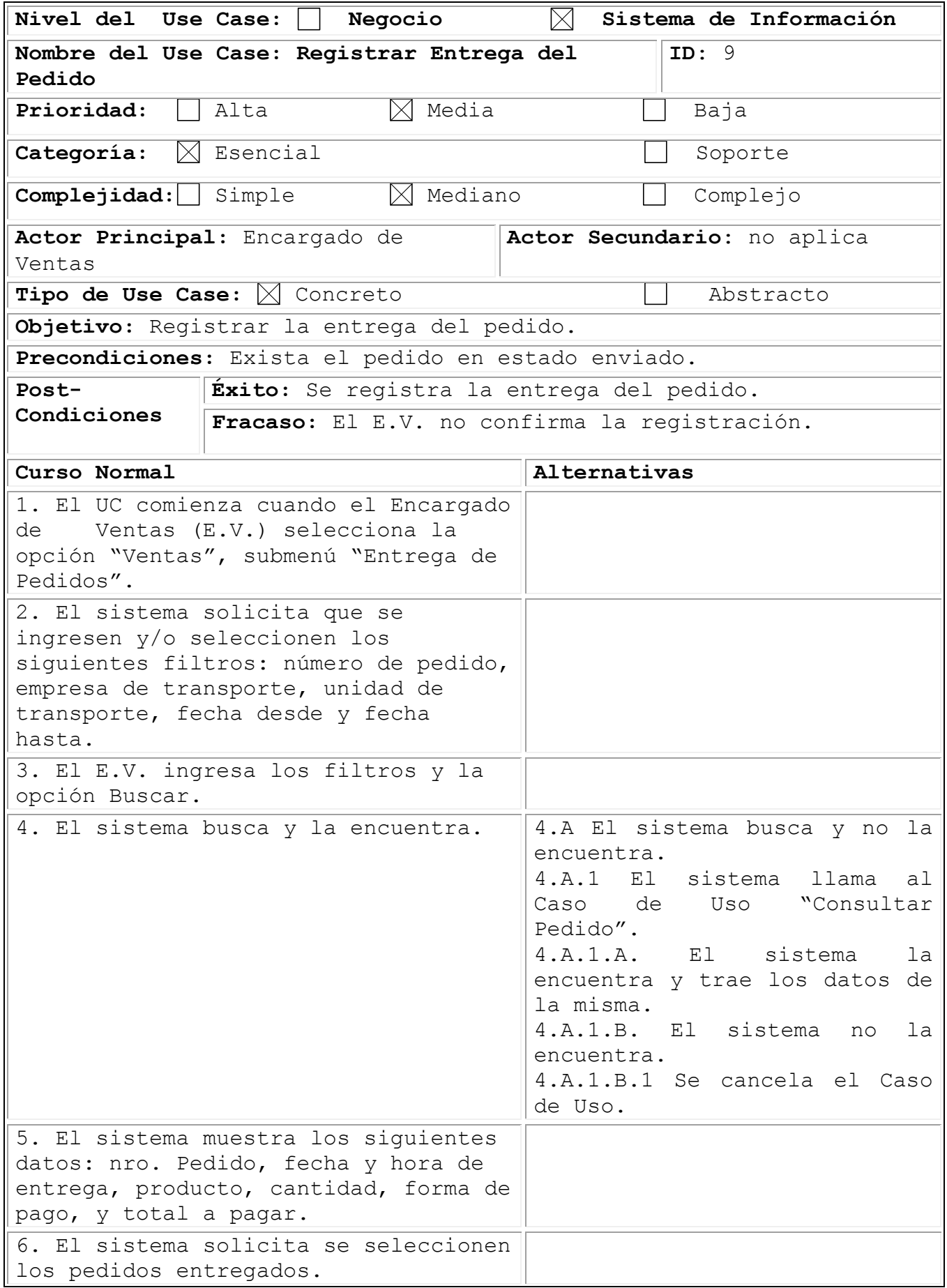

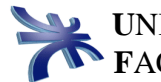

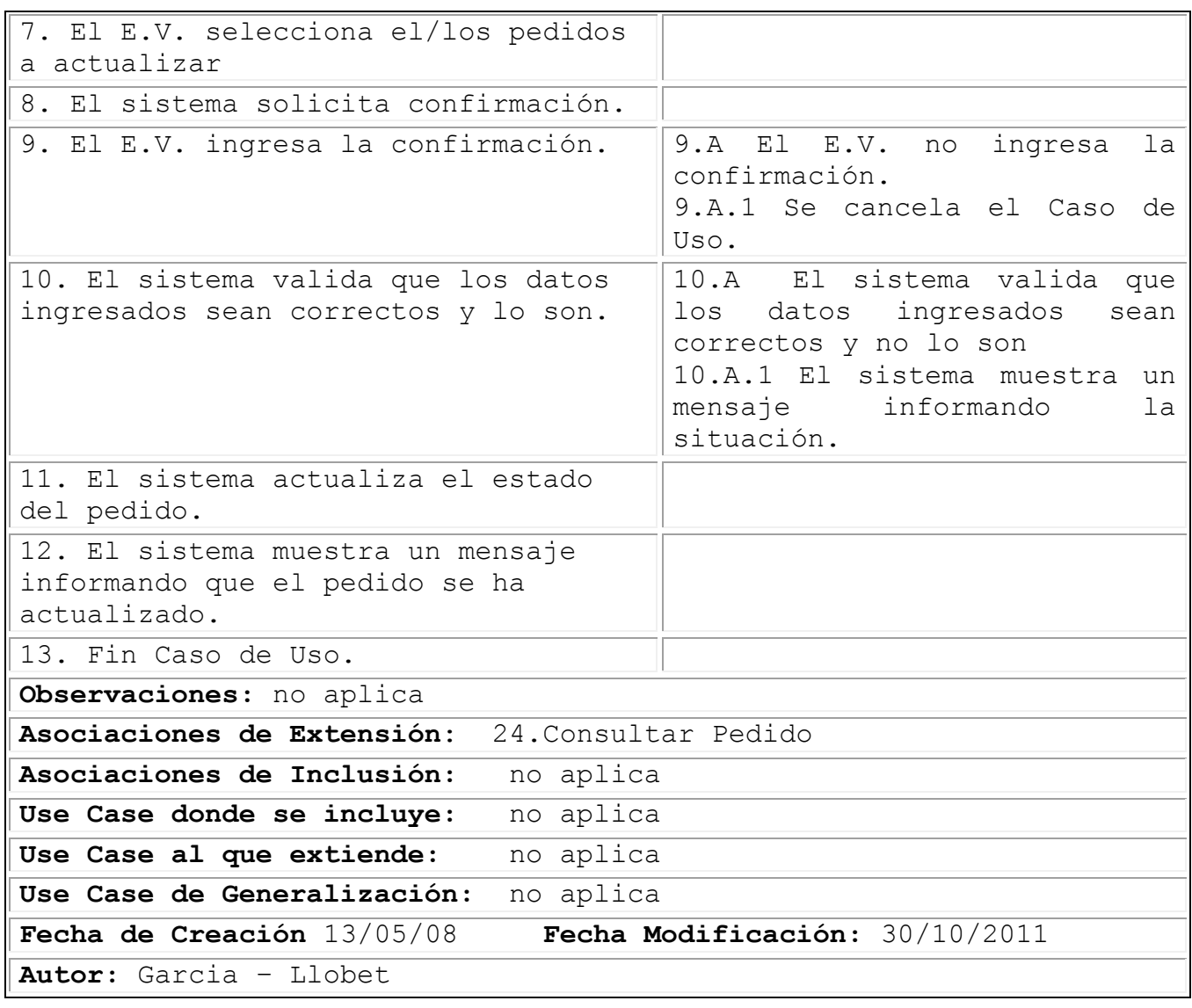

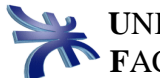

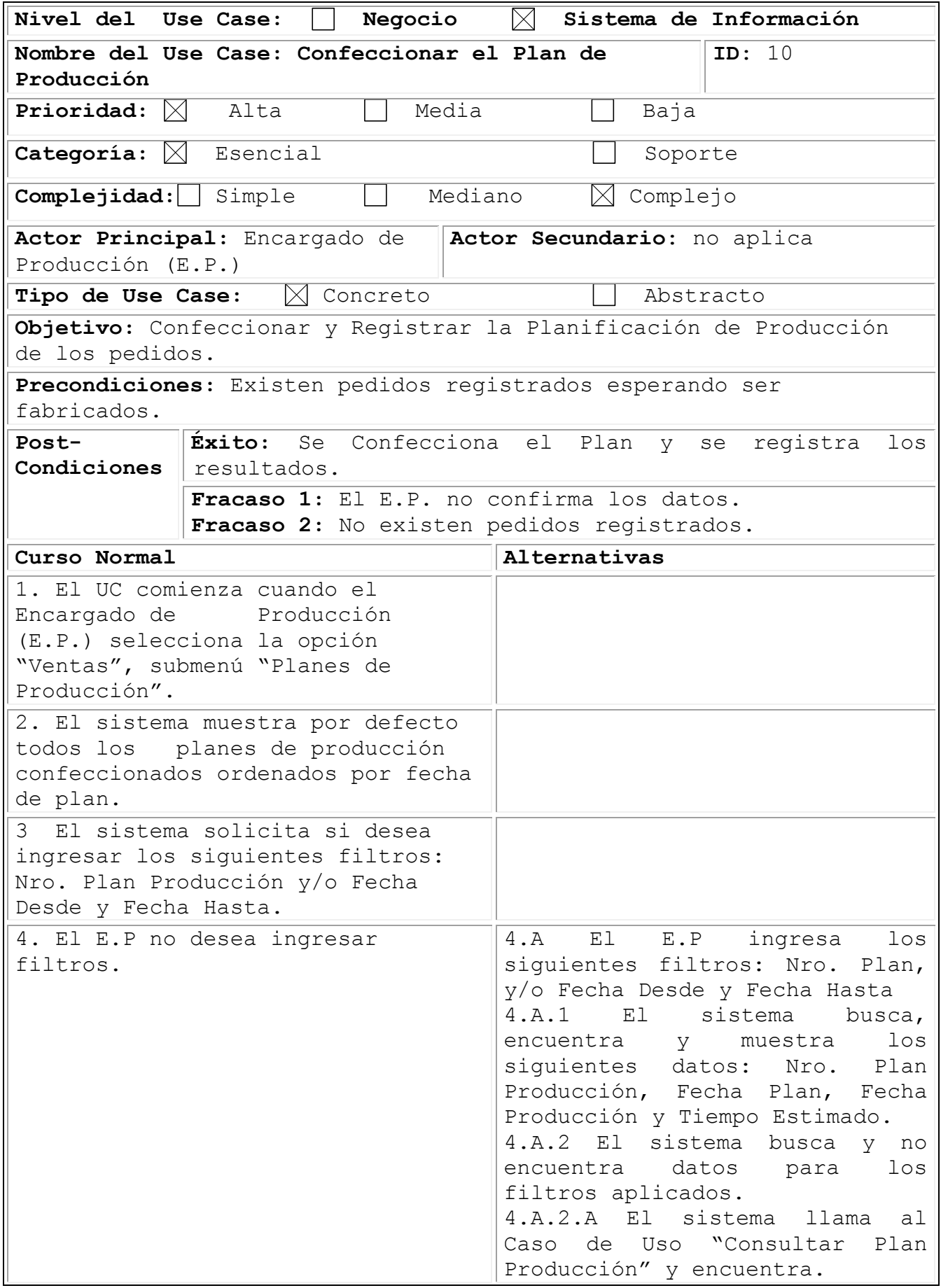

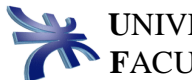

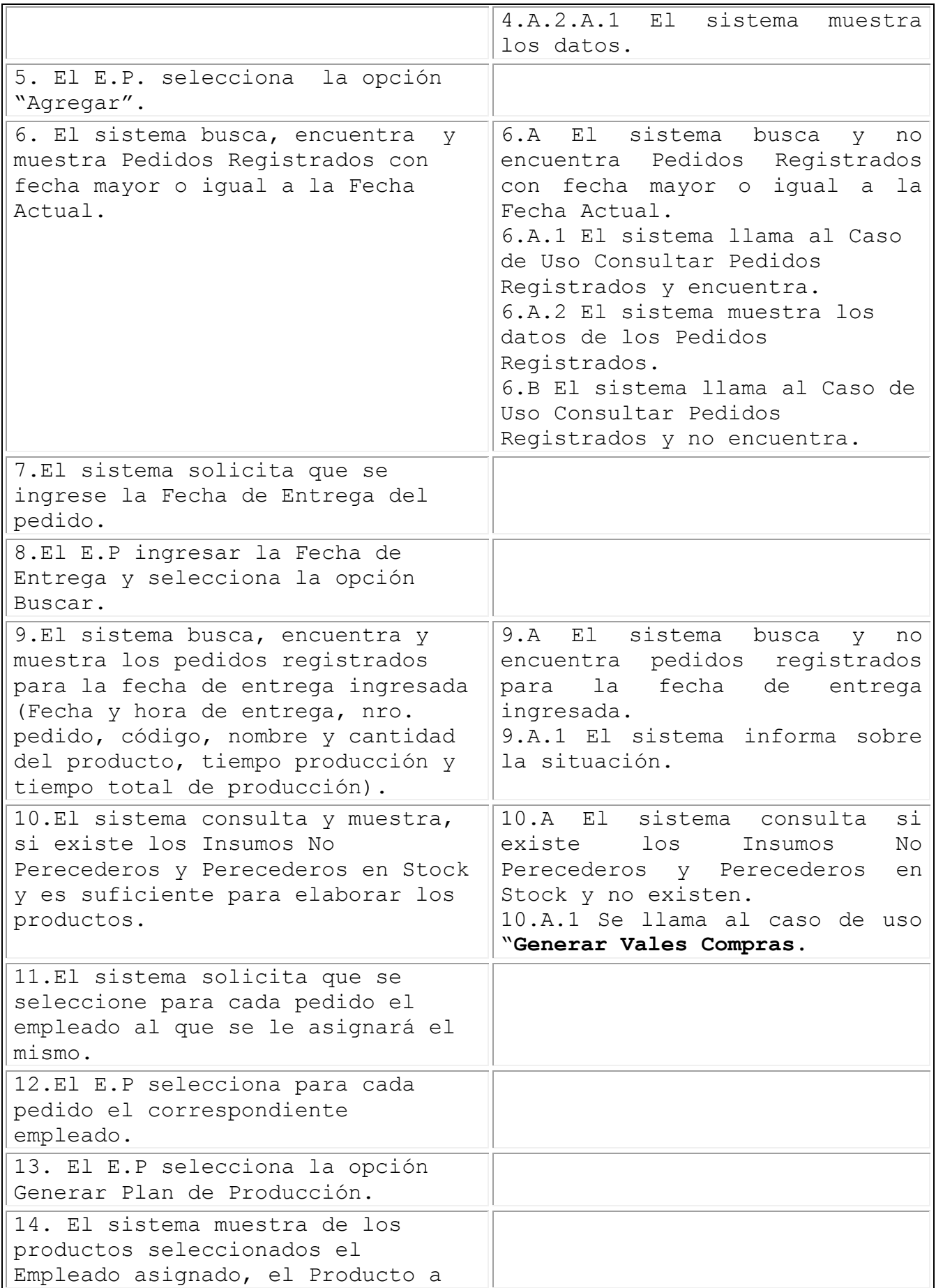

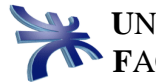

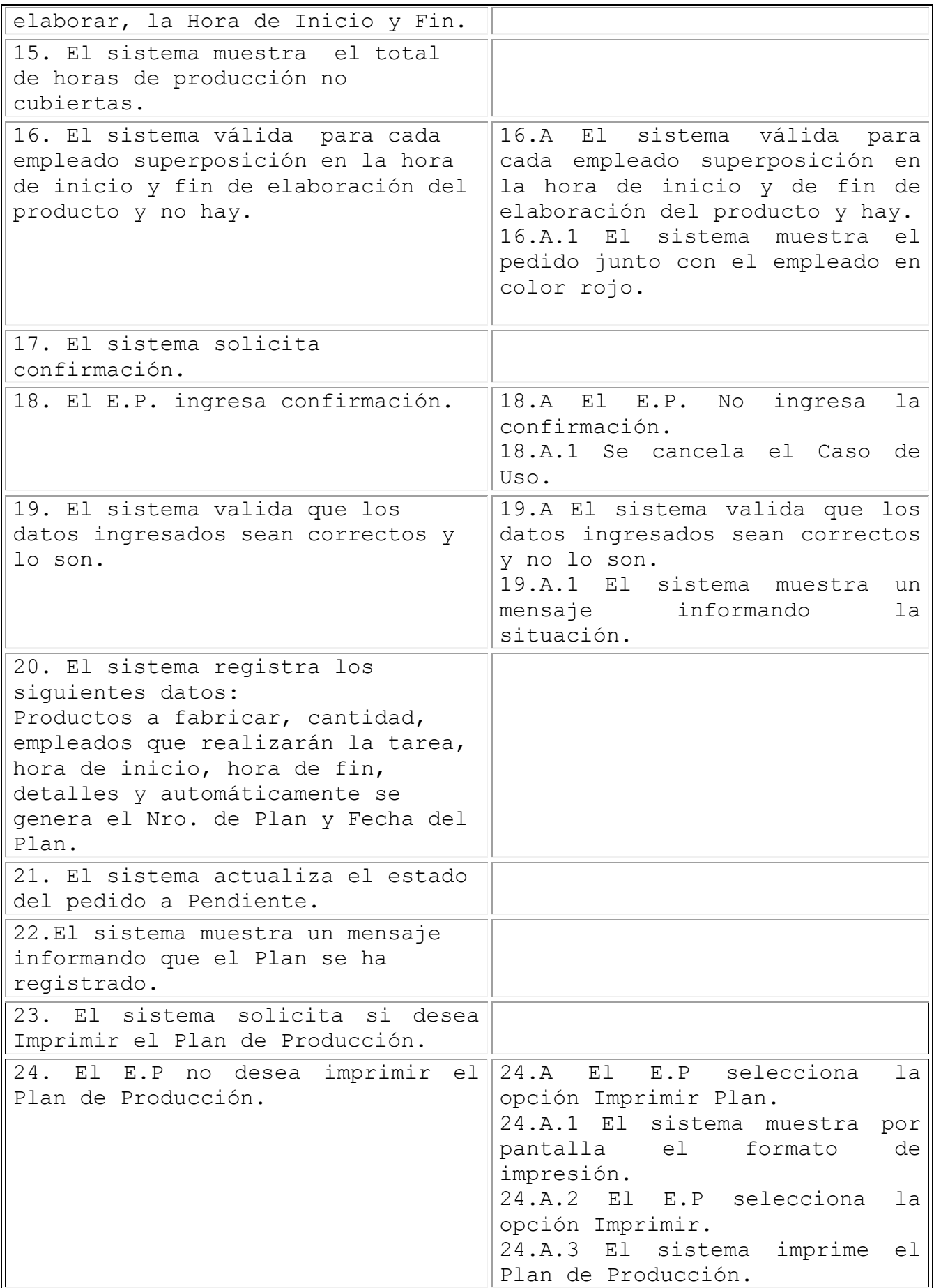

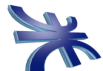

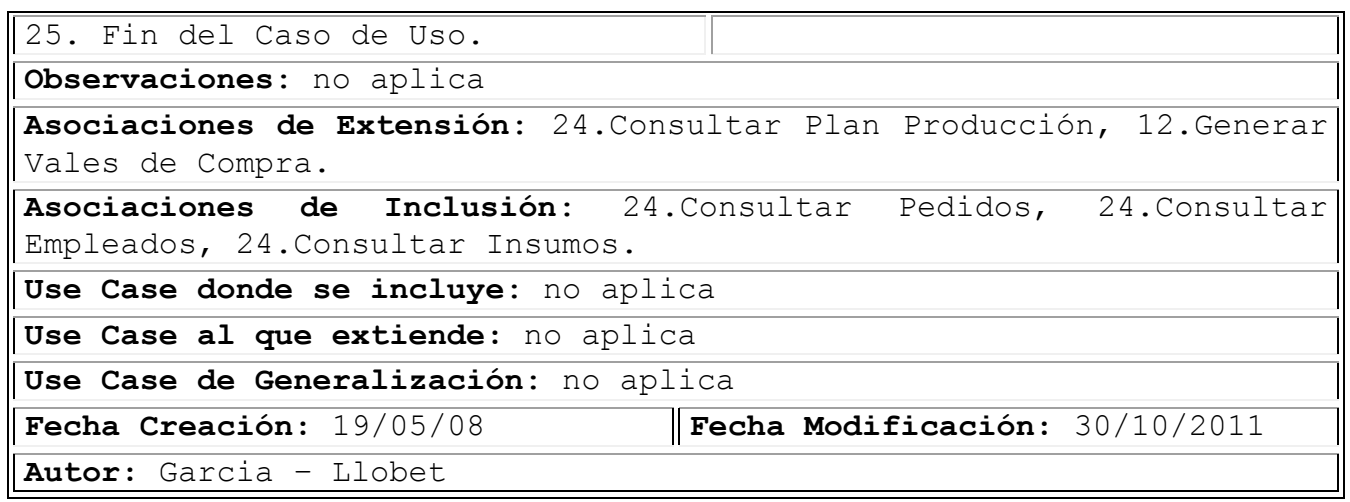

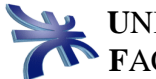

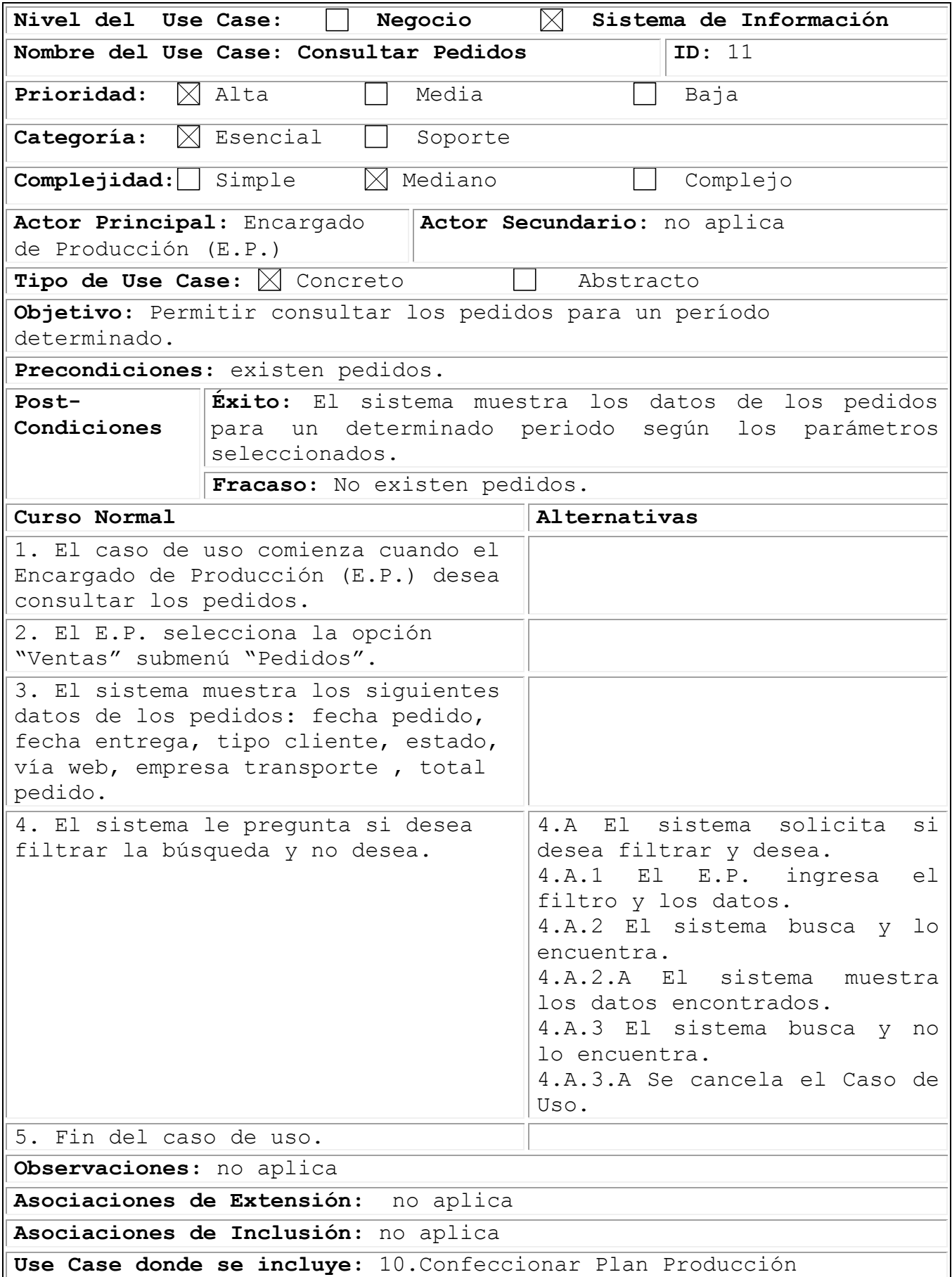

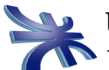

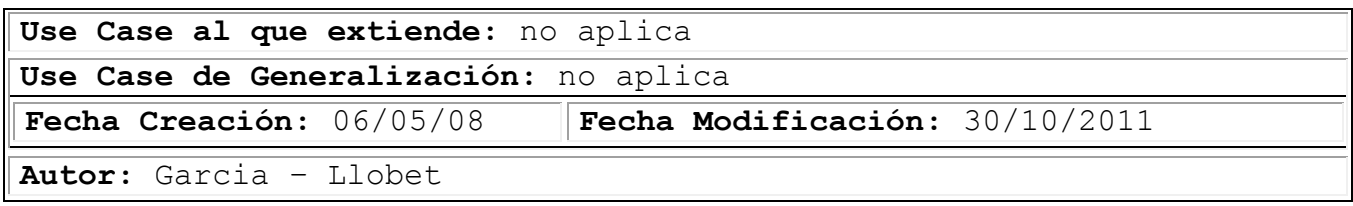

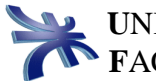

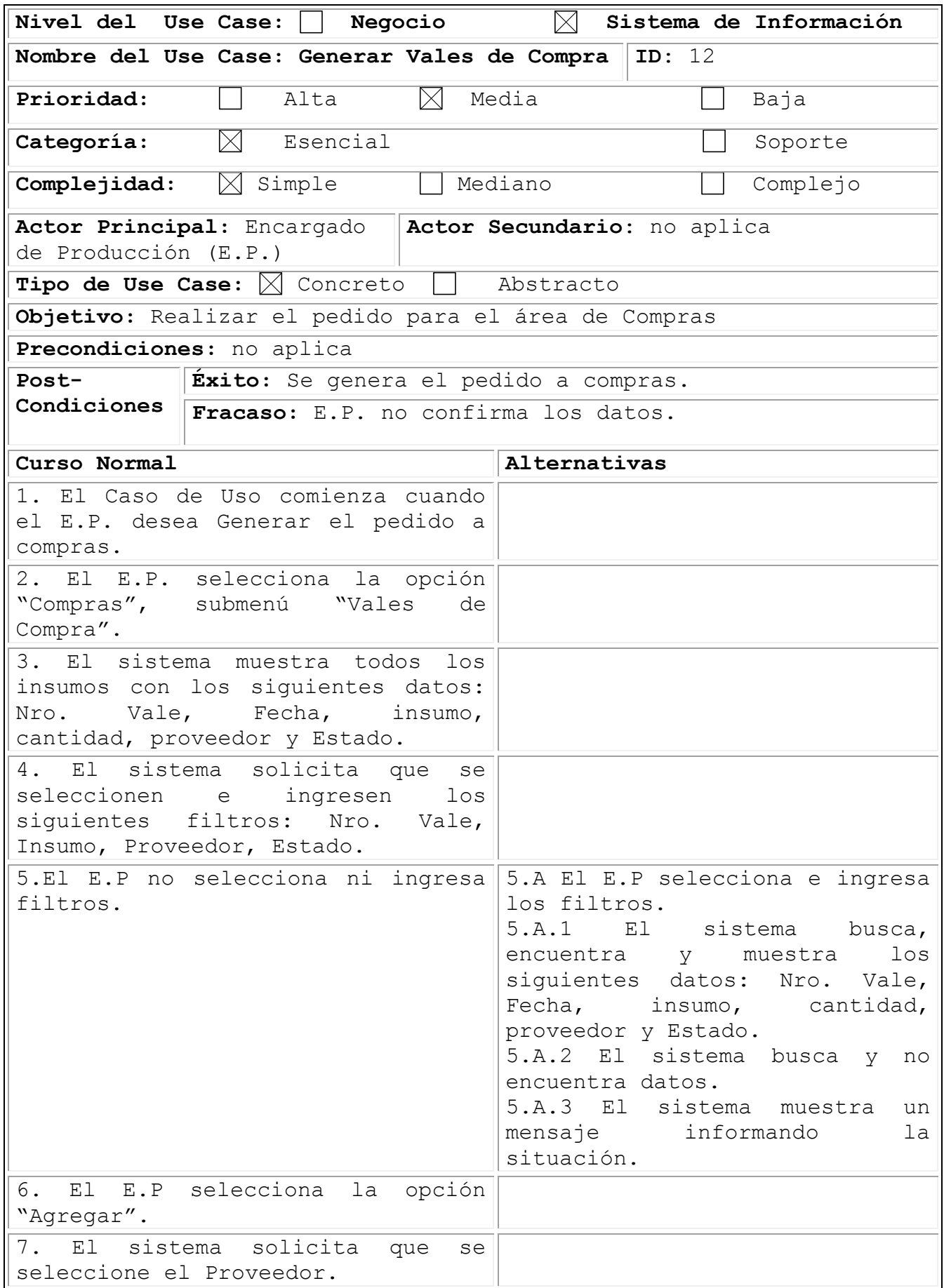

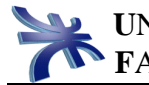

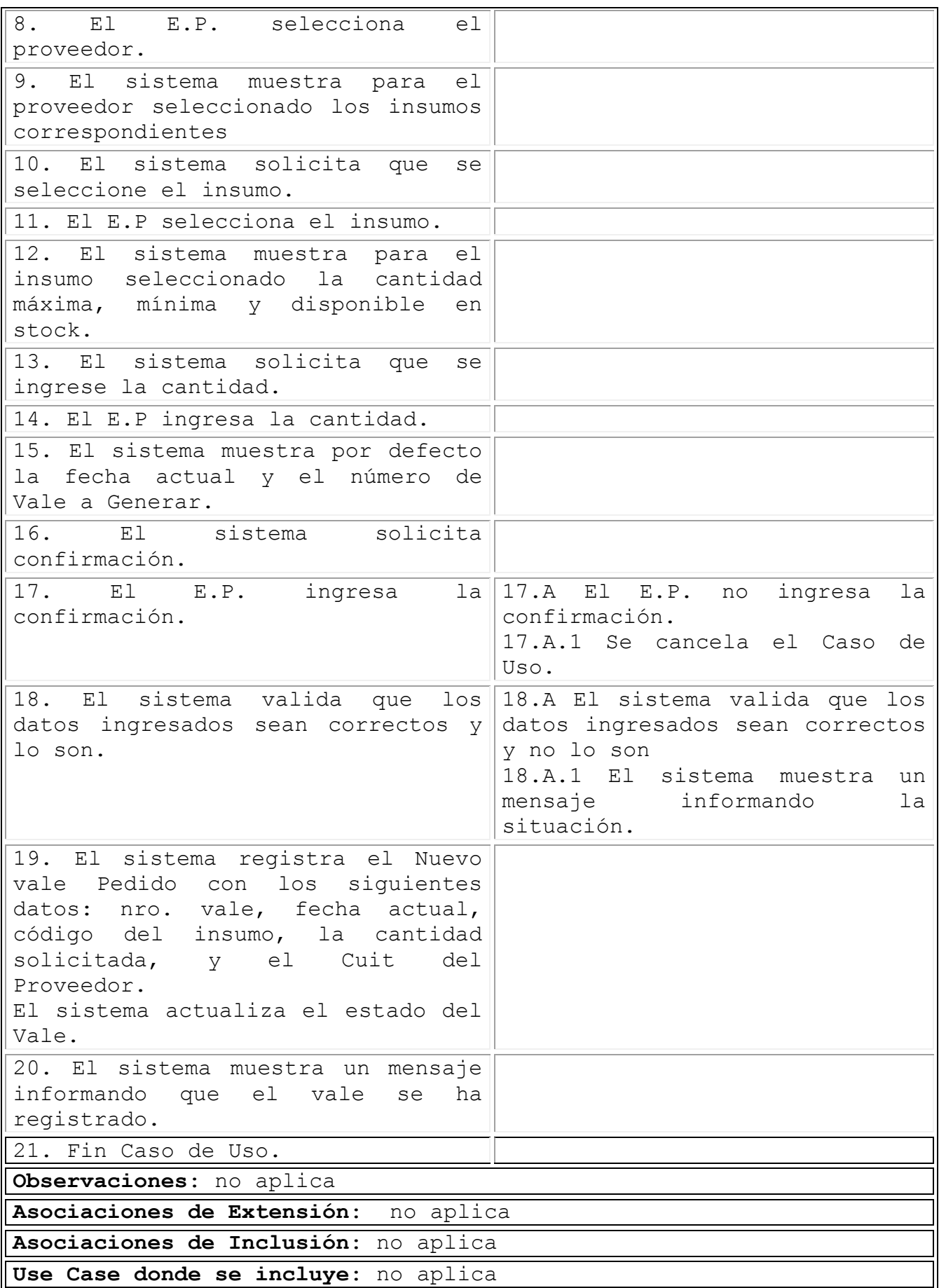

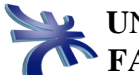

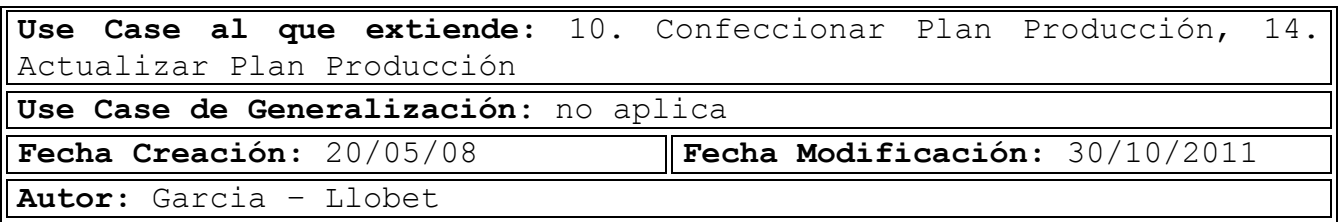

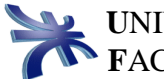

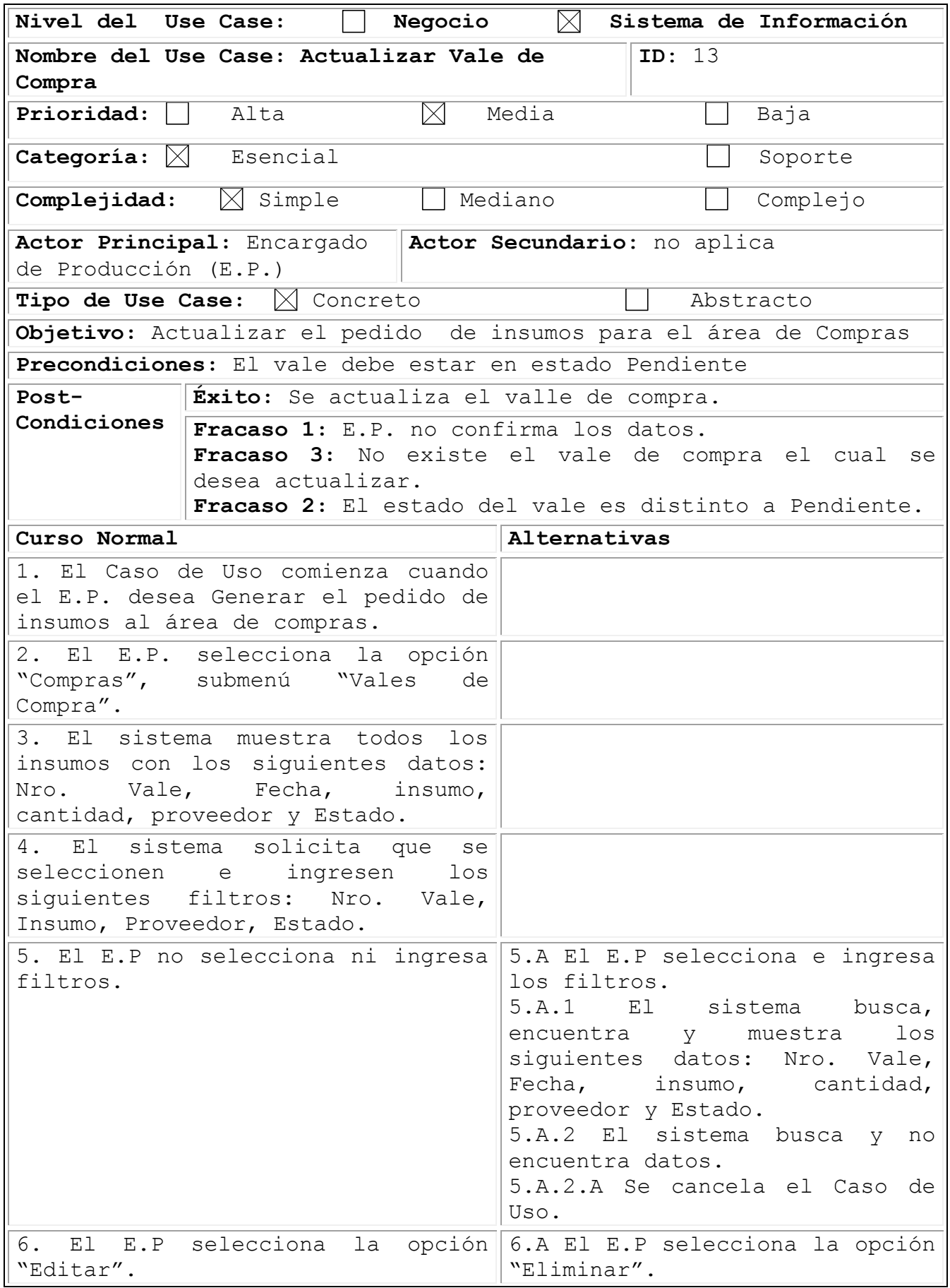

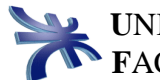

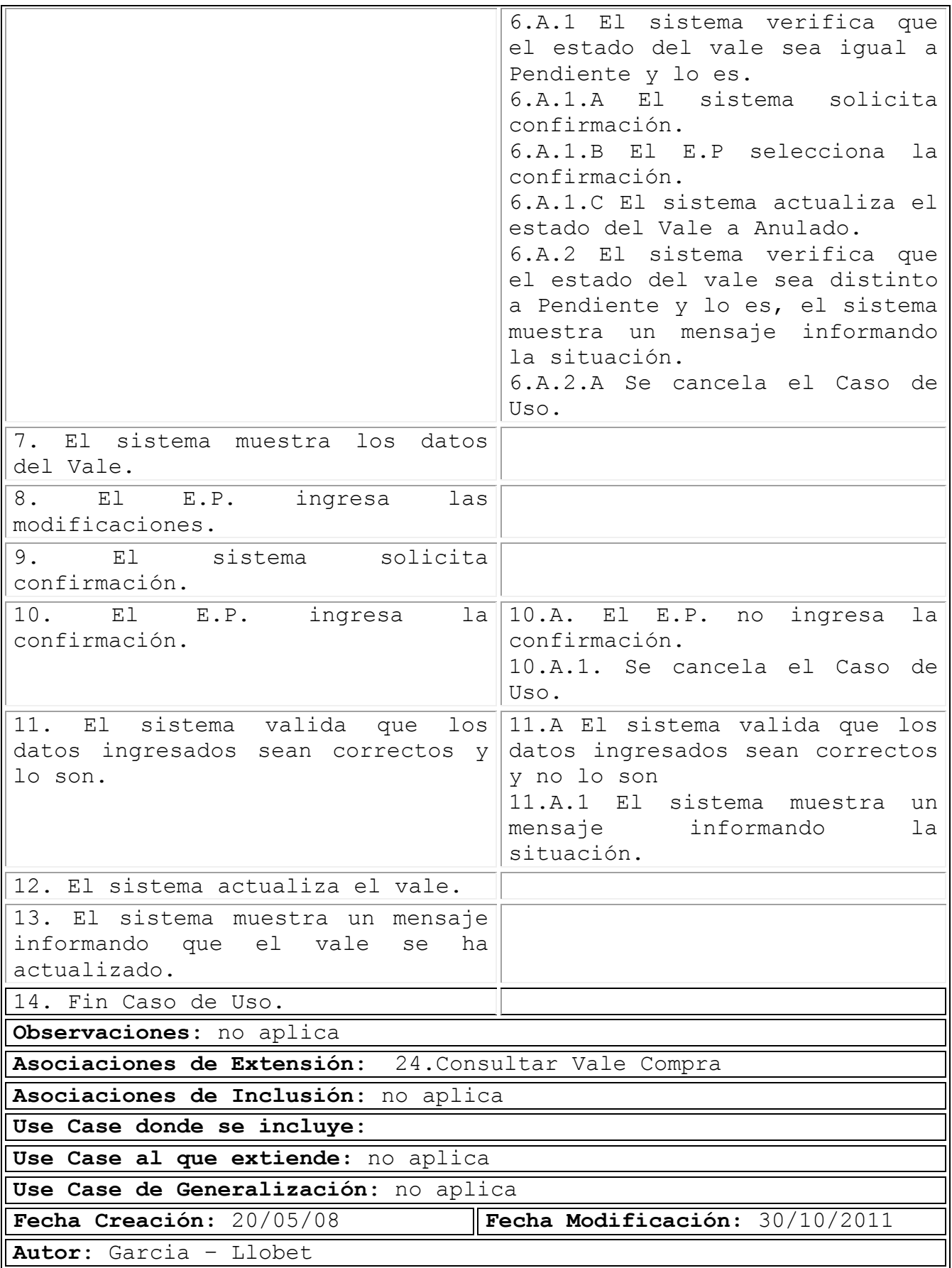

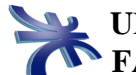

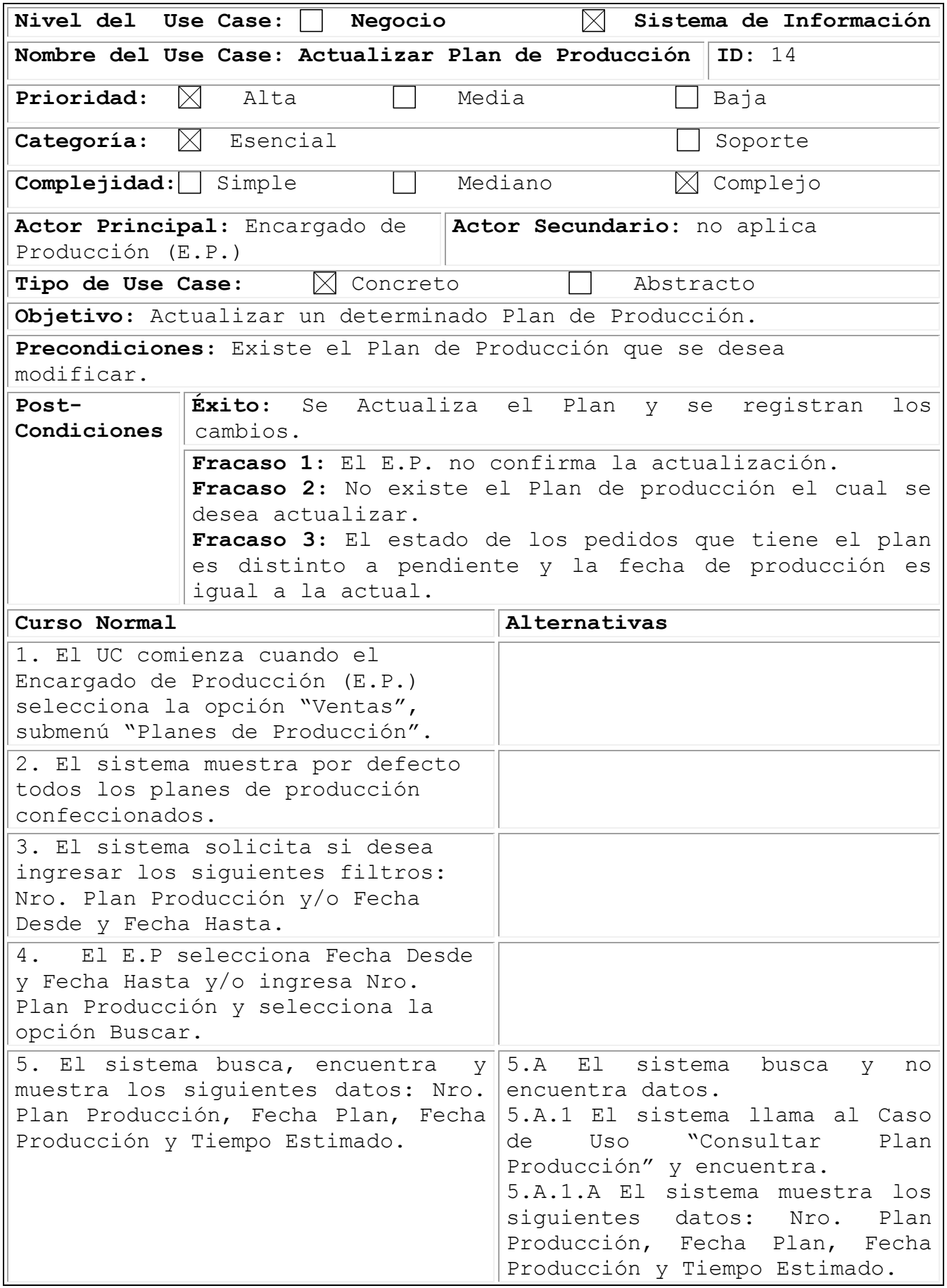

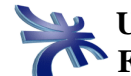

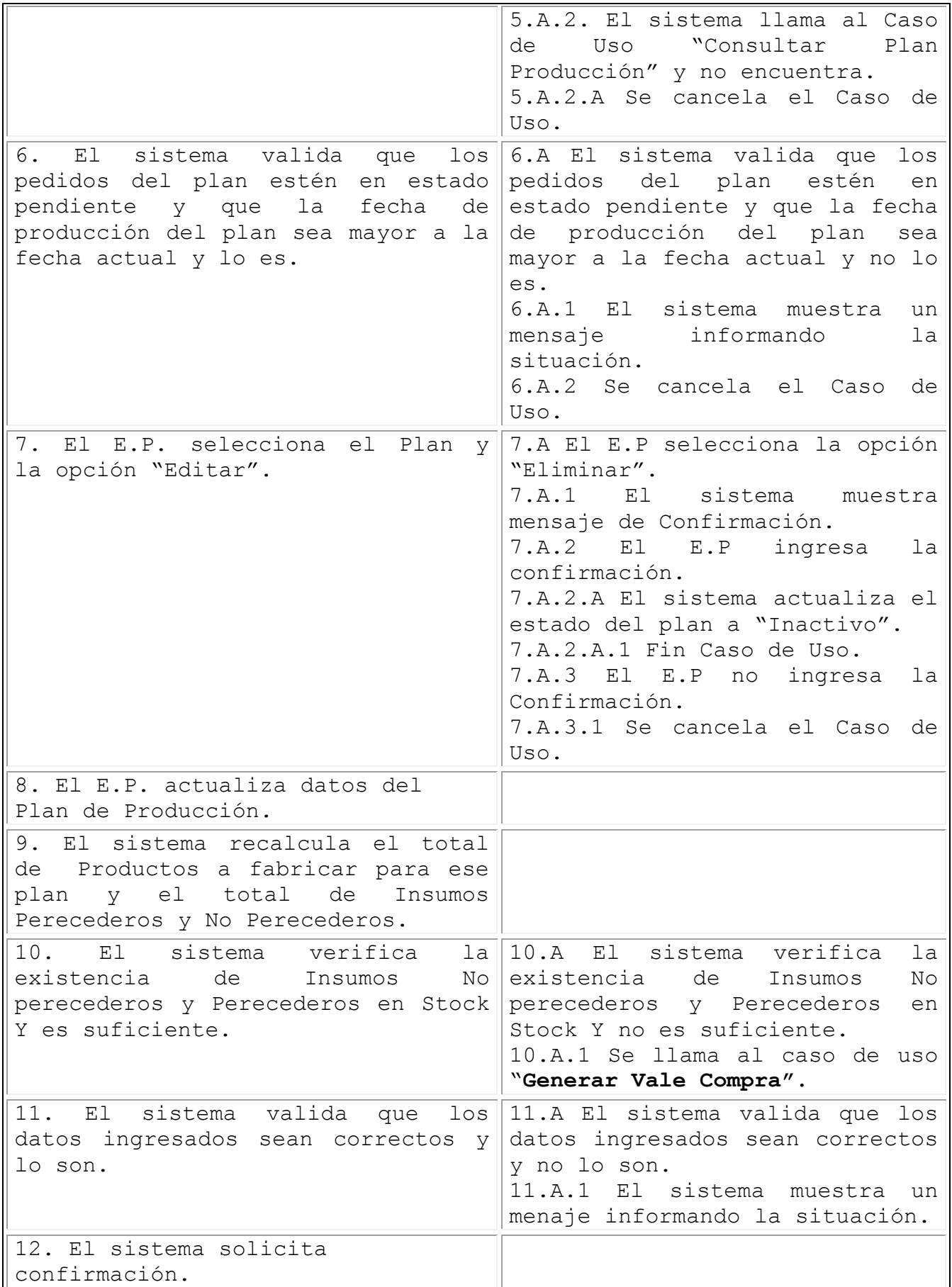

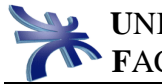

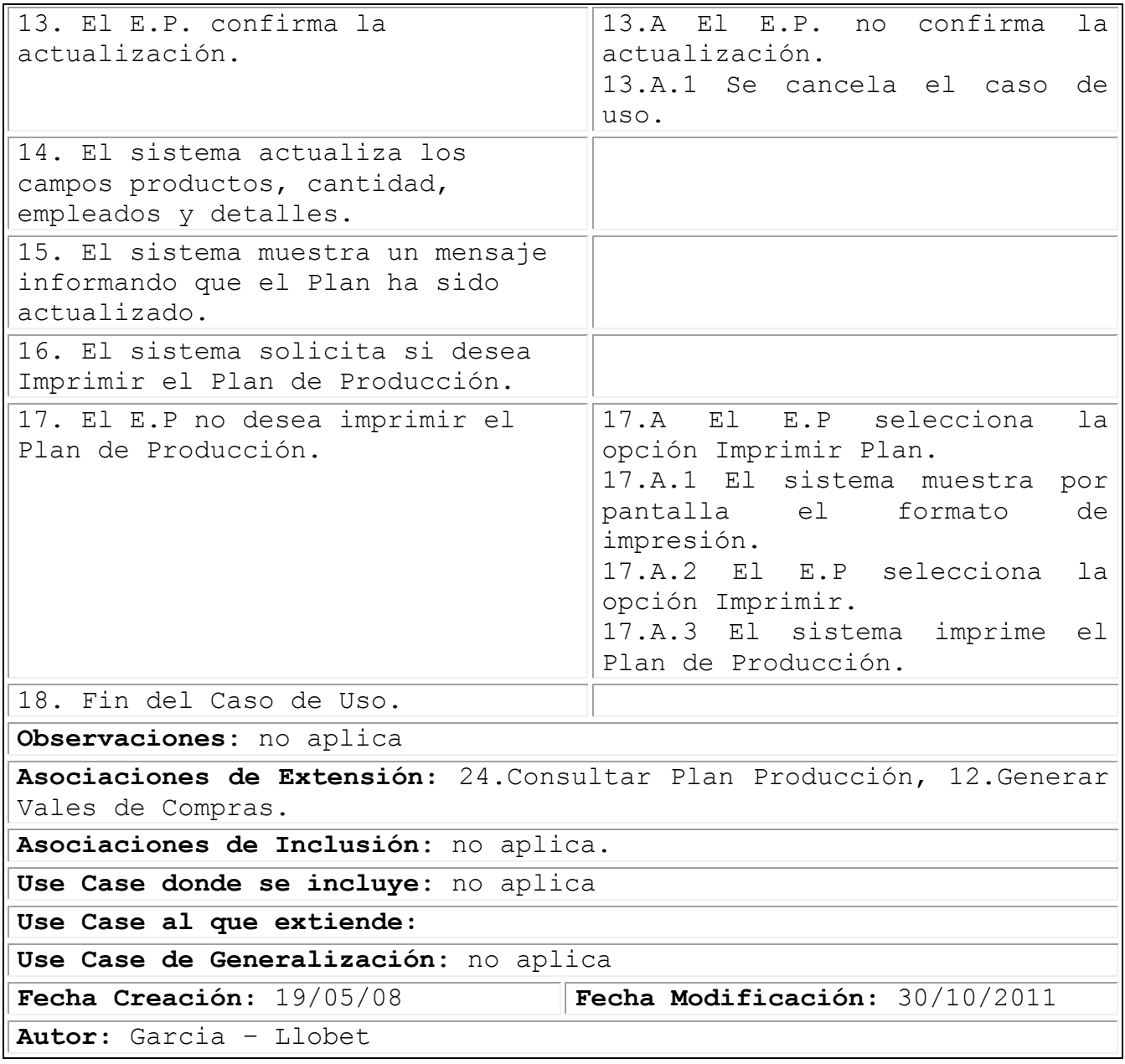

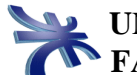

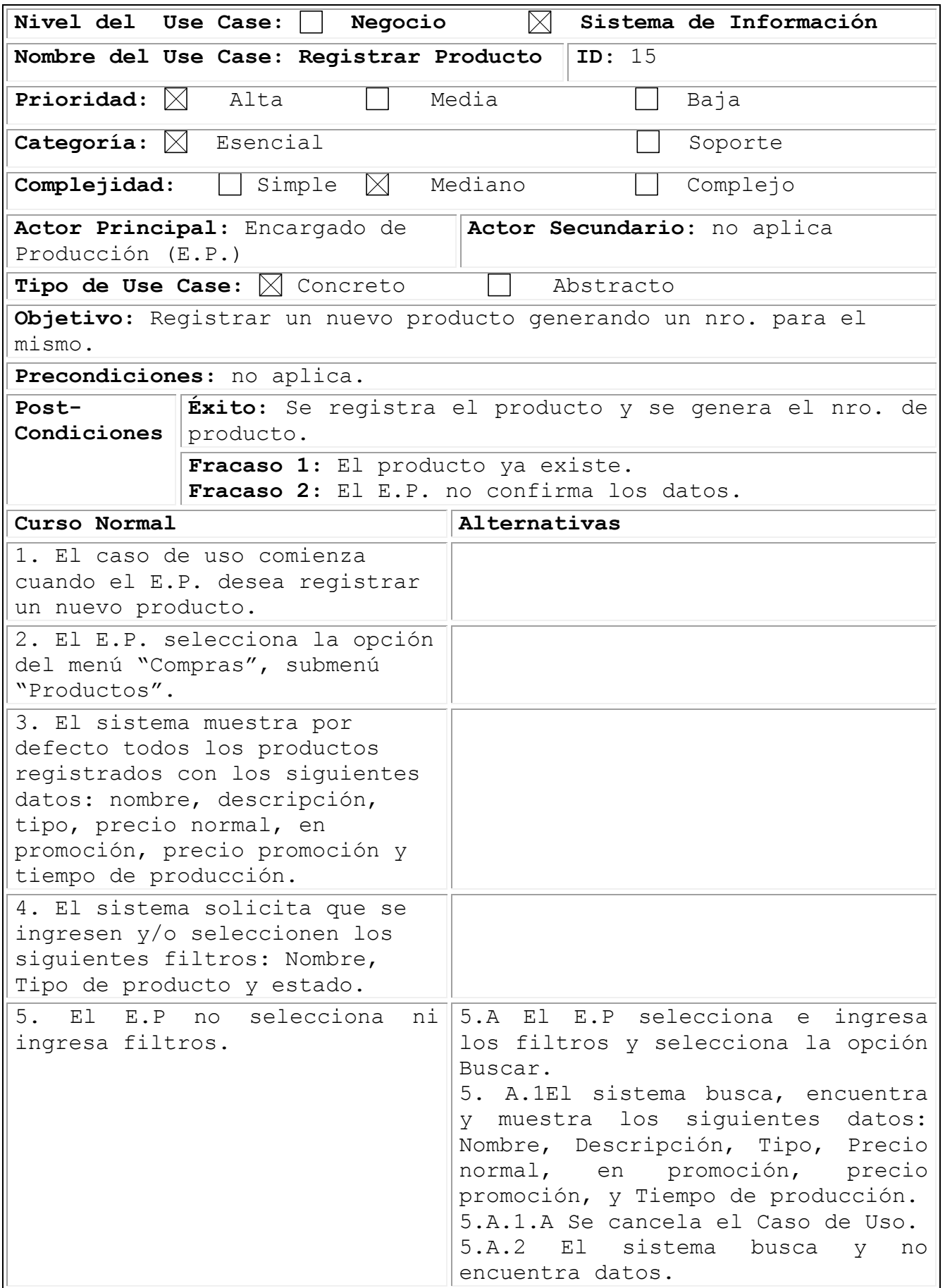

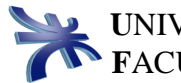

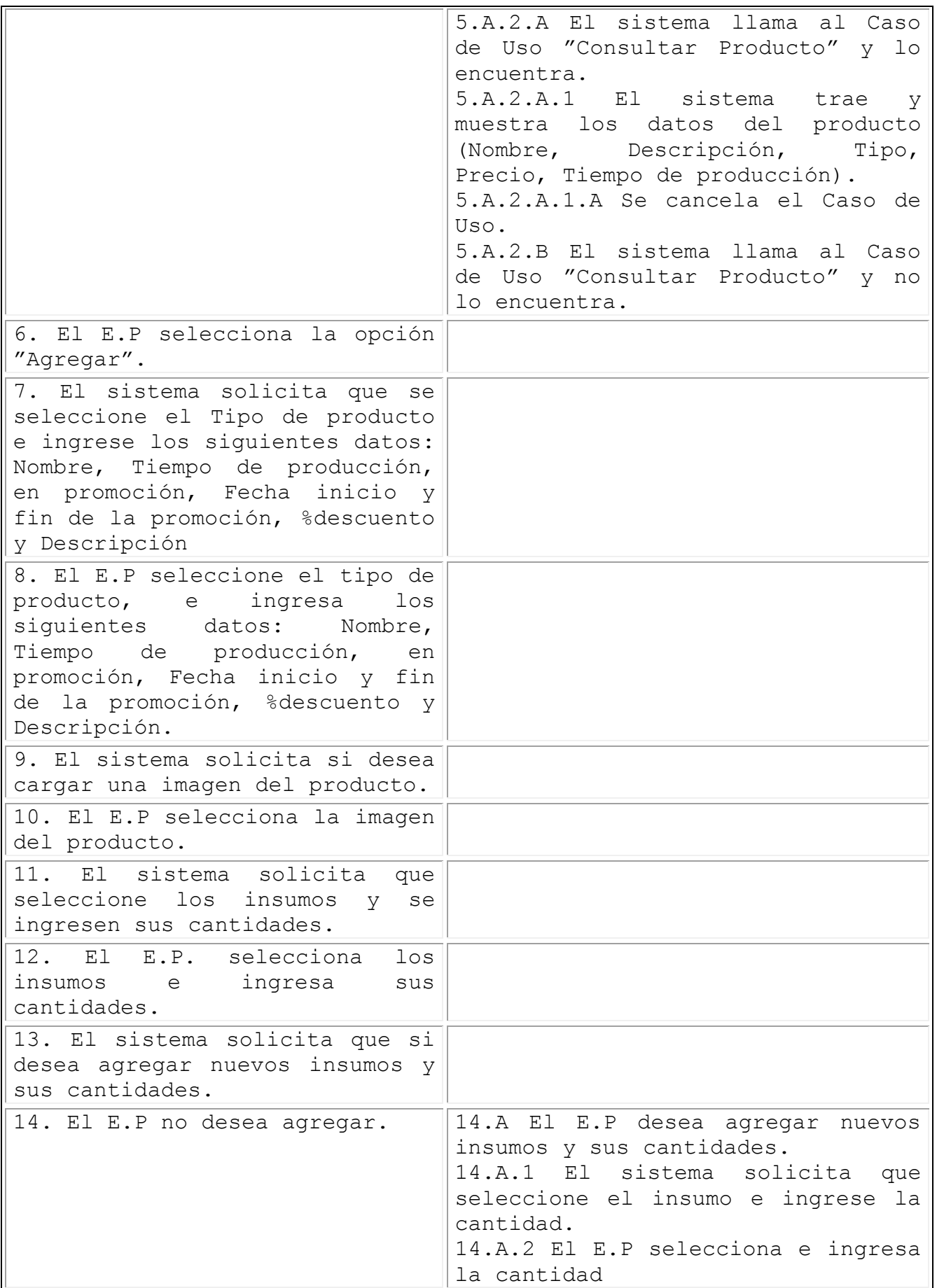

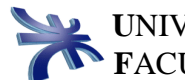

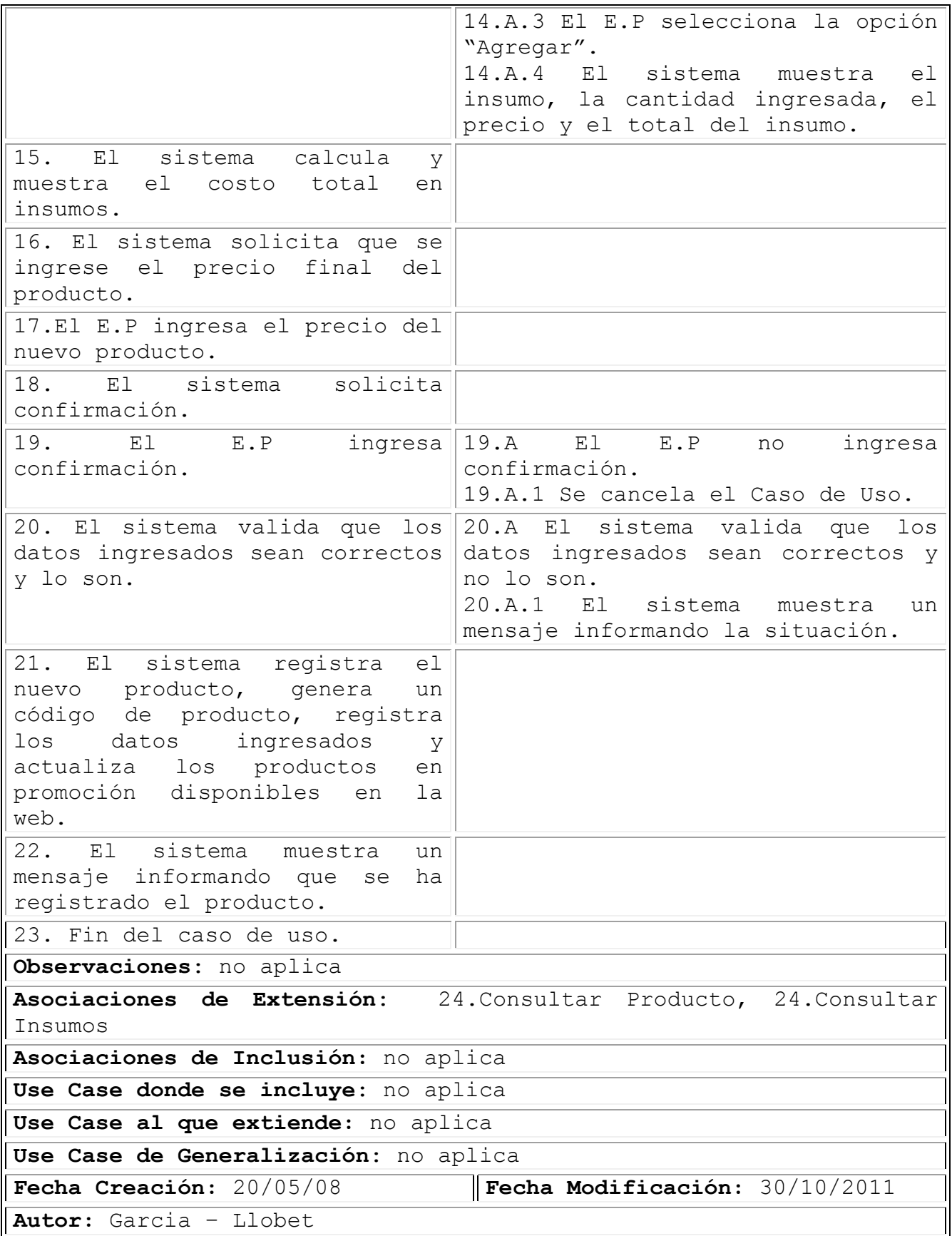

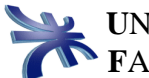

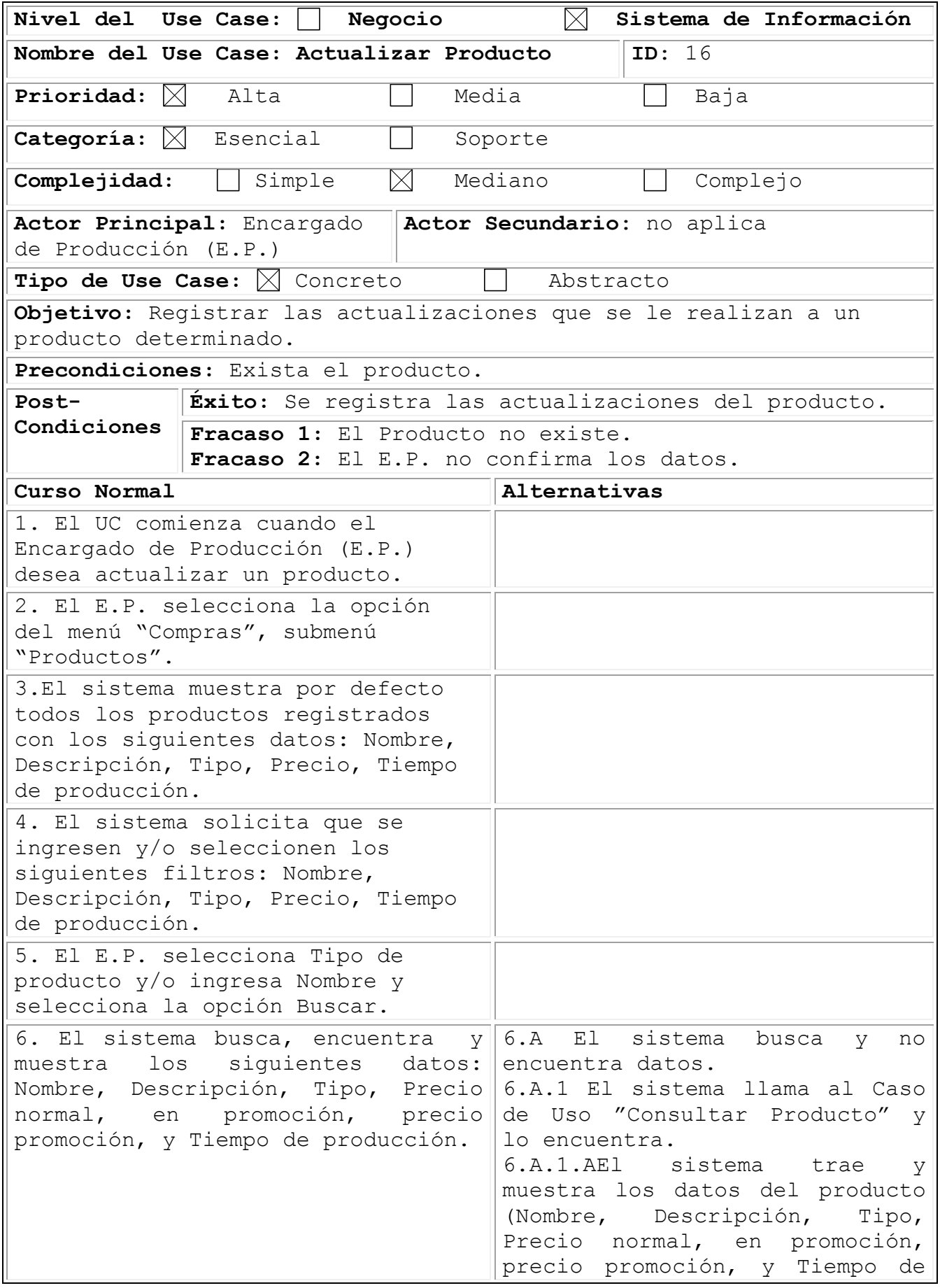
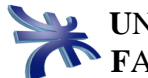

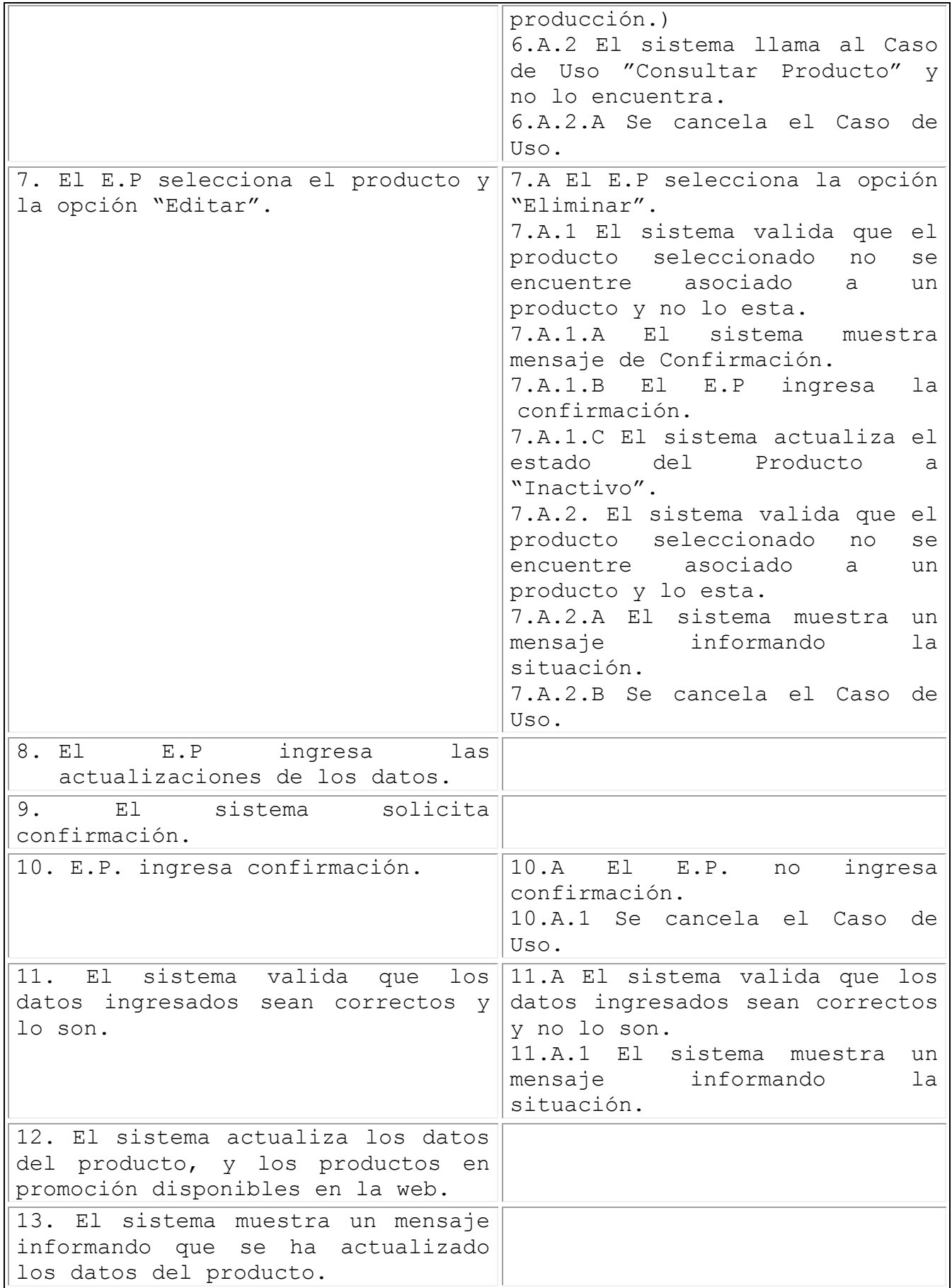

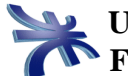

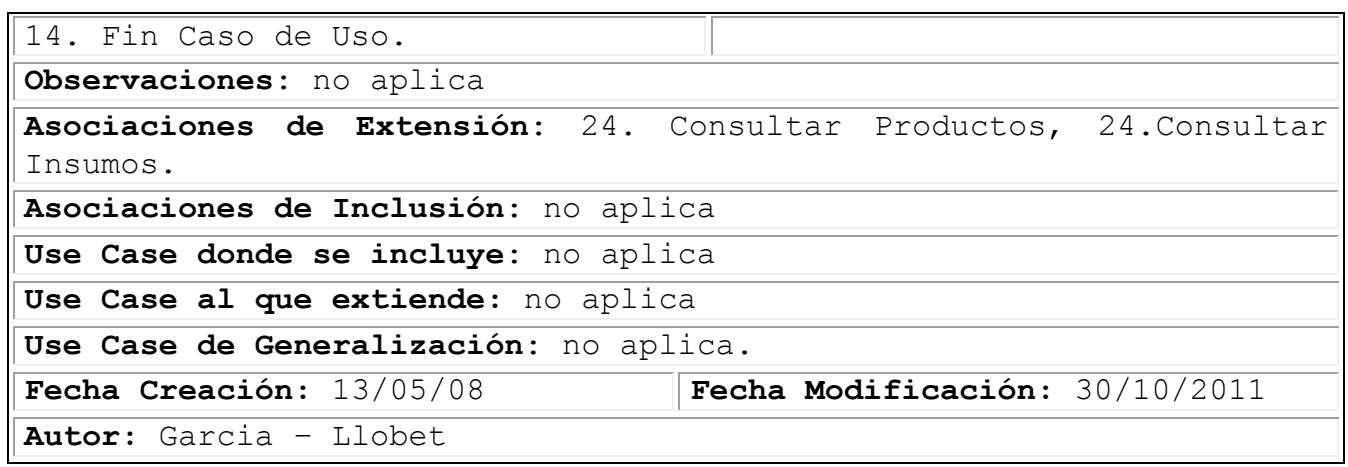

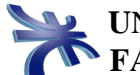

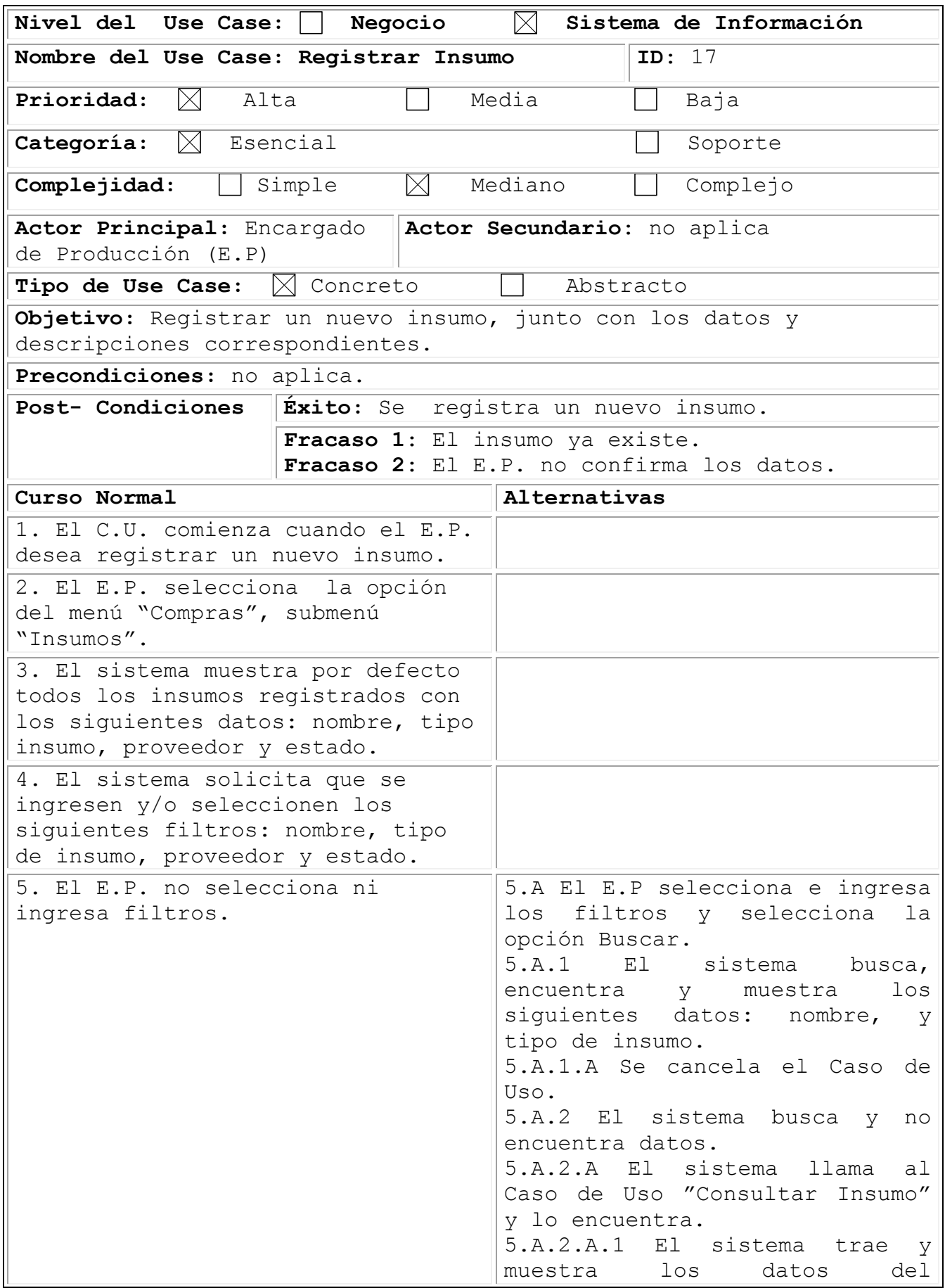

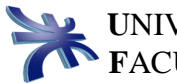

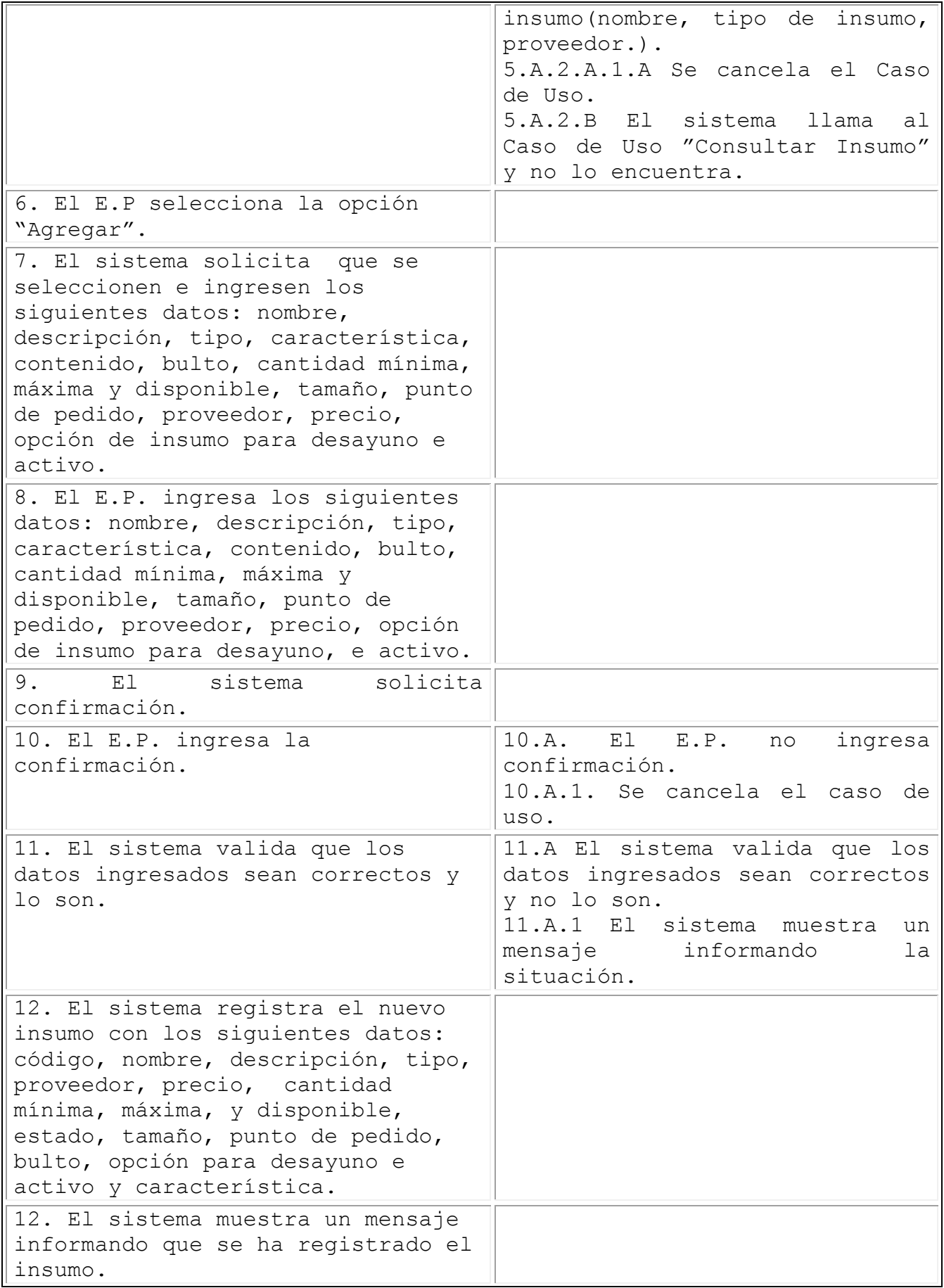

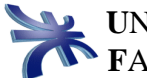

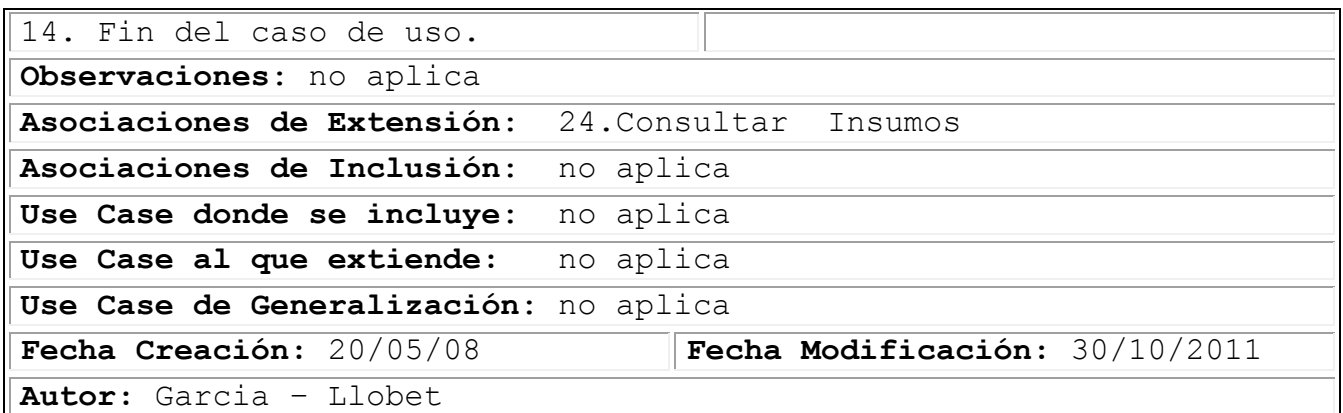

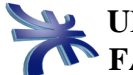

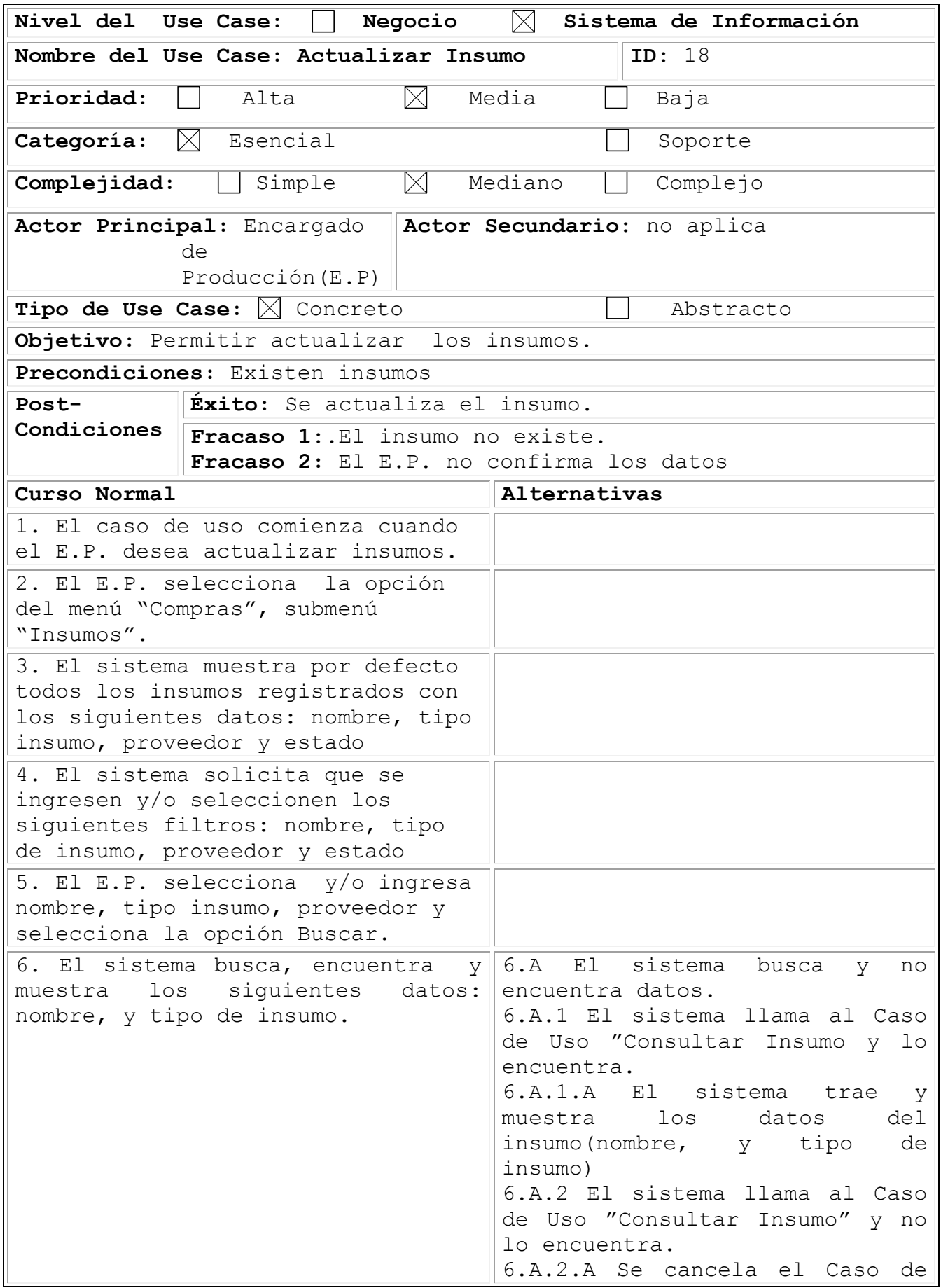

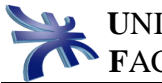

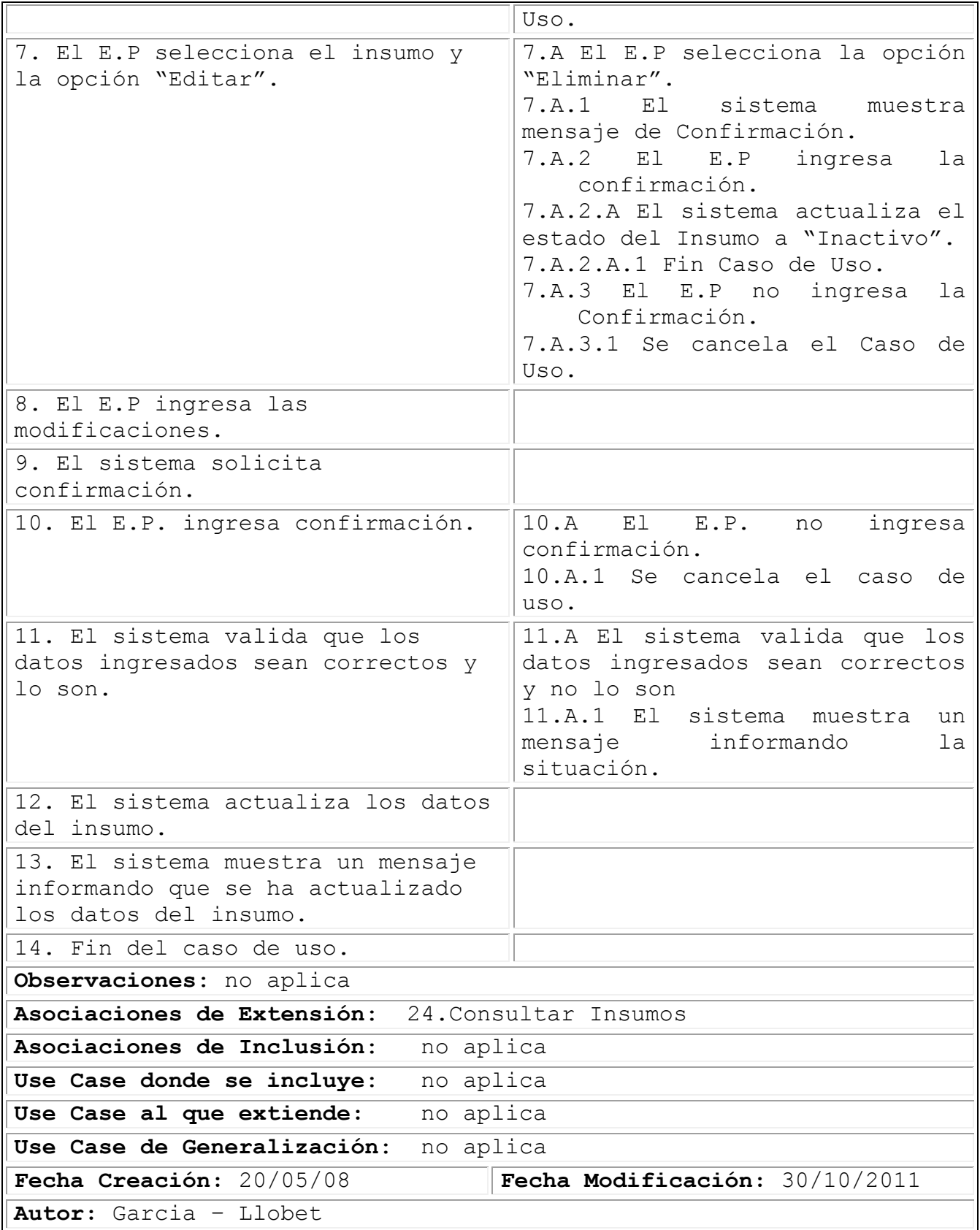

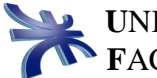

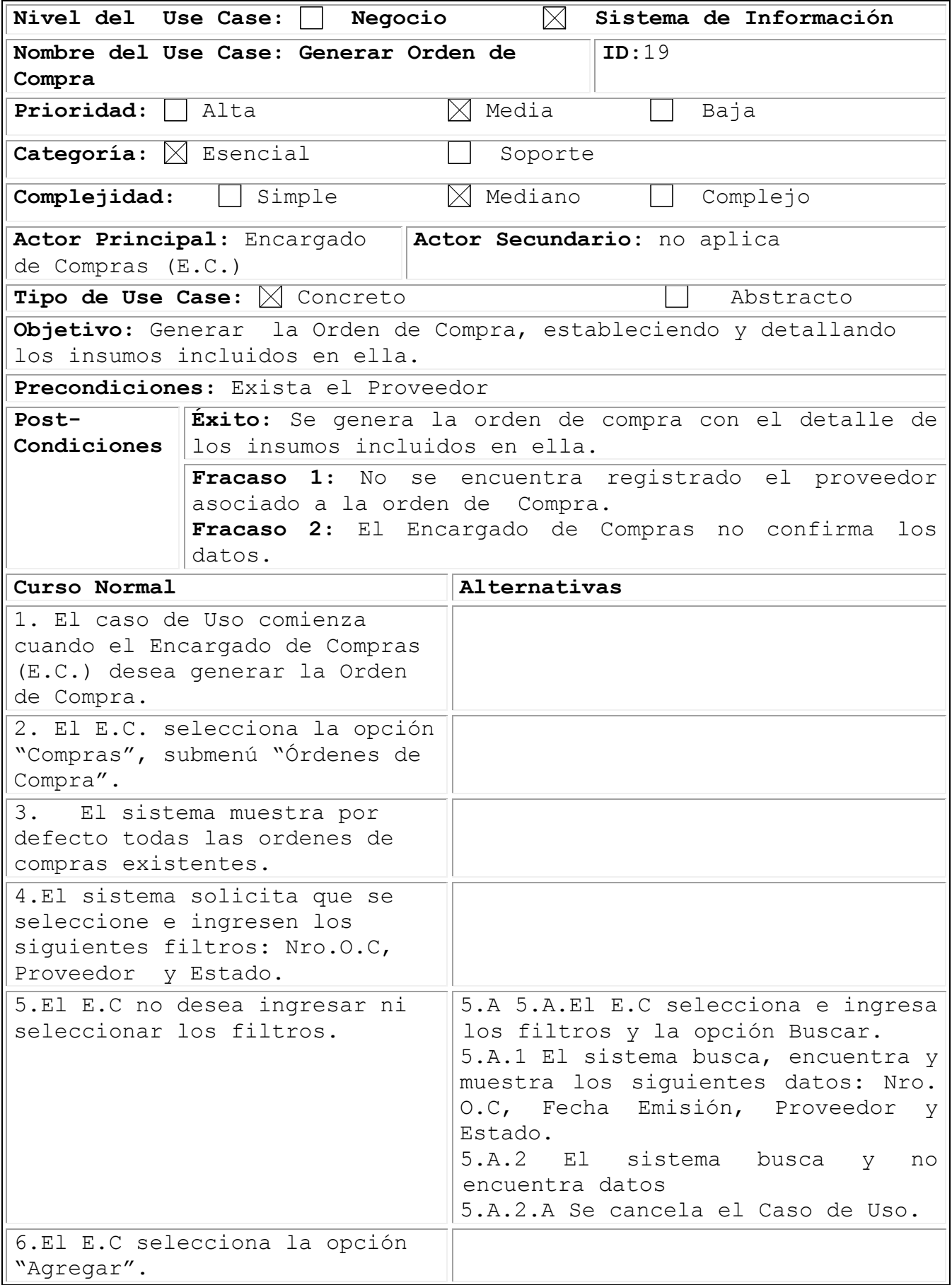

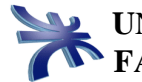

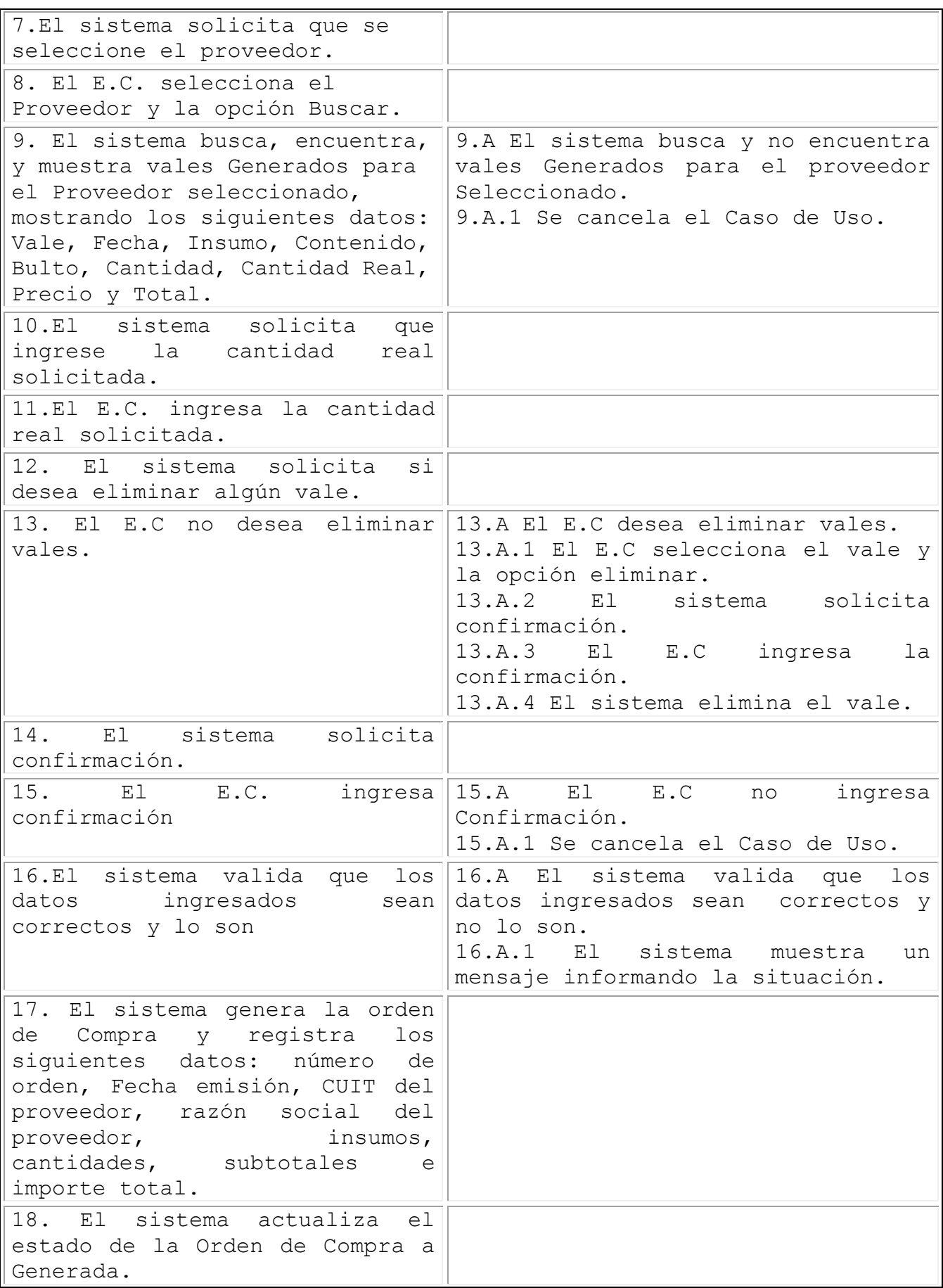

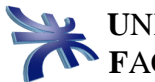

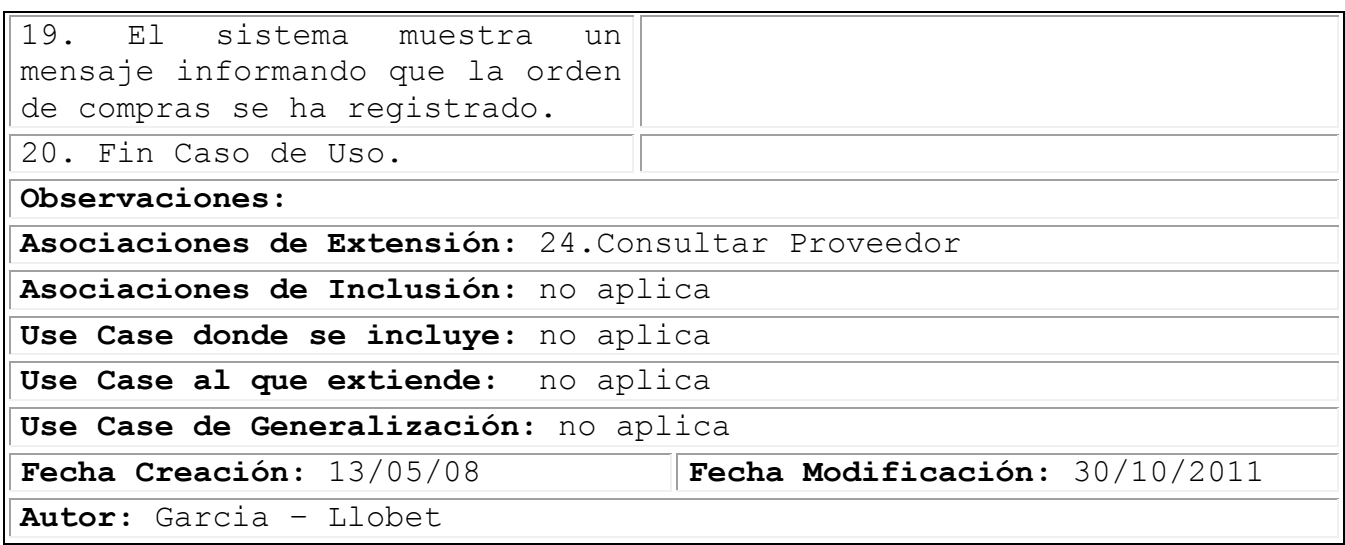

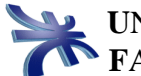

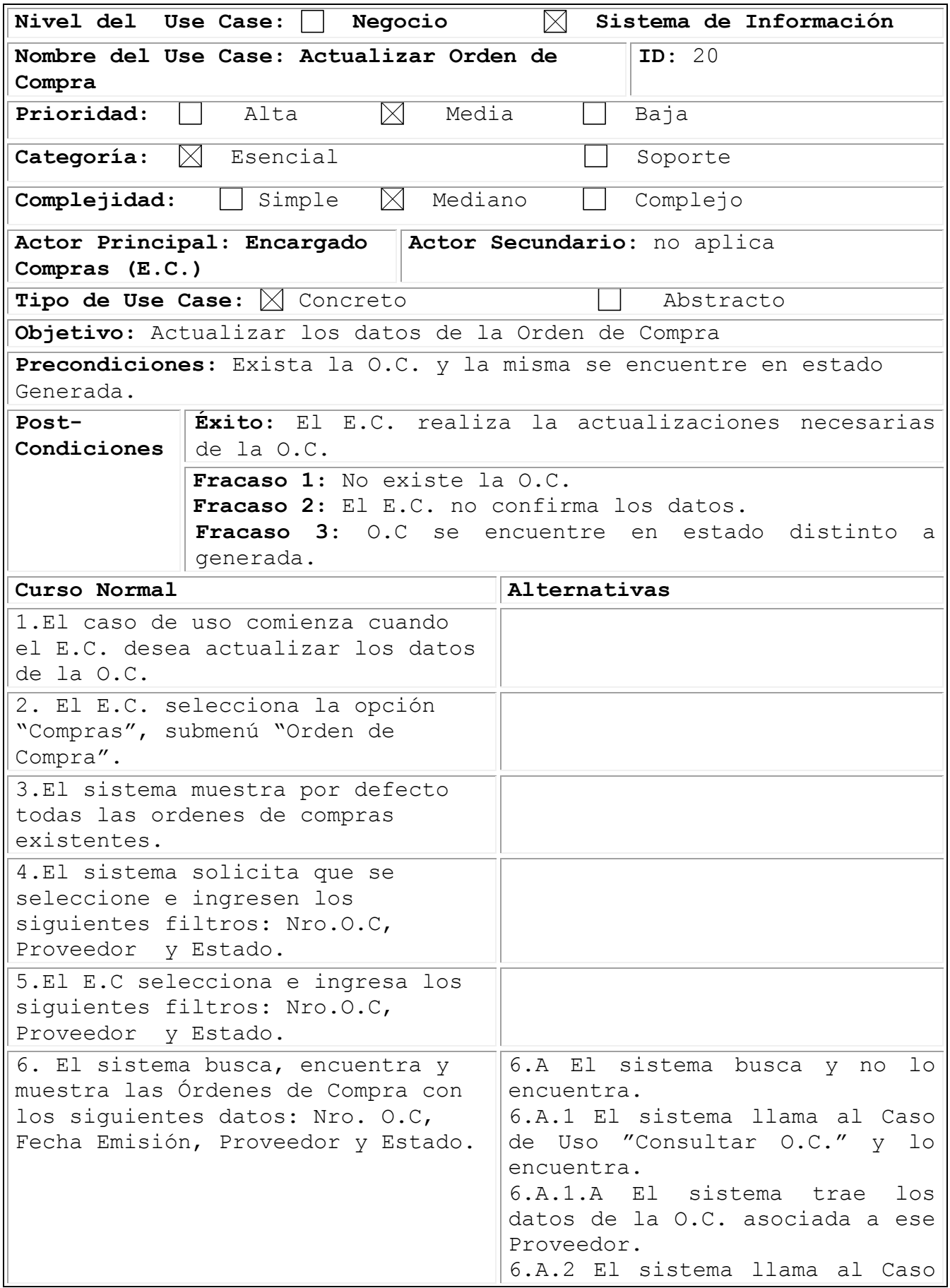

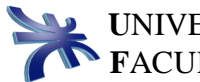

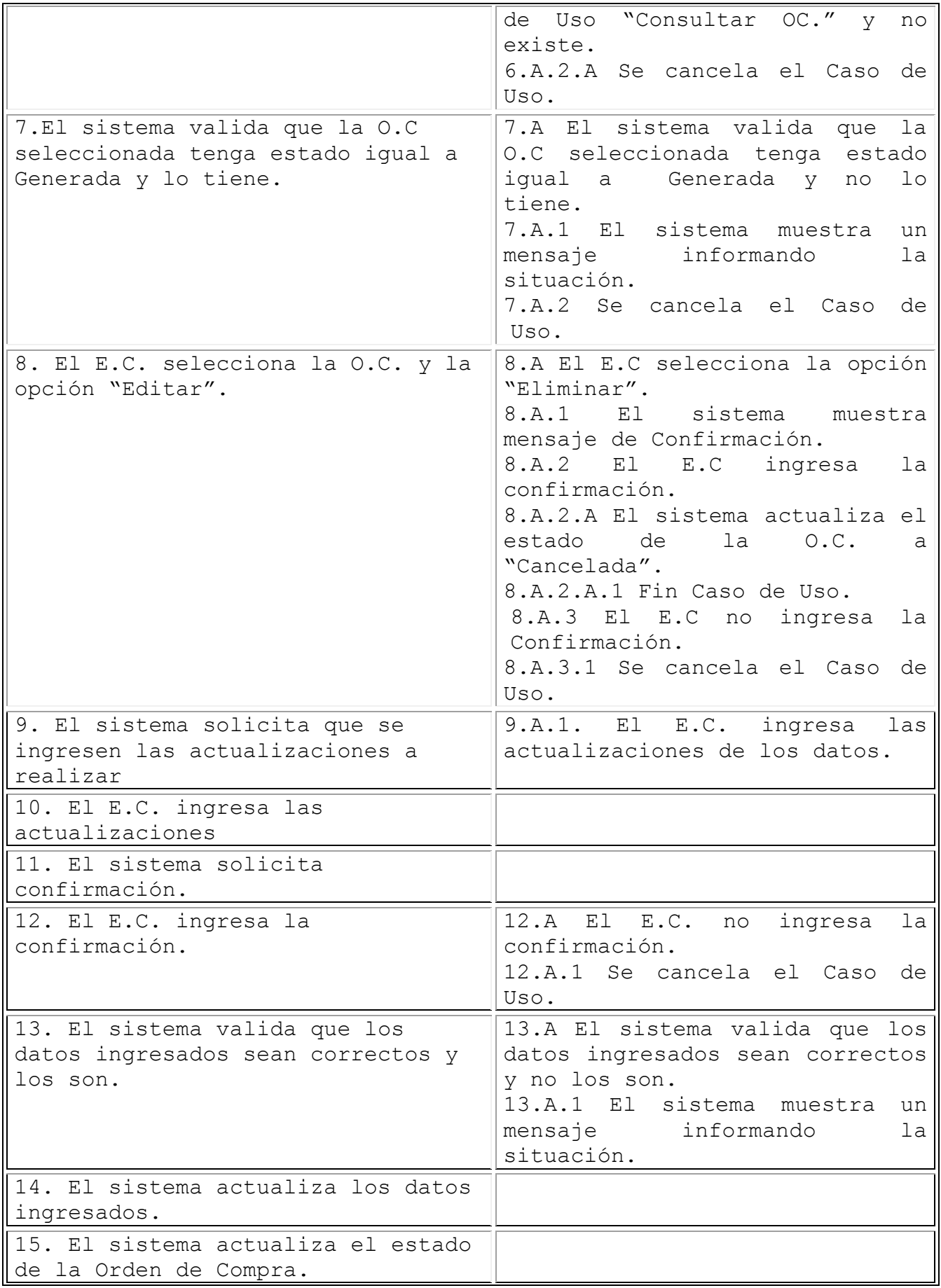

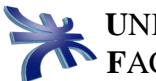

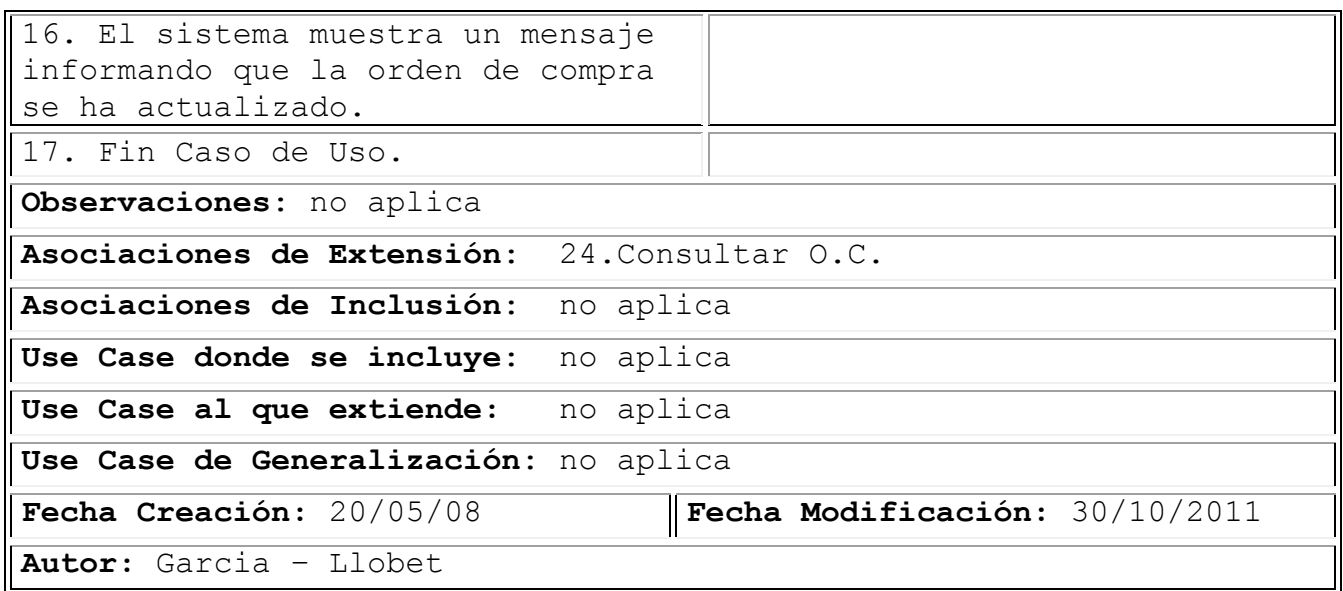

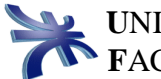

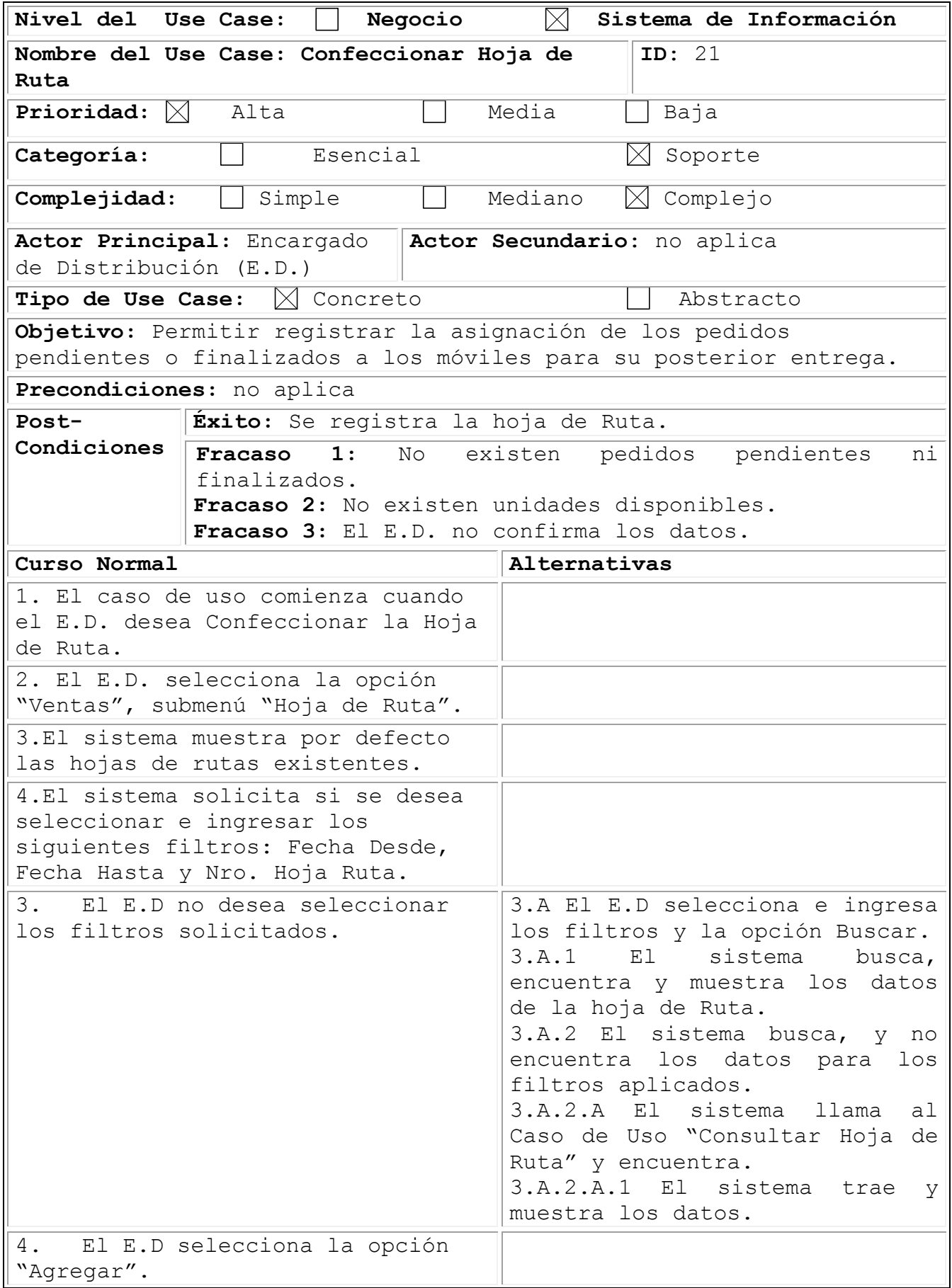

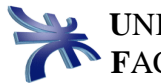

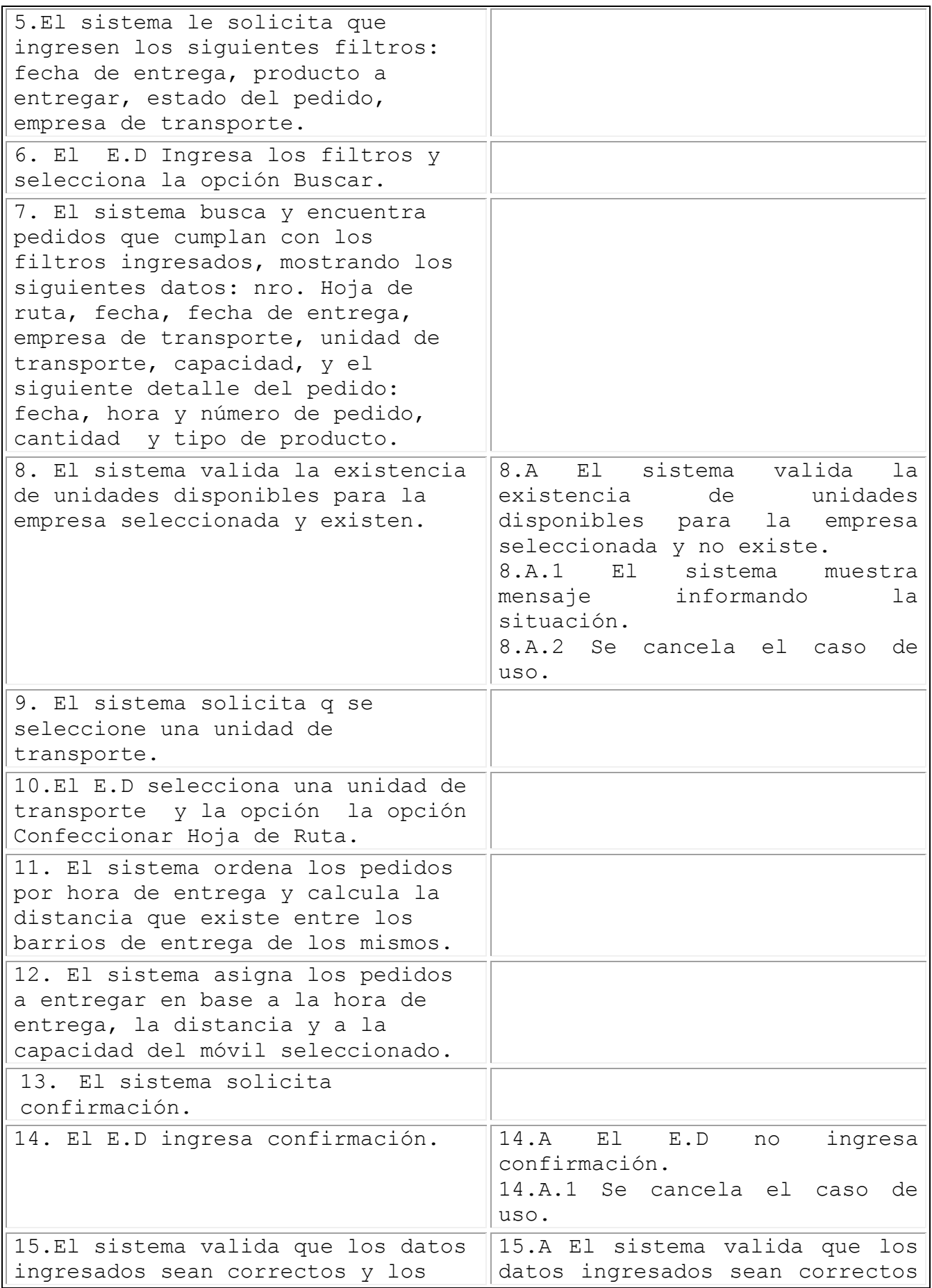

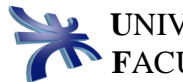

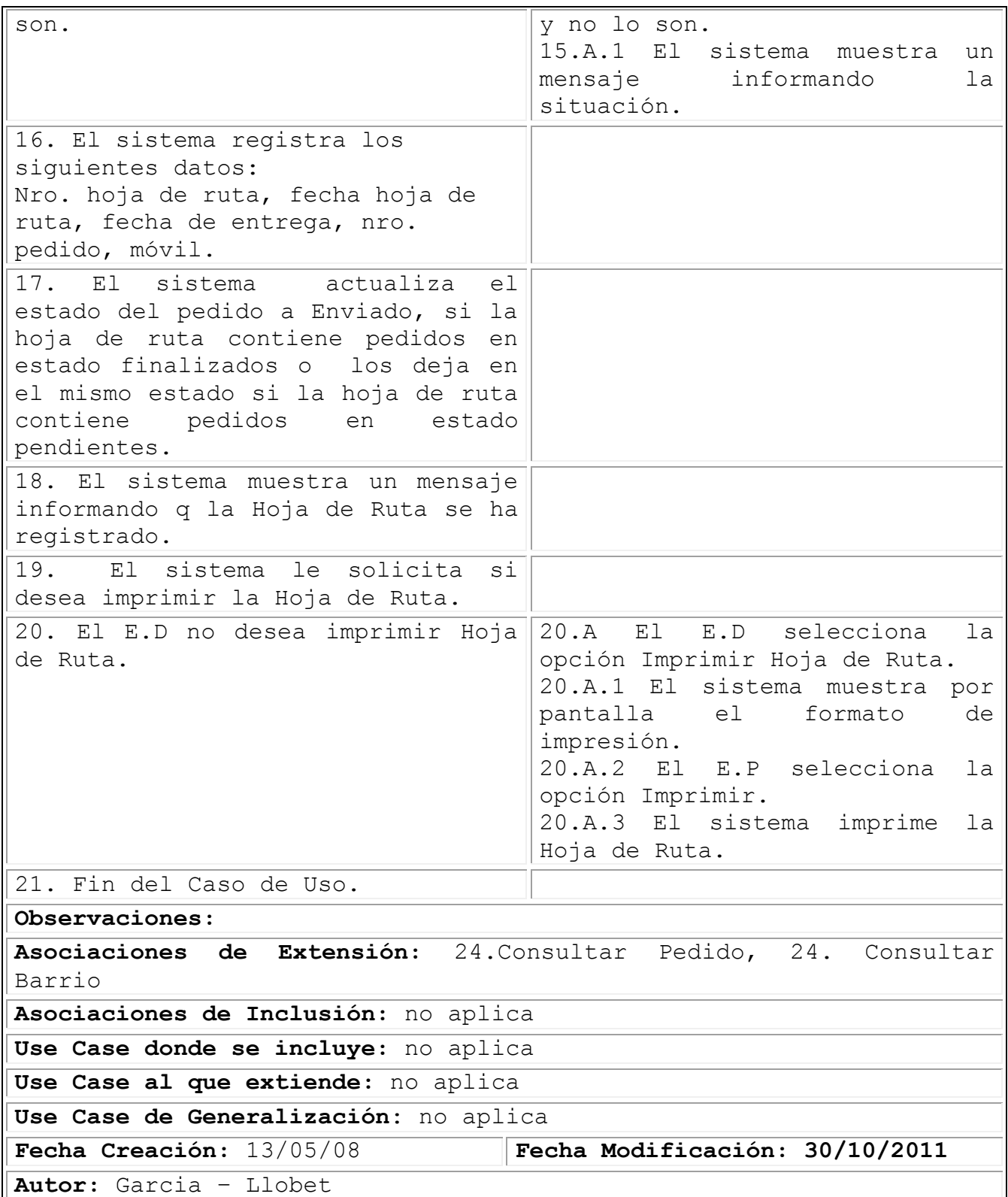

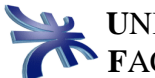

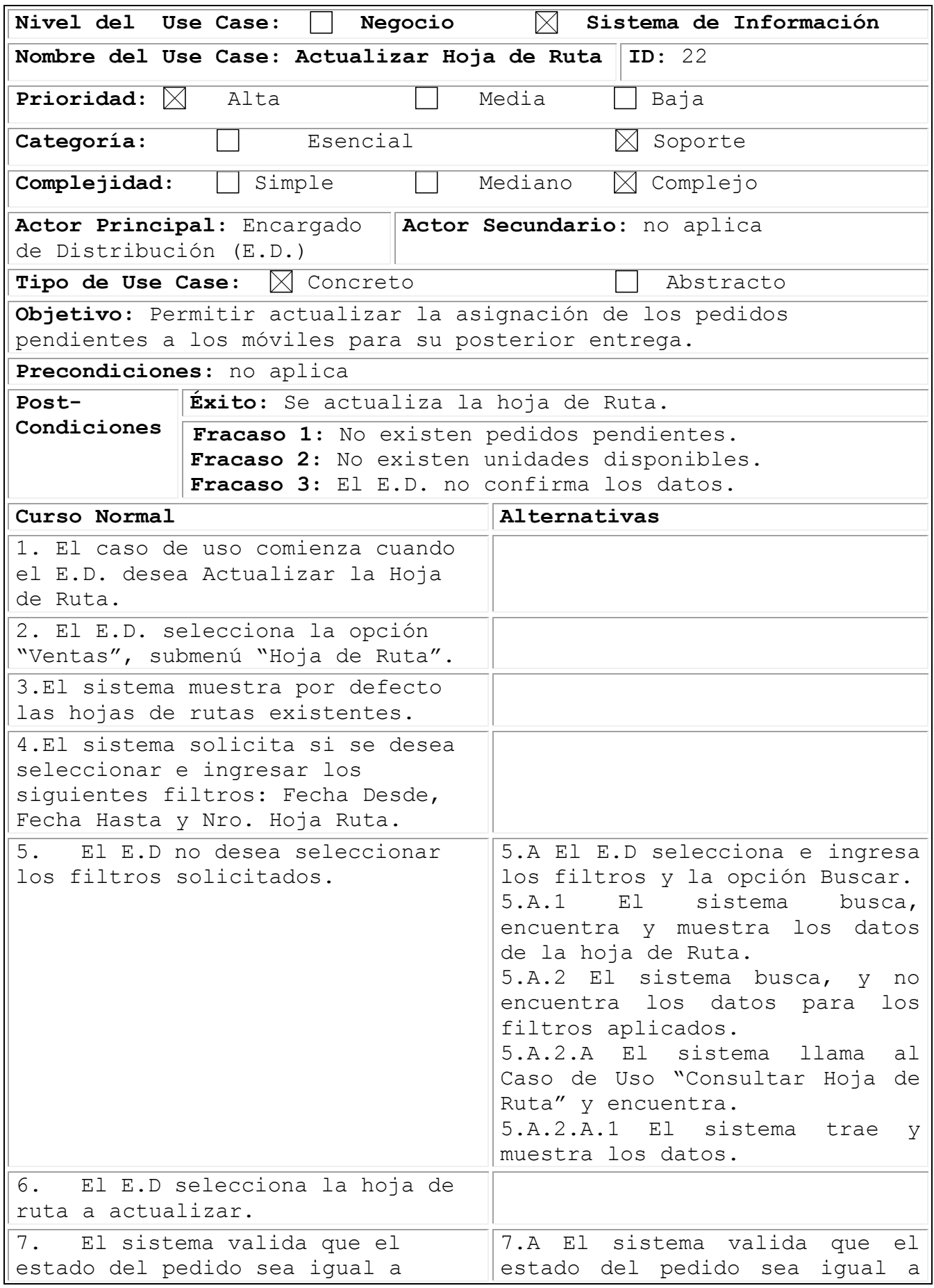

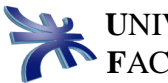

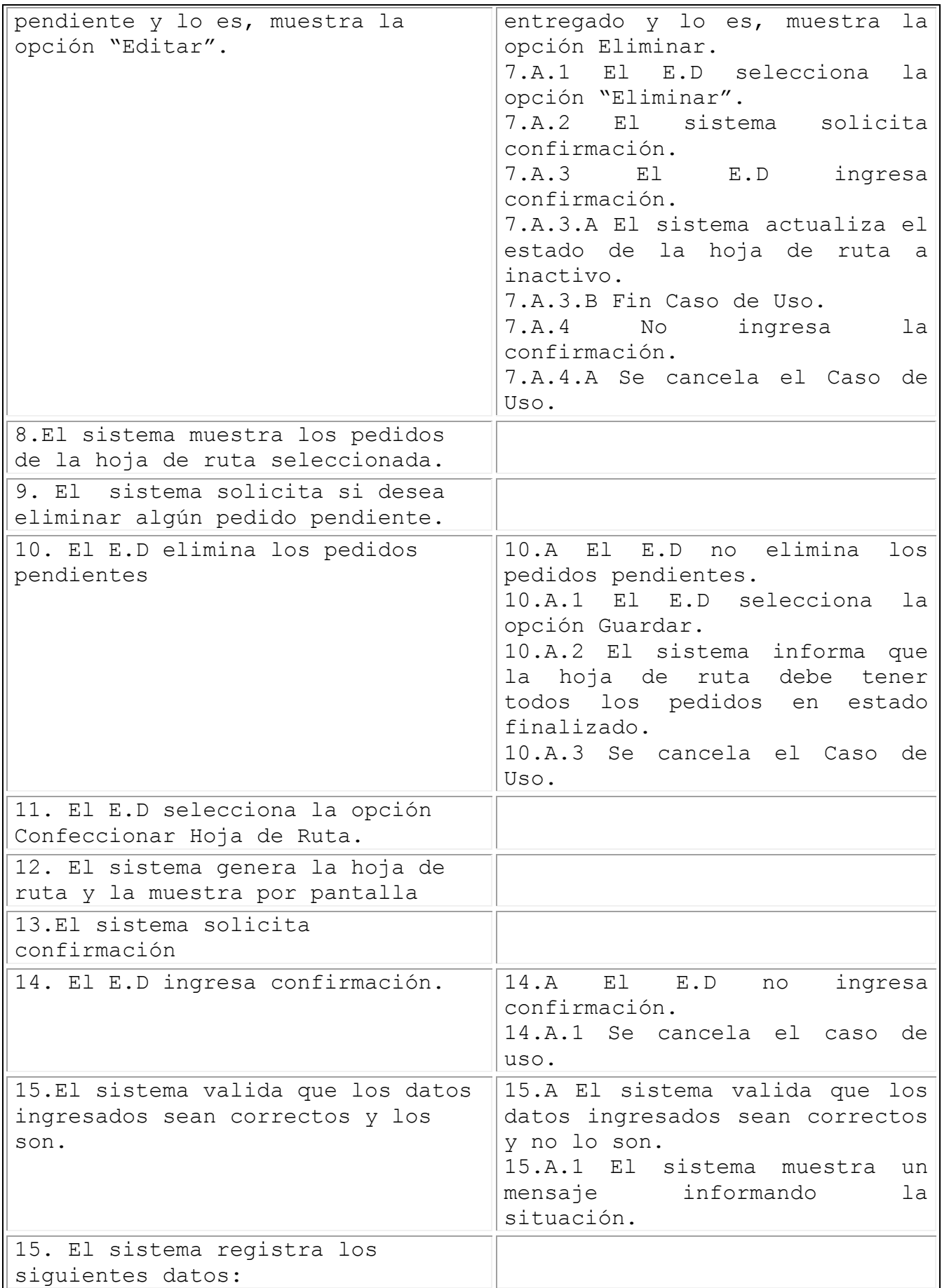

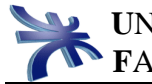

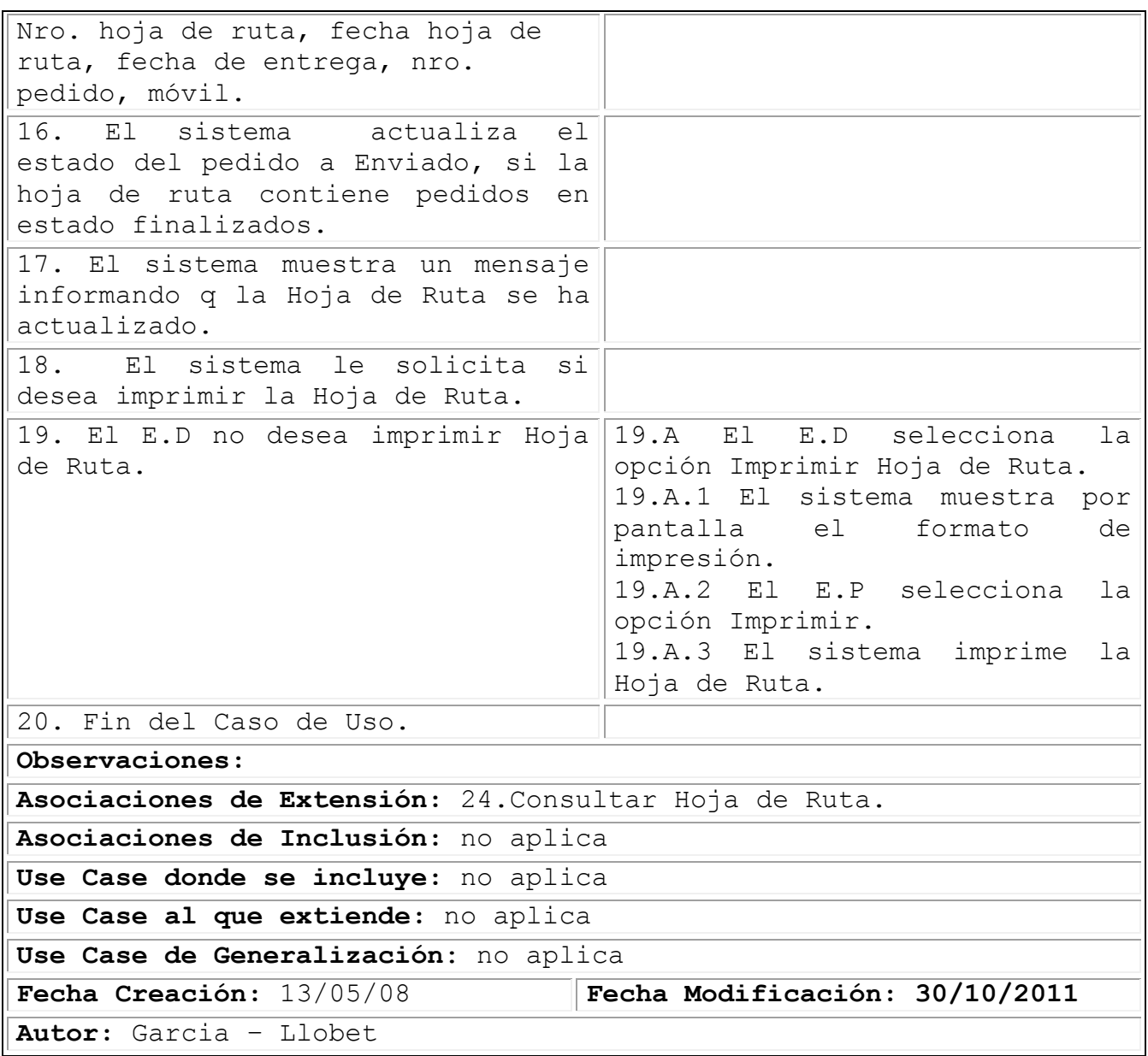

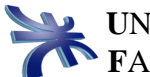

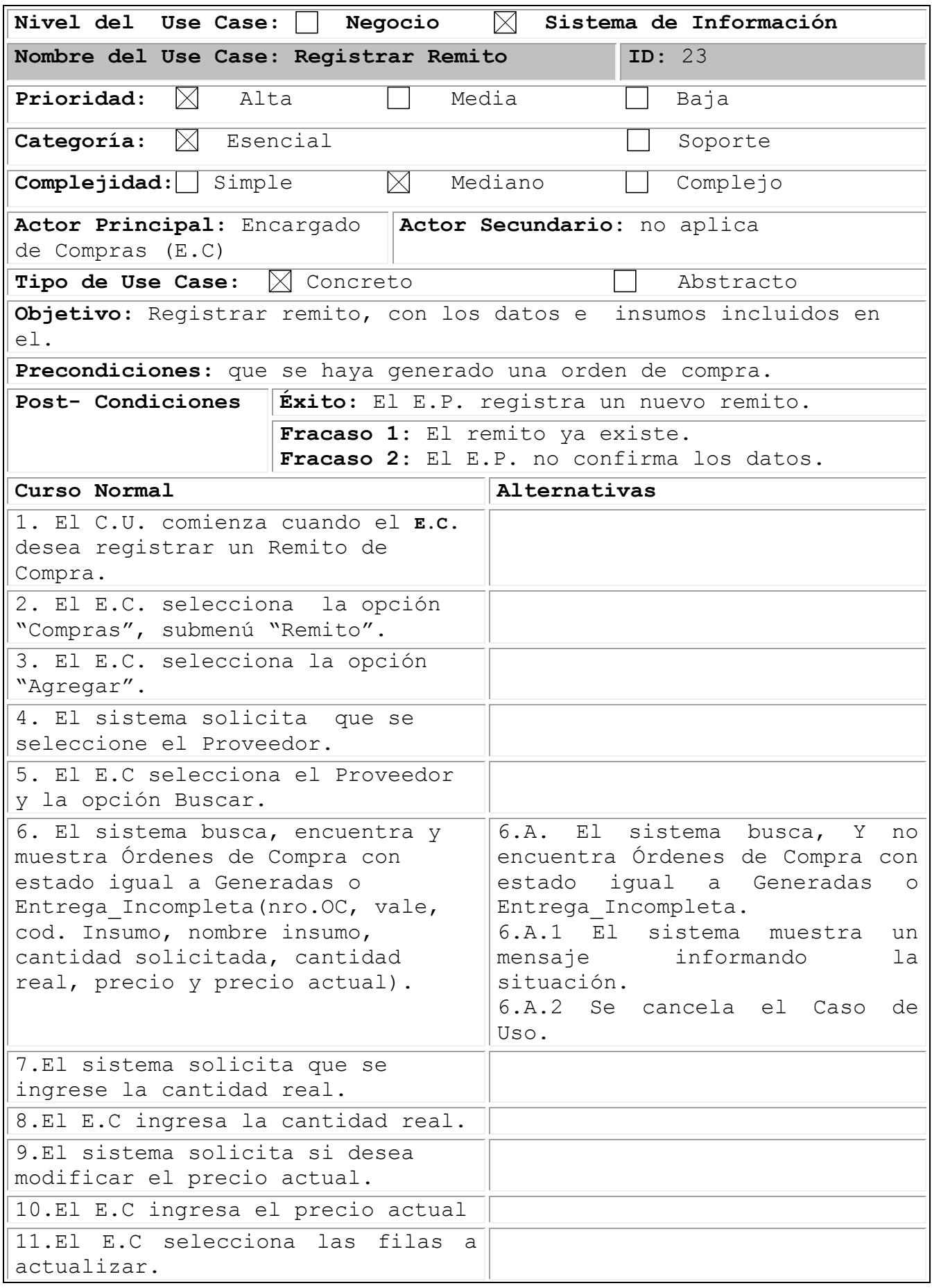

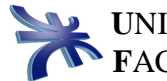

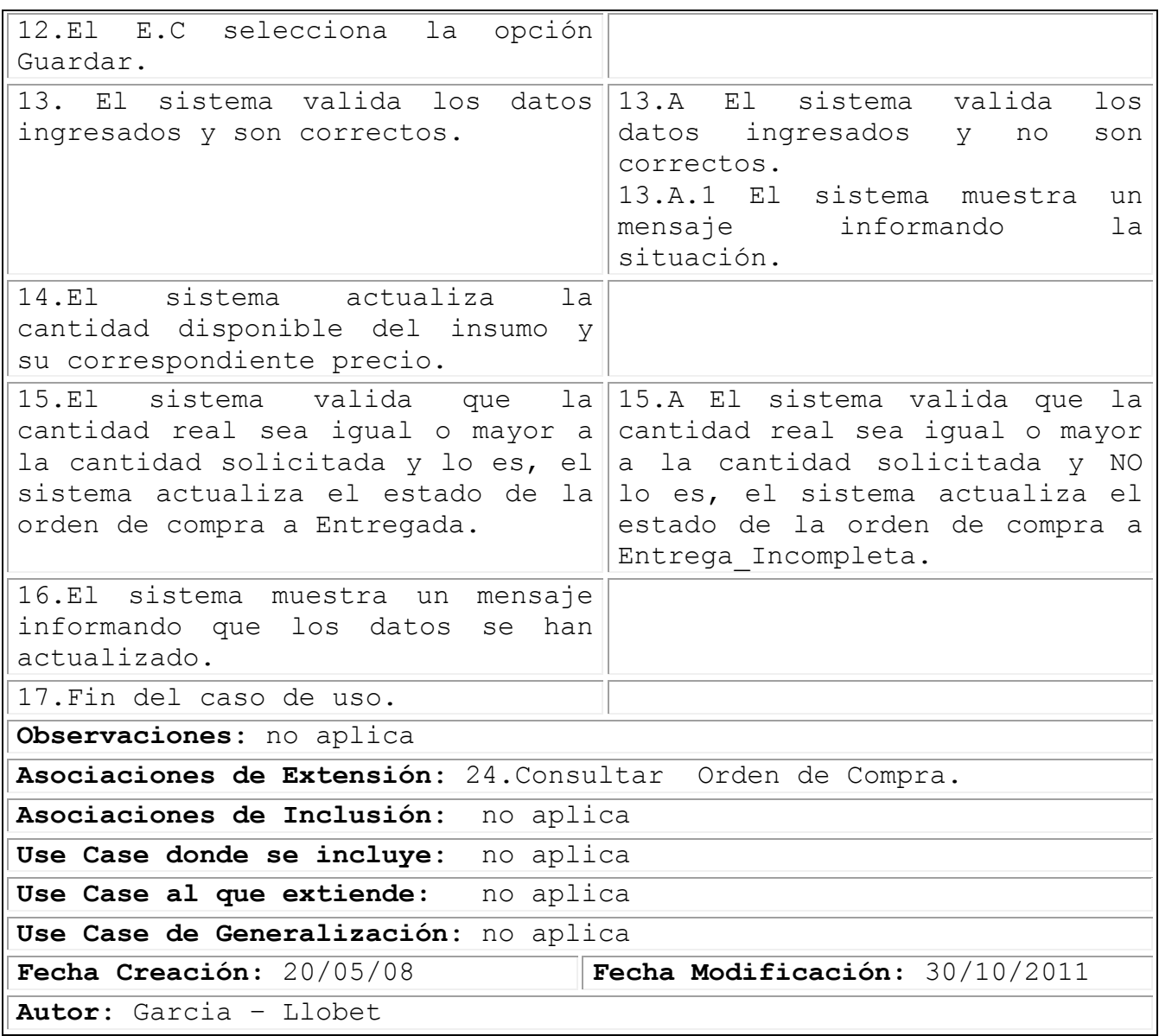

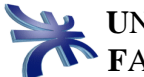

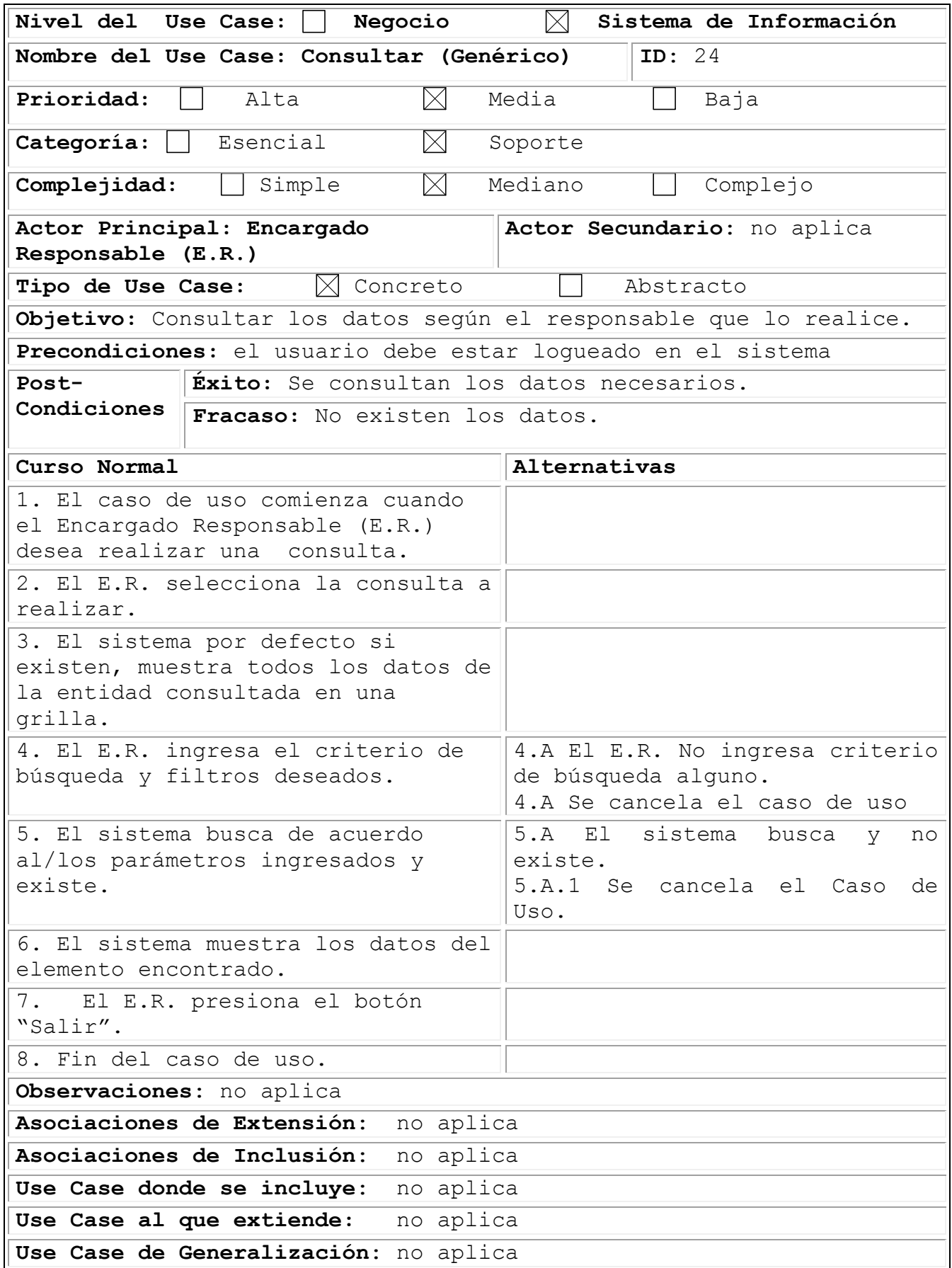

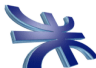

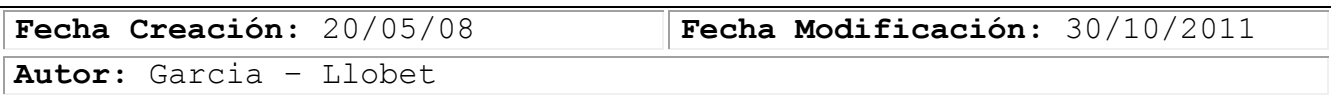

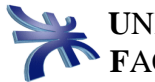

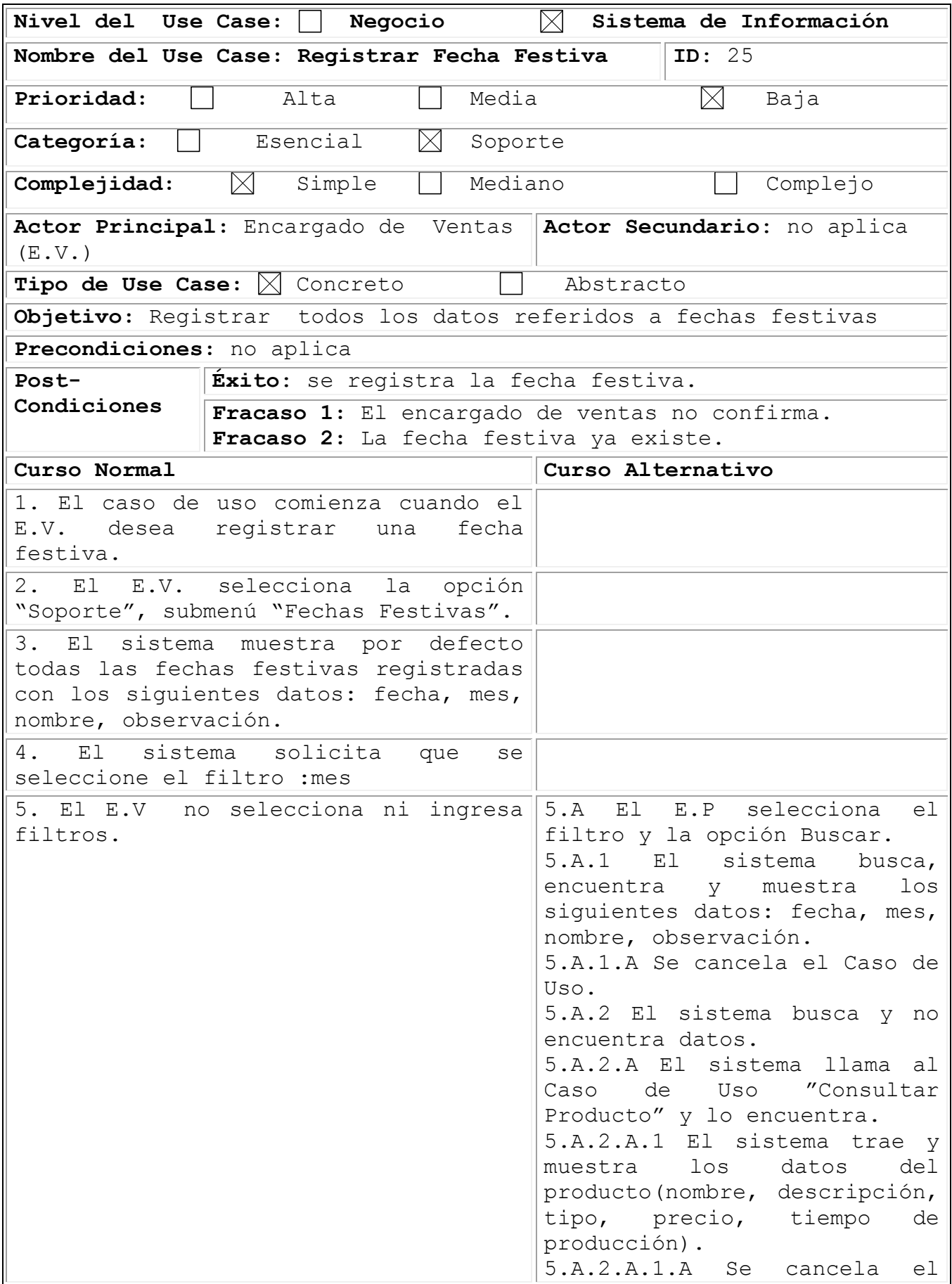

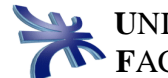

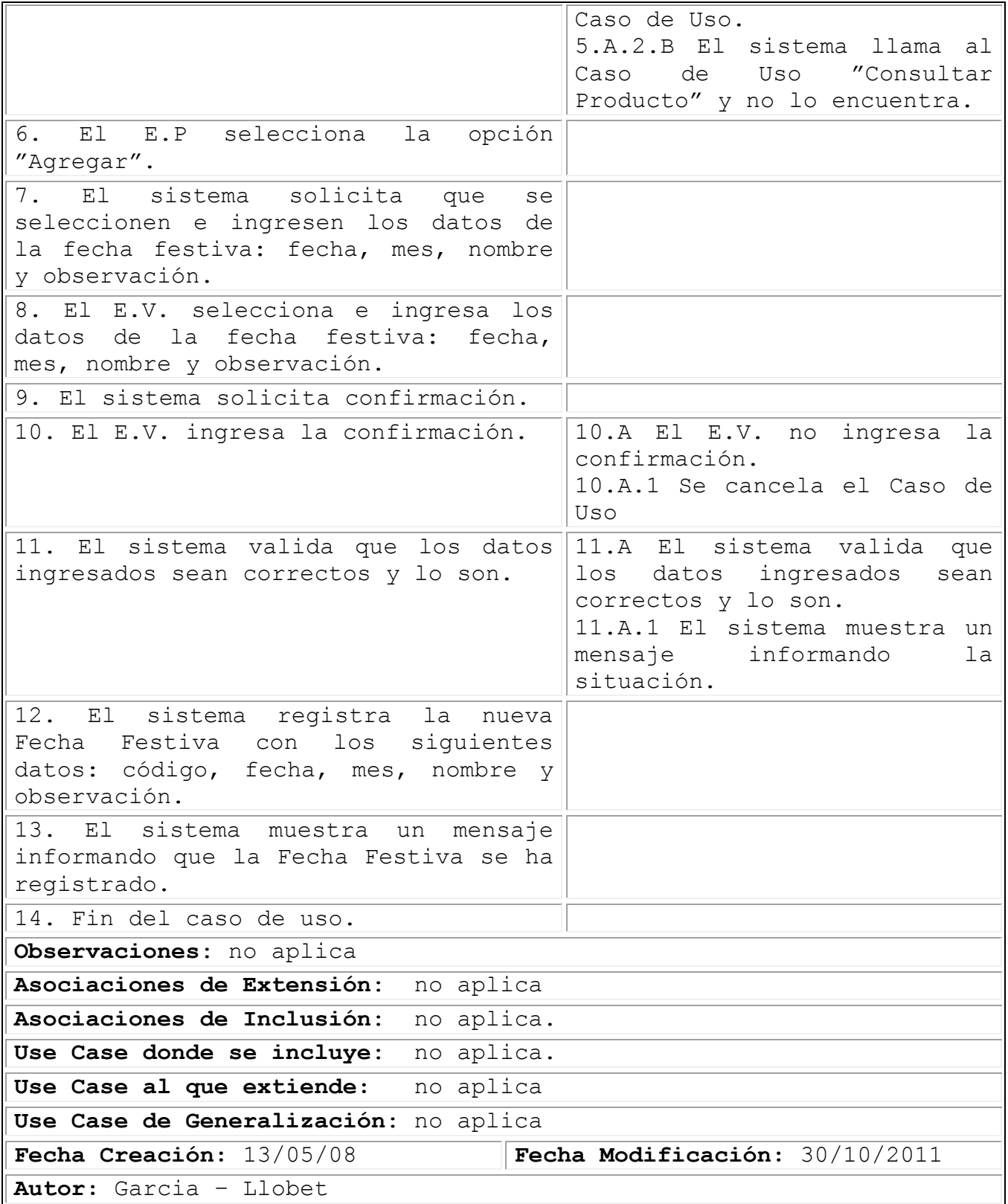

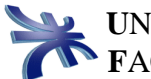

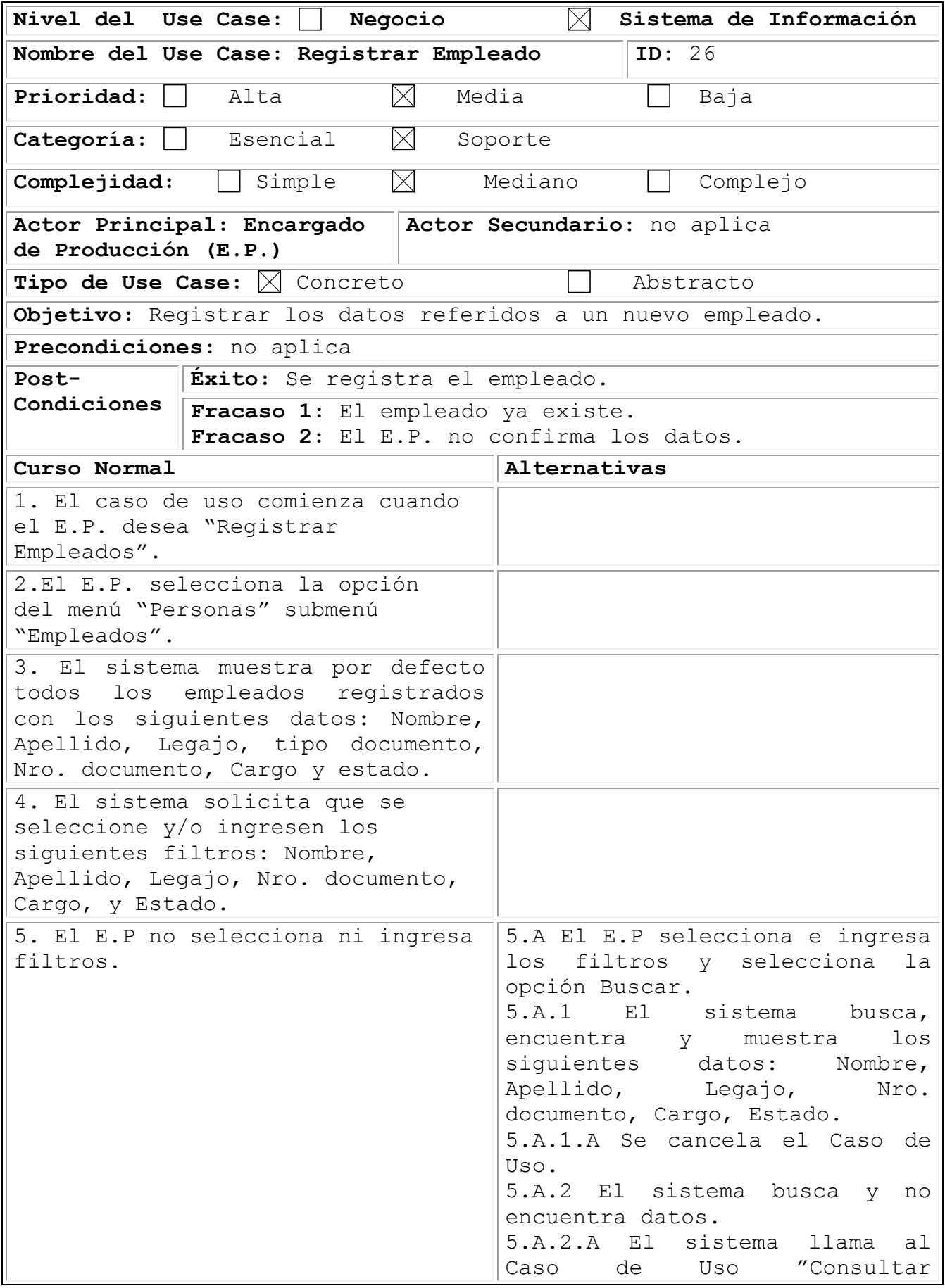

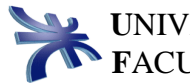

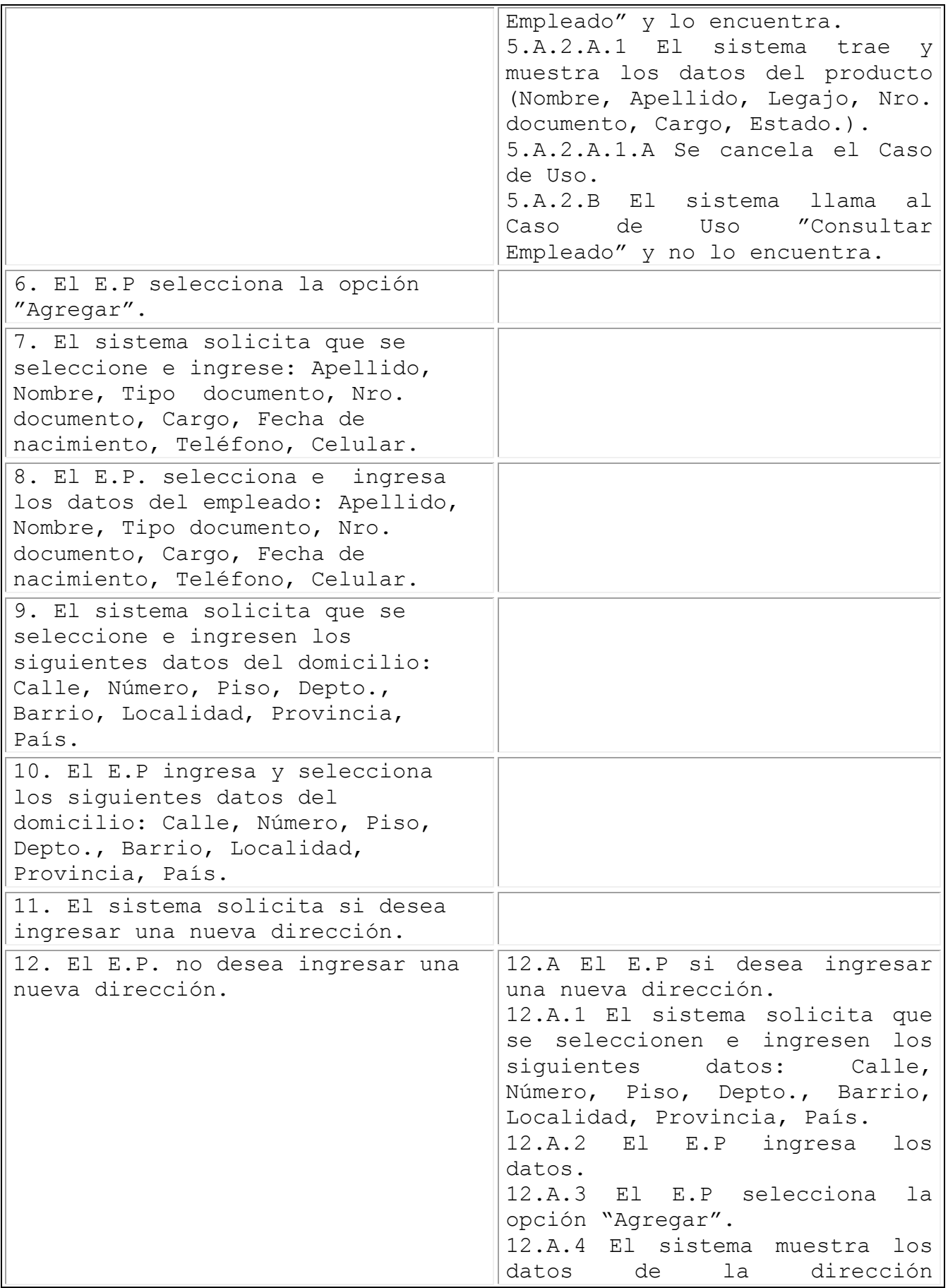

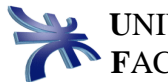

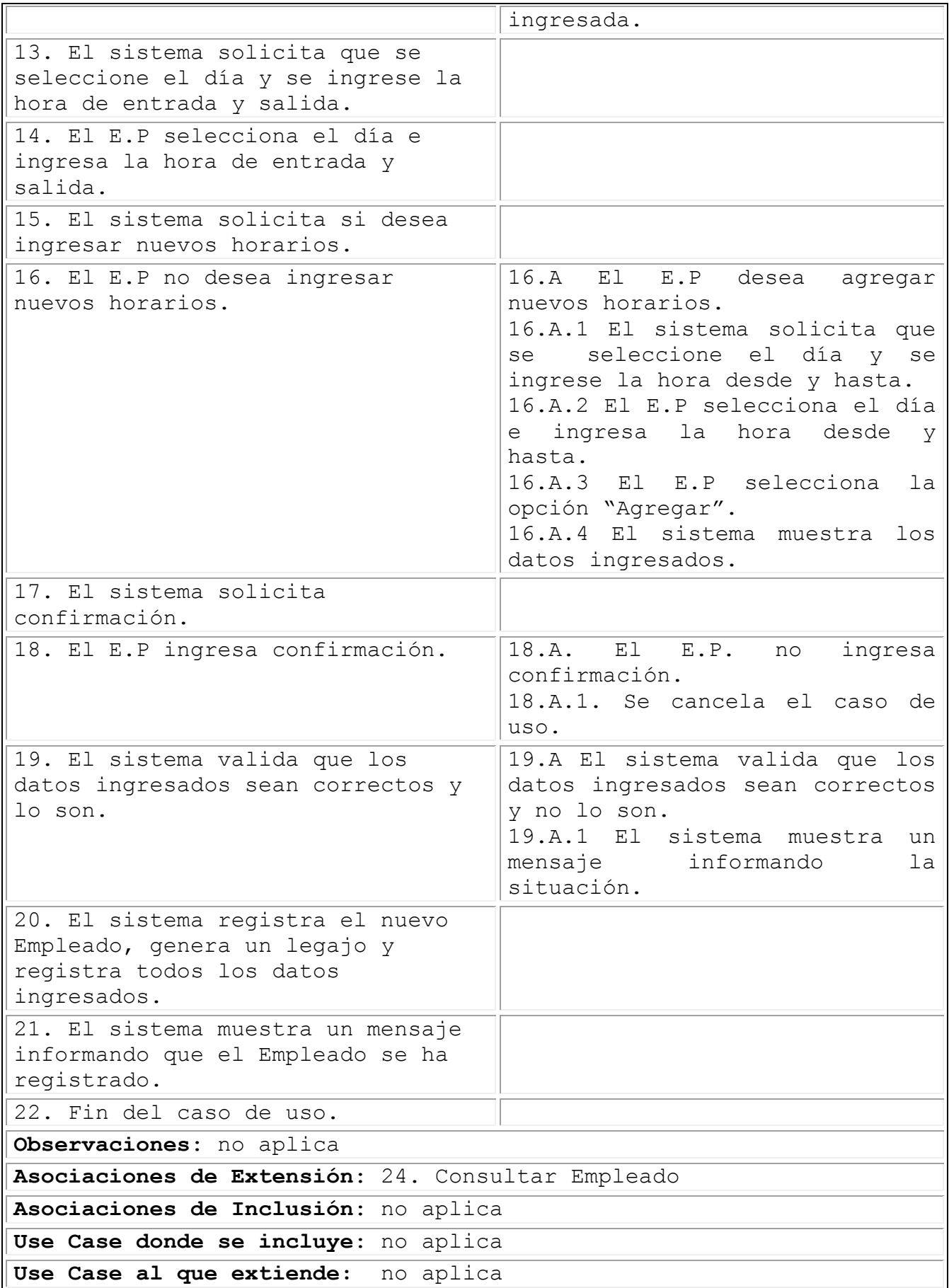

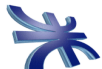

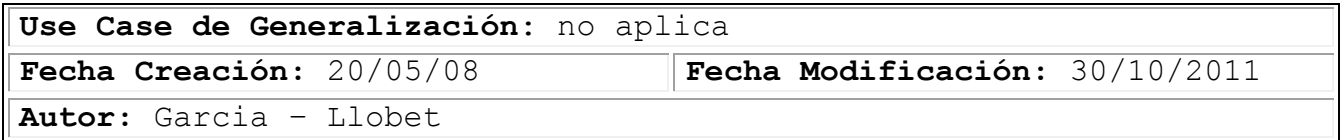

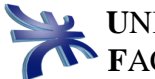

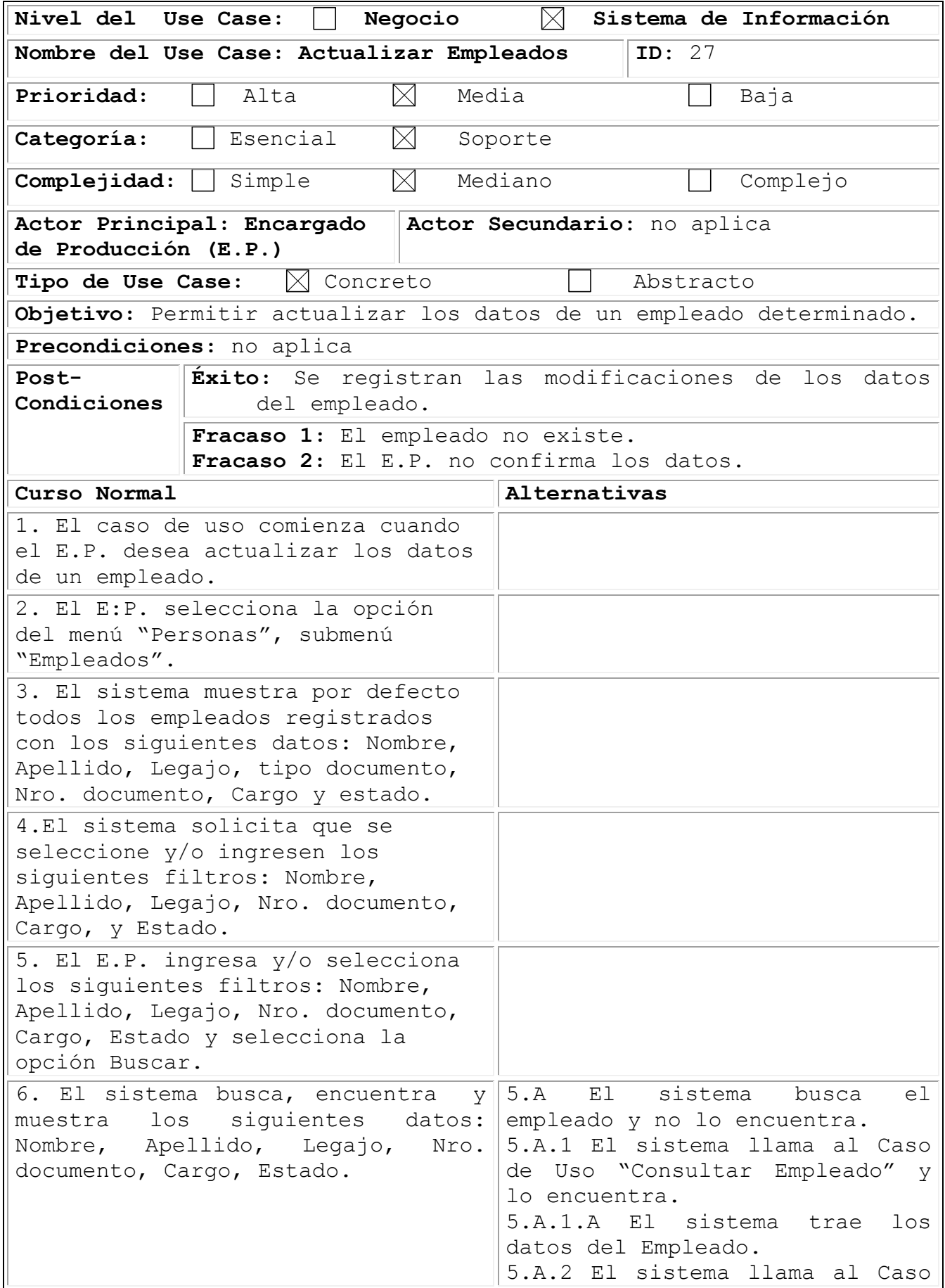

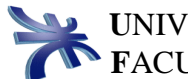

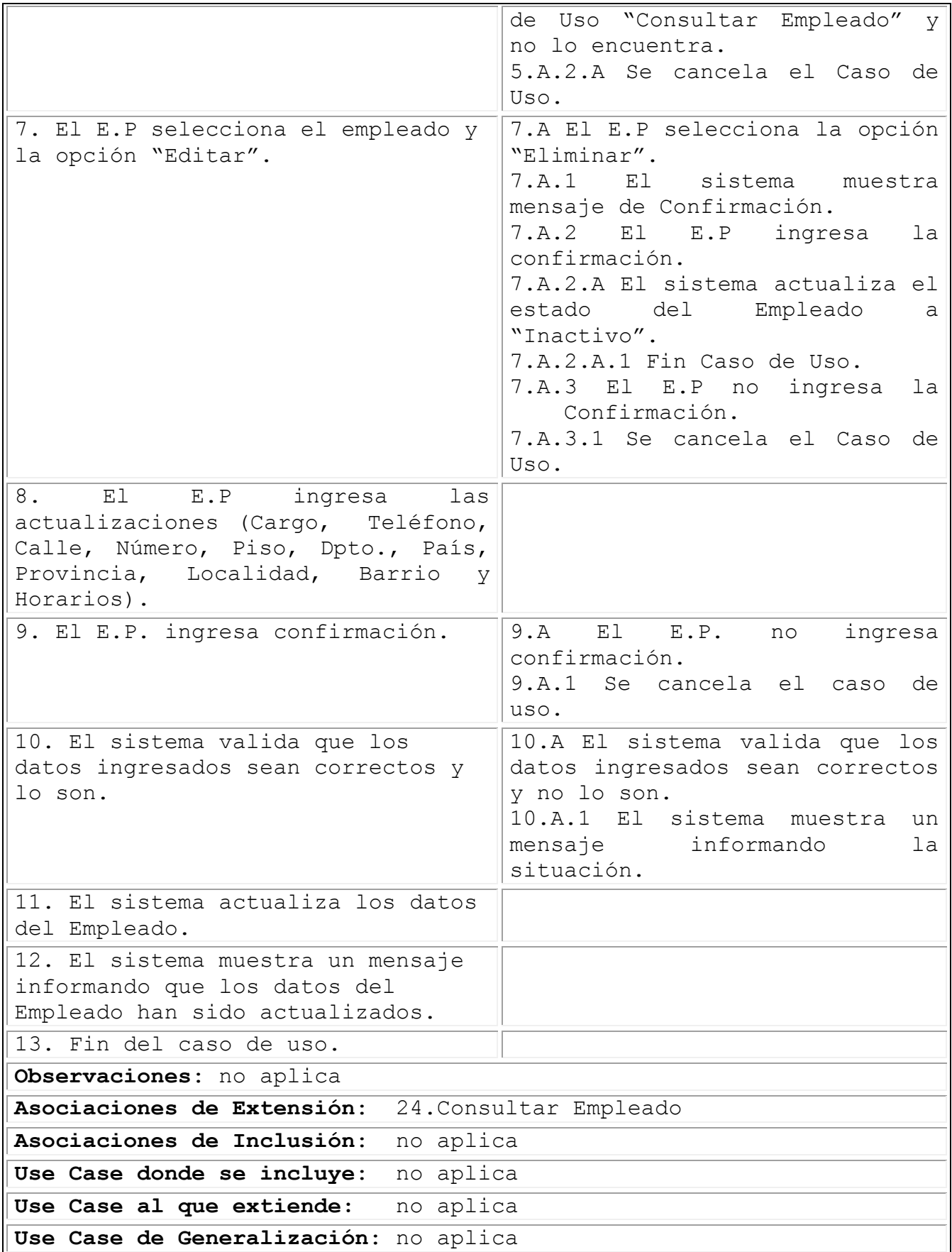

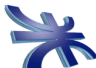

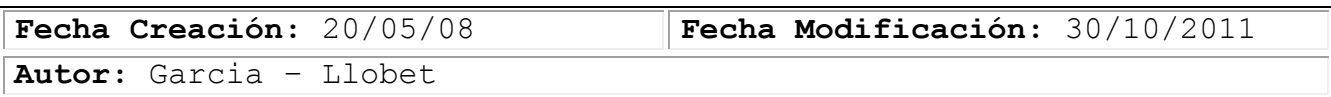

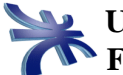

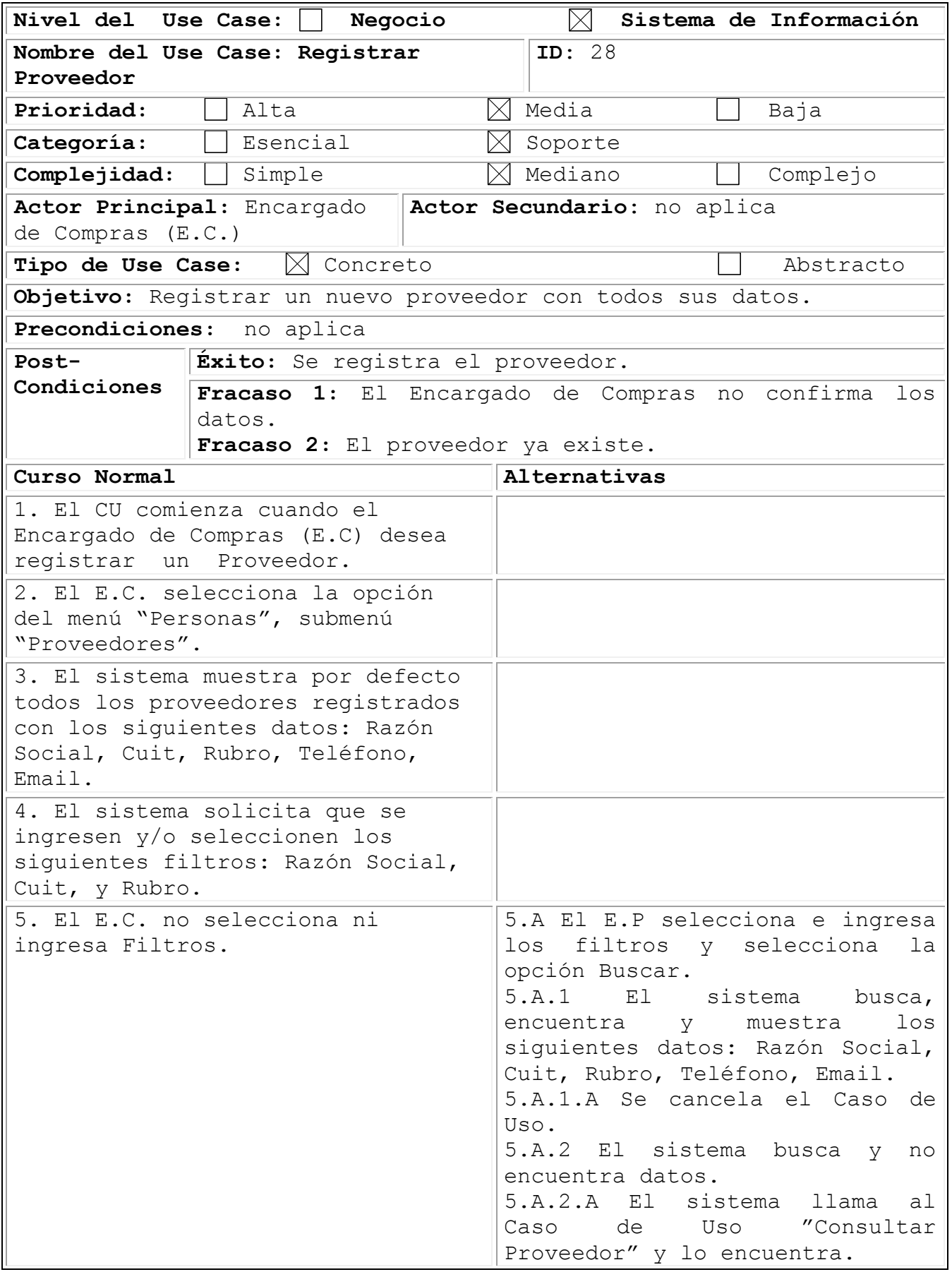

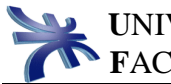

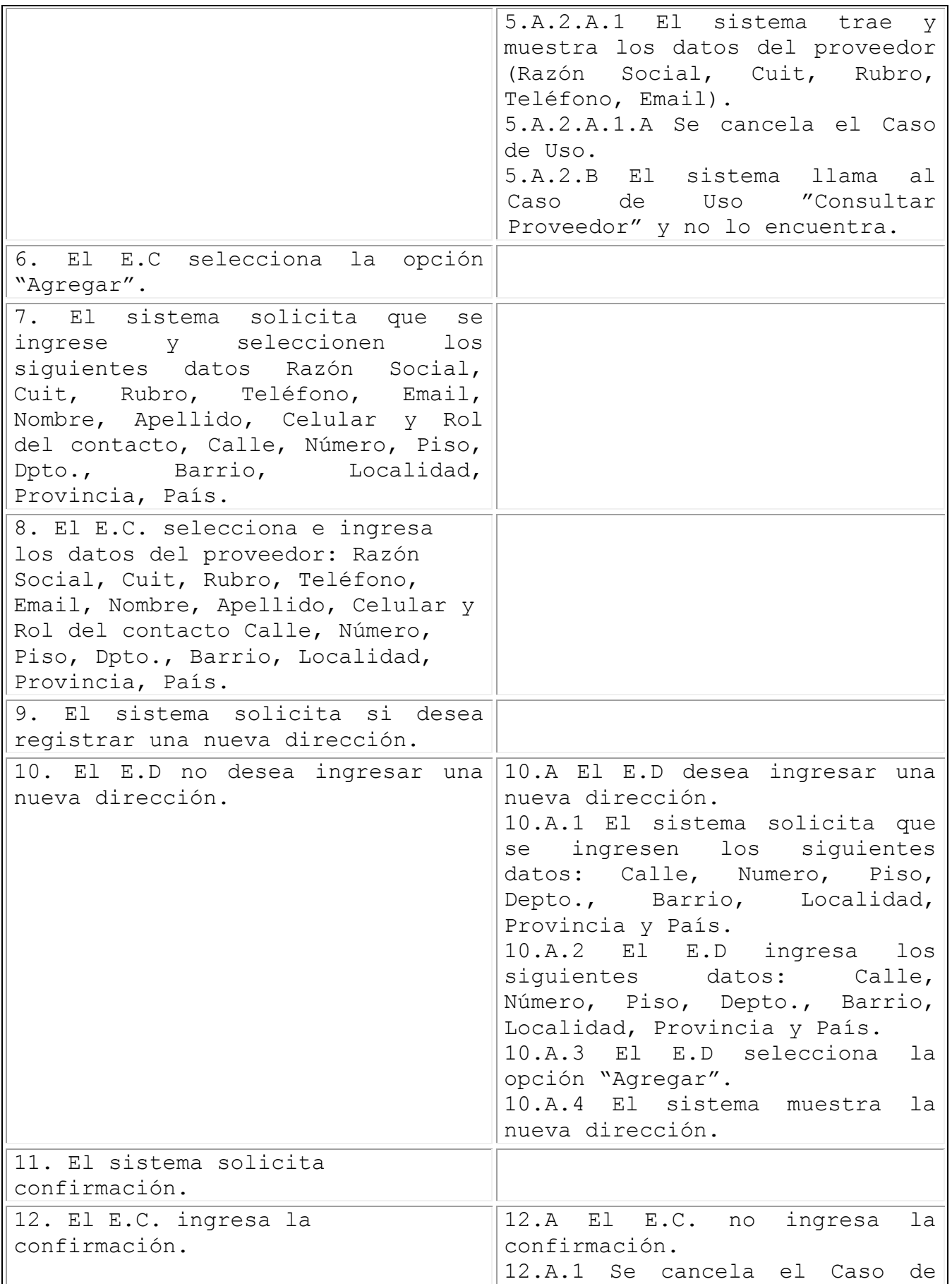

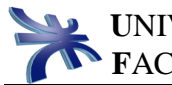

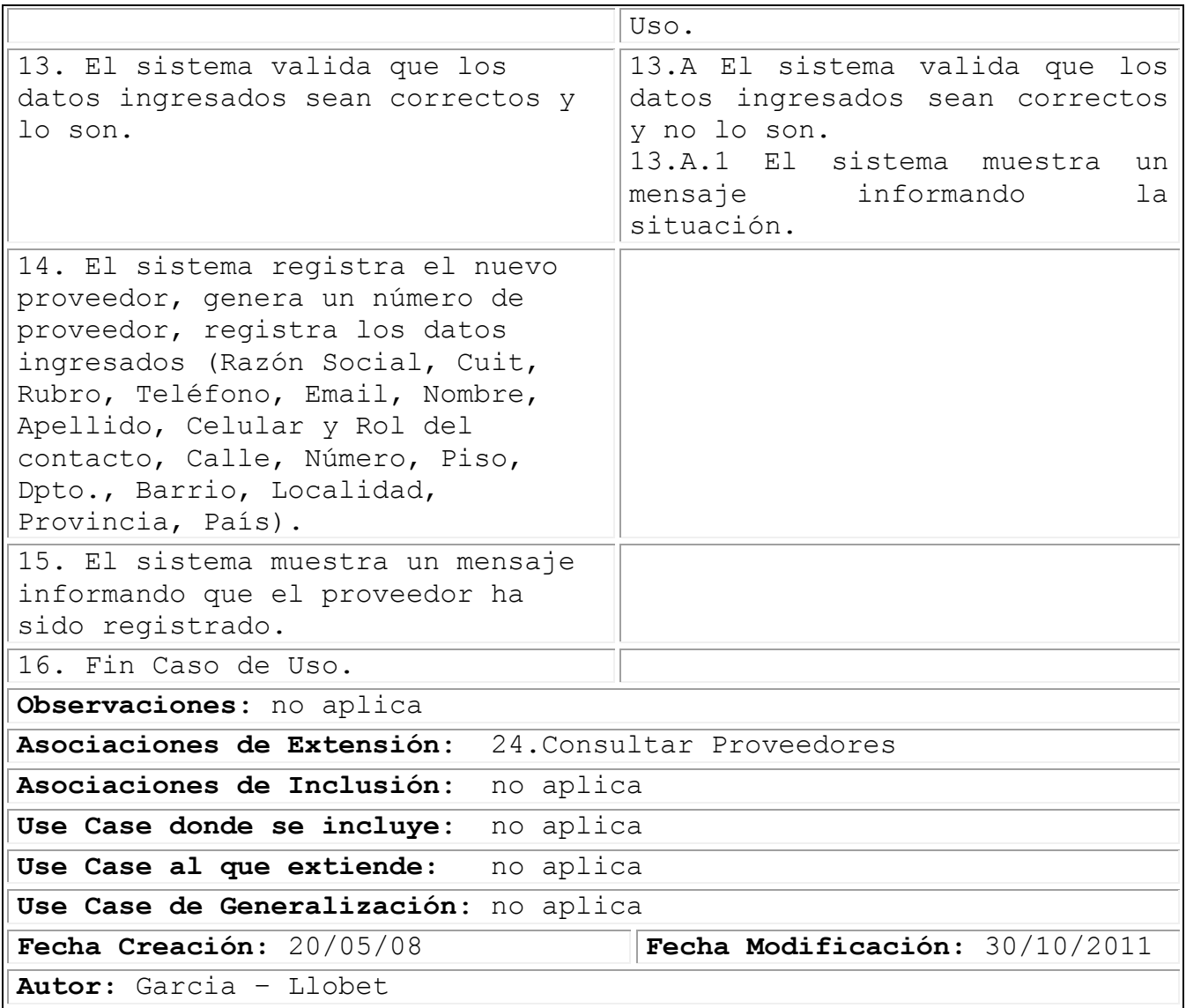

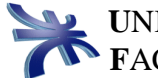

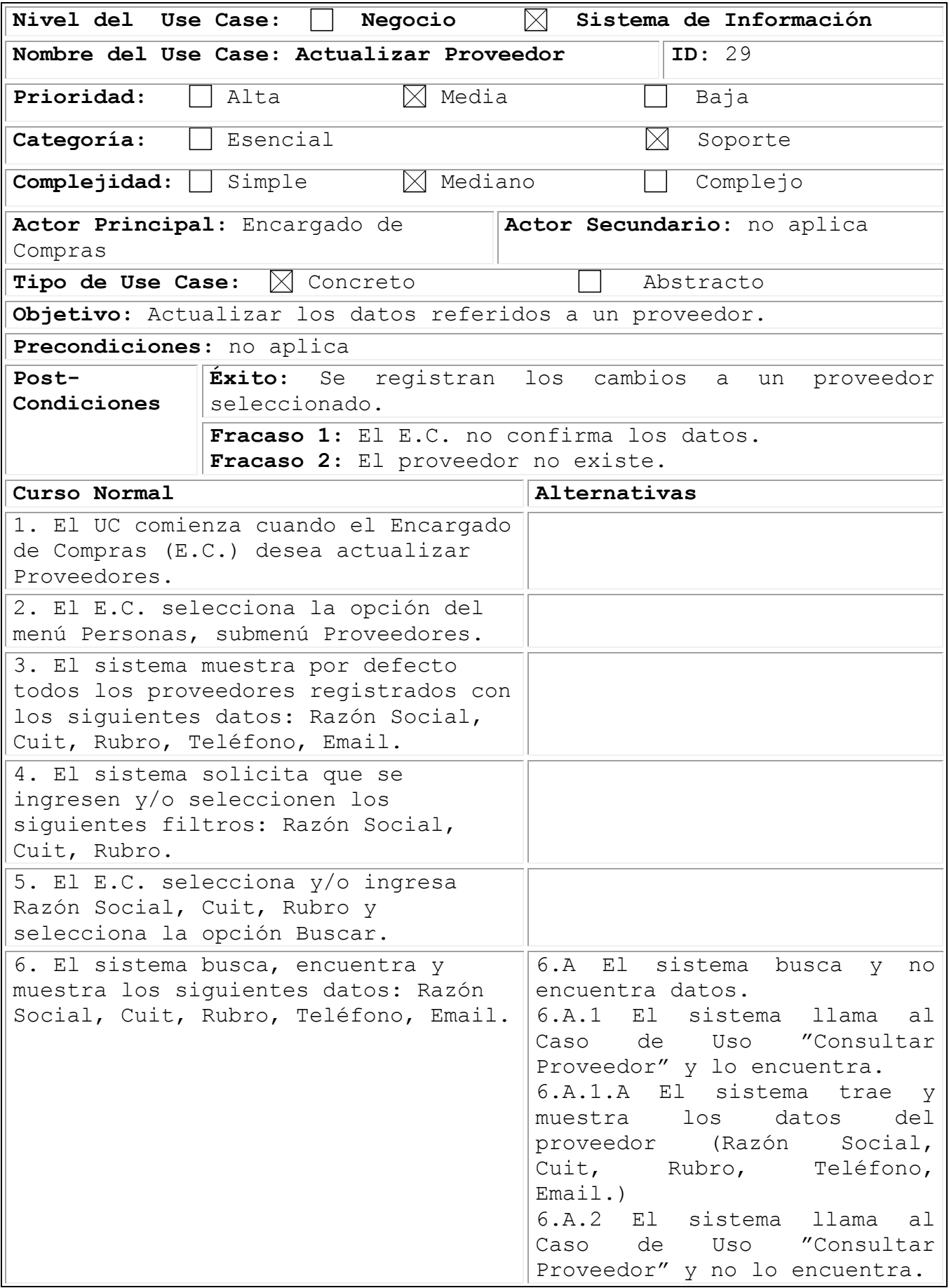
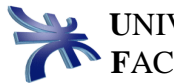

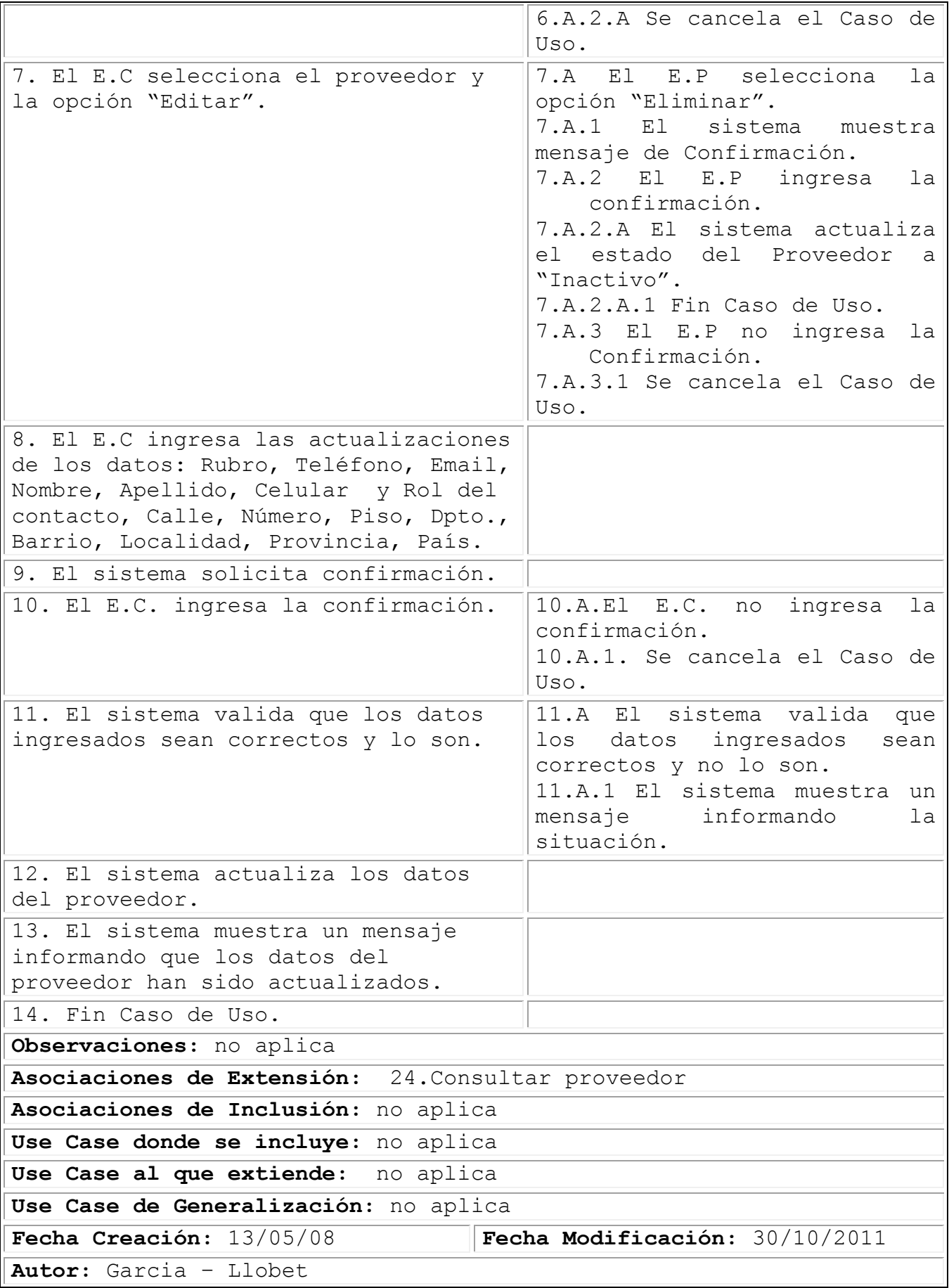

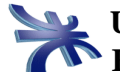

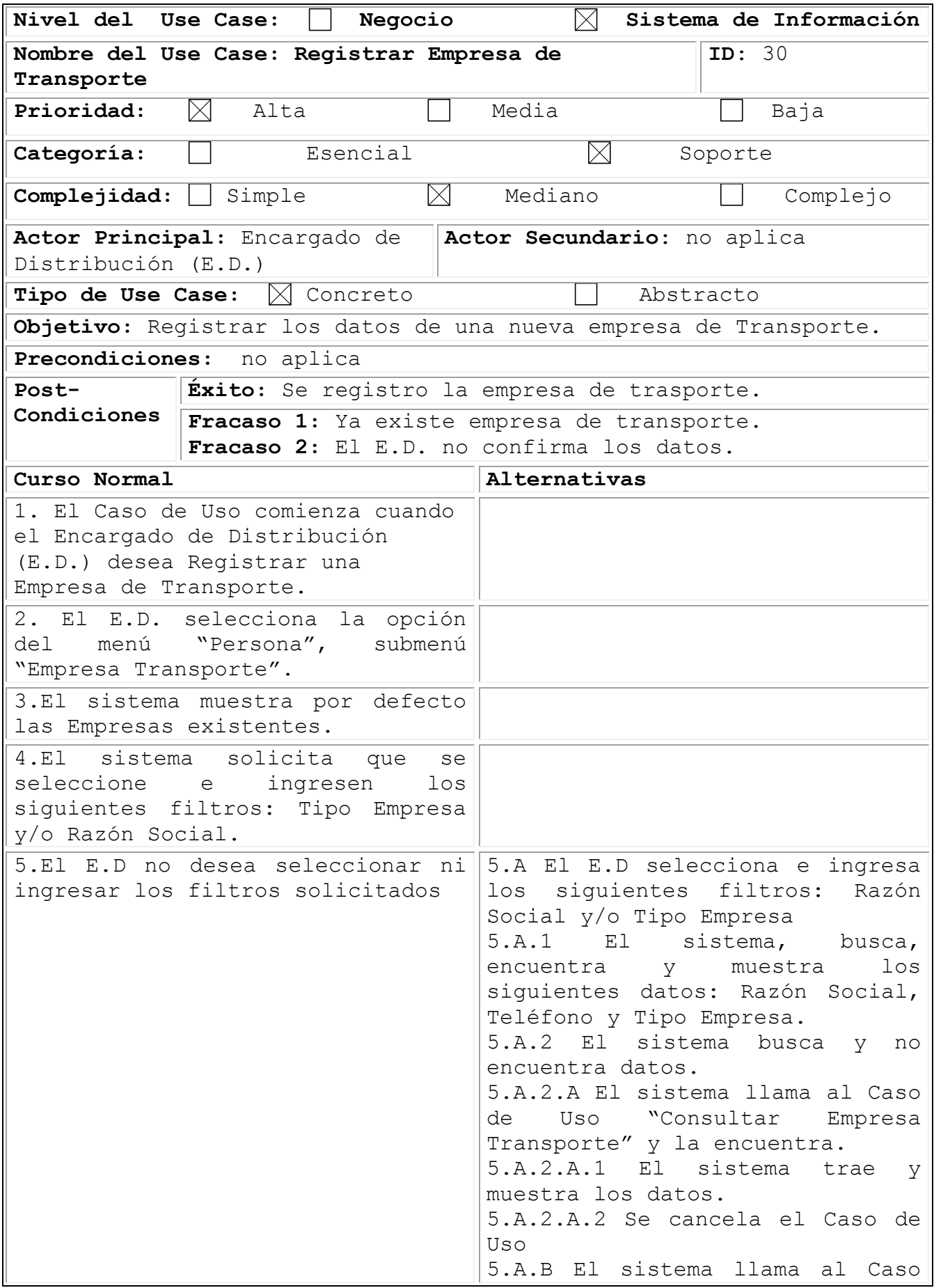

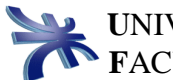

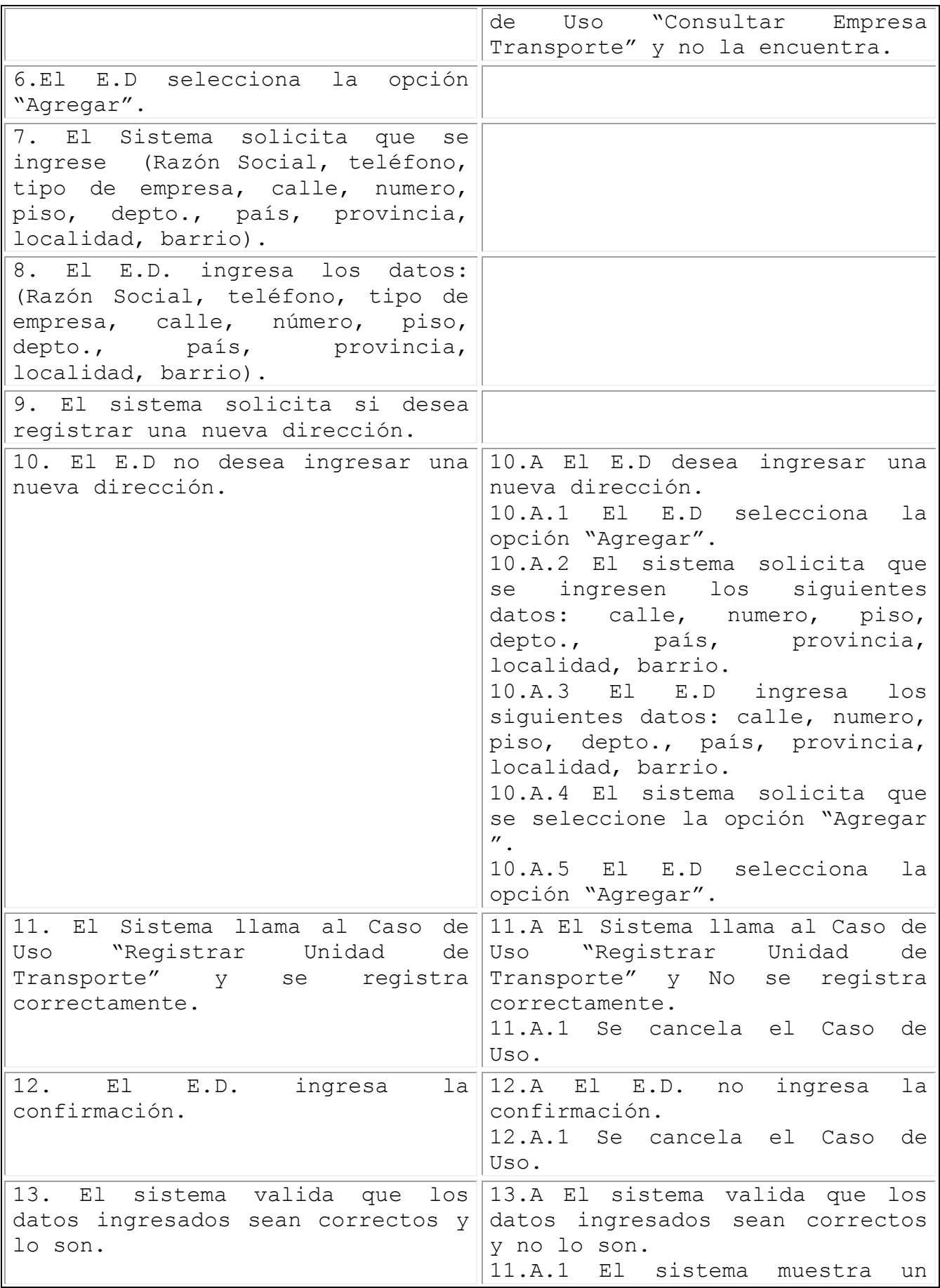

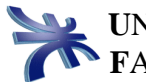

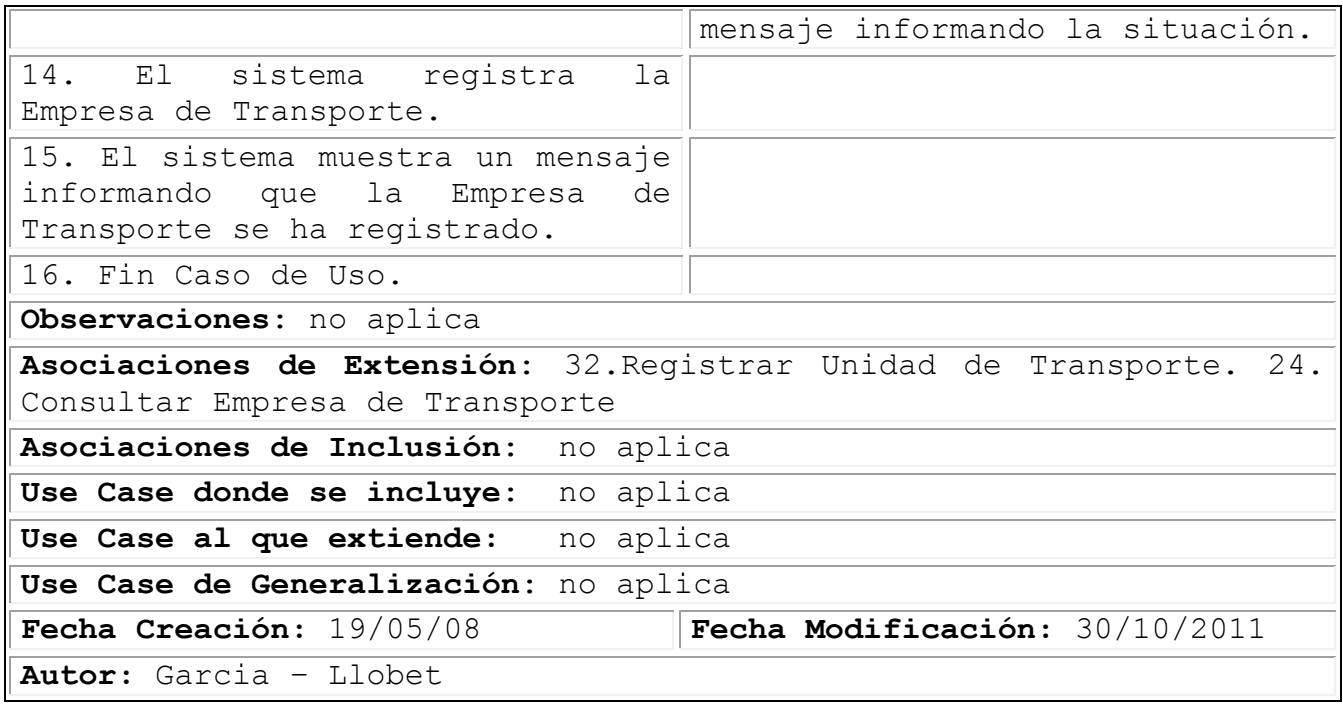

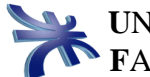

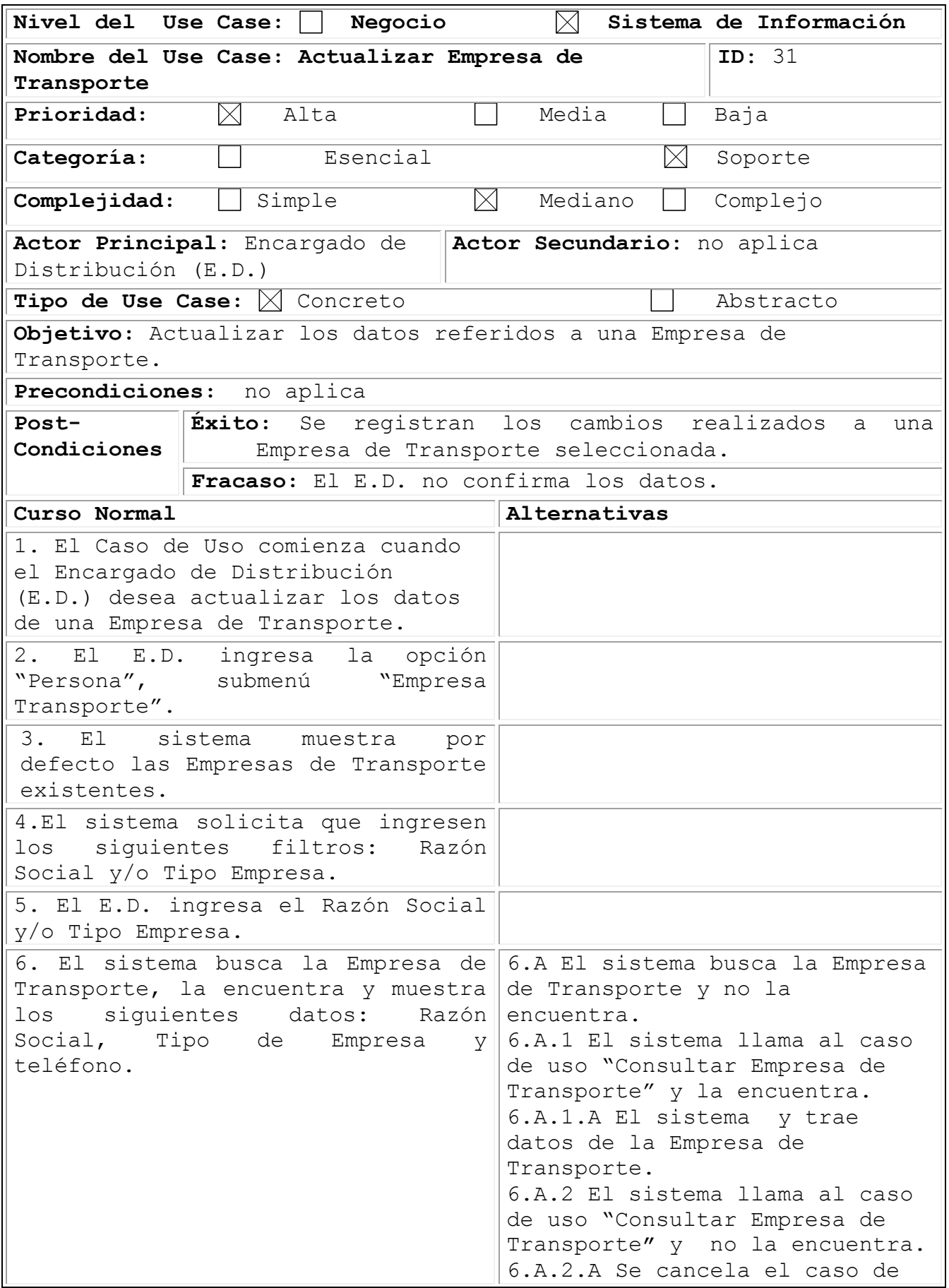

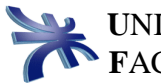

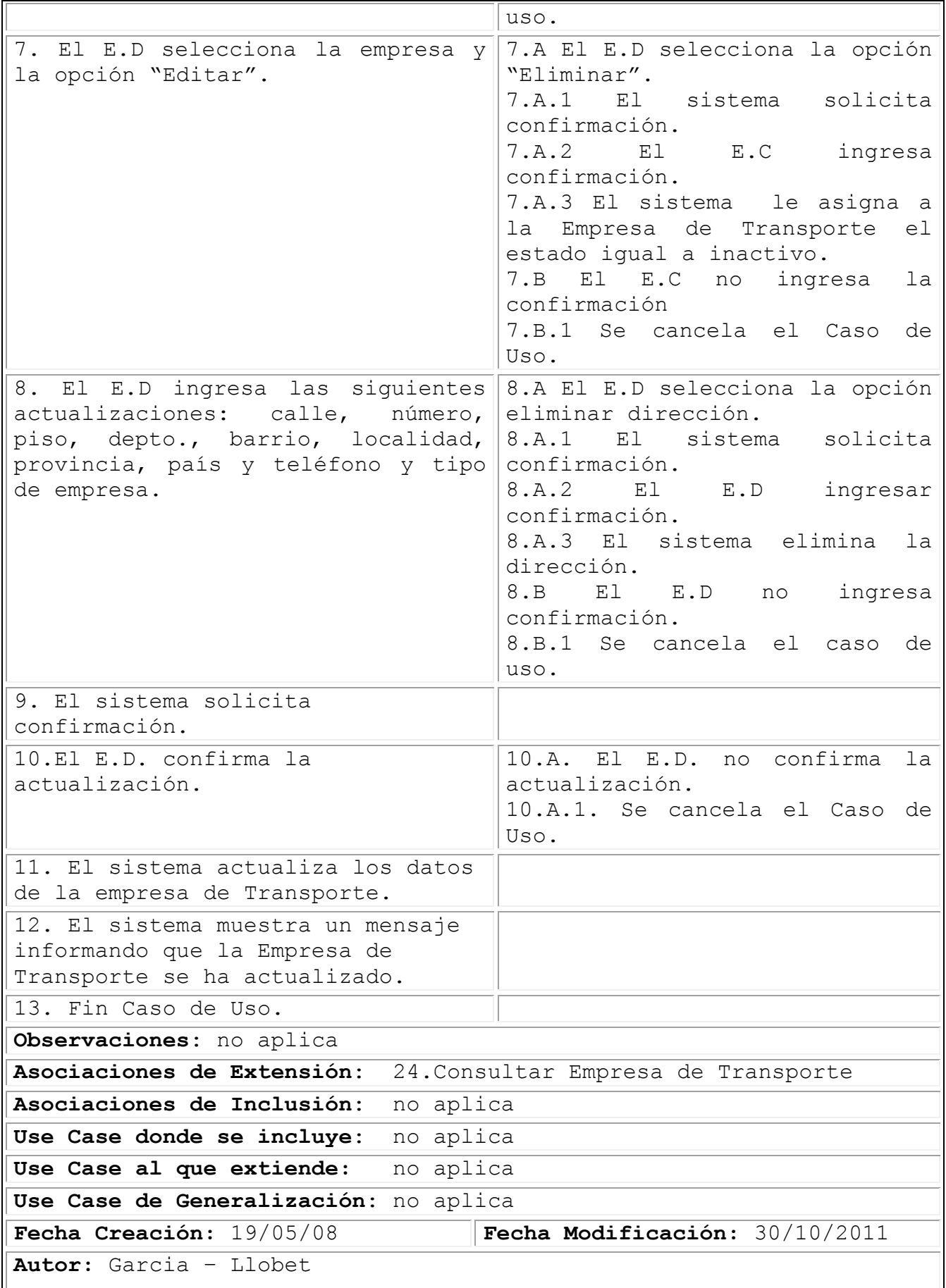

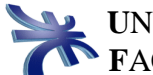

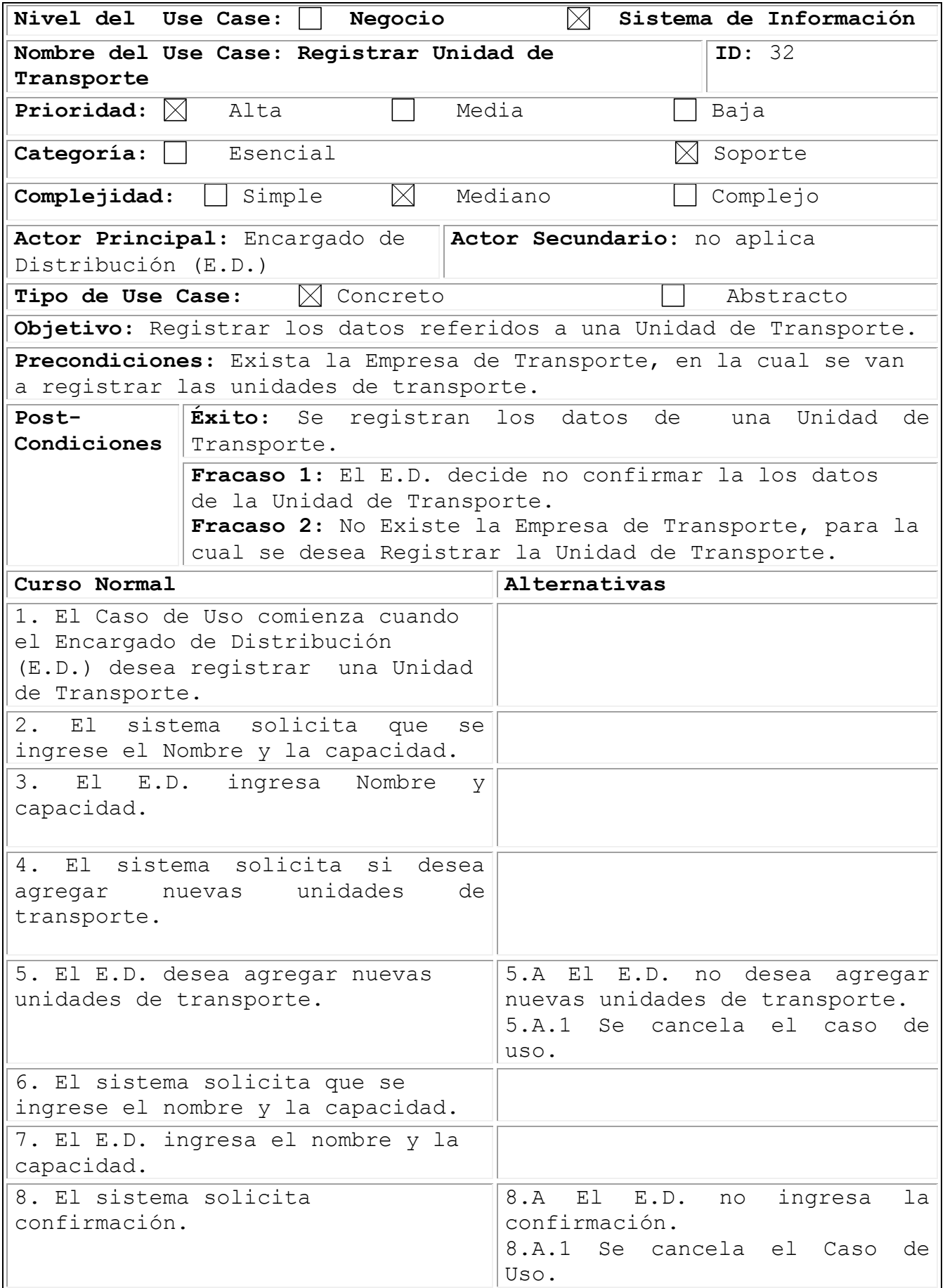

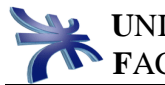

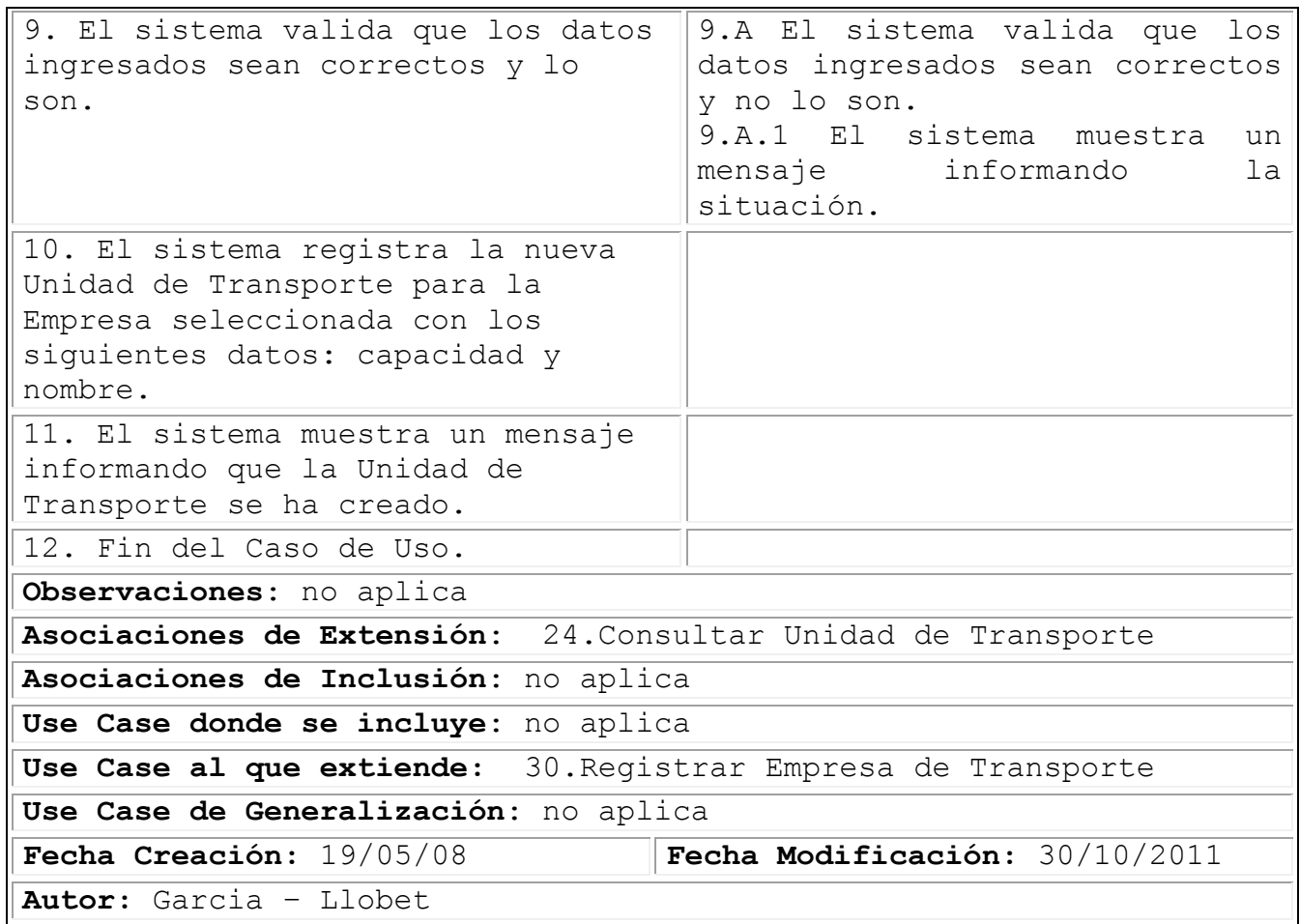

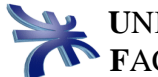

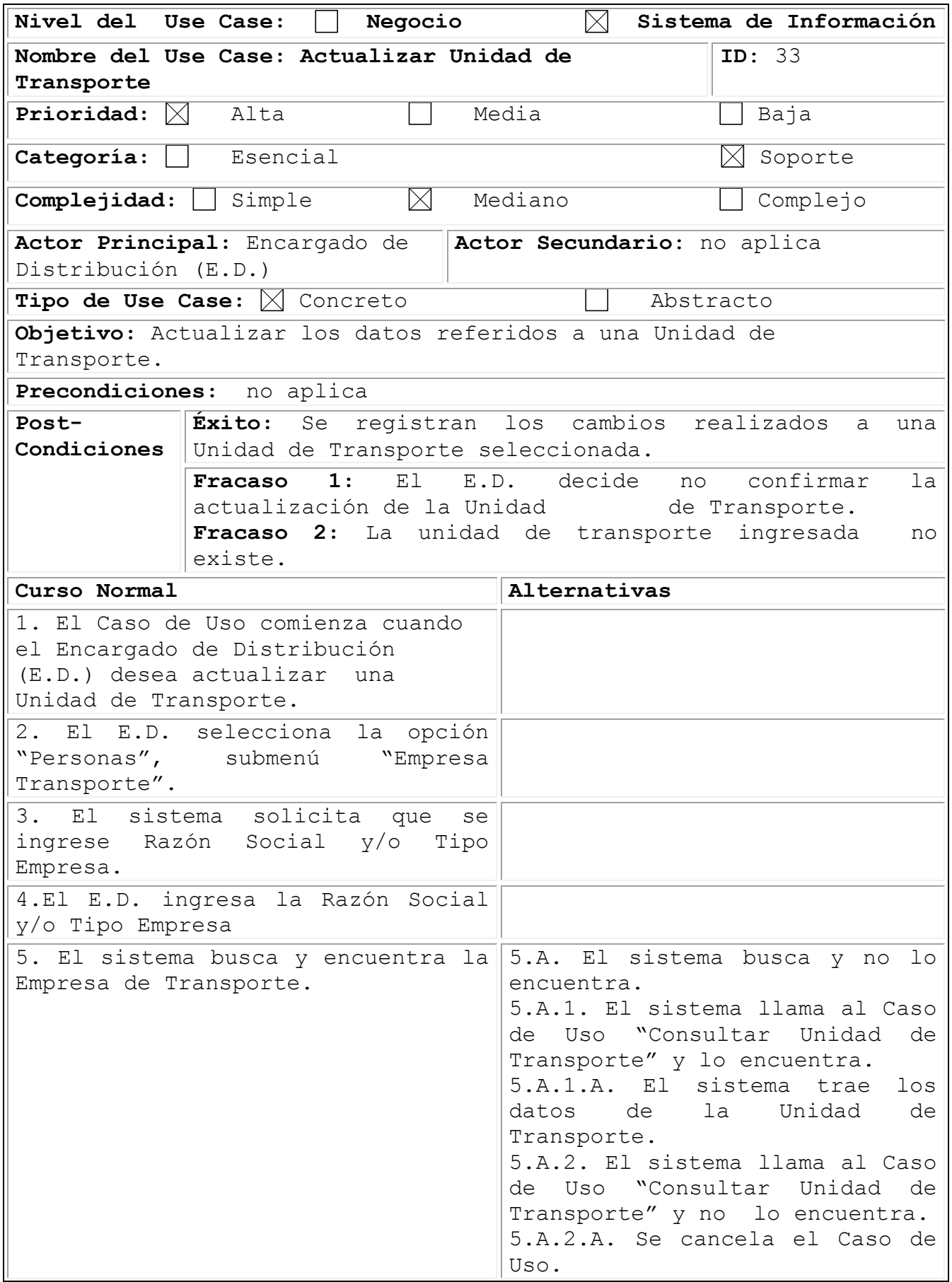

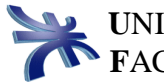

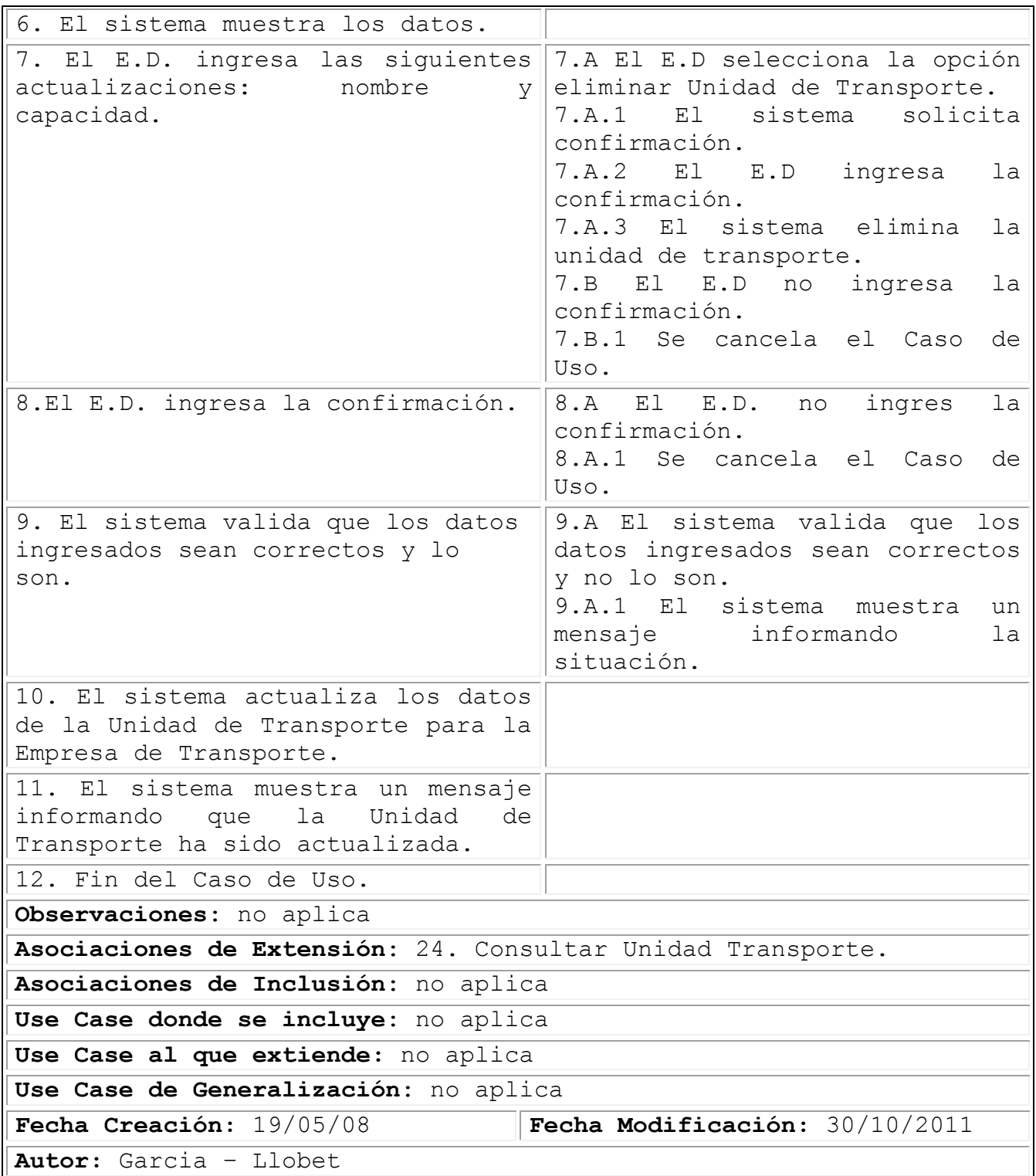

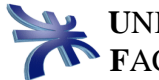

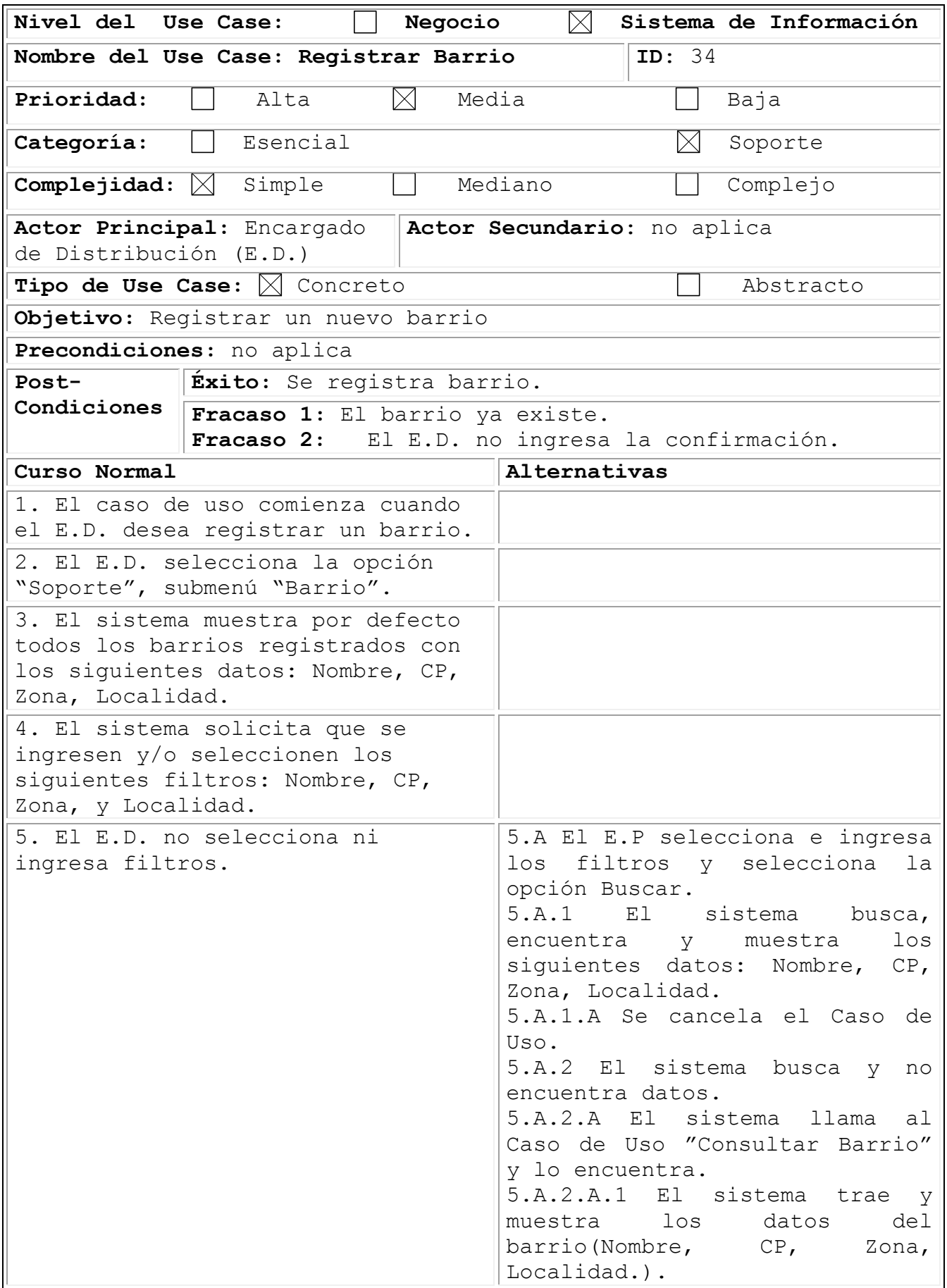

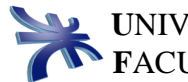

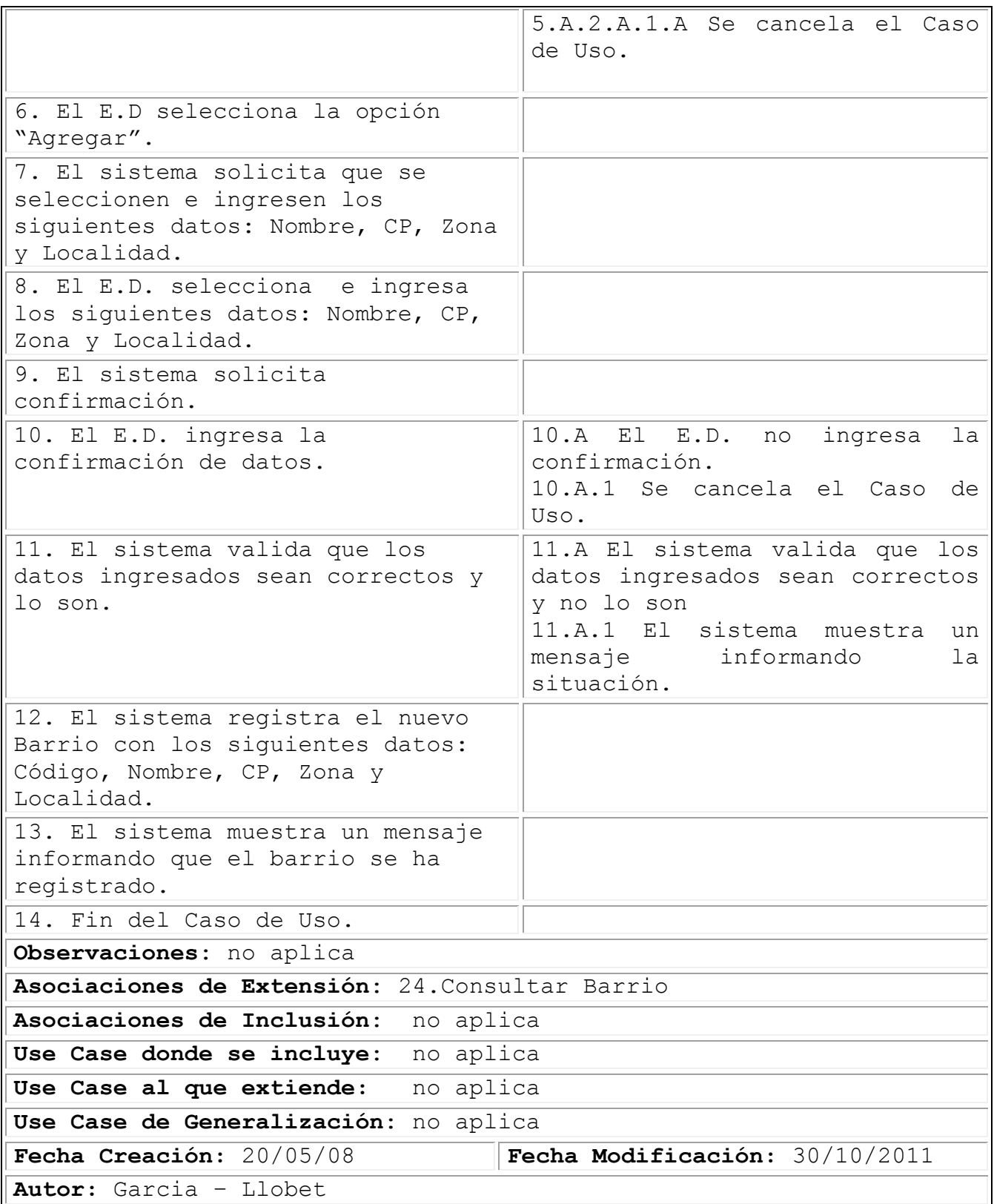

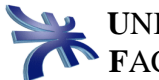

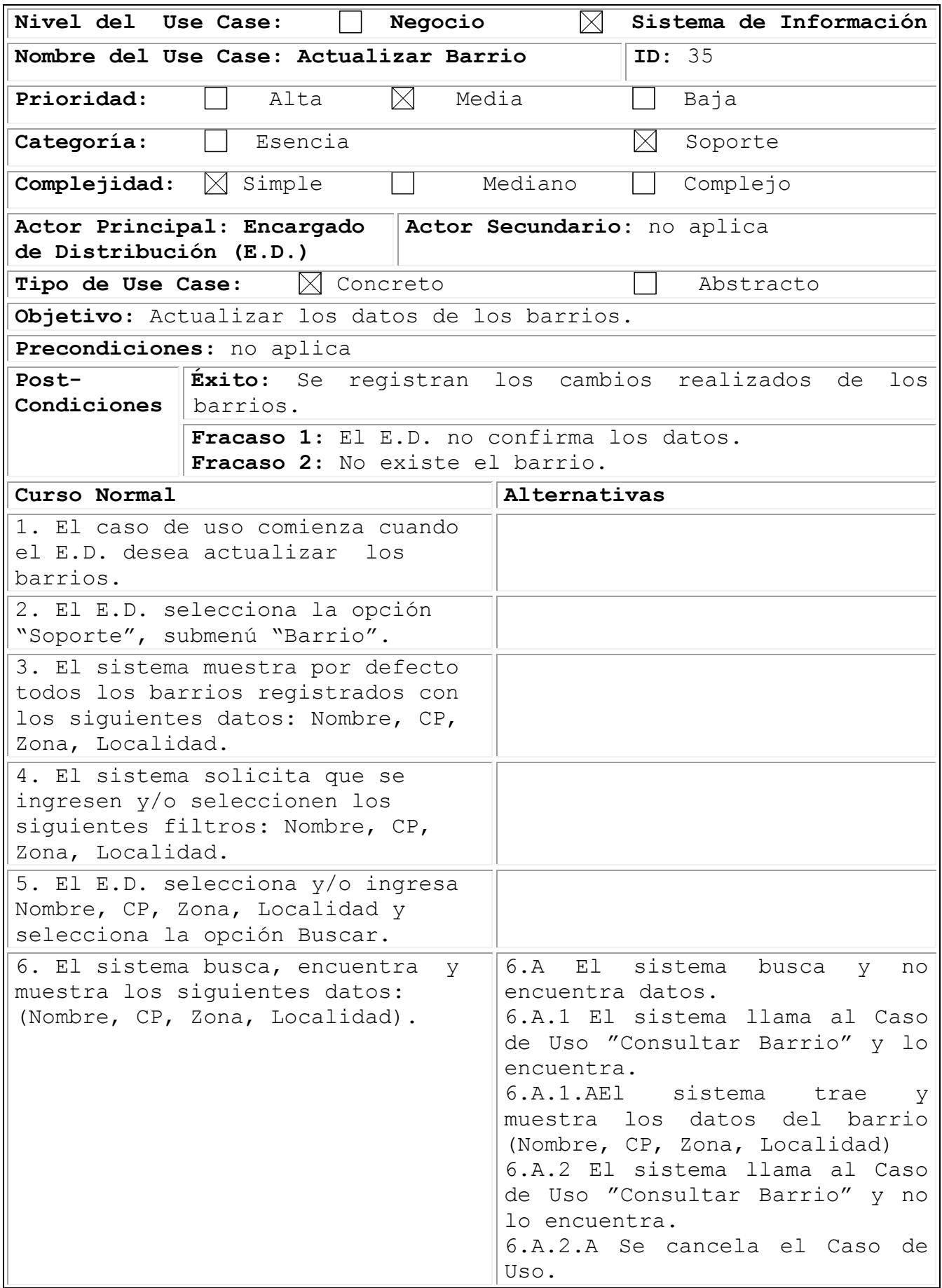

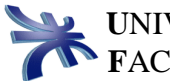

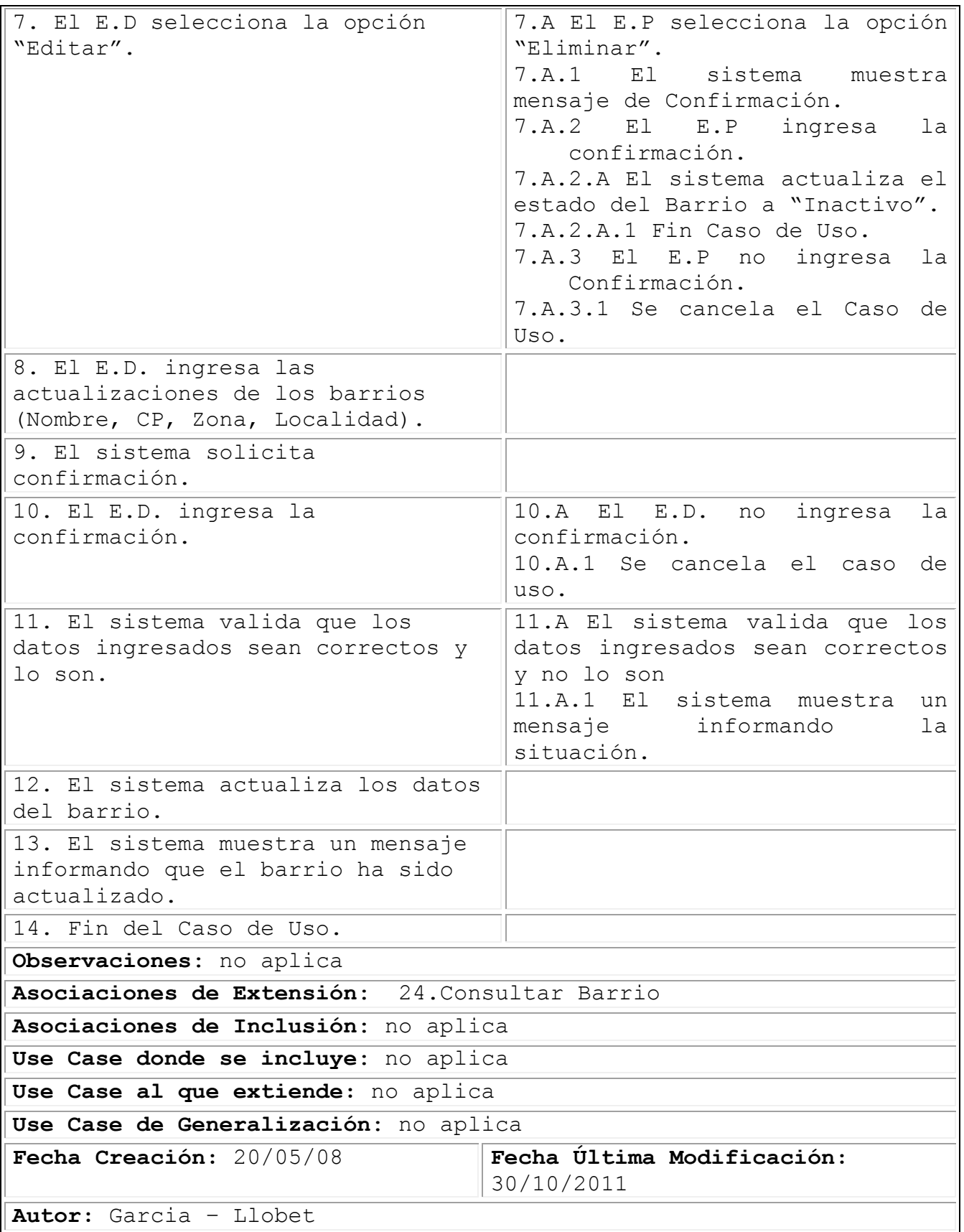

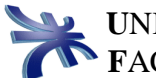

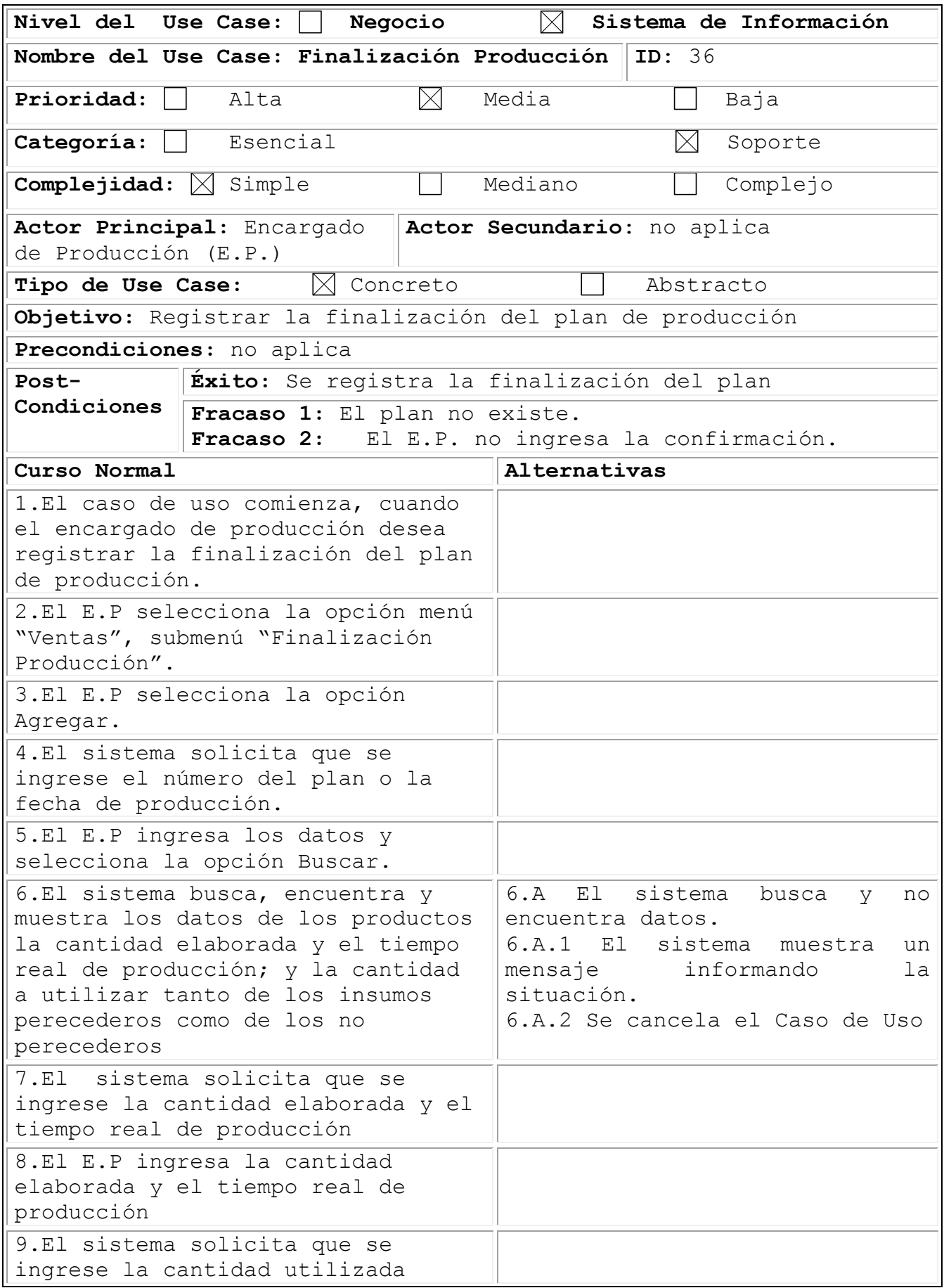

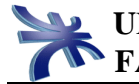

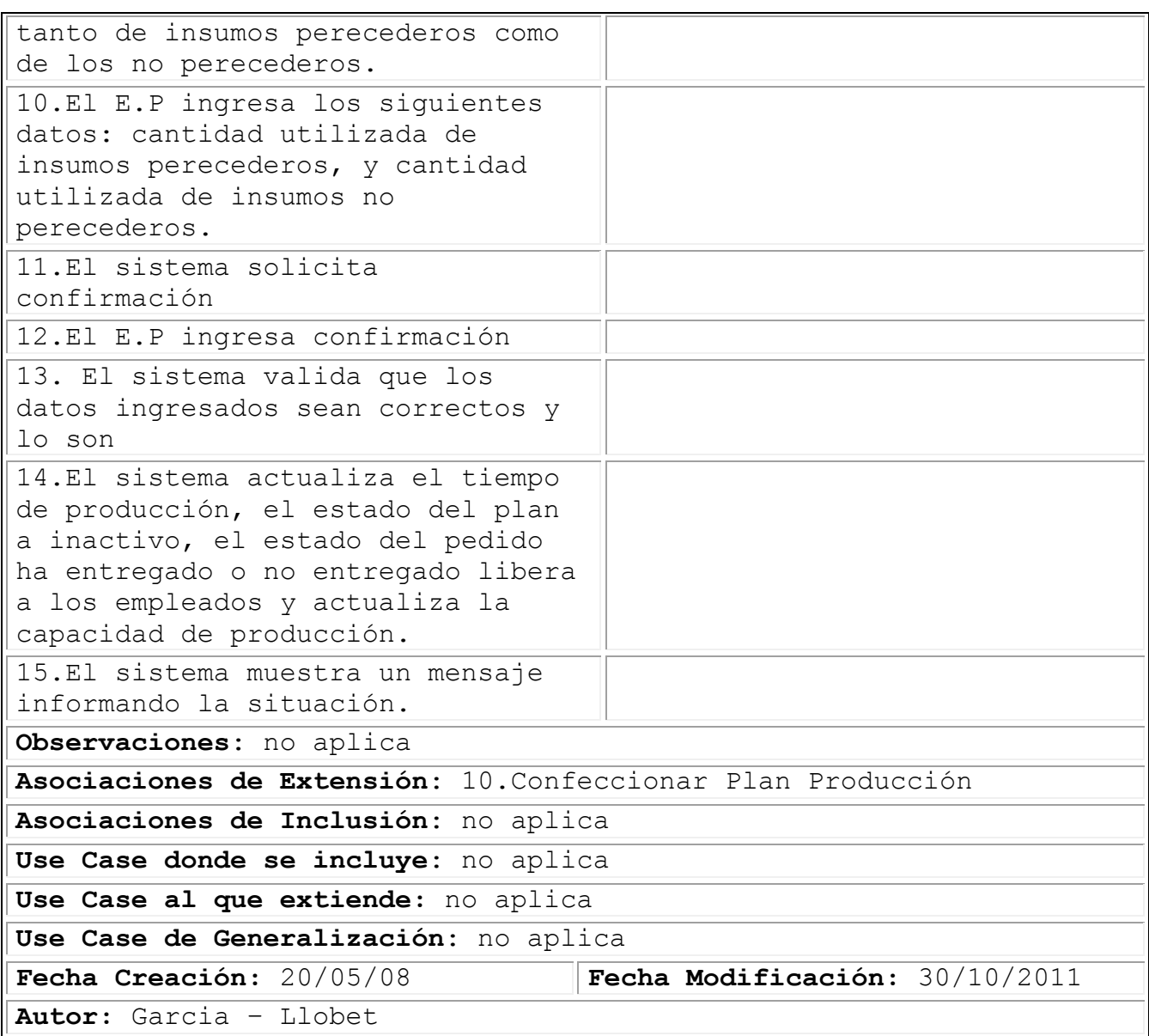

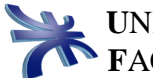

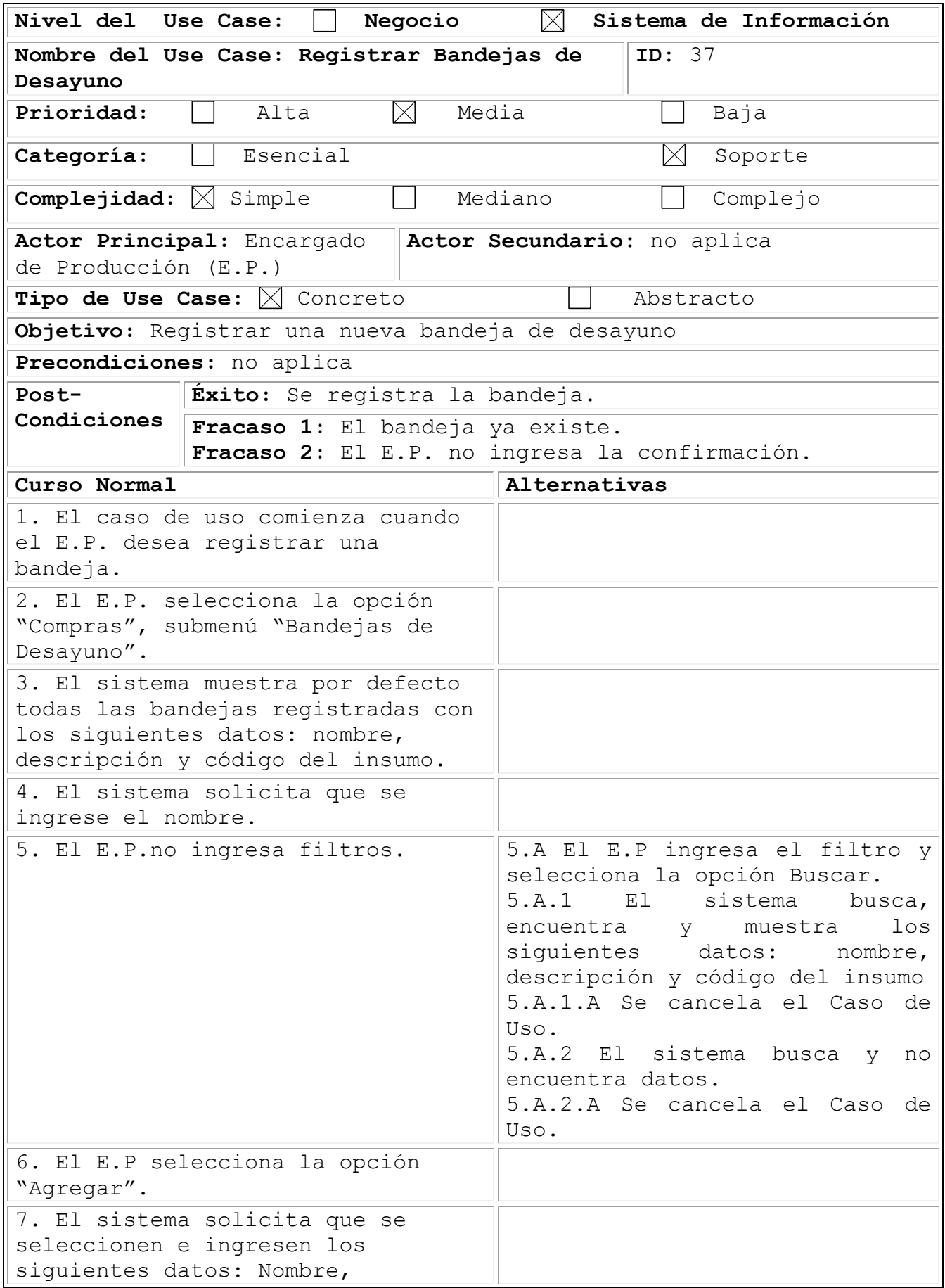

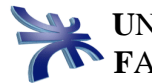

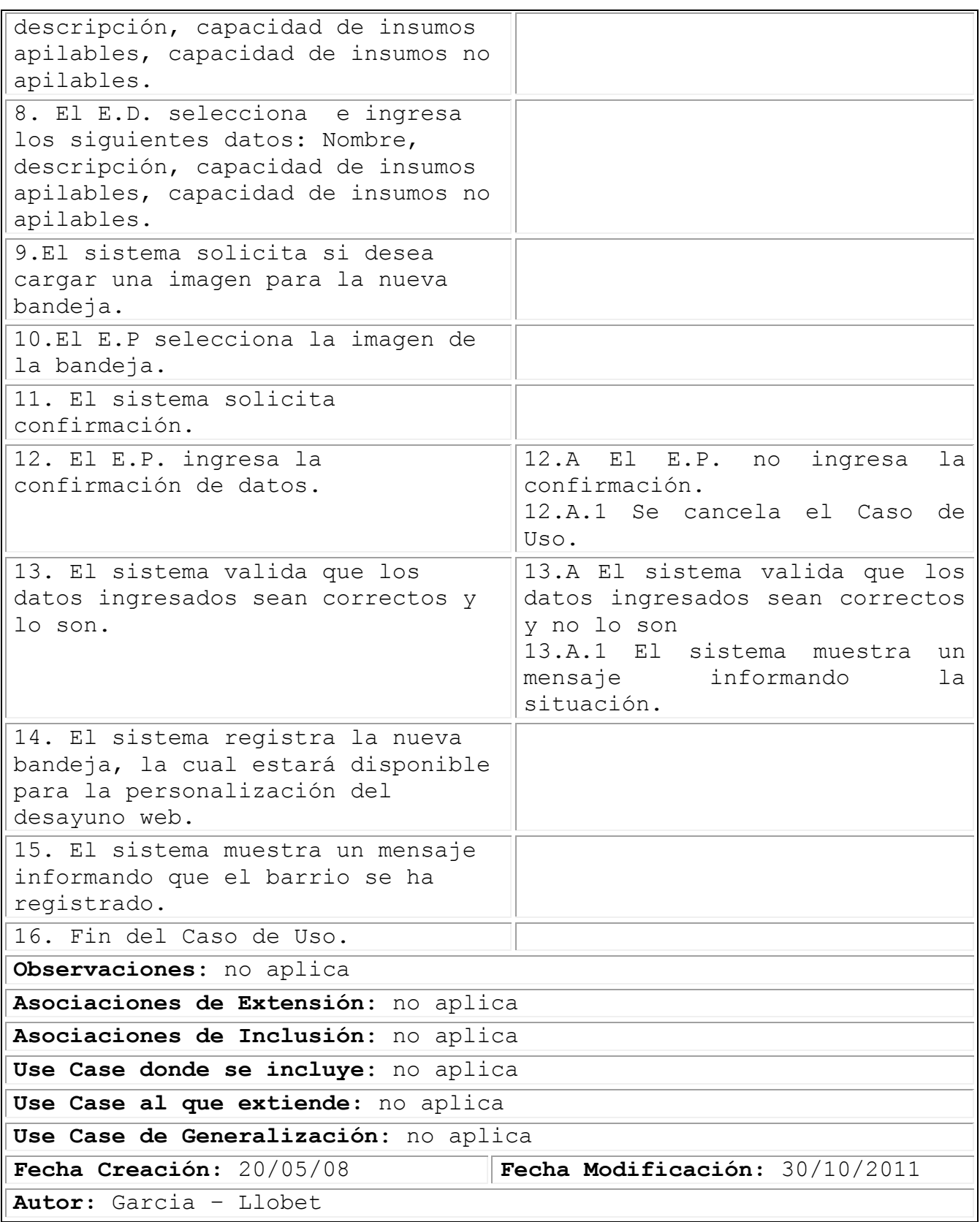

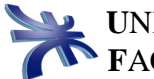

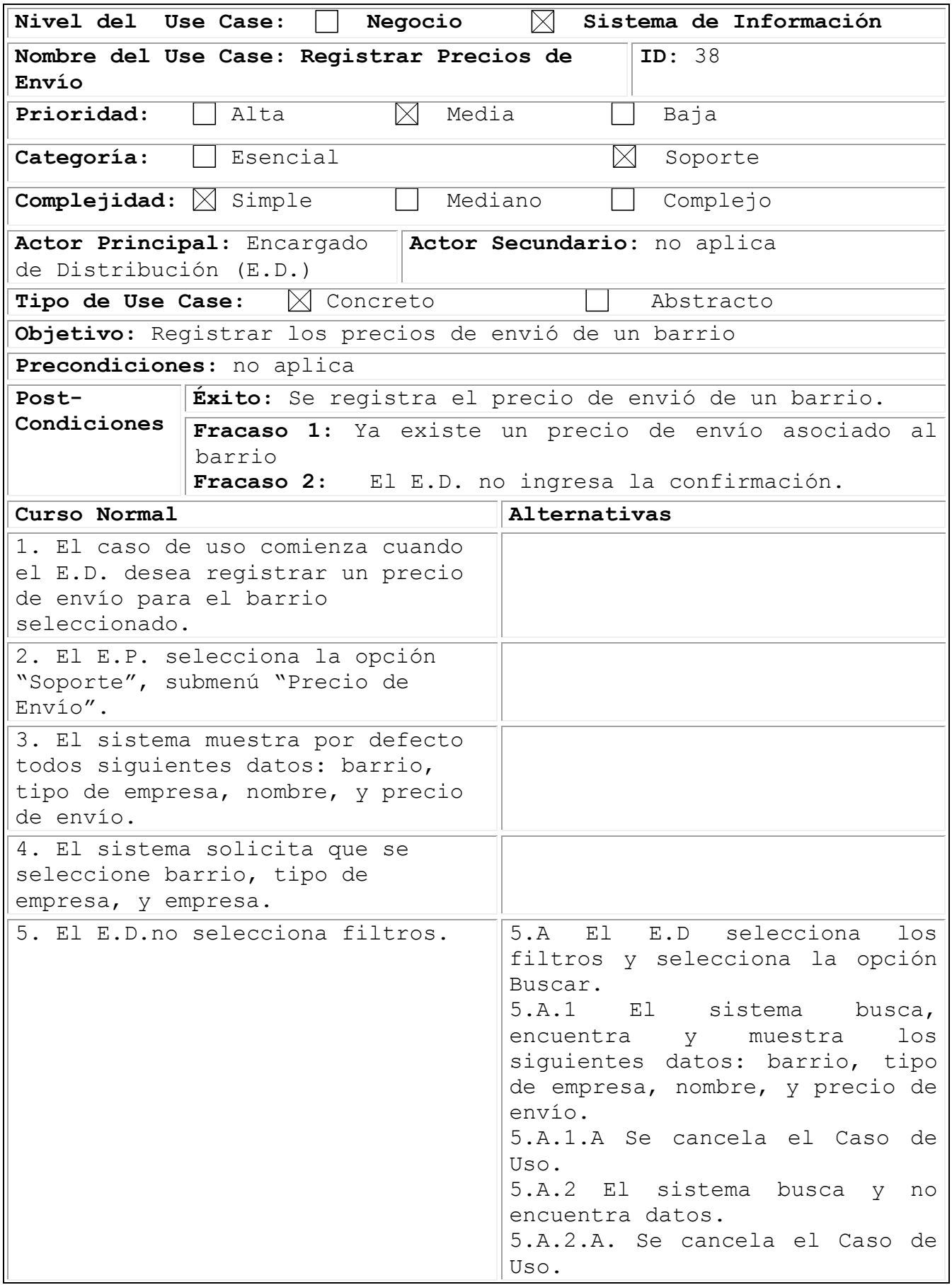

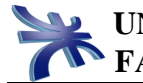

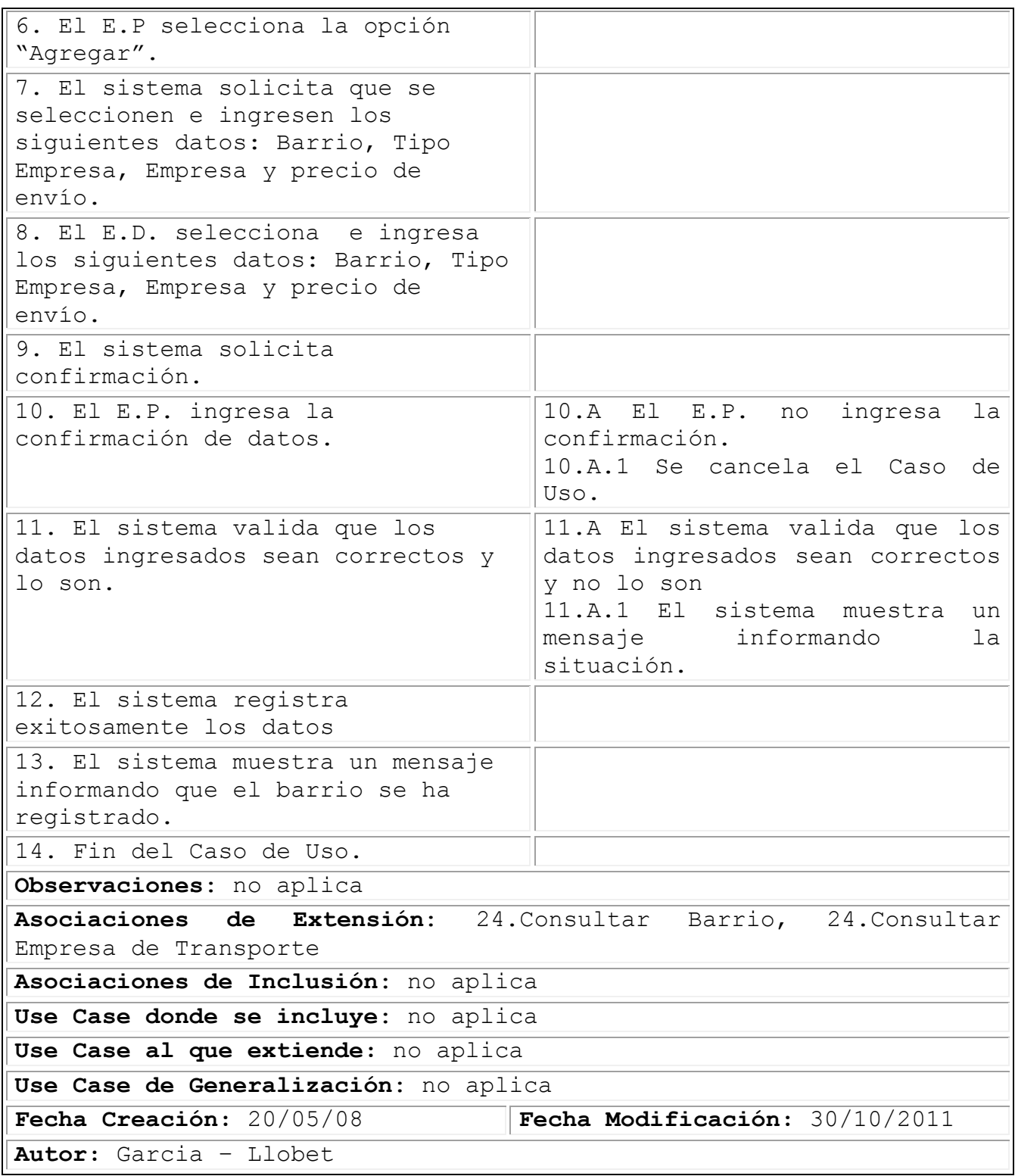

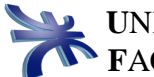

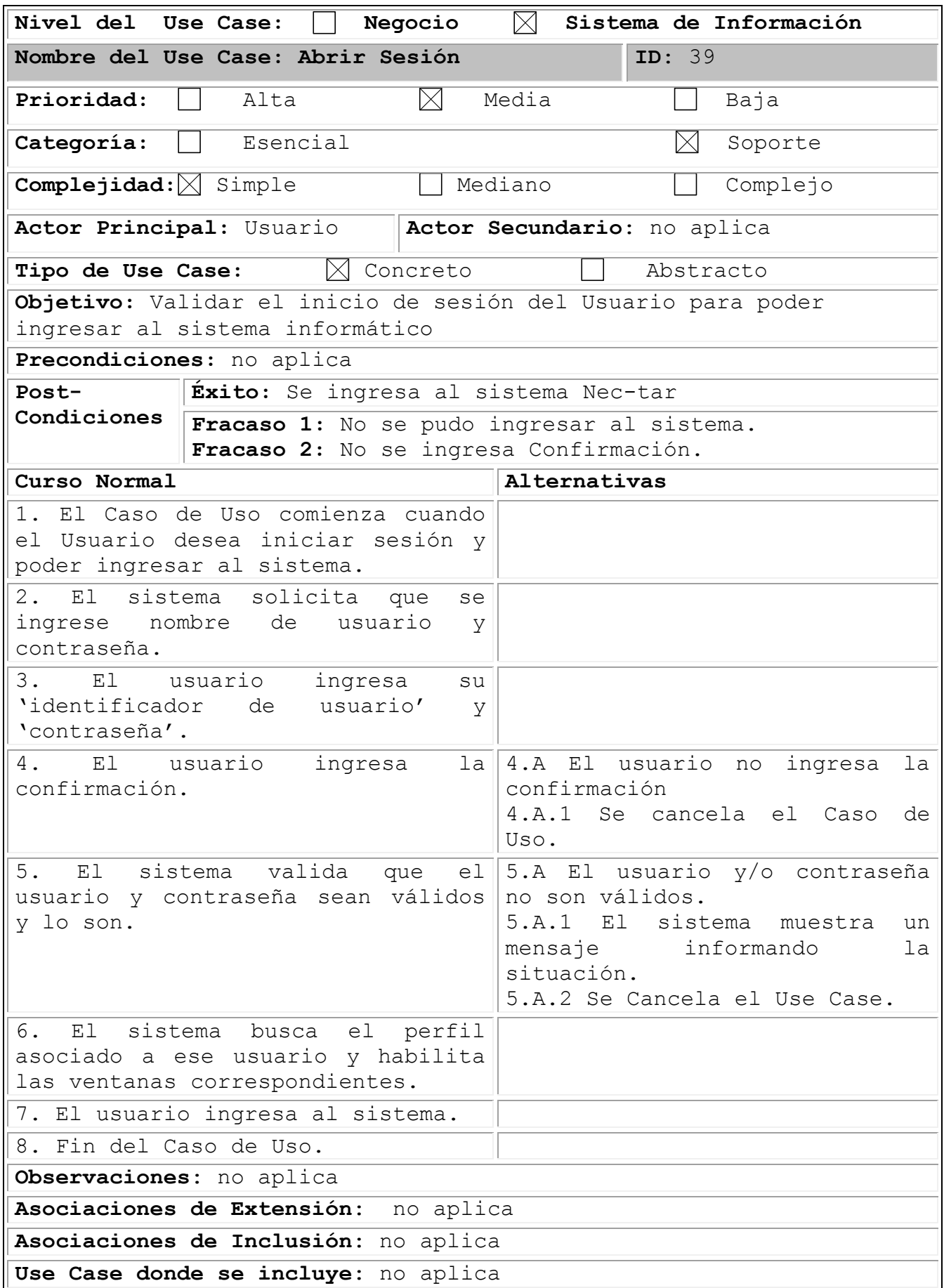

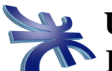

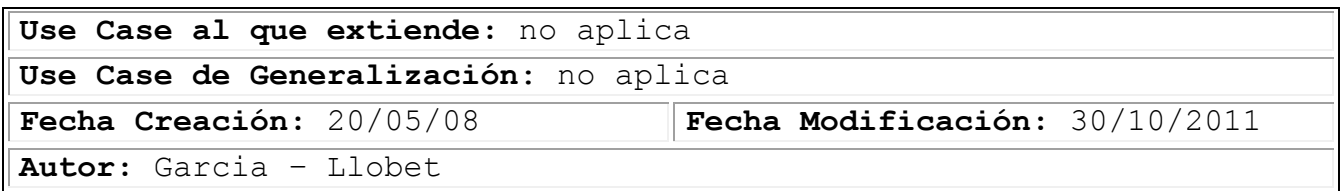

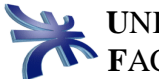

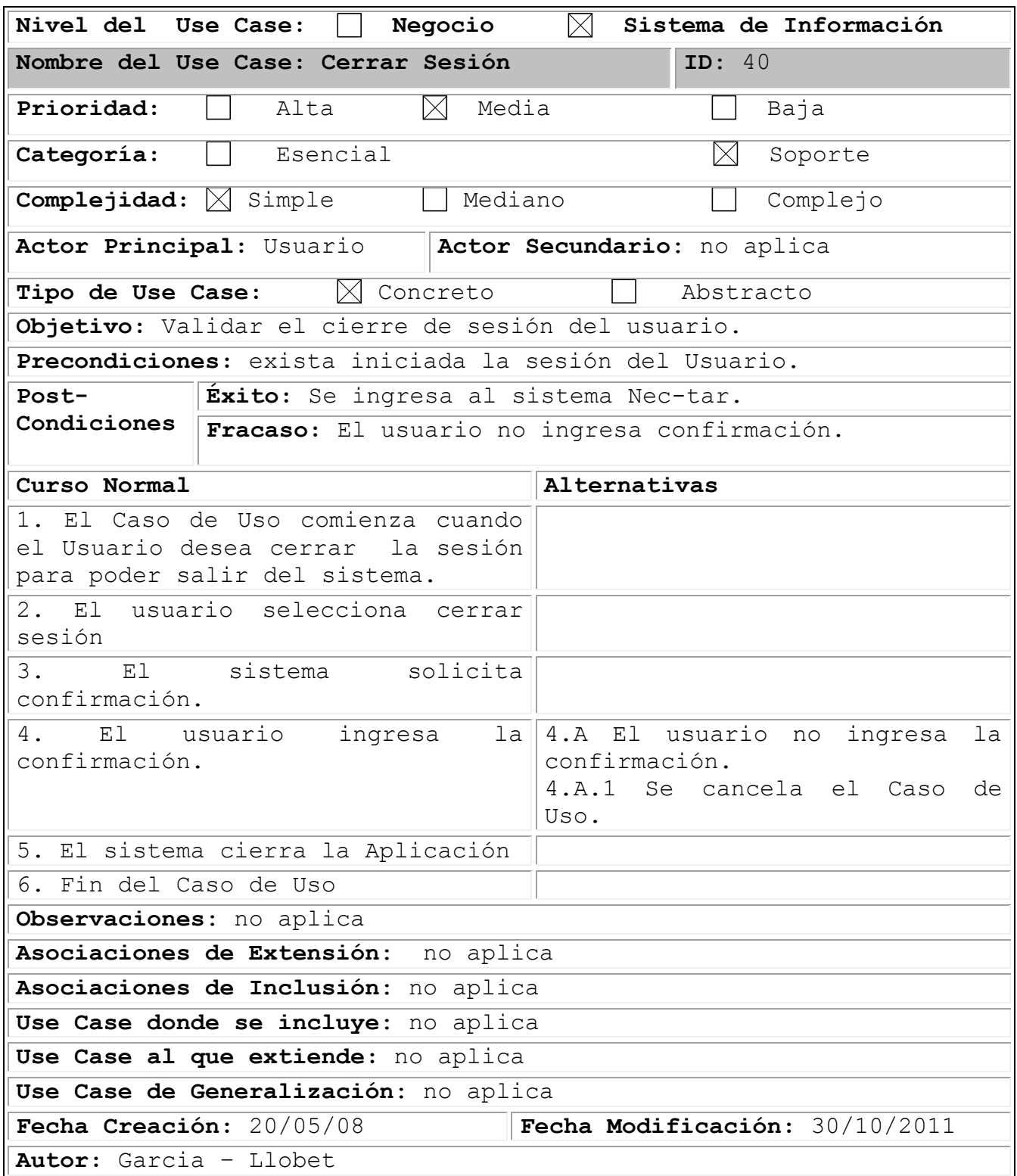

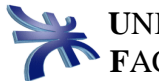

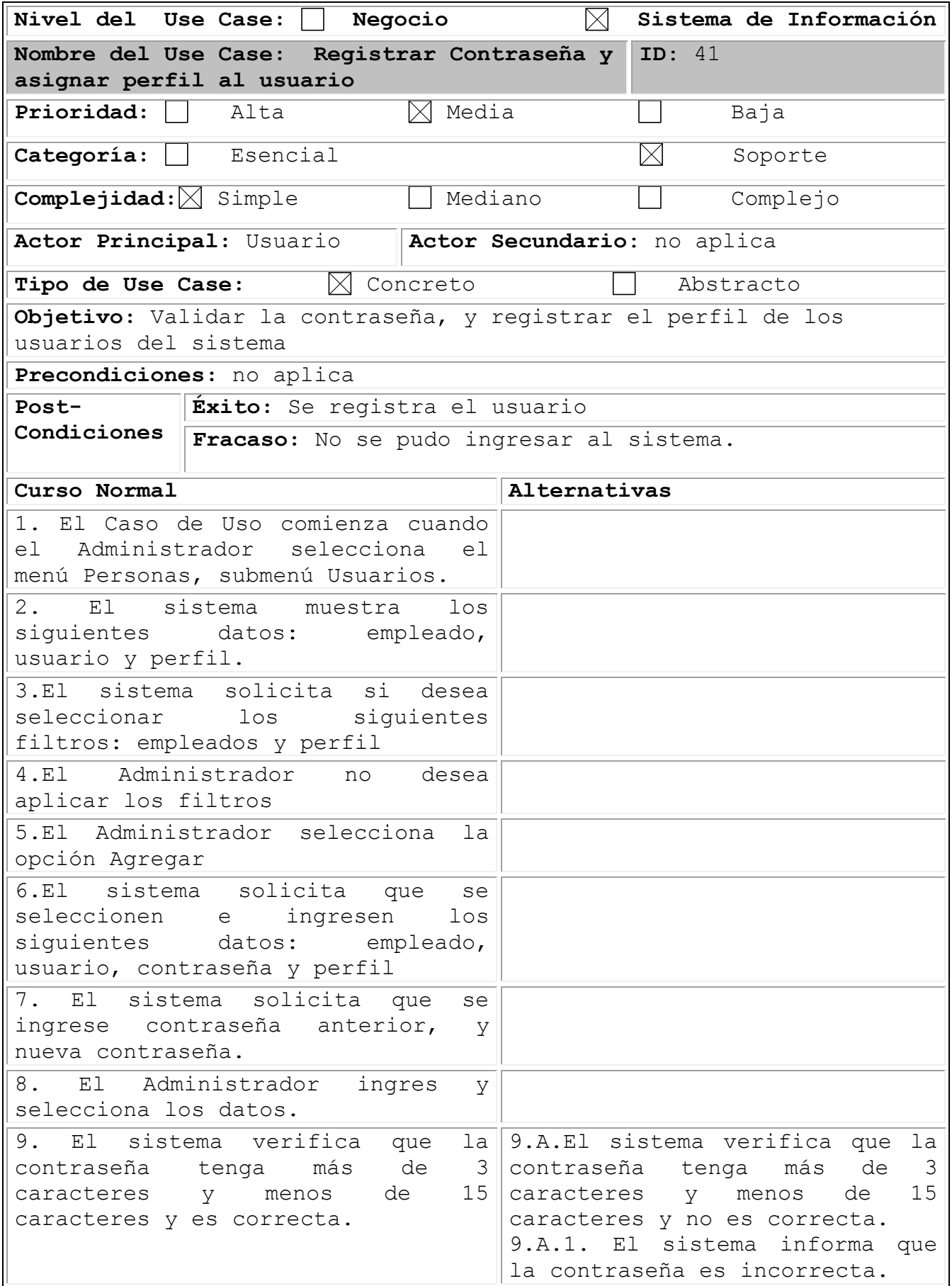

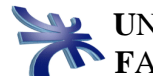

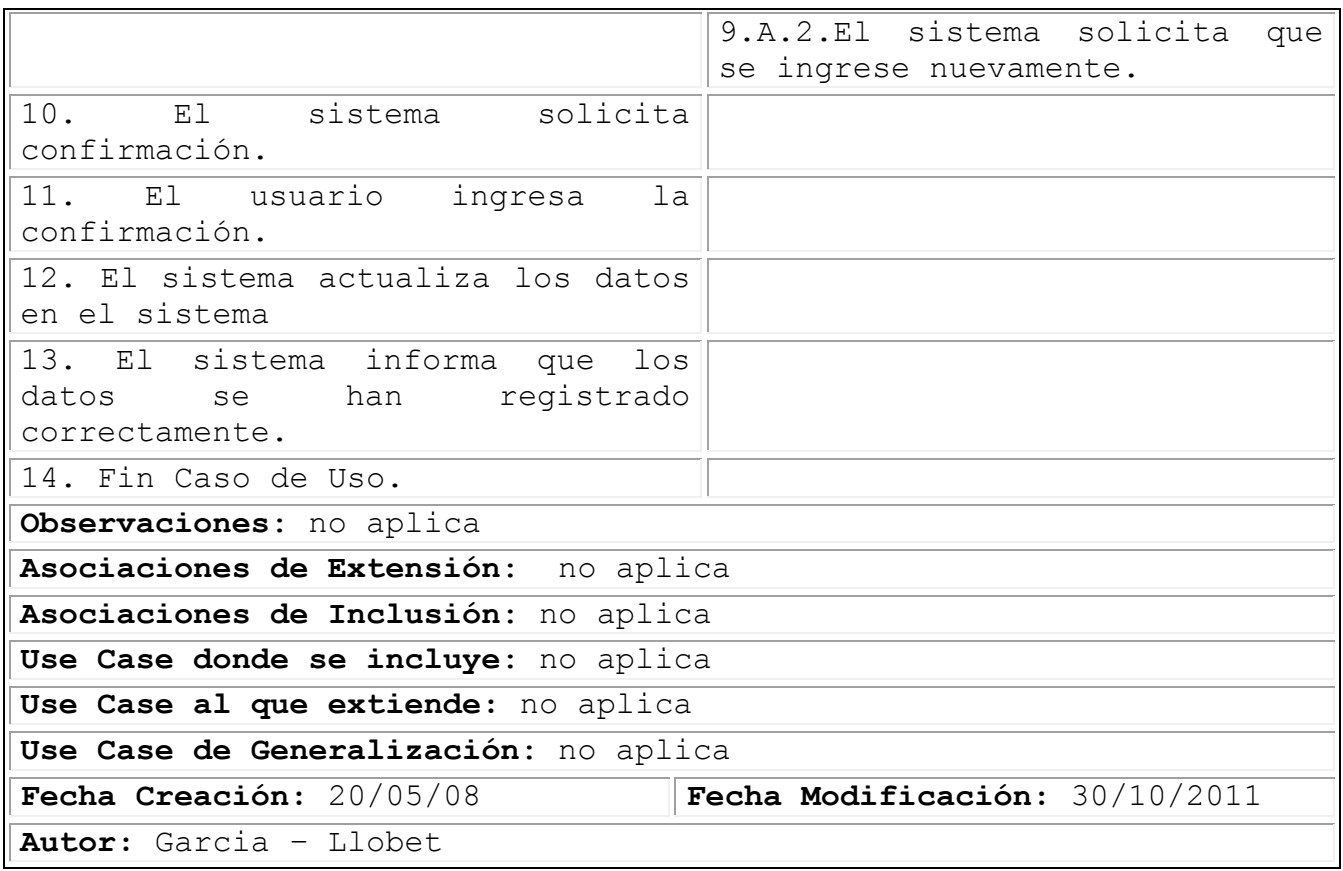

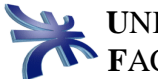

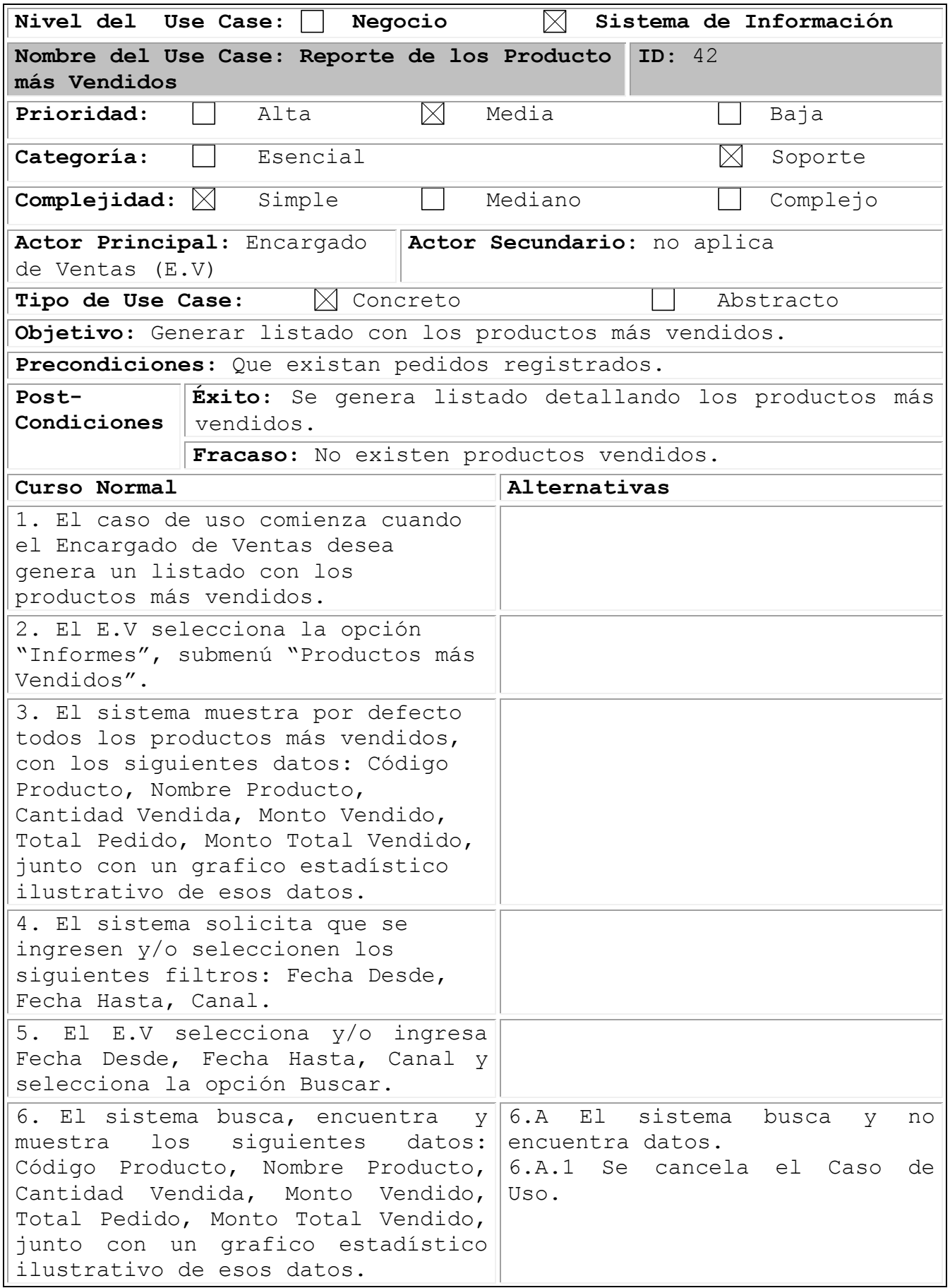

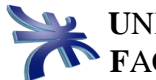

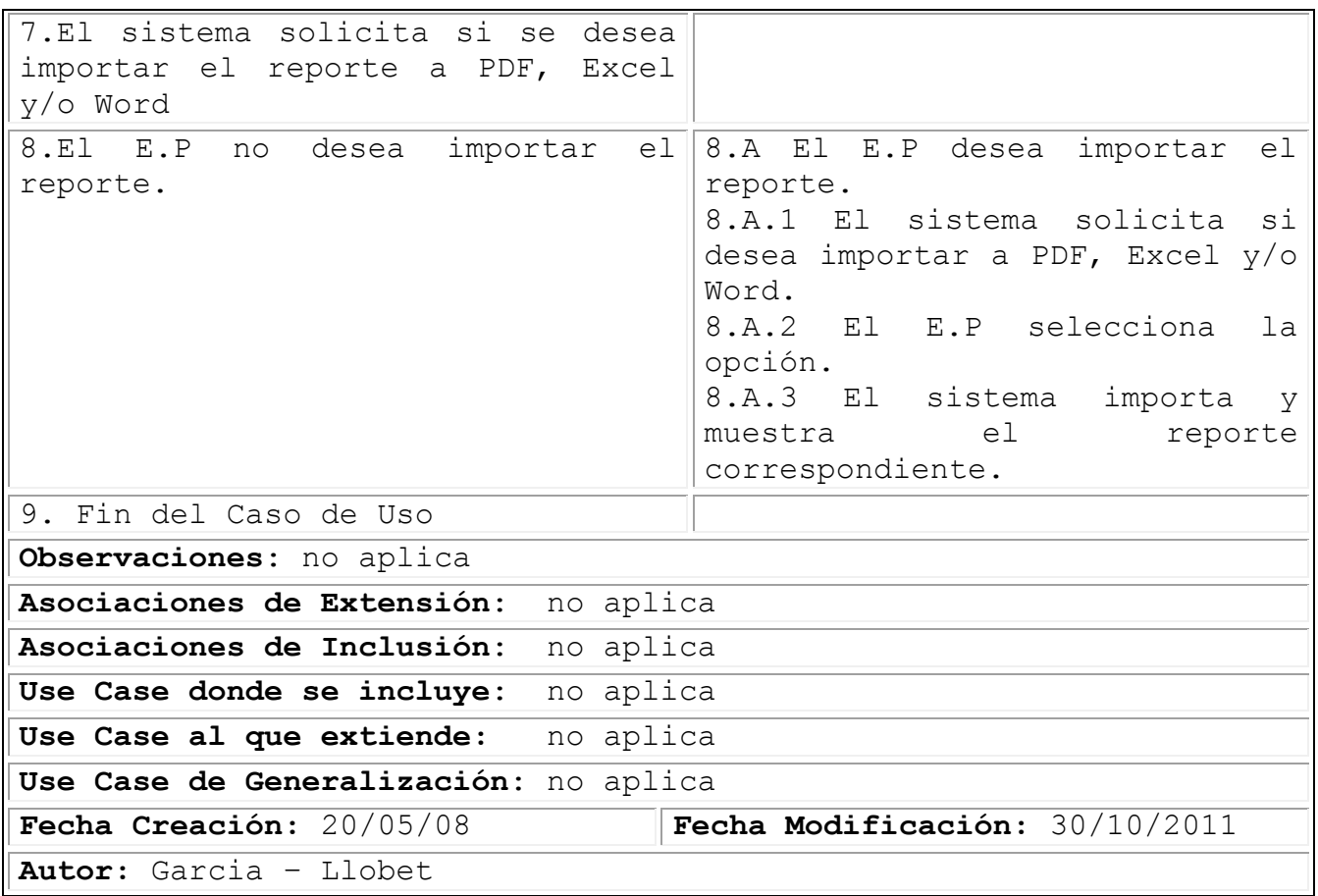

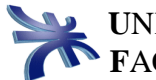

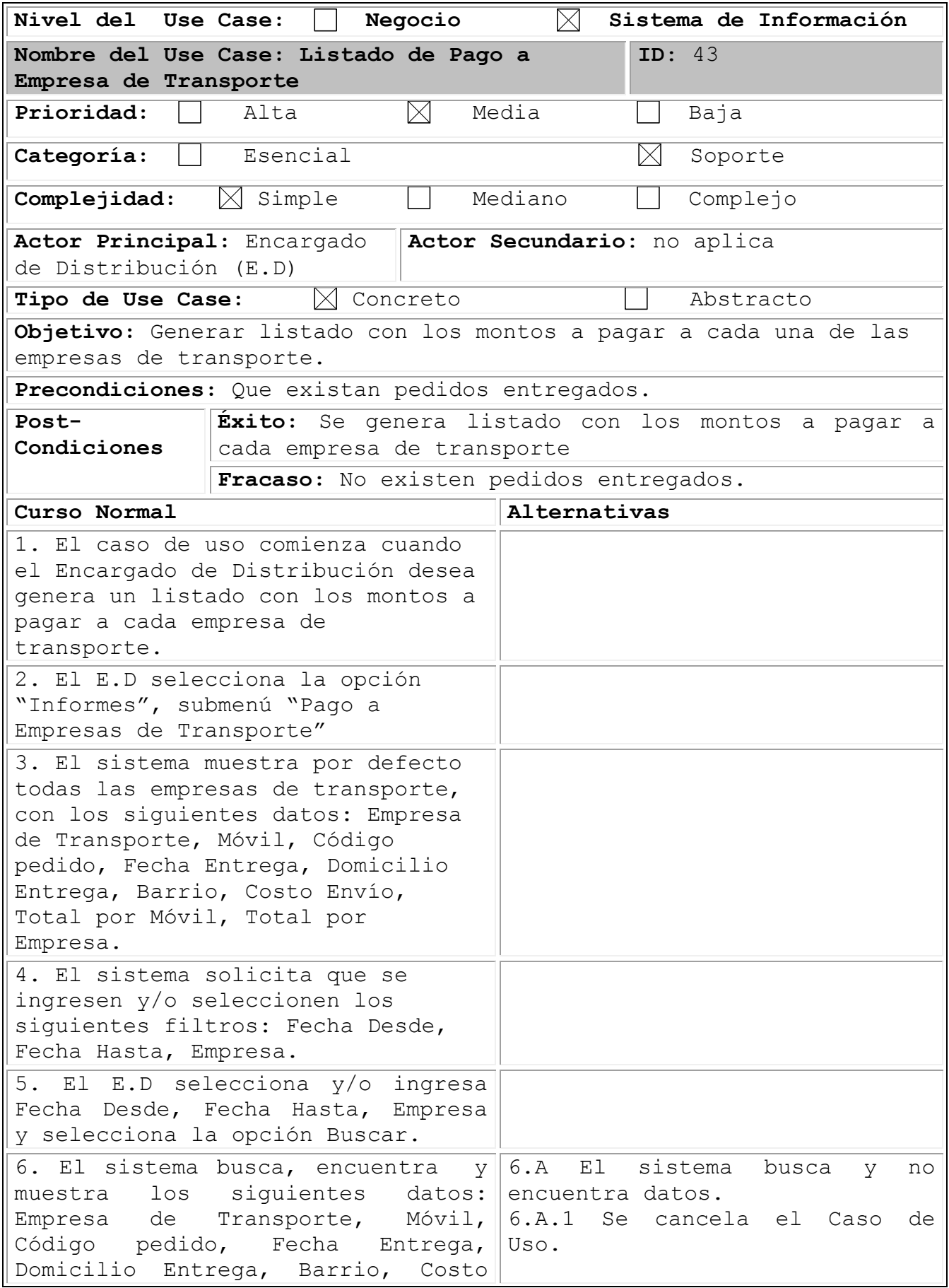

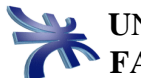

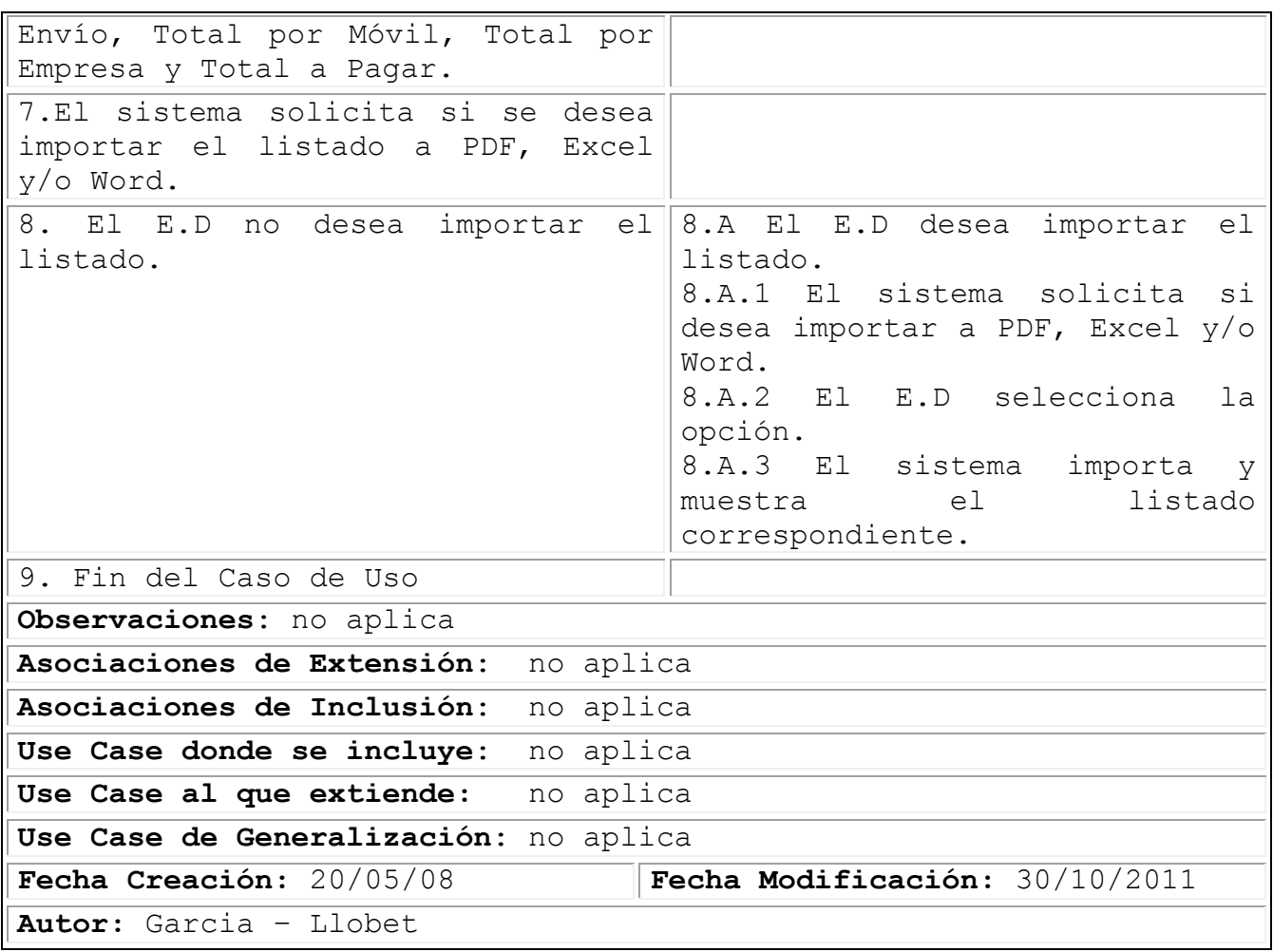

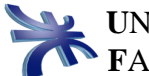

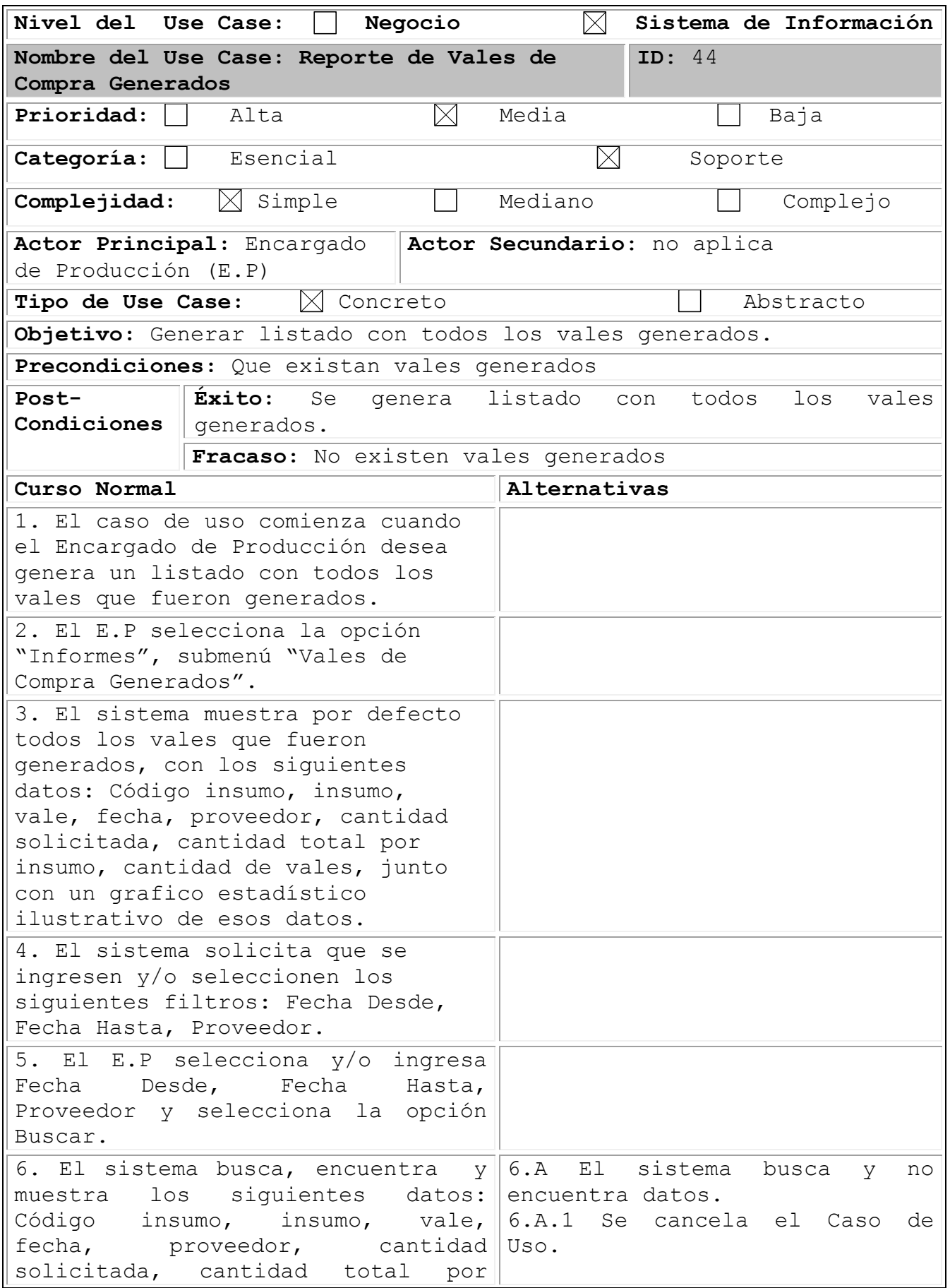

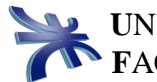

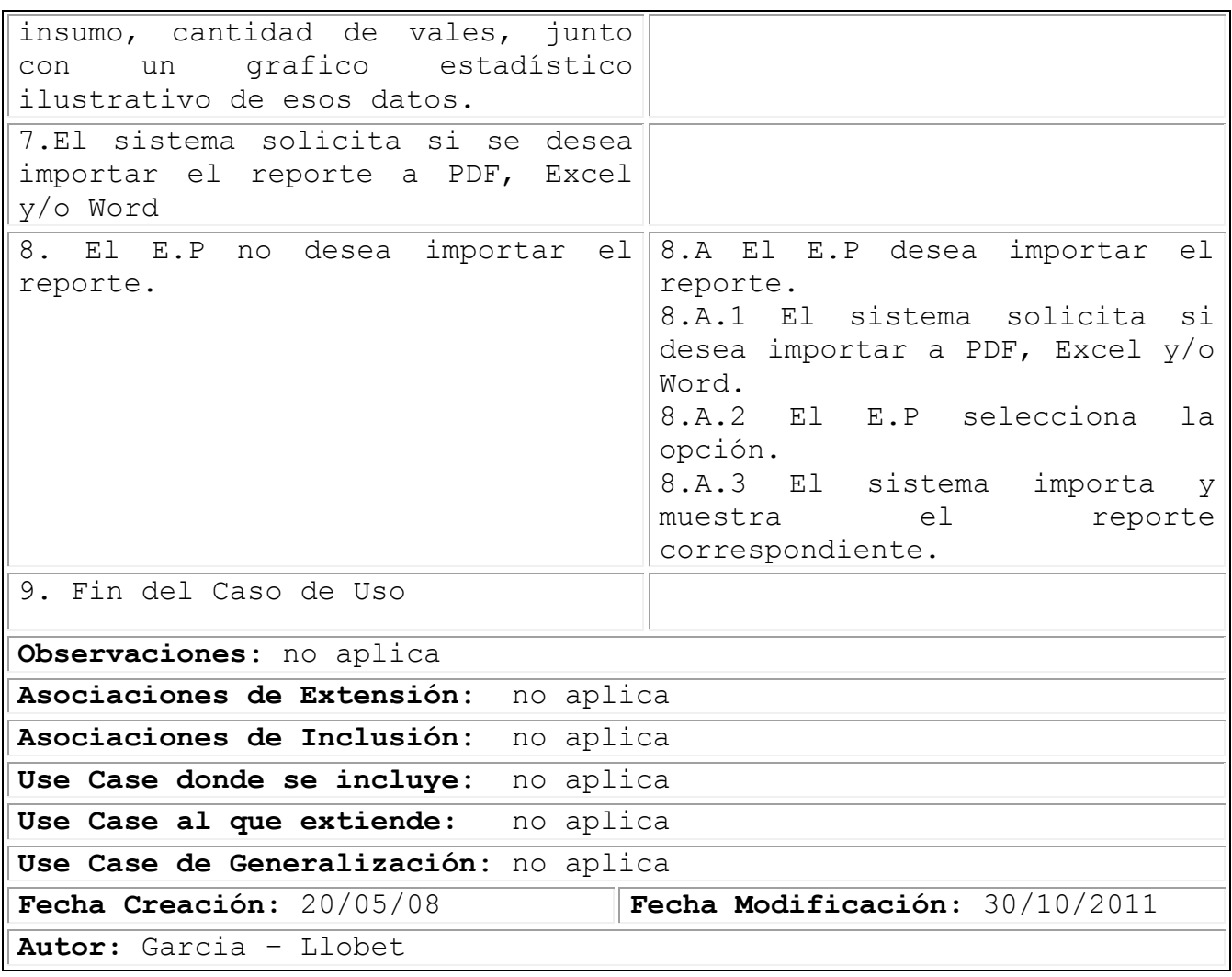

# 1.7. Diagrama de Paquetes:

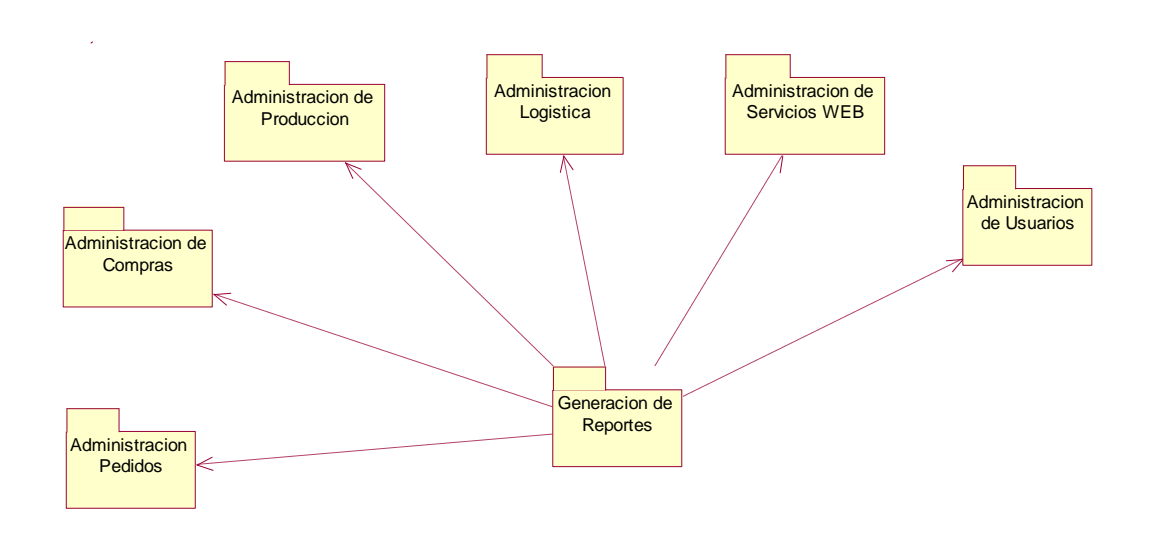

### Paquetes y sus respectivos Casos de Uso

### Administración de Producción:

- 10. Confeccionar Plan Producción
- 14. Actualizar Plan Producción.
- 15. Registrar Producto.
- 16. Actualizar Producto.
- 17. Registrar Insumos.
- 18. Actualizar Insumos.
- 24. Consultar Producto.
- 24. Consultar Pedidos Pendientes.
- 24. Consultar Plan Producción.
- 24. Consultar Empleado.
- 24. Consultar Insumos.
- 26. Registrar Empleado.
- 27. Actualizar Empleado.
- 36. Finalización de Producción.
- 37. Registrar Bandejas de Desayuno.

#### Administración de Pedidos:

- 1. Registrar Pedido.
- 5. Registrar Cliente.
- 6. Actualizar Cliente.
- 7. Actualizar Pedido.

- 8. Cancelar Pedido.
- 9. Registrar Entrega de Pedidos.
- 24. Consultar Cliente.
- 24. Consultar Producto
- 24. Consultar Pedido.
- 24. Consultar Barrio.
- 25. Registrar Fechas Festivas.

#### Administración de Compras:

- 12. Generar Vale Compra.
- 13. Actualizar Vale Compra.
- 19. Generar Orden de Compra.
- 20. Actualizar Orden de Compra.
- 23. Registrar Remito.
- 24. Consultar Orden de Compra.
- 24. Consultar Proveedores.
- 28. Registrar Proveedor.
- 29. Actualizar Proveedor.

#### Administración de Usuarios:

- 39. Abrir Sesión.
- 40. Cerrar Sesión.
- 41. Registrar Contraseña y asignar perfil al usuario.

Administración de Servicios On-line:

- 2. Registrar Carro de Compras.
- 3. Registrar Desayuno Sorpresa.
- 4. Registrar Regalo Empresarial.

# Administración de Logística:

- 21. Confeccionar Hoja de Ruta.
- 22. Actualizar Hoja de Ruta.
- 24. Consultar Hoja de Ruta.
- 24. Consultar Unidad de Transporte.
- 24. Consultar Empresa Transporte.
- 30. Registrar Empresa Transporte.
- 31. Actualizar Empresa Transporte.
- 32. Registrar Unidad de Transporte.
- 33. Actualizar Unidad de Transporte.
- 34. Registrar Barrio.
- 35. Actualizar Barrio.
- 38. Registrar Precio de Envío.

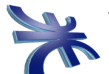

## 1.8. Prototipos de Interface del Usuario

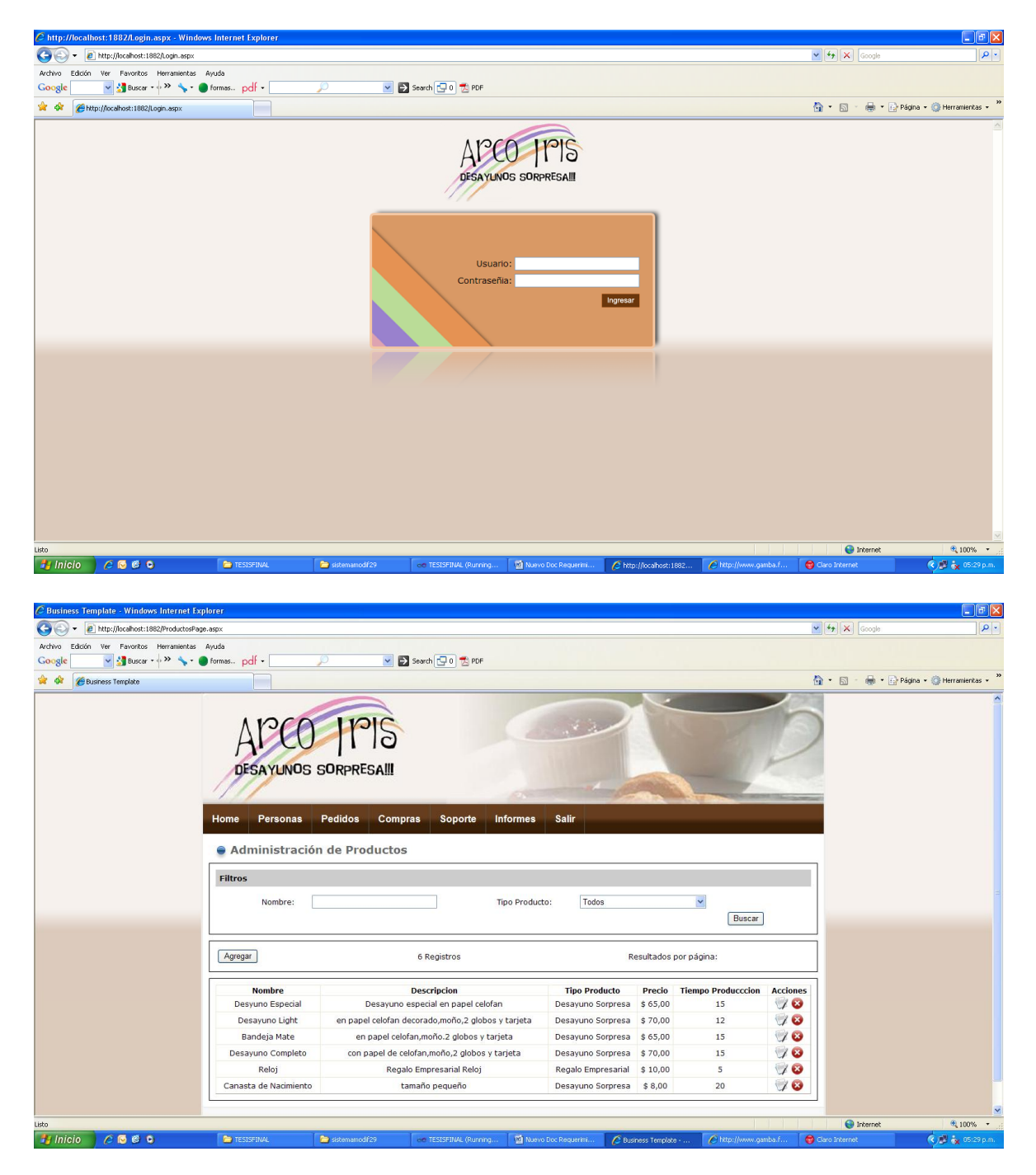

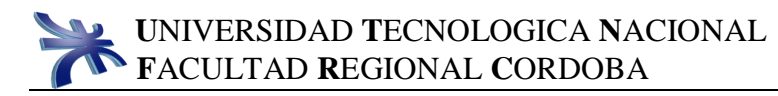

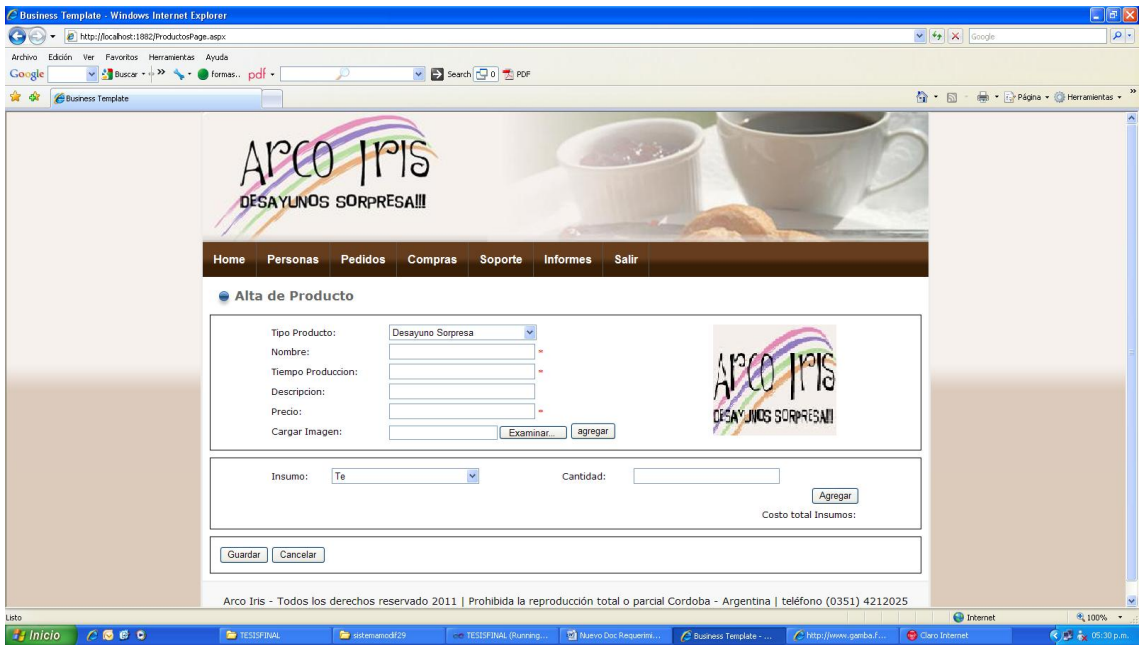

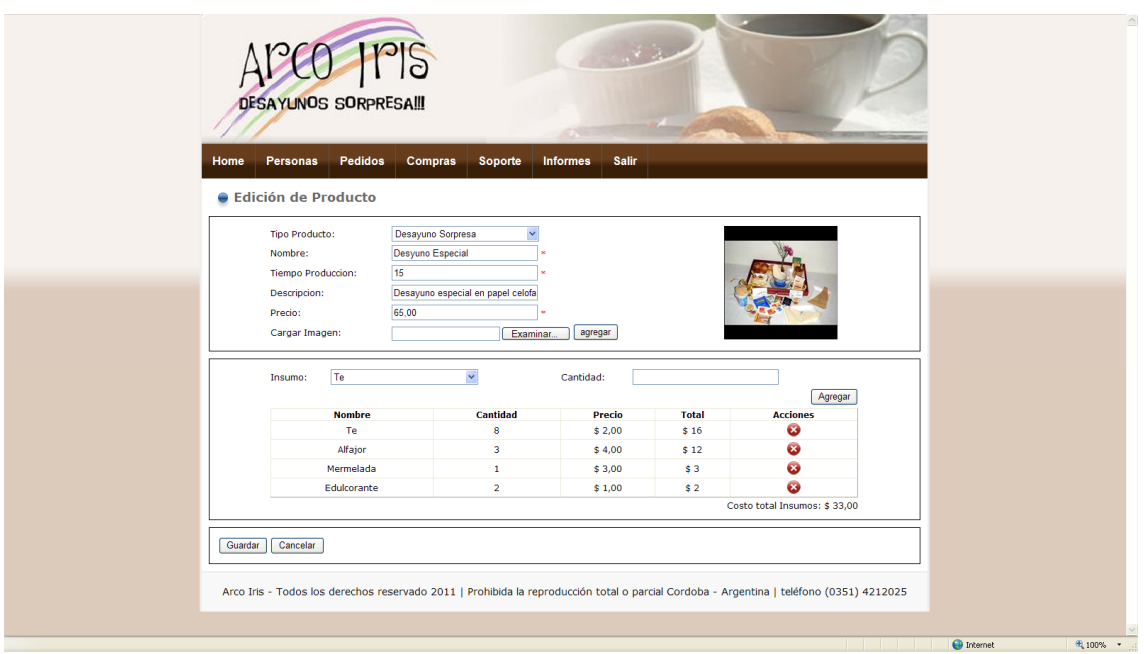